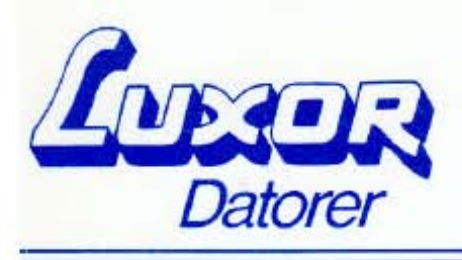

# BIT FÖR BIT MED ABC 800

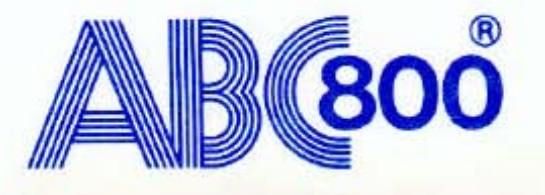

# FÖRORD

Detta dokument riktar sig till dig som redan kan en hel del om BASIC- och ASSEMBLER-programmering och som vill veta mer om möjligheterna för avancerad programmering på ABC 800.

Du som vill lära dig grundläggande BASIC-programmering bör läsa "BASIC II Boken", utgiven av Liber.

Eftersom systemprogramvaran, liksom även maskinvaran, ständigt utvecklas, garanterar Luxor ej att innehållet i detta dokument till alla delar överensstämmer med den dator som programmen utvecklas på.

Materialet är framtaget av NANCO Elektronik, Henån.

c Copyright 1982, Luxor Datorer AB, Motala

# INNEHÅLL

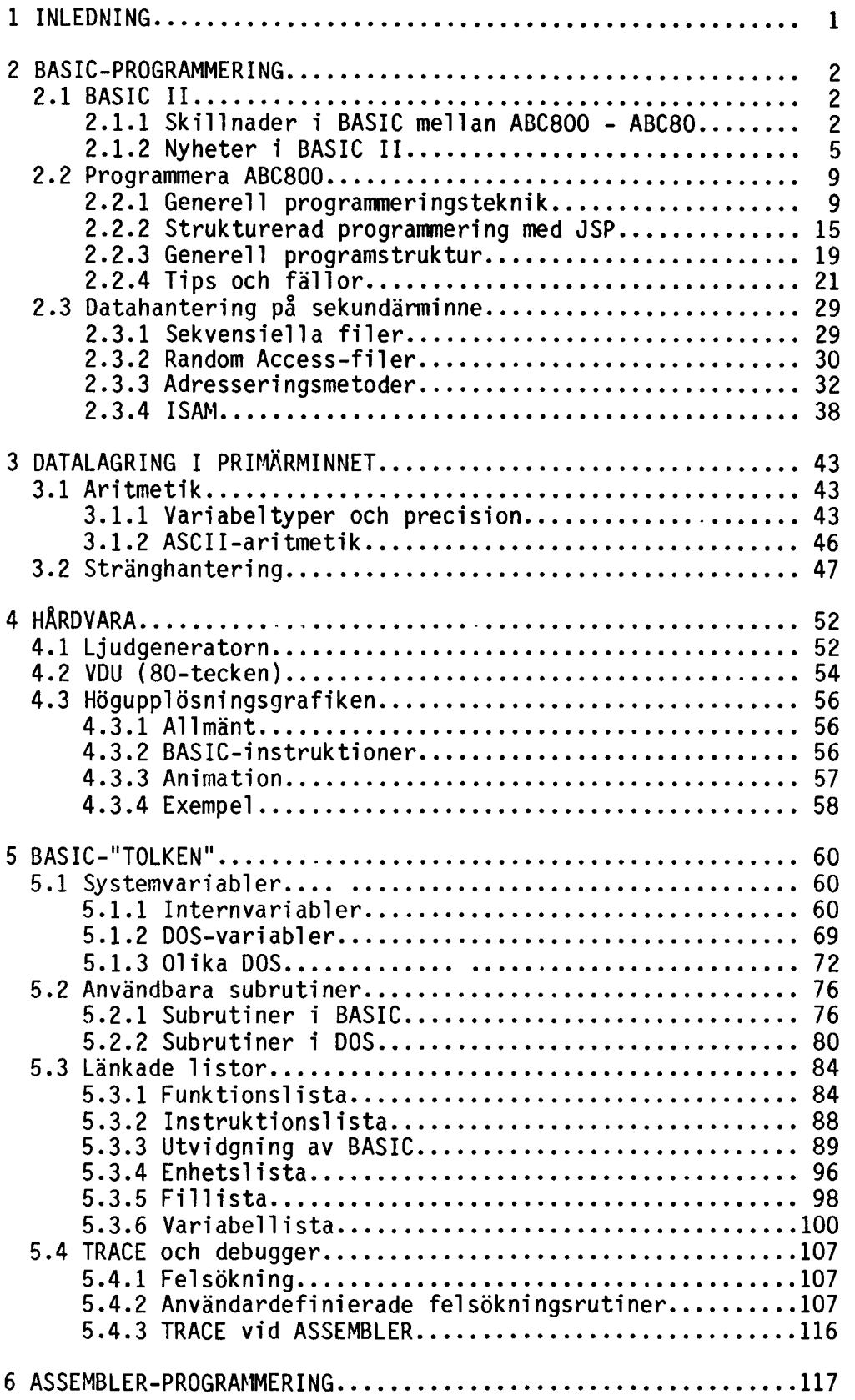

# BILAGOR

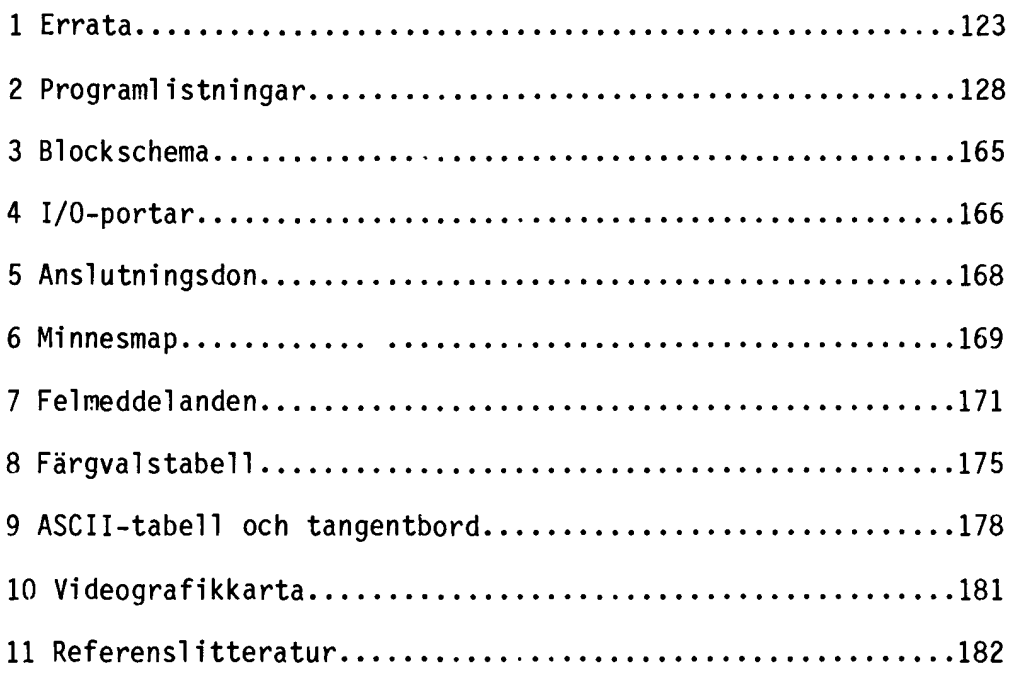

# 1. INLEDNING

För att uppnå förståelse och enighet mellan användare, som refererar till denna skrifts programlistor och exempel, följer alla listningar och exempel en standard som redovisas nedan.

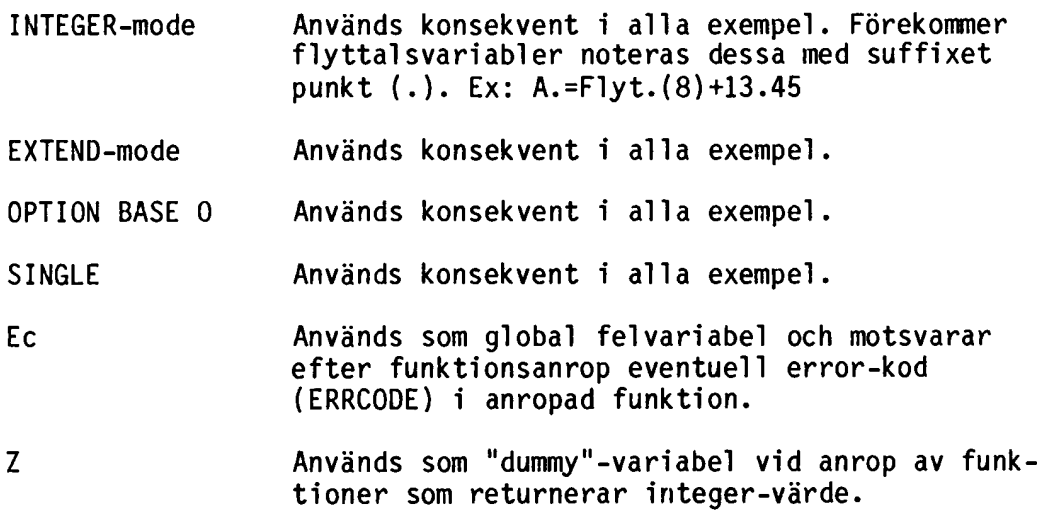

2.1 BASIC II

2.1.1 Skillnader i BASIC mellan ABC 800 och ABC 80

BASIC II till ABC800 är en utökning av ABC80 BASIC. BASIC II är i de flesta fall kompatibel med ABC80 BASIC. I en del fall förekommer vissa skillnader som redovisas nedan. Se även BASIC II manualen. De skillnader som förekommer kan indelas med avseende på orsak. \* Skillnader i avsikt att uppfylla ANSI-standard för BASIC. (Punkt 1 - 5) Rättningar av felaktigheter i ABC80 BASIC. (Punkt 6 - 7) Utökningar och förbättringar.<br>(Punkt 8 - 24) 1. Vid tilldelning av flyttalsvärde till heltalsvariabel sker avrundning. Exempel: A%=3.567 Varibeln A% tilldelas värdet: ABC800: 4 2. Vid utskrift med hjälp av TAB anges utskriftsposition från TAB(l) på ABC800. Exempel: ;TAB(5)~B~ Utskrift sker i position: ABC800: 5 (dvs pos. 1-40/80) ABC80: 6 (dvs pos. 0-39) 3. Instruktionen INPUT får innehålla en ledtext som skrivs ut. Skriver man INPUT A,B skall värden matas in åtskiljda av komma, i annat fall ges felmeddelande. Om man skriver INPUT A, kommer cursorn att stå i nästa kolumn efter inmatningen.

Använd endast denna funktion då inmatning sker från tangent- bordet.

- 4. Blanktecken i DATA-satser behöver inte stå inom delimeters. Undantag från denna regel är inledande och/eller avslutande blanktecken.
- 5. Det är tillåtet att ge blanktecken i INPUT-satsen. Observera dock att INPUT eliminerar inledande och/eller avslutande blanktecken.
- 6. INSTR ger ej fel vid den tomma strängen. ABC80 kunde ge negativa värden.
- 7. Kolon (:) i DATA och REM ger ej de extra blanktecken vid LIST som felaktigt skapades i ABC80.

OBS!

Listar raderna 10000-20000 på printern. 8. Vid utskrift av numeriska variabler åtskiljda av semikolon (;) läggs ett extra blanktecken in mellan talen. Exempel: ;X;Y Detta ger följande utskrift: ABC800: 0 0 9. Vid konvertering från numeriskt värde med hjälp av NUMn ges inget inledande blanktecken vid positivt värde. Exempel: 20 1=1234 30 ;NUMn(I) Ger följande utskrift: ABC800:1234 ABC80: 1234 10. Vid beräkning med ASCII-aritmetik är antalet siffror utökade till 125 och exponent tillåts som invärde. 11. Vid dimensionering av variabler med OlM är det tillåtet att ge både undre och övre indexgräns, dvs DIM A(2:16) är tillatet. Dessutom tillåts valfritt antal dimensioner. 12. Ett alternativ till REM finns, nämligen utropstecken (!). Skrivs den på samma rad som en annan instruktion behöver den ej föregås av kolon (:). 13. Instruktionen ON ERROR GOTO O ersätts med ON ERROR GOTO. 14. Instruktionen END skall stå ensam på raden. END stänger alla filer *men* nollställer ej variabler. 15. Läsning (pollning) av tangentbordet med INP(56) finns ej. Liknande funktion kan erhållas med SYS(5) funktionen. 16. CALL-funktionerna vid direkt access på ABC80 ersätts med POSIT, PUT, GET...COUNT. Exempel: Läsning: ABC800: POSIT#filnr,sektornr\*253:GET#filnr,QO¤ COUNT 253 ABC80: Z=CALL(28666,filnr)+CALL(28668,sektornr) Skrivning: ABC800: POSIT#filnr,sektornr\*253:PUT#filnr,An ABC80: Z=CALL(28666,filnr):QOn=An:Z=CALL(28670,sektornr) 17. Instruktionen CLOSE utan något filnr stänger alla filer. Vill man ge mer än ett filnr är detta också tillåtet med satsen CLOSE fil1,fi12,fi13 .... 18. Instruktionen CHAIN <sup>22</sup> ger ERROR 136. Den kan ersättas av antingen CHAIN <sup><</sup>NUL: eller END. CHAIN är även behandlingsbart med ON ERROR GOTO. 19. Vid kommandot LIST på fil är det tillåtet att ange radgränser. Exempel: LIST PR:,10000-20000 20. Vid kommandot REN är det tillåtet att ange ett intervall.  $Exempel: REN 10000, 10, 10$ startvärde 10000 och intervall 10.

3

- 21. Vid kommandot MERGE skall filen vara ett listat program (.BAS).
- 22. Utskrifter från TRACE kan ske på fil och ej bara på bildskärmen.
- 23. DEF FN fungerar på flyttal, heltal och strängar. Den kan även vara flerradig.

24. CHRa har ej enbart fyra argument längre utan valfritt antal. Man kan alltså skriva CHRa(A,B,C,D,E,F,G).

 $\mathcal{L}$ 

# 2.1.2 Nyheter i BASIC II

Förutom de skillnader mot ABC80 BASIC som redovisades i förra kapitlet, har det naturligtvis tillkommit en hel del nyheter i BASIC II. En kortfattad beskrivning över dessa nyheter ges nedan. I ABC80 kolumnen finns en beskrivning (vid de tillfällen en motsvarighet existerar) av ersättningsförfarande. För ytterligare information av nyheter hänvisas till BASIC II manualen.

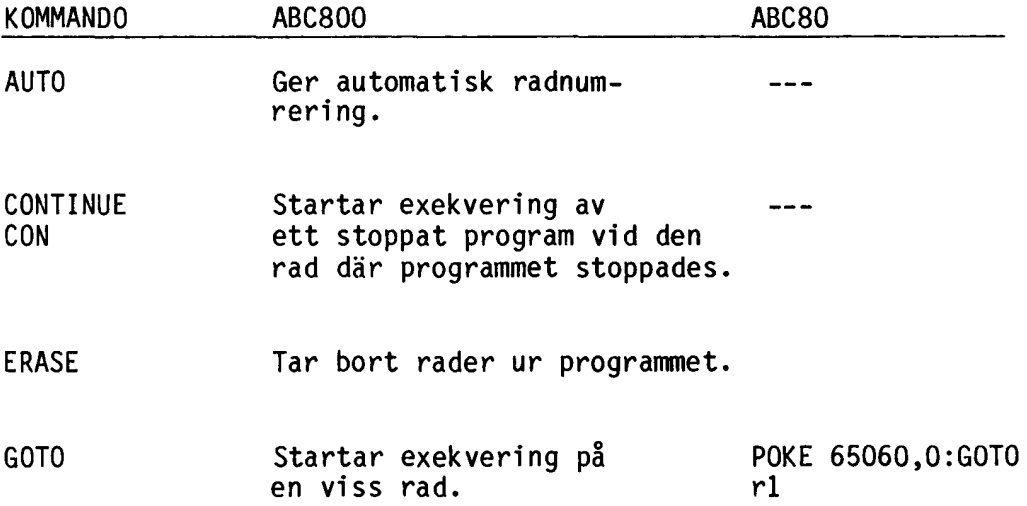

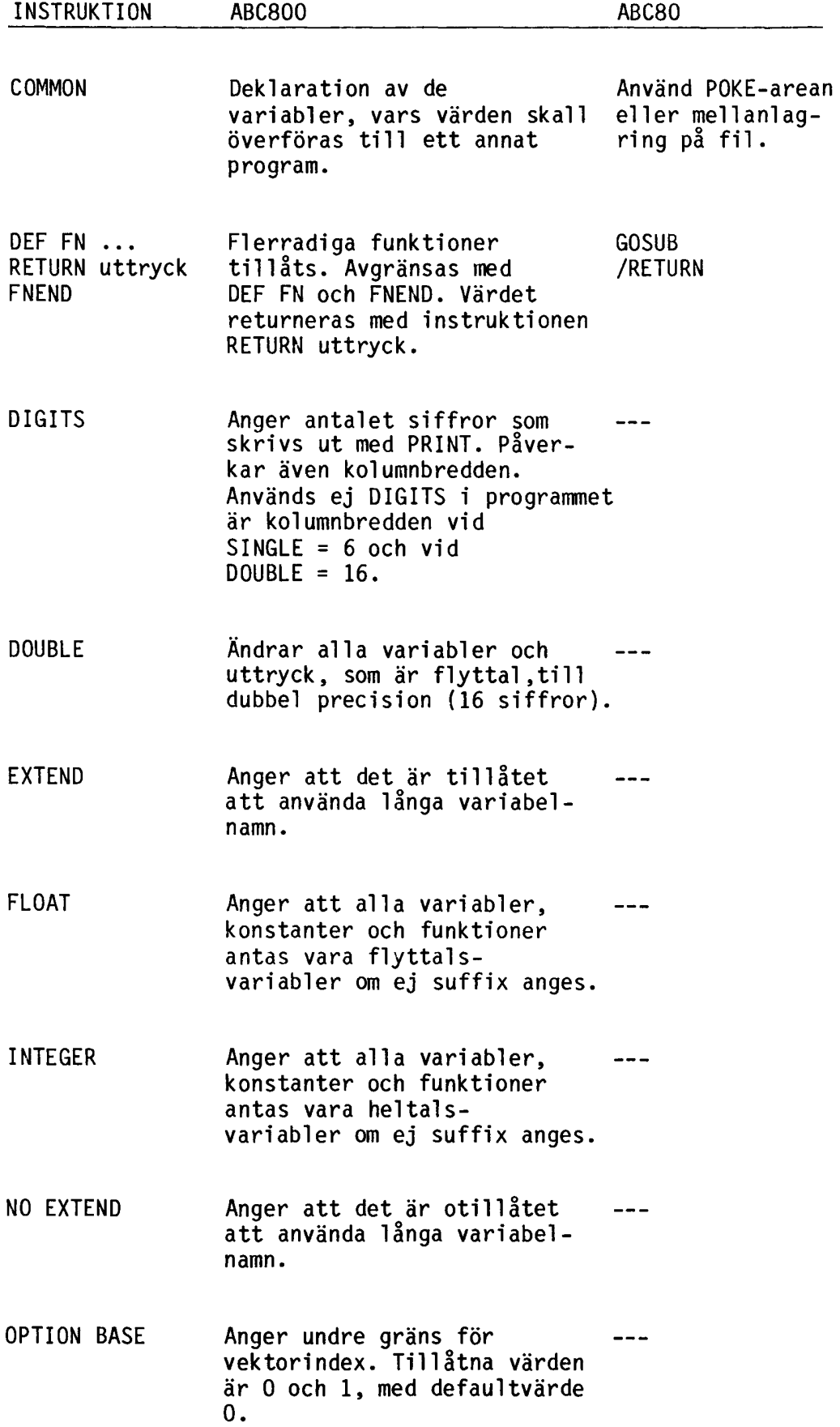

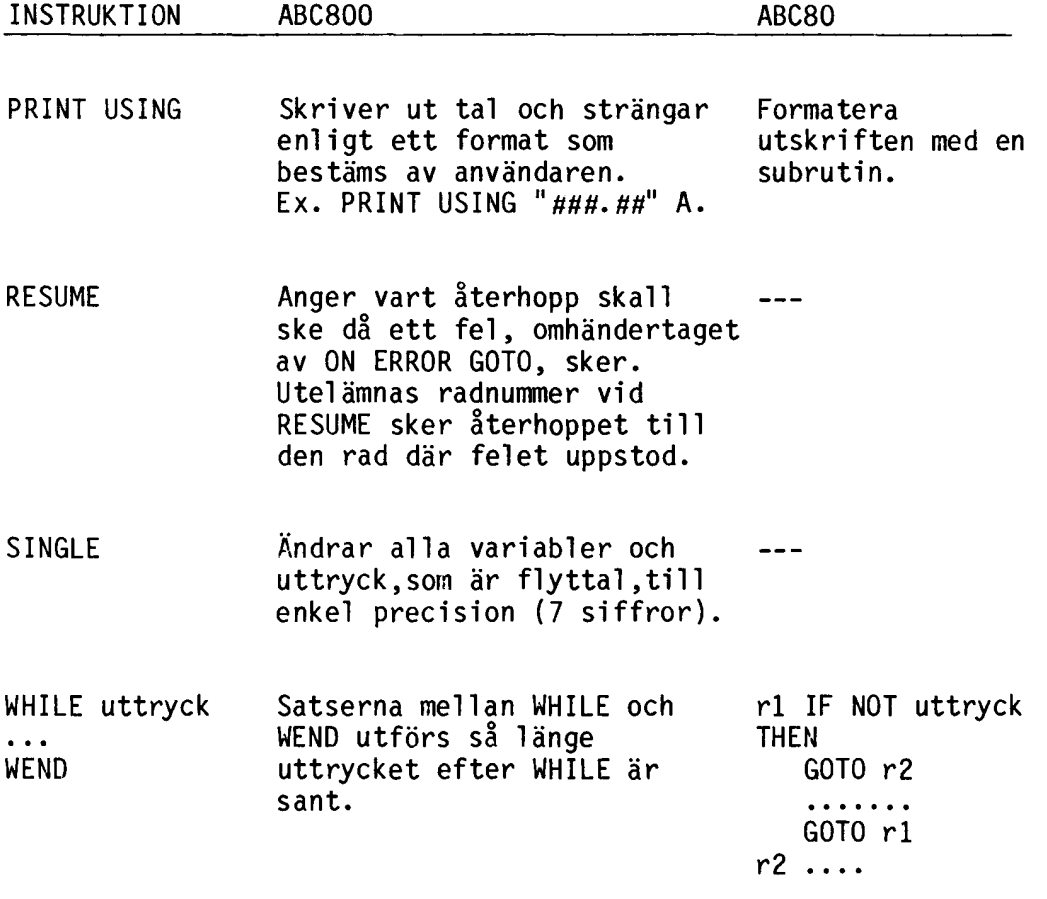

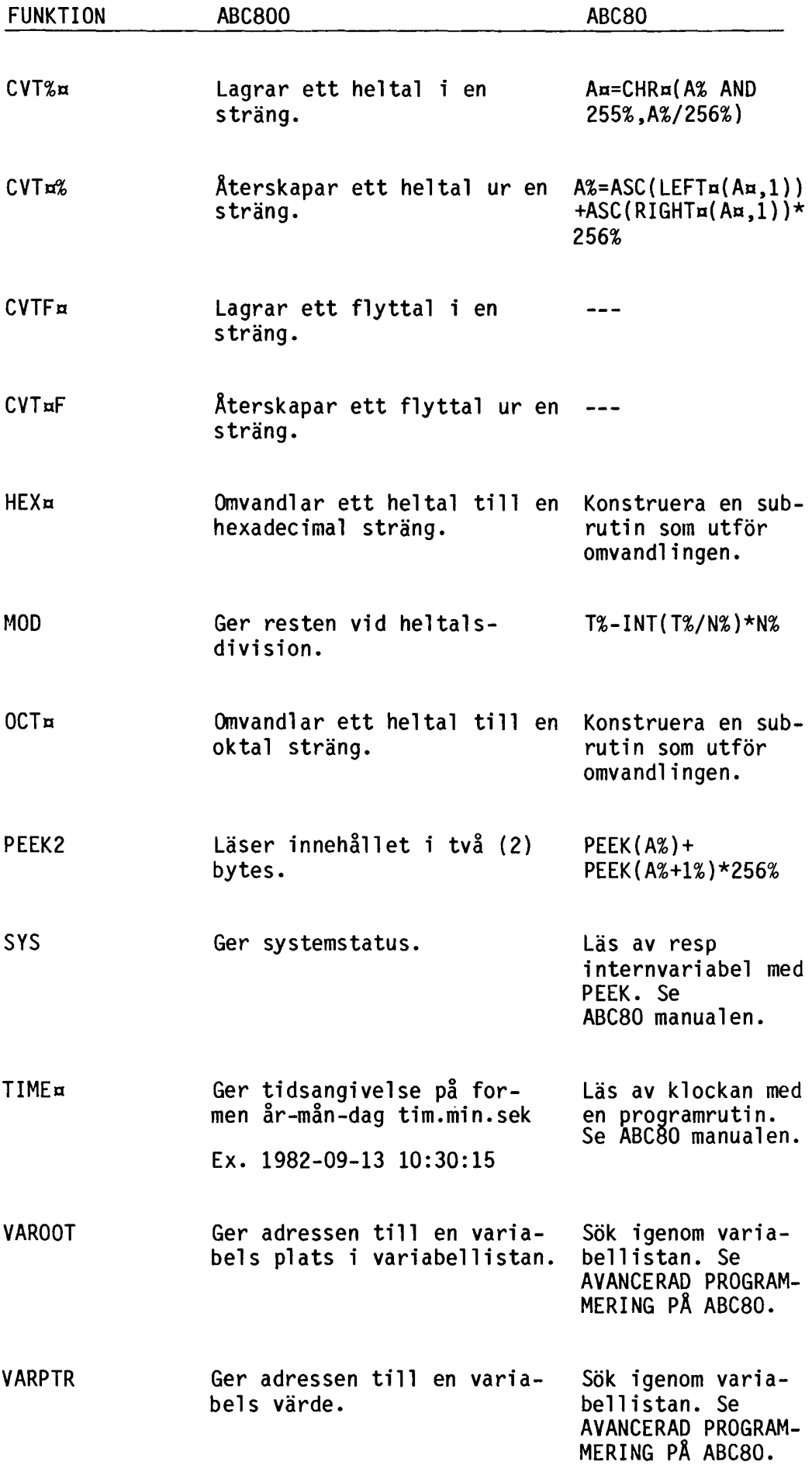

# 2.2 Programmera ABC 800

# 2.2.1 Generell programmeringsteknik

Detta avsnitt beskriver hur man bör gå till väga vid konstruktion av större programsystem.

# ARBETSGÄNG

Vi skall här översiktligt gå igenom lämplig arbetsgång, för att senare steg för steg gå igenom de olika delarna mer i detalj.

- 1 DEFINIERA DATASTRUKTUR (diskett)
- 2 DEFINIERA DATASTRUKTUR (listor)
- 3 DEFINIERA DIALOG (skärmar/menyer.• )
- 4 DEFINIERA PROGRAMMETS GROVSTRUKTUR
- 5 KODNING, PROGRAMGENERERING

# DEFINIERA DATASTRUKTUR

Det första man skall göra är att bestämma vad programmet skall ha för in- och utdata. En lämplig konstruktionsmetod är därför JSP, en generell programkonstruktionsmetod som arbetar utifrån dessa datastrukturer. (För beskrivning av JSP - se kap 2.2.2.)

# DEFINIERA LISTOR

Innebär att vi bestämmer alla utskrifter och listor som vi önskar från vårt program.

Exempel på listor är

LAGER-LISTA i ett lagerprogram KONTO-LISTA i ett bokföringsprogram

Till vår hjälp har vi den tidigare definierade datastrukturen varifrån vi kan se vilka uppgifter vi har tillgängliga i systemet.

# DEFINIERA DIALOG

Dialogbeskrivningen, som liksom listdefinitionen egentligen är en del av datastrukturdefinitionen, består aven förteckning av de skärmar (layouter på bildskärmen), menyer och formulär (inmatningsskärmar) som skall ingå i systemet.

Exempel på formulär är

REGISTRERA NY KUND KONTERINGSRUTIN

# PROGRAMMETS GROVSTRUKTUR

Man har samtidigt med definitionen av ovanstående delar fått en första grovstruktur på hur det färdiga programmet kommer att se ut.

Därefter fortsätter man att förfina programmet i steg, tills man har fått ett färdigt program som grundar sig på datastrukturen. Tekniken med stegvis förfining av programmet kallas "Top-down"kodning.

# KODNING, PROGRAMGENERERING

- \* Använd långa variabel namn.
- \* Använd INTEGER mode.
- \* Använd flerradiga funktioner istället för GOSUB (simulerade procedurer) •
- \* Utnyttja TRUE/FALSE funktioner.
- \* Följ "Lök-principen" (Kommunikation mellan nivåer).
- \* Utnyttja "Read Ahead".
- \* Följ ABC800 Metodhandbok (ref. 3).

\* Långa variabelnamn

Att använda långa variabelnamn innebär inte att man skall använda namn som tar upp en halv bildskärmsrad. Man skall inte använda namn som:

Bibliotekssektor(Bibliotekssektor) Prisinklusivemomspåvaran Bildkorrektionsfaktor2

Dessa "jättenamn" leder förr eller senare till stavfel med påföljande felsökning. Ett bättre namn för exempelvis Bibliotekssektor kan vara Bibsekt. Detta är lika lätt att förstå men med mycket mindre risk för felstavning.

En allmän regel för namngivningen är att namnen skall vara relevanta och vad längden beträffar kan man oftast klara sig med upp till <sup>10</sup> tecken. Ett undantag från regeln att alltid använda långa variabelnamn är loop- och slaskvariabler.

För loopvariblerna räcker det oftast gott med namn som I eller J. Lämpliga bokstäver är I-N.

# OBS!

Det är ej tillåtet att använda lokala variabler i en FOR-loop. Här måste man använda en global variabel eller, som altenativ, byta till en WHILE-loop. COMMON-variabel kan ej användas som loopräknare i FOR-NEXT loop.

För att få ett mer lättläst program kan man tex placera alla texter på ett ställe och inte ha dem utspridda över hela programmet.

\* INTEGER-mode

Att man skall använda INTEGER-mode beror på att större delen av ditt program antagligen inte använder flyttal . I de fall flyttal används registreras dessa med punkt (.).

Fördelen med INTEGER-mode är att läsbarheten ökar då alla %-tecken försvinner och man riskerar ej att missa att sätta ut något %-tecken.

\* Flerradiga funktioner

Varför man skall använda funktioner i stället för GOSUB beror på att GOSUB försvårar själva läsningen av programmet, medan funktioner med relevanta namn förenklar läsningen.

Exempel:

```
100 A = 1110 GOSUB 300
120 A = 2130 GOSUB 300
140 END
300 Z = CALL(24678,A)
310 RETURN
```
Bättre variant:

 DEF FNReadsekt(I) = CALL(24678,I) Z=FNReadsekt(l) Z=FNReadsekt(2) 130 END

En god regel är att skriva så mycket som möjligt i funktionerna och att organisera dessa så att de ej ligger utspridda över hela programmet utan någon som helst ordning (struktur).

För att strukturera uppläggningen av funktionerna kan två olika metoder användas.

Antingen placeras alla funktioner, som har likartade funktioner, på ett ställe i programmet så att man får ett sk paket, tex filpaket,tangentbordspaket etc. Eller så placeras de så att alla funktioner som finns på samma nivå i JSP-strukturen ligger på samma ställe. Fördelen med att ha det organiserat på det senare sättet är att programstrukturen syns lättare. Fördelen med det förra sättet är då man bara är intresserad av delrutiner i programmet då samhörade funktioner finns på samma ställe. En annan fördel med detta placeringssätt är att man också får lättare att göra MERGE, om man till ett annat program bara är intresserad av ett speciellt paket.

\* TRUE/FALSE funktioner

Dessa funktioner returnerar O eller -1 beroende på om funktionen utfördes korrekt eller om ett fel uppstod.

Exempel:

100 IF NOT FNFunktion THEN P=FNError("FEL")

I exemplet ovan skrivs felmeddelandet <sup>-</sup>FEL<sup>-</sup> ut om något fel<br>uppstår under exekveringen av FNFunktion.

Allmänt kan man säga att funktionerna används när bara två tillstånd kan uppstå. Oftast rätt eller fel. Den anropande rutinen kan ta hand om de olika tillstånden och fortsätta bearbetning- en beroende på returvärdet från funktionen.

 $*$  "Lök-principen"

"Lök-principen" går ut på att programmet (systemet) är uppbyggt i olika skal (nivåer) precis som en lök. Varje skal får bara kommunicera med skalet alldeles ovanför eller nedanför aktuellt skal, enligt något bestämt gränssnitt. Enligt "Lök-principen" ser ABC800-program ut så här:

Skal 1: Huvudprogram (huvudloop)

Skal 2: Funktioner

Skal 3: Assemblerrutiner

Skal 4: Hårdvara

"Lök-principen" kan tex användas vid konstruktion av assemblerrutiner, som BASIC skall kommunicera med. I detta fall bör anropet till assemblerrutinen ligga i en egen funktion.

Exempel:

10 DEF FNAsmcall(Adr,Arg) = CALL(Adr,Arg)

\* "Read Ahead" Denna teknik används vid olika slag av repetitioner (tex WHILE), men är mest använd i samband med fil hantering. "Read Ahead" går ut på att man placerar en läsoperation/tilldelning omedelbart efter öppnandet av filen, alternativt vid loopen alldeles före WHILE, och en läsoperation omedelbart efter det att man har använt posten, alternativt vid loopen alldeles före WEND. Exempel: Loop. Jämförelse med FOR-NEXT. 10000 FOR I = 1 TO 10 10010 ! Bearbeta 10020 NEXT I 10000 1=1 10010 WHILE 1<=10 10020 ! -- Bearbeta 10030 10040 WEND Exempel: Enkelt filhanteringsexempel. 10000 INPUT #l,A 10010 WHILE A<>O 10020 ! Bearbeta A<br>10030 INPUT #1,A  $INPUT$  #1,A 10040 WEND Exempel: Filhanteringsexempel med funktioner. 10000 DEF FNLinput¤(Fil) Local Text¤=160<br>10010 Ec=0 : ON ERROR GOTO 10040 10010 Ec=O: ON ERROR GOTO 10040 10020 INPUT LINE #Fil, Textx<br>10030 RETURN LEFT¤(Text¤.LE) 10030 RETURN LEFT¤(Text¤,LEN(Text¤)-2)<br>10040 Ec=ERRCODE : RETURN "" <sup>10040</sup> Ec=ERRCODE: RETURN "" <sup>10050</sup> FNEND 10060 ! 10070 OPEN "LÄSFIL.TXT" AS FILE 1 10080 Aa=FNLinputa(l) 10090 Eof=Ec<>O 10100 WHILE NOT Eof 10110 ! -- Bearbeta Aa A¤=FNLinput¤(1) 10130 Eof=Ec<>O 10140 WEND Ett exempel på användning av "Read Ahead" är då en post skall bearbetas olika beroende på något villkor. För att kunna testa villkoret måste läsning ske innan villkorssatsen utförs.

### \* ABC800 metodhandbok

Denna handbok är utgiven för att standardisera utformningen av dialogprogram etc för ABC800.

Att följa en standard är viktigt. Om alla följer standarden kommer alla program att se likadana ut för användaren, men det blir också lättare för programmerarna att folJa varandras program.

# Menyer - kommandostyrning

Dina program kan antingen vara kommando- eller frågeorienterade (menyer, löpande frågor osv). Ofta är det viktigt för användaren vilken uppläggning man väljer. Ett program får aldrig växelvis vara både kommando och frågeorienterat.

För ovana användare är menyuppläggningen bäst.

Viktigt är att menyerna är logiskt uppbyggda så att användaren inte skall behöva utföra onödigt sökande för att komma dit han önskar.

En menys logiska uppbyggnad skall i princip se ut så här:

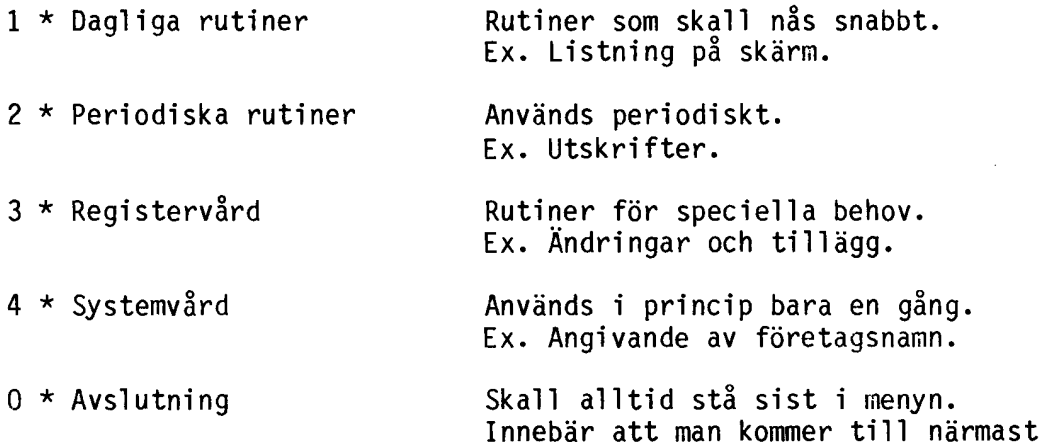

Skall användaren lämna en meny skall det bara vara möjligt att komma till menyn närmast ovanför eller nedanför i hierarkin. Man skall samtidigt undvika att göra CHAIN till rutiner som används ofta.

föregående meny.

Vad man framför allt bör tänka på är att alla program inom ett system skall se ut på samma sätt.

För övrig information om hur programmen bör vara uppbyggda hänvisas läsaren till Metodhandboken utgiven av LUXOR och FACIT (ref. 3).

2.2.2 Strukturerad programmering med JSP

JSP är en metod för konstruktion av strukturerade program. Vad som kommer att behandlas på följande sidor är bara grunderna i JSP. Intresserade läsare kan för ytterligare information läsa boken, JSP - En praktisk metod för programkonstruktion (ref. 4).

Fördelarna med strukturerad programmering är att läsbarheten ökar, det blir lättare att ändra i programmet efteråt och det är lättare för andra att sätta sig in i programmet. Alla "vilda" GOTO, som snabbt leder till "spaghetti-syndromet", förvinner ocksa.

Teoretiskt består alla program av tre (3) komponenter, nämligen:

\* Sekvens Utför instruktionerna sekvensiellt.

Beteckning:

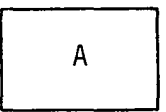

\* Iteration Repetition. Ex. WHILE-, FOR-sats.

Beteckning:

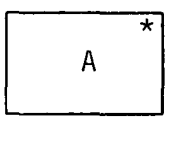

\* Selektion Antingen eller. Ex. IF-sats.

Beteckning:

 $\begin{array}{|c|c|} \hline \quad \quad & A \\ \hline \quad \quad & A \\ \hline \quad \quad & \\\hline \end{array}$  $\overline{O}$ 

Komponenterna ser ut på följande sätt JSP- respektive BASICnotation:

\* Sekvens

JSP-notation:

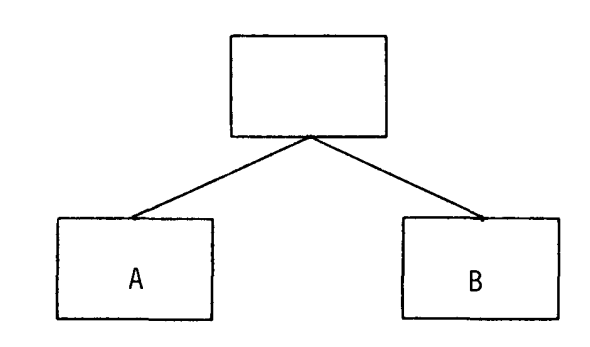

BASIC-notation:

10000 Z=FNBoxa ! Box A 10010 Z=FNBoxb ! Box B

\* Iteration

JSP-notation:

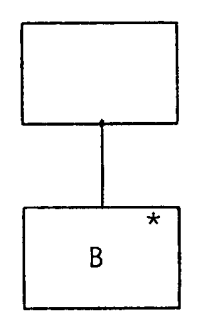

BASIC-notation:

10000 WHILE NOT Villkor 10010 Z=FNBoxb 10020 WEND

\* Selektion

JSP-notation:

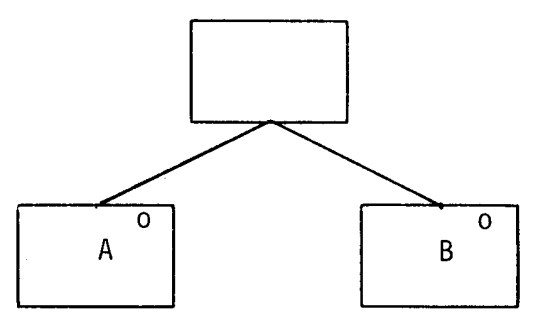

BASIC-notation:

10000 IF NOT Villkor THEN Z=FNBoxb ELSE Z=FNBoxa 10010 ! ENDIF

Det är bevisbart att alla program kan skrivas med endast dessa tre komponenter.

Observera att varje enstaka ruta ej ger besked om vilken komponenttyp den tillhör utan man måste alltid titta på närmast underliggande nivå. Varje box måste tillhöra en av de tre komponenterna entydigt, dvs man får ej ansluta en sekvens och en iterationsbox eller en iterations- och en selektionsbox till samma ruta.

Samtidigt skall programmet ha exakt en (1) ingång och en (1) utgång. Man kan alltså inte som i en flödesplan skriva in START och STOPP-rutor var som helst.

En olikhet mot programmeringsspråken är hur tidsföljden markeras. I JSP används horisontell markering, och man bygger upp programmet som en trädstruktur, medan man i vanliga programmeringsspråk använder en vertikal tidsföljdsmarkering.

Ett exempel får visa:

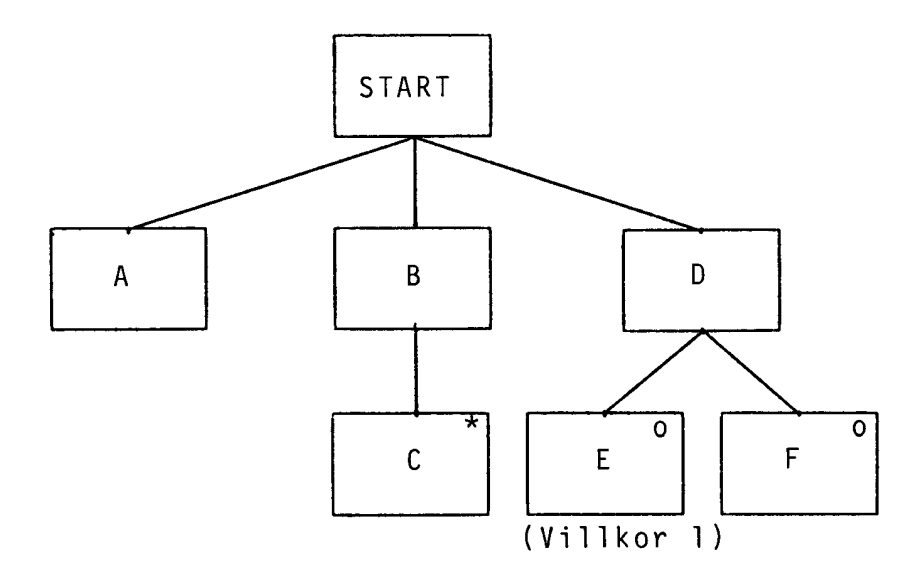

 ! Start ! Z=FNBoxa ! Box A ! Start iteration Box B WHILE NOT Villkor Z=FNBoxc! Box C WEND ! Slut iteration ! Start selektion Box D IF NOT Villkor1 THEN Z=FNBoxf ELSE Z=FNBoxe !ENDIF ! Slut selektion ! Stopp

 $\mathcal{A}^{\mathcal{A}}$ 

Vi ser i exemplet ovan att JSP leder till blockstruktur på programmen, vilket ökar läsbarheten.

2.2.3 Generell programstruktur

En generell programstruktur för ett ABC800-program bör se ut på följande sätt:

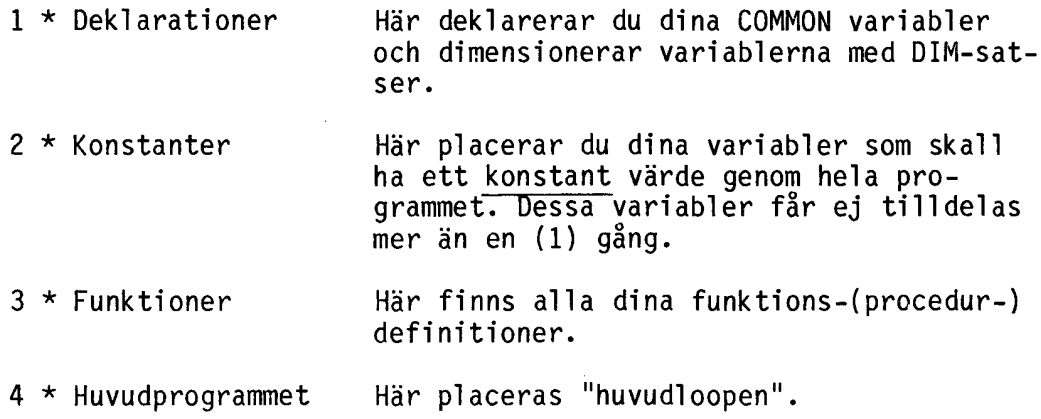

Varför vi har valt denna programstruktur beror på att ABC800 BASlC alltmer har närmat sig procedurorienterade språk, typ PASCAL. Dessa språk har som standard att först skall deklarationer och deklarering av konstanter komma och efter dessa följer procedurerna och funktionerna och sist följer huvudprogrammet.

Vad som har gjort att ABC800 BASlC har närmat sig dessa språk är införandet av flerradiga funktioner.

I och med att man använder funktioner får man följande effekter:

- \* En noggrann indelning i lokala och globala variabler.
- \* En modul indelning av programmet där varje logisk del är noggrant definierad.
- \* En blockstruktur som innebär att när ett program är skrivet så har man de flesta av de funktioner som behövs i nästa program. Exempel på sådana rutiner är: Filhanteringsrutiner Menyhanteringsrutiner

Programmerare som har använt tex PASCAL vet att i sådana språk finns procedur-begreppet (PROCEDURE) som tillägg till funktionsbegreppet. Skillnaden mellan dessa är att en funktion alltid returnerar ett värde, medan en procedur aldrig returnerar ett värde utan bara utför instruktionerna som finns i proceduren.

Procedur-begreppet går att införa i BASlC genom att man låter sin funktion returnera ett oväsentligt värde. Typiska värden är:

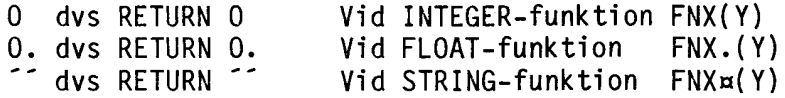

Exempel:

10 DEF FNProcedur<br>20 : Utför någo ! Utför någonting ! fortsätt ! proceduren klar RETURN O ! Ätervänd från proceduren 60 FNEND

Anrop av flera sekvensiella "procedurer" kan med hjälp av flerradiga strängfunktioner se ut på följande sätt:

1000 PRINT FNProcaa; 1010 PRINT FNProcba; 1020 PRINT FNProcc¤:

Funktionen (proceduren) utför bara instruktionerna som finns mellan DEF FN och FNEND. Den returnerar visserligen ett värde, men det är ett dummy-värde, dvs ett värde som det anropande programmet aldrig kommer att använda.

Användning av flerradiga funktioner underlättar inte bara läsbarheten utan även provkörning av olika programavsnitt.

Test av funktionen görs på följande sätt:

1 Ladda in funktionen i minnet. 1 Eadad III Tankeronen i minner.<br>2 Skriv RUN för att "FIXUP"-a programmet. 3 Skriv tex PRINT FNFunktion(Testvärde).

Funktionen kommer nu att genomköras och returnera funktionsvärdet, som kommer att skrivas ut på bildskärmen.

på detta sätt kan de flesta delarna i ett program felsökas var för sig.

## 2.2.4 Tips och fällor

Vid programmering med BASIC II finns det en del saker att tänka på. Några av dessa finns beskrivna här nedan. Framförallt effekterna av den nya ON ERROR-behandlingen.

# LÄNGA VARIABELNAMN

Vid borttagning av programdelar (tex med ERASE) tas ej berörda långa variabelnamn bort ur listan med långa variabel namn. För att spara plats - LISTA programmet och ladda in det igen med jämna mellanrum.

## HASTIGHETSOPTIMERING

Undvik REM i loopar. Varje REM tar ca 200 mikrosekunder att utföra.

WHILE tar längre tid än FOR. Ändå bör FOR-loopar undvikas i funktioner pga att loopvariabeln INTE kan vara lokal. FOR-loopen är specialoptimerad för att kunna exekveras snabbt.

I de fall då heltalsvariabler kan användas bör man göra det eftersom dessa medger en snabbare exekveringstid.

Om en loop uförs många gånger - kontrollera om konstanter beräknas inuti loopen. I så fall flytta dem utanför loopen.

Exempel:

```
0000 ! Vridning av tvådimensionella koordinater
0005 !
0010 FOR 1=0 TO 10000
0020 X1.(1)=COS(A,)*X0.(1)-SIN(A,)*Y0.(1)<br>0030 Y1.(1)=COS(A,)*Y0.(1)+SIN(A,)*X0.(1)Y1.(I) = COS(A.) * Y0.(I) + SIN(A.) *X0.(I)0040 NEXT I
```
Byt ut följande rader:

0005 Xr.=COS(A.): Yr.=SIN(A.) 0020 X1.(I)=Xr.\*XO.(I)-Yr.\*YO.(I) 0030 Y1.(I)=Xr.\*YO.(I)+Yr.\*XO.(I)

Detta kommer att snabba upp programmet avsevärt.

# PLATSOPTIMERING

Packning av utskriftselement med semikolon (;) tar en byte mer per semikolon än motsvarande packning med space.

Ex: PRINT Aa;Ba;Ca tar 2 byte mer än PRINT A¤ B¤ C¤

Negativa INTEGER konstanter tar 1 byte mer än motsvarande positiva.

Exempel: POKE -767,0 tar 1 byte mer än POKE 64769,0 Konstanter i området  $0 - 16$  lagras i 1 byte. Konstanter i området  $-0$  - ( $-16$ ) lagras i 2 byte. Flyttalskonstanter som är "binära", dvs talet är lämpligt att beskriva på binärform, tar mindre plats än motsvarande icke "binära" flyttalskonstanter. Exempel: 2. tar mindre plats än 2.37 Skrivsättet

tar 1 byte mer än 10 xxxxxx : ! ABC 10 xxxxxx ! ABC

Undvik att ha kolon med när en REM-sats följer direkt efter en exekverbar sats.

# HUR MYCKET PLATS TAR VARIABLERNA?

Olika variabeltyper tar olika plats. Dessutom tar det olika lång tid att referera till olika variabeltyper.

Skalära INTEGER/FLOAT-variabler tar mer lagringsplats än respek- tive vektorer/matriser. Däremot refereras skal ära INTEGER/FLOATvariabler snabbare.

Skalära strängvariabler tar både mindre plats och refereras snabbare än motsvarande vektorer/matriser.

Här följer en uppsättning platsberäkningsformler:

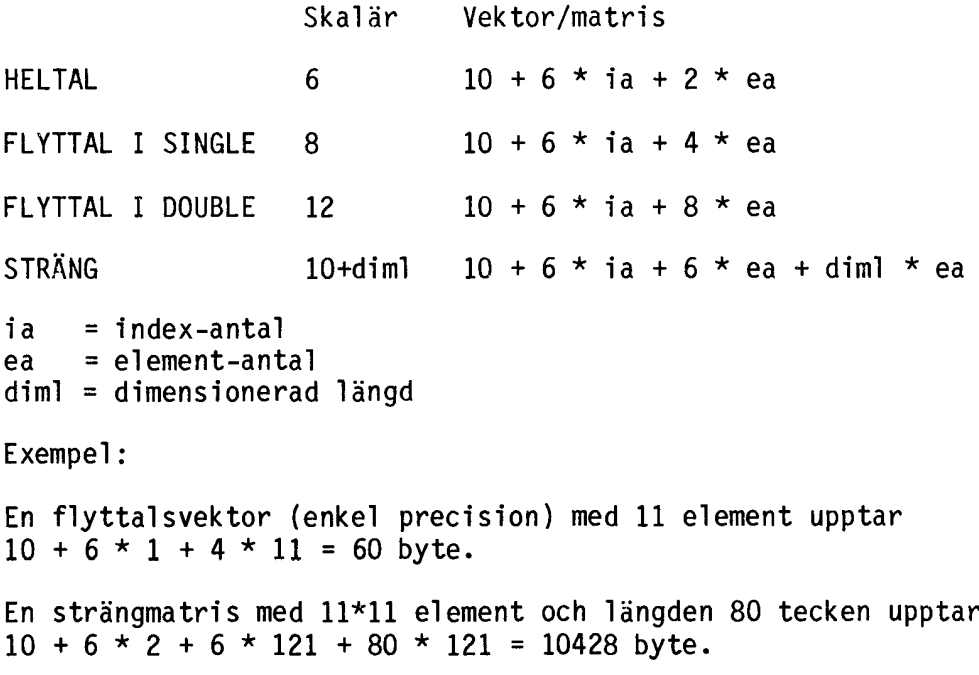

## FLERRADIGA FUNKTIONER, PROBLEM

Vid användning av flerradiga funktioner tillsammans med globala variabler, som tilldelas inuti funktionen, kan (ibland) vissa situationer uppstå.

Exempel 1:

Vi använder den globala variabeln Globala som inparameter. Tilldelar Globala inuti funktionen och returnerar inparametern. (Inte speciellt vanligt men i alla fall.)

 DEF FNGlobala(Ina) Globala='l' RETURN Ina 10040 FNEND Globala='ABC' ; FNGlobala(Globala)

Detta exempel ger resultatet 18C. INTE ABC eller 1.

Vid anropet kopieras parameterblocket för strängen Globala till arean för funktionens inparametrar. Parameterblocket (det som ligger som inparameter) pekar dock på samma dataarea som originalblocket. När vi nu förändrar Globala inuti funktionen på rad 10020, förändras aktuell längd i det ursprungliga parameterblocket för Globala, som får aktuell längd 1. När vi sedan returnerar inparametern (som innehåller aktuell längd 3) kommer felaktiga data att returneras.

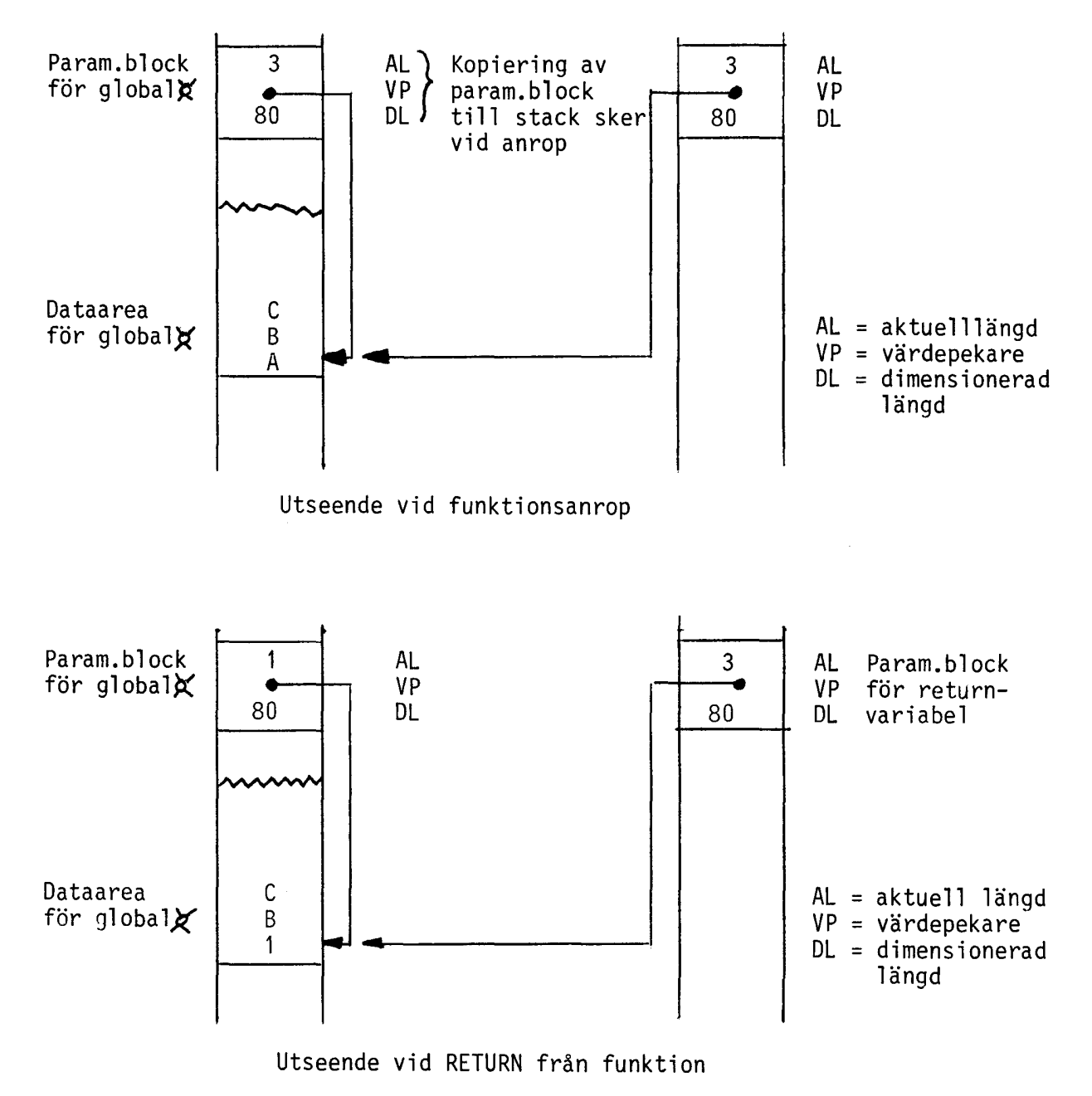

Exempel 2: Vi använder den globala variabeln Globala inuti funktionen, som returnvariabel, och anropar funktionen flera gånger med olika inparametrar i en konkatenering.

10000 DEF FNN¤(X)<br>10020 Global¤=N  $G\lambda$ lobal $x=NU$ M $\pi(X)$ 10030 RETURN Globala 10040 FNEND 10050 ; FNNa(1}+FNNa(2}

Detta exempel ger resultatet 22. INTE 12.

Vid första anropet av FNNa, kopieras parameterblocket för Globala till stacken, som håller mellanresultatet. Vid andra anropet kommer rad 10020 att "skriva över" resultatet från första anropet. Båda kopiorna av parameterblocken pekar på samma dataarea, som nu innehaller 2, och när konkateneringen utförs blir resultatet 22.

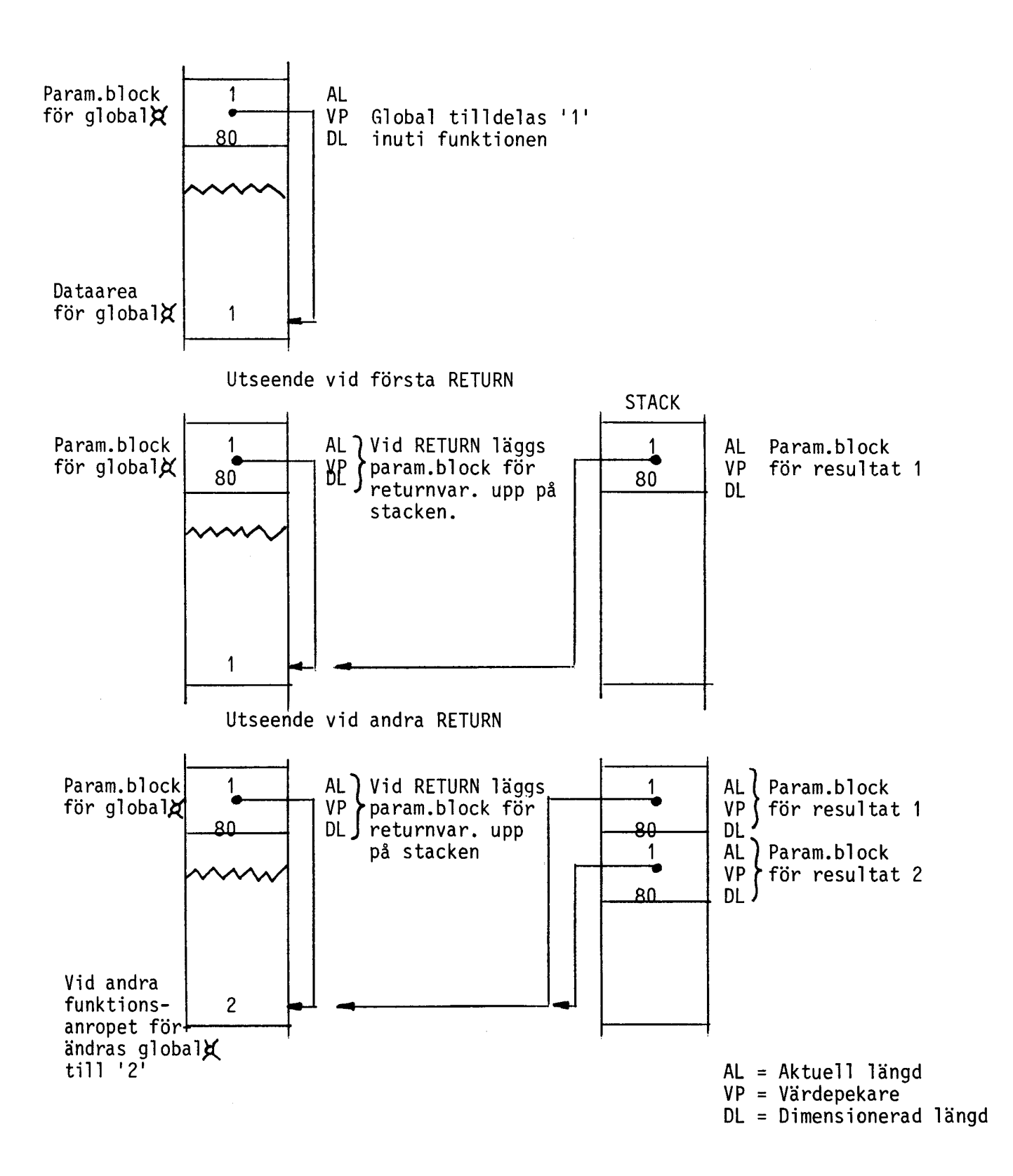

25

#### FLERRADIGA FUNKTIONER, REKURSION

Flerradiga funktioner tillåter rekursion, dvs funktionen kan anropa sig själv ett upprepat antal gånger. Vid varje anrop av en funktion läggs inparametrar och lokala variabler upp i en ny dataarea. Detta medför att rekursion är platskrävande ifråga om variabel utrymme (beroende på det antal rekursioner som utförs) men oftast platsbesparande ifråga om kodutrymme.

Många problem typ sökningar och upprepade beräkningar löses ofta med hjälp av rekursion (se FNBinsök i bilaga 2 och nedanstående exempel). I exemplet är en fakultetsberäkning utförd med hjälp av rekursion. Funktionen finns i exemplet dels som flyttalsfunktion och dels som strängfunktion (medför att upp till 33! respektive 82! kan beräknas).

Exempel:

10000 DEF FNFak.(N.)<br>10010 IF N.<2. THE 10010 IF N.<2. THEN RETURN 1. ELSE RETURN N.\*FNFak.(N.-1.) 10020 FNEND 10030 ! 10040 ;FNFak.(33.) 10000 DEF FNFak¤(N¤)<br>10010 IF COMP%(N¤, 1 2)<1 THEN RETURN 11 ELSE RETURN MUL¤ $(N_{\alpha},\text{FNFakx}(SUB_{\alpha}(Na, 1, 0)),0)$ 10020 FNEND 10030 !  $10040$  ;  $FNFakm(582)$ 

# ERRORHANTERING

Errorhantering i samband med flerradiga funktioner kan bli lite knepig i och med att ett ON ERROR GOTO kan användas inuti funktionen samtidigt som ON ERROR GOTO är satt utanför funktionen.

ON ERROR GOTO-behandling utan RESUME

Ett ON ERROR GOTO som sätts inuti en funktion benäms härefter som ett lokalt ON ERROR GOTO och ett ON ERROR GOTO som sätts utanför funktionen som globalt.

När man använder ON ERROR GOTO utan RESUME gäller följande regler:

- \* Ett globalt ON ERROR GOTO gäller i funktionen tills dess att ett ON ERROR GOTO sätts inuti funktionen.
- \* Om fel kan inträffa i funktionen måste lokalt ON ERROR GOTO användas.

Exempel:

```
10 DEF FNA. (B.)<br>20 RETURN SIN
     RETURN SIN(B.)/COS(B.) ! Om fel inträffar här hamnar vi på
                                   rad 100 vilket inte är lämpligt.
30 FNEND
35 1***************
40 ON ERROR GOTO 100
50 INPUT A.
60 ; FNA.(A.)
70 ...•
\begin{array}{c} 80 \ldots \\ 90 \ldots \end{array}100 ! FELRUTIN
110 •.••
* Ett ON ERROR GOTO <rad> som sätts i en funktion tas bort när
  RETURN exekveras. Satsen ON ERROR GOTO behöver ej användas.
Exempel:
10 DEF FNA. (B.)<br>20 0N FRROR G
20 ON ERROR GOTO 40<br>30 RETURN SIN(B.)/CO
30 RETURN SIN(B.)/COS(B.)
Om fel inträffar här hamnar vi på rad 40.
40 ! FELRUTIN<br>50 RETURN 999
     RETURN 999.
60 FNEND
65 1***************
70 ON ERROR GOTO 140
80 INPUT A.
90 ; FNA.(A.)
100 \ldots110...120...130...140 ! FELRUTIN
150...Inträffar fel här hamnar vi på rad
                                   140.
                                 Nu gäller fortfarande ON ERROR GOTO
                                   140.
```
\* När en funktion anropar en annan funktion gäller det senast aktuella ON ERROR GOTO tills dess att ett ON ERROR GOTO sätts i den anropade funktionen. När exekveringen återvänder till den anropande funktionen gäller det ON ERROR GOTO som fanns innan anropet skedde.

Exempel:

10 DEF FNA.(B.} lOCAl F. 20 ON ERROR GOTO 50<br>30 F.=FNB.(B.) 30 F.=FNB.(B.)<br>40 RETURN SIN(1) RETURN SIN(B.)/COS(F.) ! Om fel inträffar här hamnar vi på rad 50. 50 ! FELRUTIN<br>60 RETURN 999 RETURN 999. 70 FNEND 80 DEF FNB. (S.)<br>85 Z=CALL... 85 Z=CAll... ! Inträffar fel här hamnar vi på rad 50. 90 ON ERROR GOTO 110<br>100 RETURN COS(S.)/TA RETURN COS(S.)/TAN(S.) ! Om fel inträffar här hamnar vi på rad 110. 110 ! FELRUTIN<br>120 RETURN 999 RETURN 999. 130 FNEND 135 1\*\*\*\*\*\*\*\*\*\*\*\*\*\*\* 140 ON ERROR GOTO 210 150 INPUT A. 160 ; FNA. (A.)  $170 \ldots$  $180...$  $190...$  $200...$ 210 l FELRUTIN  $220...$ Inträffar fel här hamnar vi på rad 210. Nu gäller fortfarande ON ERROR GOTO 210. Inträffar fel här hamnar vi på rad 140. Nu gäller fortfarande ON ERROR GOTO 140. ! Om denna rad saknas kommer felmeddelande att genereras vid rad 220. 190 RETURN COS(A.)/TAN(A.) ! Här gäller ON ERROR GOTO 200. l I och med detta RESUME måste alla fel hanteringar "avslutas" med RESUME 220 RETURN 999. 230 FNEND 165 l 170 DEF FNA. (A. ) 180 ON ERROR GOTO 200<br>190 RETURN COS(A.)/TA 200 ! FELRUTIN<br>210 RESUME 220 RESUME 220 ON ERROR GOTO-behandling med RESUME OBSERVERAl Vid förekomst av instruktionen RESUME (någonstans i programmet) krävs att alla ON ERROR-hanteringar genomlöper RESUME för att återställa BASIC:ens stackhantering. Exempel: 100 ON ERROR GOTO 140 110 INPUT A. 120 ; FNA. (A. ) 130 END 135 l 140 ! FELRUTIN 150 ; 'FEL' 160 RESUME

2.3 Datahantering på sekundärminne

2.3.1 Sekvensiella filer

I en sekvensiell fil ligger posterna lagrade med CR, CHRa(13), som avgränsare.

Sist i varje sektor ligger ETX, CHRa(3), som innebär att man skall läsa in en ny sektor.

Filslut markeras med 6 st NUL, CHRa(O).

Blanktecken (~ ~) komprimeras på formen CHRa(9)+CHRa(Antalet blanka).

Behandlar man posterna med hjälp av INPUT, PRINT och INPUT LINE, vilket rekommenderas, behöver man inte bry sig om ovanstående då systemet sköter om att man får rätt post. Ibland kan man dock vilja behandla en sekvensiell fil med "direkt access" och då kan det vara bra att känna till lite om lagringssättet. När man läser/skriver på en sekvensiell fil kan man bara komma åt posten efter den man läste/skrev sist.

Här följer nu ett litet program som läser in en fil,skriver ut dess poster och lagrar posterna i en ny fil.

 INTEGER : EXTEND OPEN ~TEST1.DAT~ AS FILE 1 PREPARE ~TEST2.DAT~ AS FILE 2 ON ERROR GOTO 10110 ! Behandla filslut på infilen WHILE 1 ! Oändlig loop. Terminering sker mha ON ERROR GOTO INPUT LINE #l,Aa ! Tag bort CHRa(13,10) ur strängen PRINT Aa; PRINT #2,Aa; 10100 WEND CLOSE 1,2 10120 END

2.3.2 Random Access-filer

Hanteringen av random access-filer skiljer sig markant från hanteringen av sekvensiella filer. Här tänker man sig hela filen som en enda stor sträng, och en post är då ett antal av dessa tecken. Därför har man en fast postlängd när man hanterar random access-filer.

En diskett är indelad i spår och varje spår innehåller ett antal information för DOS. Det återstår således 253 byte för användaren.

De instruktioner som finns för hantering av random access-filer är:

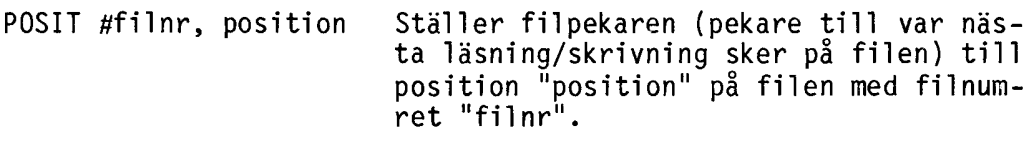

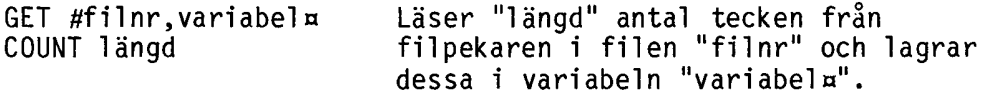

PUT #filnr, variabel¤ Skriver ut variabeln "variabel¤" till filen "filnr" från filpekaren.

Fördelarna med random access är att man ej är begränsad av att behandla nästa post utan man kan direkt läsa/skriva vilken post som helst i filen. Random access går också fortare än sekvensiell behandling.

Här följer nu ett program som läser in en random access-fil och kopierar de sex första posterna med postlängden 80 till en ny random access-fil.

10000 INTEGER : EXTEND 10010 OPEN 'TEST1.DAT' AS FILE 1 10020 PREPARE "TEST2.DAT" AS FILE 2 10030 Postlängd=80 10040 FOR I=0 TO 5<br>10050 : LÄS IN P 10050 ! LÄS IN POST<br>10060 GET #1.Postst: 10060 GET #1, Poststräng¤ COUNT Postlängd<br>10070 ! SKRIV UT POST <sup>10080</sup> PUT #2,Poststrängn <sup>10090</sup> NEXT <sup>I</sup> 10100 CLOSE 1,2 10110 END

Ovanstående exempel kan sägas vara en sekvensiell hantering aven random access-fil. Oftast förekommande är dock behovet av att kunna läsa och skriva valfri post.

Nedan finns exempel på rutiner för att läsa och skriva i en random access-fil med valfri postlängd.

10000 Fil=l 10010 OPEN ~TEST1.DAT~ AS FILE Fil 10020 Postlängd=97 10030 DIM Posta=Postlängd 10040 DEF FNLäsposta(Post,Fil) LOCAL Bufa=256  $\frac{10050}{10060}$ 10060 ON ERROR GOTO 10100<br>10070 POSIT #Fil, Post\*Postlängd 10080 GET #Fil, Buf¤ COUNT Postlängd<br>10090 RETURN Buf¤ 10090 RETURN Buf¤<br>10100 Ec=ERRCODE 10100 Ec=ERRCODE<br>10110 RETURN SPA RETURN SPACE¤(Postlängd) 10120 FNEND 10130 ! 10140 DEF FNSkrivpost(Post, Fil, Buf¤)<br>10150 Ec=0 10150 Ec=0<br>10160 ON E 10160 ON ERROR GOTO 10200 10170 POSIT #Fil,Post\*Postlängd<br>10180 PUT #Fil, Buf¤<br>10190 RETURN 0 10190 RETURN 0<br>10200 Ec=ERRC0 10200 Ec=ERRCODE<br>10210 RETURN Ec RETURN Ec 10220 FNEND

När man gör PREPARE på en fil, reserveras ett större antal sektorer. Vid CLOSE återlämnas de sektorer som inte har utnyttjats. Ett exempel får visa.

Om vi antar att PREPARE reserverar 32 sektorer och programmet har använt 6 sektorer så återlämnas 26. Skriver vi nu på 10:e sektorn i filen reserverar ABC800 plats för sektorerna 7-9. Ett problem här är om programmet tex skall läsa den 7:e sektorn utan att ha skrivit på den förut. I detta fall genereras error 37. Som exempel kan vi ta programmet nedan som ger utskriften:

SKAPAT FILEN LAGT TILL POST Error 37 in line 10150

10010 INTEGER : EXTEND 10020 PREPARE ~TEST.DAT~ AS FILE 1 10030 FOR I=0 T0 6<br>10040 A¤=STRING¤ 10040 A $x=$ STRING $x$ (253,65+I)<br>10050 PUT #1.A $x$ PUT  $#1, A$ ¤ 10060 NEXT I 10070 CLOSE 1 10080 ; SKAPAT FILEN 10090 OPEN ~TEST.DAT~ AS FILE 1 10100 POSIT #1,20\*253 10110 Aa=STRINGa(253,65+20) 10120 PUT #l,Aa 10130 ; LAGT TILL POST 10140 POSIT #1,10\*253 10150 GET #l,Aa COUNT 253 10160 ;Aa 10170 ; LÄST POST 10180 CLOSE 1 10190 END

# 2.3.3 Adresseringsmetoder

Vi skall här gå igenom olika metoder för att hitta en post på en fil med random access-struktur.

#### INDEXERAD ADRESSERING

Indexerad adressering används när man vill underlätta en sekvensiell bearbetning av posterna. Lagring av posternas id-värden sker då, tillsammans med en adressangivelse till postens faktiska position, i en s.k indextabell. För att snabbt kunna upptäcka om en post inte finns, utan att behöva söka igenom hela tabellen, sorteras vanligtvis denna.

Vid hantering av större filer är det lämpligt att dela upp indextabellen i flera tabeller (i nivåer).

Sökningen går då till på följande sätt:

- 1 Sökning utförs i den första indextabellen.
- 2 Resultatet av första sökningen är en adressangivelse till en underordnad tabell.
- 3 Sök i den underordnade tabellen, osv tills postens faktiska adress är funnen.
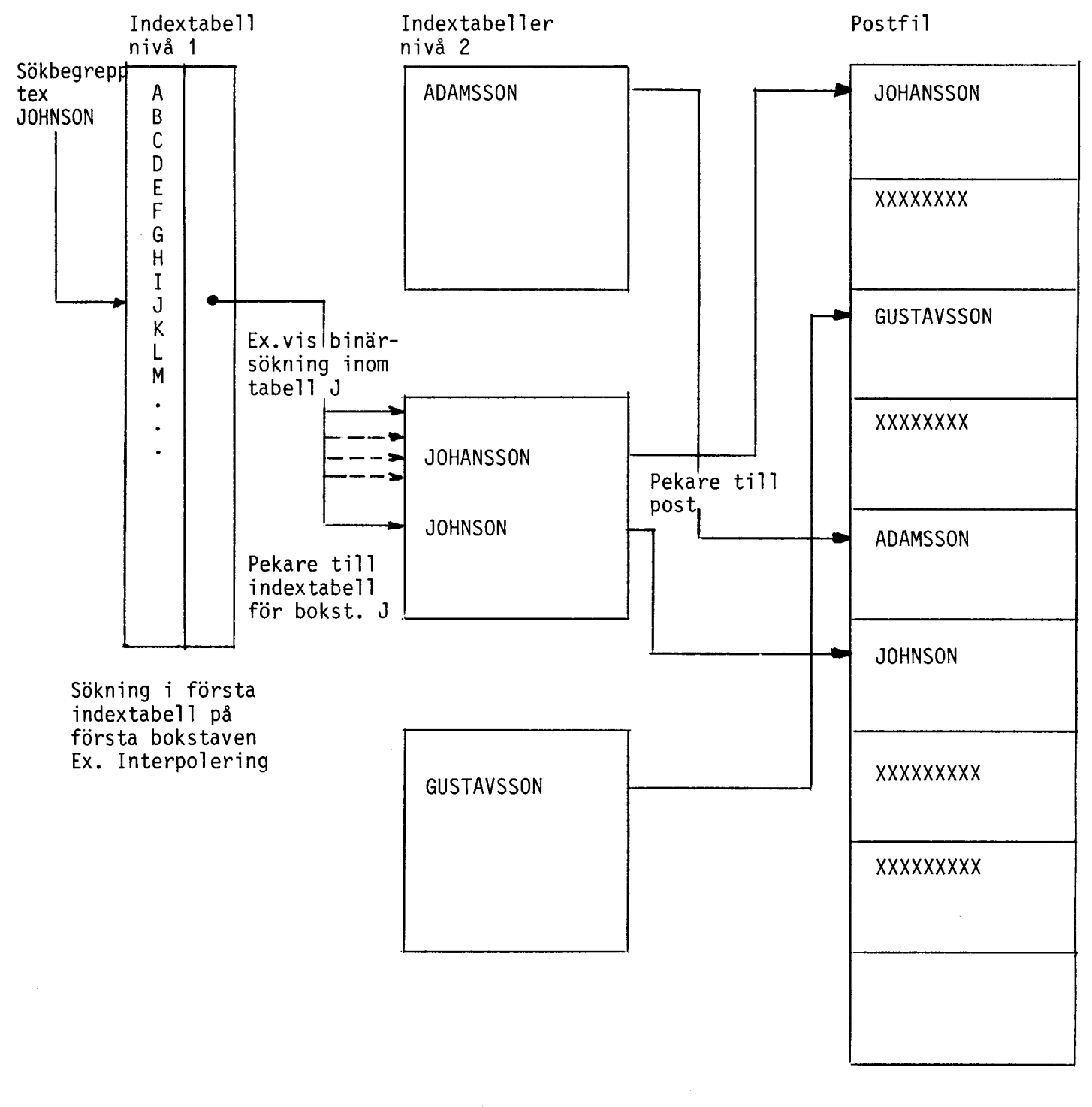

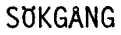

33

### SÖKNING I INDEXTABELLER

Metoder för sökning i indextabeller kan vara:

- 
- 
- 
- \* Sekvensiell sökning \* Binärsökning \* Interpolering \* Pseudoadressering (se separat avsnitt)

Dessa sökmetoder kan med fördel även tillämpas vid sökning i<br>andra tabeller.

#### SEKVENSIELL SÖKNING

Man jämför den sökta postens id-värde med id-värdena i tabellen från tabellens början tills man hittar posten eller tills tabellen är slut.

I medeltal behöver man då N/2 sökningar där N = antalet poster i tabellen.

#### BINÄRSÖKNING

Vid binärsökning sker ej sökning från tabellens början eller slut, som vid sekvensiell sökning, utan från tabellens mitt. Man avgör nu om sökt post, om den finns, är belägen i den övre eller undre delen av tabellen. I den del som posten kan finnas i uppre-<br>pas ovanstående sökgång. På detta sätt har man minskat tabellstorleken med lite mer än hälften.

Ovanstående upprepas tills posten är funnen eller tills dess att fler delningar av tabellen ej är möjligt.

Maximalt antal sökningar som behövs med denna metod beräknas ur:

 $-INT(-LOG(N+1)/LOG(2))$ 

där N = Antalet poster i tabellen.

Exempel: För 1000 poster krävs maximalt 10 sökningar.

För exempel på hur en rekursiv binärsökning kan gå till refereras till funktionen FNBinsök i bilaga 2.

### INTERPOLERING

Om id-värdena är någorlunda jämt fördelade kan man jämföra det högsta och lägsta id-värdet med det sökta och ungefärligt räkna ut var den sökta posten borde vara belägen. Efter en första jämförelse kan man sedan succesivt pejla in det sökta id-värdet, som vid binärsökning eller sekvensiell sökning.

## PSEUDOADRESSERING (HASH-METOD)

Pseudoadressering används när identifikationsbegreppet för posterna är spridda över ett stort område.

Metoden går ut på att transformera id-begreppens värde till en acceptabel adress enligt en given algoritm (sk randomiserings- algoritm). Den kan se ut på olika sätt men de vanligaste är "mittersta kvadrat-metoden" och "division rest-metoden".

# "MITTERSTA KVADRAT-METODEN"

Denna metod går ut på att kvadrera id-värdet. (Om id-värdet ej är numeriskt kan man exempelvis addera ihop id-värdenas ASCIIvärden. ~ABC~ skulle då ge id-värdet 65+66+67=198.) Sedan använder man ett lämpligt antal siffror plockade ur mitten av talet.

För att förenkla uttagningen av de "mittersta" siffrorna kan talet omvandlas till en sträng med funktionen NUMa( ).

Kan man inte få ut några siffror ur mitten (strängen blev för kort), fylls strängen ut med nollor före och efter tills det är möjl i gt.

Ofta kan det vara så att man tex bara har 500 poster men id-begreppet kan ha värden från O till 999 eftersom 500 medför 3 id-siffror. Man måste då krympa adressområdet ännu mer genom att multiplicera med en lämplig faktor (i det här fallet 500/1000 =0.5). Detta ger, efter att man har tagit INT av resultatet, ett tal område på 0-499.

#### DIVISION REST-METODEN

I stället för kvadrering divideras det numeriska id-värdet med antalet poster. Om id-värdet ej är numeriskt så kan man använda samma metod som beskrevs under "mittersta kvadrat-metoden".

Resten vid divisionen används som adress, dvs post med numeriskt id 1235 i ett register med max 1000 poster får adress:

ADRESS=ID-INT(ID/POSTANTAL)\*POSTANTAL

Adress =  $1235 - INT(1235/1000)*1000$ 

på ABC800 kan detta enkelt beräknas med MODULO (MOD)-funktionen. Ovanstående blir då:

Adress = MOD(1235,1000) dvs 235.

Observera att man som "antal poster" bör välja ett primtal då det har visat sig att detta ger bättre spridning. Om man t.ex. har 1000 poster väljer man 997 eller 1003 till algoritmen. En variant på detta är att man vet totala antalet poster, tex 1000, och primtalet närmast under detta tal (997 för 1000). Då fås hemadresen ur:

Adress = INT(MOD(idvärde,primtal)\*postantal/primtal)

# ÖVRIGA METODER

Ibland är det inte nödvändigt att använda någon av ovanstående algoritmer utan det räcker med mycket enklare medel. Att dividera id-värdet med 10, eller att ta ASCII-koden för första tecknet i posten kan räcka för att få en acceptabel adress.

#### PROBLEM MED PSEUDOADRESSERING

Randomiseringsalgoritmen kan leda till att flera poster får samma adress (sk hemadress). Detta innebär att alla poster inte får plats på sin hemadress utan får läggas någon annanstans, sk overflow-areor. För att vi skall kunna hitta en post som ligger i overflow-arean placerar vi en pekare, dvs en adressangivelse, till postens adress i hemadressen. Innehåller overflow-arean flera poster med samma hemadress får varje sådan post<br>innehålla en pekare till nästa post. Detta leder till att vi får innehålla en pekare till nästa post. Detta leder till att vi får<br>en länkad lista.

Ett annat vanligt problem är att man får flera poster med samma id-värde. Om id-värdet är efternamn kan man ex. vis ha 100 st JOHANSSON.

### HANTERING AV OVERFLOW-AREOR

Overflow-arean kan antingen ligga före eller efter området där hemadresserna finns,den sk primärarean. Detta är mycket minneskrävande. Man kan utnyttja att det uppstår luckor i primärarean och placera sina synonymer där (poster som ej fick plats på hemadressen).

Vid den senare tekniken är den enklaste metoden att hitta ledigt utrymme att söka sekvensiellt från hemadressen efter första lediga post. Om man kommer till slutet på arean börjar man om från början, sk cyklisk sökning. Ett annat sätt, för att få bättre spridning,är att använda randomfunktionen som när den är större än ett visst värde innebär att man söker nedåt i arean från hemadressen och annars söker uppåt.

Om man använder pseudoadressering på fil kan man nedbringa antalet accesser genom att samla flera poster, som har erhållit samma hemadress, i s.k. "buckets". Vid läsning/skrivning överförs hela "buckets" mellan primär- och sekundärminnet. Får posterna inte plats i sin "bucket" kan man antingen öka "bucket"-storleken om man har minne nog, eller använda nagon av ovanstående metoder.

### UPPDATERING AV POSTER

Vid inmatning av nya poster, som skall lagras, kontrollerar man om det finns plats på hemadressen. Om det finns plats lagras posten där. Annars lagras posten i overflow-arean. Vid radering av poster kan det hända att en hemadress för en post blir ledig. Då kan man flytta en post från overflow-arean till hemadressen. Men vid stora poster kan detta bli otympligt. I dessa fall brukar man bara flytta pekare och märka hemadressen som ledig och låta pekaren till overflow-arean ligga orörd.

Om man vid borttagning av poster i overflow-arean vill använda samma handhavande och vid speciella tillfällen "städa" listan, eller om man direkt vill flytta pekarna är en smaksak.

Den som vill läsa mer om olika adresseringsmetoder hänvisas till boken "Datasystem och Datorsystem", Sam Nachmens (Ref. 5).

 $\sim 10^{-1}$ 

# 2.3.4 ISAM

ISAM (Index-Sekvensiell-Access-Metod) är en metod att organisera ett register  $\mathsf{For\,\,att}^+$ snabbt kunna söka poster. Posterna är alltid sorterade. Sortering sker vid inmatning.

# ISAM på ABC800

på ABC800 finns ISAM att tillgå som ett hjälppaket med ett antal nya BASIC-instruktioner. ABC800-ISAM laddas från diskett.

ISAM medför att flera program i en ABC800 Multi-User miljö kan arbeta mot samma fil.

ISAM arbetar med två filer. En fil innehåller alla poster med komplett information. Fil nr 2 innehåller bara de sökbegrepp, sk nycklar (med adresspekare till fil nr 1), som år detlnlerade.

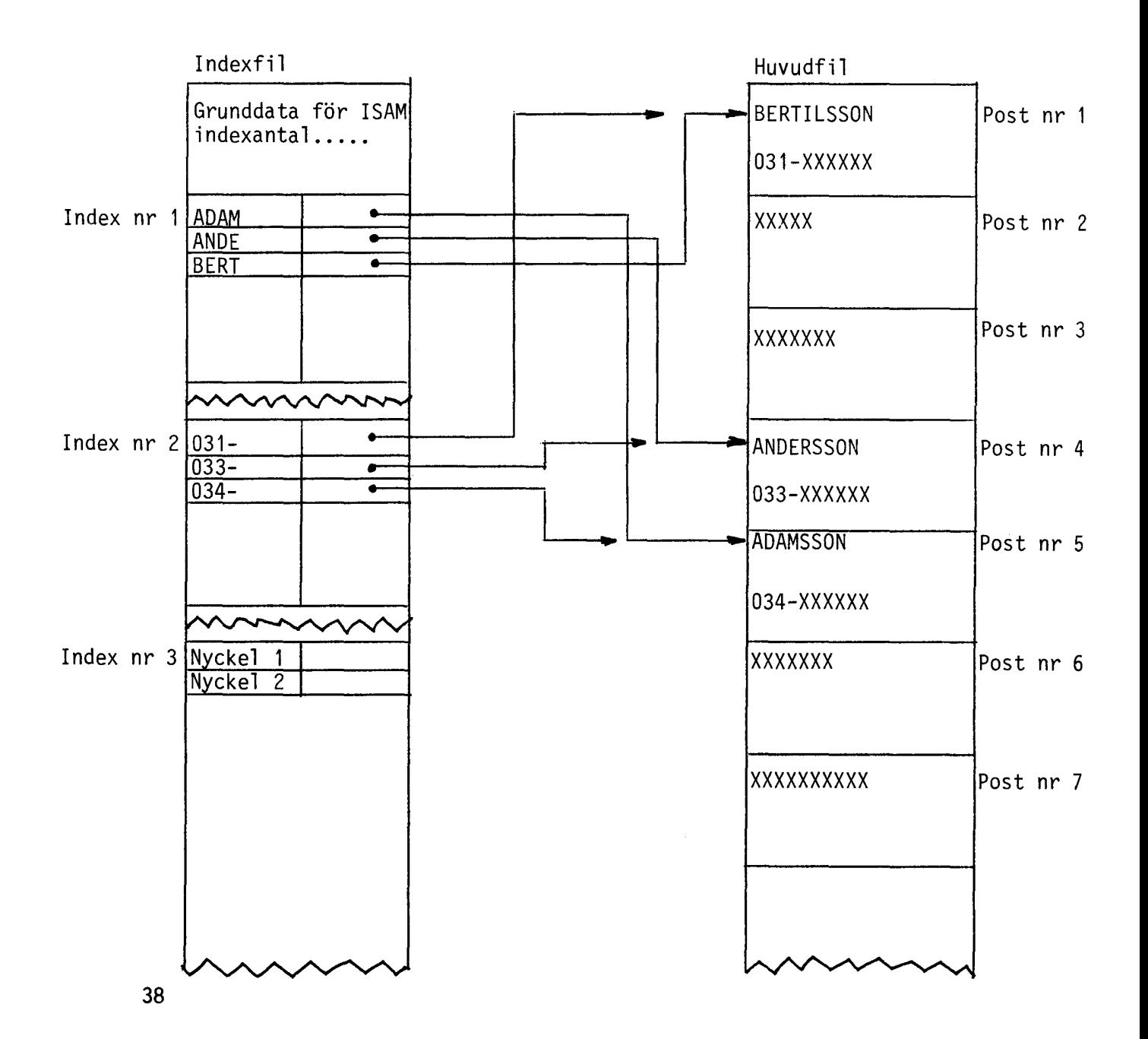

Vid sökning aven post läses först nyckelfilen för att få adresspekaren till aktuell post. Därefter läses posten i huvudfilen. För att sökning skall gå snabbt är nyckelfilen alltid sorterad.

Antalet nycklar till en post kan variera från 1 till 10, dock bör man inte överdriva antalet nycklar då dessa dubbellagras. I en ISAM-fil (där alla fält också är nycklar) tar varje post upp mer än dubbelt så mycket plats som vid sekvensiell lagring.

## DEFINIERA ISAM-fil

Indexfilen har nedanstående utseende. Antingen kan den skapas med hjälpprogrammet CREINDEX.BAC, som följer med ISAM-paketet, eller också kan den skapas med ett eget program.

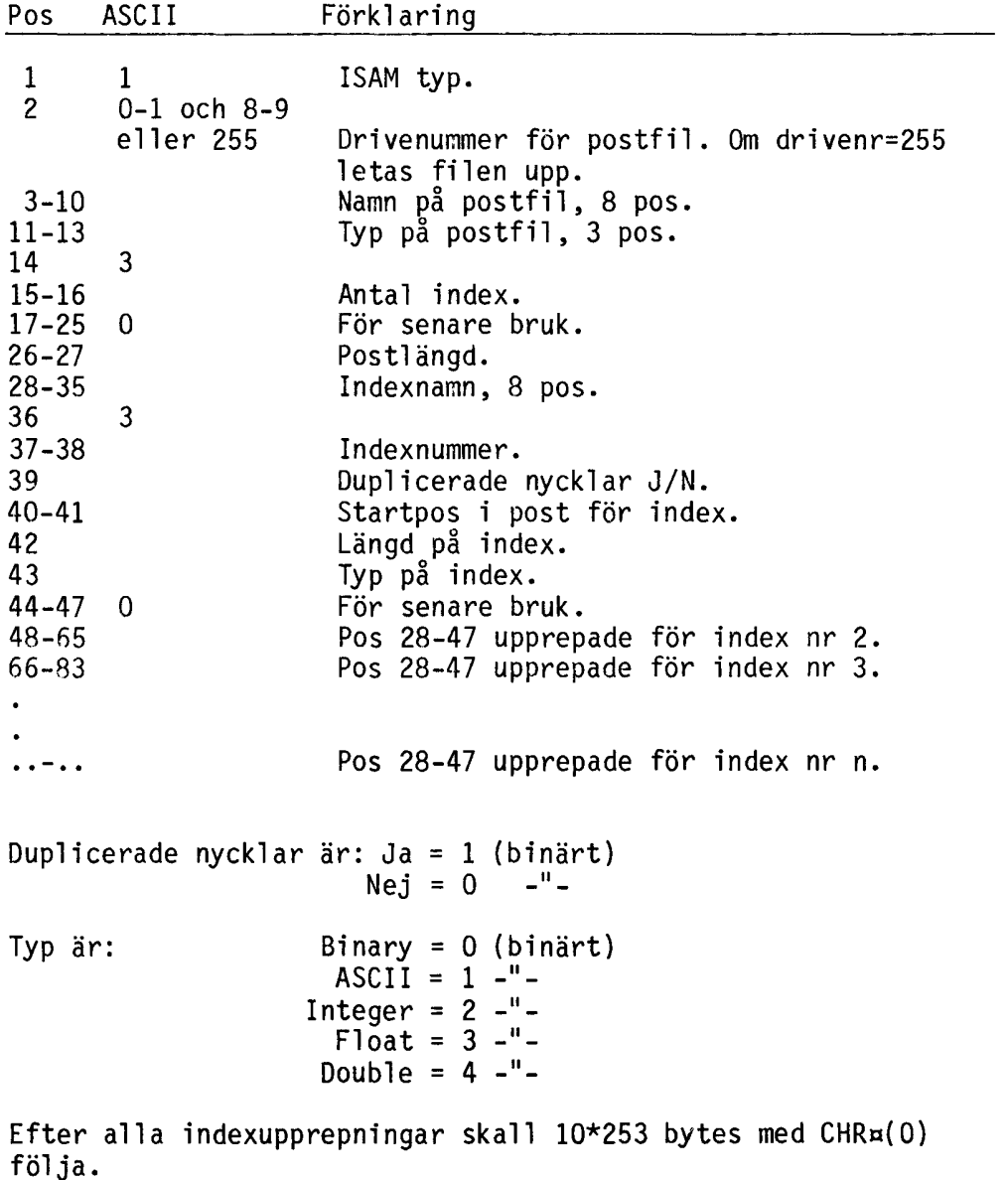

Postfilen måste vara skapad (med PREPARE) men skall inte innehålla någon information.

 $\sim$ 

### NYA BASIC-instruktioner för ISAM

ISAM OPEN - Öppnar ISAM-filen för bearbetning.

ISAM WRITE - Skriver post i filen.

ISAM READ - Läser post i filen.

ISAM UPDATE - Uppdaterar befintlig post.

ISAM DELETE - Tar bort befintlig post.

## ISAM OPEN

Innan bearbetning aven ISAM-fil kan påbörjas måste den öppnas som alla andra filer. Den vanliga OPEN-instruktionen kan ej användas utan istället används följande instruktion:

100 ISAM OPEN '<enhet:>filnamn<.typ>' AS FILE nr

Syntaxen är identisk med syntaxen för den vanliga OPEN-instruktionen. Standard typ är ".ISM"

OBSERVERA att namnet, som anges, skall ange INDEX-filen, inte postfilen.

En ISAM-fil stängs med den vanliga CLOSE-instruktionen.

#### ISAM WRITE

Skriver en ny post i ISAM-filen.

100 ISAM WRITE #nr,sträng

"Sträng" skall innehålla hela posten med fälten utfyllda till maximal längd.

# ISAM READ

Används när filen skall läsas i en sorterad ordning eller vid sökning av enskild post.

<sup>100</sup> ISAM READ #nr,sträng1 <INDEX sträng2> <KEY sträng3> <FIRST> <LAST> <NEXT> <PREVIOUS>

Resultatet av inläsningen läggs i sträng1 på samma sätt som vid INPUT.

Läsningen sker efter det index som namnges av INDEX sträng2.<br>Anges inget index kommer sist använda eller, om ingen tidigare läsning skett, första index att användas.

Om sökning på specifik nyckel önskas anges det med KEY sträng3, där sträng3 innehåller önskad nyckel.

För utskrifter i sorterad ordning anges i stället för KEY orden FIRST, LAST, NEXT eller PREVIOUS som läser första, sista, nästa respektive föregående post.

### ISAM UPDATE

Uppdaterar en befintlig post. Alla nycklar uppdateras.

100 ISAM UPDATE #nr,Sträng1 TO Sträng2

Sträng1 måste innehålla resultatet från föregående läsning. Sträng2 innehåller den nya strängen som skall skrivas istället för Sträng1.

OBSERVERA att ISAM UPDATE måste föregås av ett ISAM READ. Om medskickad "Strängl" ej överensstämmer med posten från föregående läsning ges ERROR 123. Detta används för att kontrollera uppdateringen i ett Multi User-system.

## ISAM DELETE

Tar bort en post ur ISAM-filen.

100 ISAM DELETE #nr,Sträng

"Stränq'' måste innehålla resultatet från föregående läsning.

OBSERVERA att den post som skall tas bort måste före ISAM DELETE läsas med ISAM READ. Om medskickad "sträng" ej överensstämmer med posten från föregående läsning fås ERROR 123. Detta används för att kontrollera eliminering av poster i ett Multi User-system

# FELMEDDELANDEN I ISAM

Åtta nya felmedelanden har tillkommit i och med ISAM-paketet.

 - Nyckel finns ej 122 - Felak'tig nyckel<br>123 - Fel vid kontrolläsning 124 - Index finns ej<br>125 - Felaktig postlängd - Fel ISAM-fil version - Ej använd fel kod - Slut på minne i centralen - Reserverad fel kod

#### PROGRAMEXEMPEL MED ISAM

Vi bestämmer oss för tex följande poststruktur.

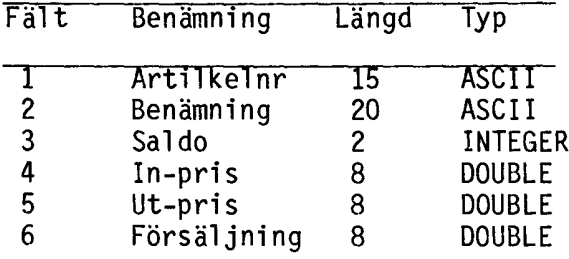

Postlängd =  $61$ 

Artikelnr och benämning skall bli våra söknycklar.

För att skapa ISAM-filen kör vi programmet CREINDEX på ISAM-disketten.

CREINDEX ställer flera frågor och vi besvarar frågorna med data för ovanstående lagerregister.

\*\* Skapa ISAM-filer Ver x.xx \*\*

\* Skapa filer \*

Namn på nyckel fil ? ARTIKLAR Namn på huvudfil ? ARTIKLAR Postlängd

\* Skapa index nr 1 \*

Namn på index Startposition<br>Längd på index Längd på index Indextyp (B,A,I,F,D) ? A Dublett-nycklar (J/N) ? N ? ARTNR ? 1 ? 15

\* Skapa index nr 2 \*

Namn på index<br>Starposition<br>Längd på index Längd på index<br>Indextyp (B,A,I,F,D)<br>Dublett-nycklar (J/N) \* Skapa index nr 3 \* ? BENÄMN ? 16 ? 20 ? A ? J

Namn på index ? <RETURN>

Filerna är nu klara för användning. I bilaga 2 ges små enkla exempel på hur ISAM-instruktionerna kan användas för att bearbeta lagerfilen. Exemplen är EJ kompletta ifråga om felhantering.

3.1 Aritmetik

3.1.1 Variabeltyper och precision

Variabel typen anger vad för typ av värden som kan tilldelas en variabel. Precisionen anger med hur många siffror datorn arbetar.

De variabel typer som finns i BASIC är:

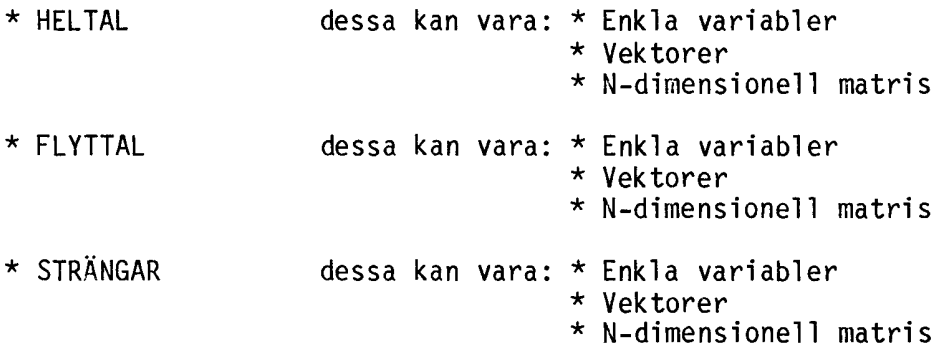

Vid flyttal kan man också ange med hur många siffror datorn skall arbeta (instruktionerna SINGLE och DOUBLE). Man bör alltid använda SINGLE utom då en utvidgad precision är av största vikt. SINGLE leder nämligen till ett avsevärt snabbare och mindre program.

Vid SINGLE arbetar datorn med 7 siffror och vid DOUBLE med 16.

Man bör alltid använda heltal där det går. Heltalen medger snabbare exekveringstid och tar dessutom upp mindre plats i minnet jämfört med flyttalen.

Det är inte bara i symboltabellen som minnesbesparningarna sker utan även i internkoden. Observera att det är skillnad mellan olika tal vad gäller hur mycket plats talet tar upp. Sålunda tar talen:

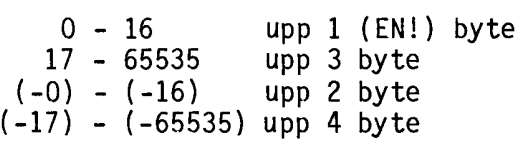

Satsen 10 IF PEEK(-747) THEN; ERROR tar upp mer plats än 10 IF PEEK(64789) THEN ; ERROR som ger exakt samma resultat.

Även vissa flyttals-konstanter lagras ekonomiskt. Binära tal lagras snålare än de ej binära.

Med andra ord; alla tal som kan skrivas som 2 \*\* n där n är ett heltal (-128) - (+127) lagras i två byte.

Exempel: Satsen 10 A.=4. platsbehov är: 4 byte för radnumret 3 byte för A.= 2 byte för 4. Summa 9 byte Satsen 10 A.=O.l platsbehov är: 4 byte för radnumret 3 byte för A.= 9 byte för 0.1 Summa 16 byte Tal som man lätt kan beskriva i binär form, tex 10 (1010 binärt), tar upp relativt liten plats (3 byte), medan 0.1 tar upp 9 byte. Exempel: A.=1./10. tar mindre plats än A.=O.l och B.=1./3. tar mindre plats än B.=0.333..•

Dock blir exekveringstiden längre om man använder det förra skrivsättet.

# \* HELTAL

Värdet av ett heltal lagras i två byte i tvåkomplementform. Med två byte kan ett binärtal skrivas inom talområdet O till 65535. I tvåkomplementform blir talområdet i stället -32768 till +32767 då tvåkomplementformen använder den mest signifikanta biten, dvs bit 15, till att indikera om talet är negativt eller positivt. Är talet negativt är biten ettställd. Detta gör att man får vara försiktig <sup>i</sup> sina program så att variabeln ej "slår runt", dvs går från ett negativt värde till ett positivt och vice versa. Detta beror på att det skall vara möjligt att räkna med adresser i talomradet O till 65535.

I symbol tabellen tar en enkel heltalsvariabel upp 6 byte.

### \* FLYTTAL

Ett flyttal är ett tal på formen:

 $+/-$  Mantissa  $*$  10  $**$  Exponent

I datorn lagras ett enkelt flyttal i 4 byte vid SINGLE och i 8 byte vid DOUBLE. Till skillnad från ABC80, som använde BCDaritmetik, använder ABC800 binäraritmetik. I datorn ser därmed ett flyttal ut på följande sätt:

byte 1 Exponenten byte 2-4/8 Mantissan

Beräkning av korrekt exponentvärde ur exponentbyten sker med hjälp av formeln:

Exponentvärde = Exponentbyten -  $128$ 

Byte 2 skiljer sig från de övriga i mantissan genom att den mest signifikanta biten anger om mantissan är negativ eller ej. Är biten ettställd är mantissan negativ annars positiv.

För att spara plats så lagras inte den högsta biten i mantissan då den alltid pga av normalisering är "ett" (den biten används i stället för att visa tecknet på mantissan enligt ovan). Ett undantag från detta är då flyttalet är noll (O) vilket indikeras genom att exponentbyten är noll.

I symbol tabellen upptar ett flyttal 8 byte vid SINGLE och 12 byte vid DOUBLE.

#### \* STRÄNGAR

Strängar används för att kunna hantera valfri text. Strängar används också vid numeriska beräkningar då beräkningar med ett stort antal siffror är möjligt på strängar mha ASCII-aritmetiken (se kap  $3.1.2$ ).

3.1.2 ASCII-aritmetik

ASCII-aritmetiken är mycket användbar vid beräkning av stora tal och där stor noggranhet behövs. För grundläggande ASCII-aritmetik hänvisas till "ABC om BASIC" och "AVANCERAD PROGRAMMERING PÅ ABC 80".

på ABC800 har det tillkommit en del nyheter i ASCII-aritmetiken vilka redovisas nedan.

\* Antalet siffror har utökats till 125.

\* Exponent tillåts i indata.

En annan nyhet är att om beräkning begärs med negativt antal decimaler tolkas detta som antal gällande siffror.

Detta medför:

 $;$ ADD¤( $^{\sim}10.55^{\sim}$ , $^{\sim}10.55^{\sim}$ , $^{\sim}$ ) 21.10 ;ADD¤( $10.55$ ,  $10.55$ ,  $-2)$ 21  $;$ ADD¤( $^{\circ}10.55^{\circ}$ , $^{\circ}10.55^{\circ}$ , $-1)$ 20 2 decimaler <sup>2</sup> gällande siffror 1 gällande siffra

Några fel finns dock:

\* Om addition eller subtraktion utförs med O som första term och andra termen är mindre än 1.E-Q, där Q är större än antalet gällande siffror + 2, faller andra termen bort.

Exempel:

 $;$ ADD¤ $('0', .1E-4', -2)$  $\Omega$ 2 gäll ande siffror!!

\* Utskrift med PRINT USING och exponentformat UUUU) och exponent över <sup>99</sup> ger helt fel utskrift <sup>i</sup> första BASIC-versionen. I nya BASICen blir exponenten utskriven riktigt men exponentdelen tar upp 5 tecken istället för 4.

\* Exponenter >126 eller <-127 lagras felaktigt.

#### 3.2 Stränghantering

I detta avsnitt behandlas nyheterna i stränghanteringen som finns på ABC8DD gentemot ABC8D. För grundläggande stränghantering refe-.<br>reras till "ABC om BASIC" och "BASIC <mark>II boken".</mark>

# NYHETER

Stränghanteringen på ABC8DD har några mycket användbara nyheter.

\* MIDa( , , ) kan stå i vänsterledet i ett stränguttryck.

Exempel:

 $MIDn(An, 5, 2) = A B^2$ 

Detta förenklar tilldelning av en delsträng.<br>Jmfr A¤=LEFT¤()+´AB´+RIGHT¤().

DBS! Strängens längd får ej ändras (Aa i exemplet ovan).

- \* VARPTR() Funktion som returnerar adressen till en variabels dataarea. Fungerar på alla datatyper men är mest användbar på strängvariabler.
- \* VARDDT() Funktion som returnerar adressen till en variabels parameterblock. Denna funktion är också mest användbar på strängvariabler.

VARPTR, VARDDT

VARDDT ger adressen till en variabels parameterblock. I strängvariabelns fall ser parameterblocket ut på följande sätt (se även kap 5.3.5):

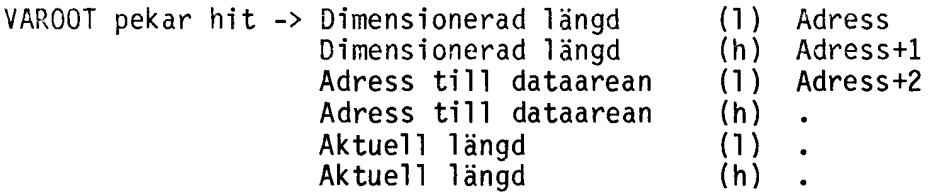

Av ovanstående figur framgår att en strängvariabels dimensionerade längd kan fås mha:

Oimlen=PEEK2(VARDDT(Stränga))

En pekare till dataarean för strängvariabeln fås mha:

Varpntr=PEEK2(VARDDT(Stränga)+2)

Detta motsvarar:

Varpntr=VARPTR(Stränga)

Aktuell längd kan fås med:

Aktlen=PEEK2(VAROOT(Stränga)+4)

Detta motsvarar

Aktlen=LEN(Stränga)

Att komma åt denna viktiga information på detta enkla sätt är mycket användbart. Några exempel:

Exempel 1: Från en Random Access-fil läses poster med en längd av 50 tecken. En post består av följande 3 delar:

l,

Namn <sup>20</sup> tecken pos 1-20 Adress <sup>20</sup> tecken pos 21-40 Telefon 10 tecken pos 41-50

Ett enkelt sätt att dela upp posten är följande:

Dimensionera de olika variablerna.

10 OlM Posta=50,Namna=0,Adressa=0,Tela=0

De tre fältvariablerna dimensioneras till länden ° för att inte ta upp onödig plats. "Flytta" därefter de tre fältvariablernas imaginära dataareor, som har längden 0, till sin respektive plats i dataarean för postvariabeln Posta. Ändra samtidigt dimensionerad och verklig längd till längden på det fält som variabeln skall innehålla.

```
10 OlM Posta=50,Namna=0,Adressa=0,Tela=0
20 Posta=SPACEa(50)
30 Adr=VARPTR(Posta)
40 POKE VAROOT(Namna),20,0,Adr,SWAP%(Adr),20,0
50 POKE VAROOT(Adress a),20,0,Adr+20,SWAP%(Adr+20),20,0
60 POKE VAROOT(Tela),10,0,Adr+40,SWAP%(Adr+40),10,0
```
på rad 30 tilldelas Adr adressen till Posta:s dataarea. Sedan förändras parameterblocken för de tre fältvariablerna så att de "flyttas" till posta. "Poka" dit dimensionerad längd, adress till dataarean och aktuell längd. Observera att alla värden ligger "swappade" (högsta byten sist). Sätt aktuell längd till det maxvärde som respektive fält har.

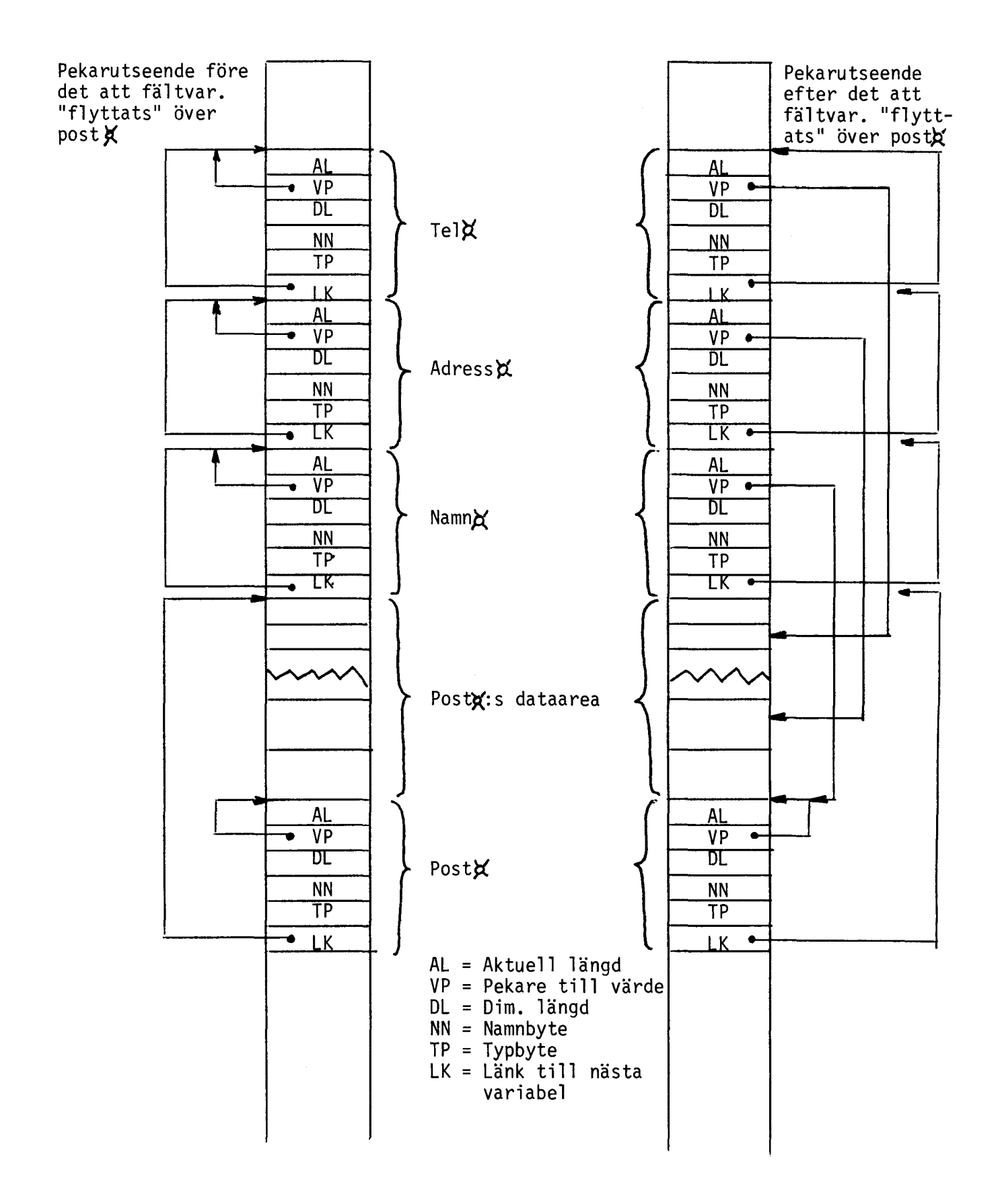

Vid läsning aven post till Posta hamnar automatiskt namn,adress och telefon i respektive variabler utan att programmet behöver dela upp Posta med hjälp av MlOa(). Likaså far Posta automatiskt rätt värde när någon av fältvariablerna tilldelas nytt innehåll. Vid utskrift av Posta behöver ej Posta skapas genom konkatenering av fältvariablerna. Observera att vid tilldelning av fältvariablerna måste dess maximala längd alltid fyllas upp, tex med blanktecken.

Vid kommunikation med rutiner i assembler kan adressen till en eller flera BASlC-variabler lätt fås fram med VARPTR. Se vidare kap 6.

En assemblerrutin kan läggas in i en sträng med tex  $Codeu=CHRu(x,y,...,201)$ och sedan anropas med CALL(VARPTR(Codea)). Se kap 6.

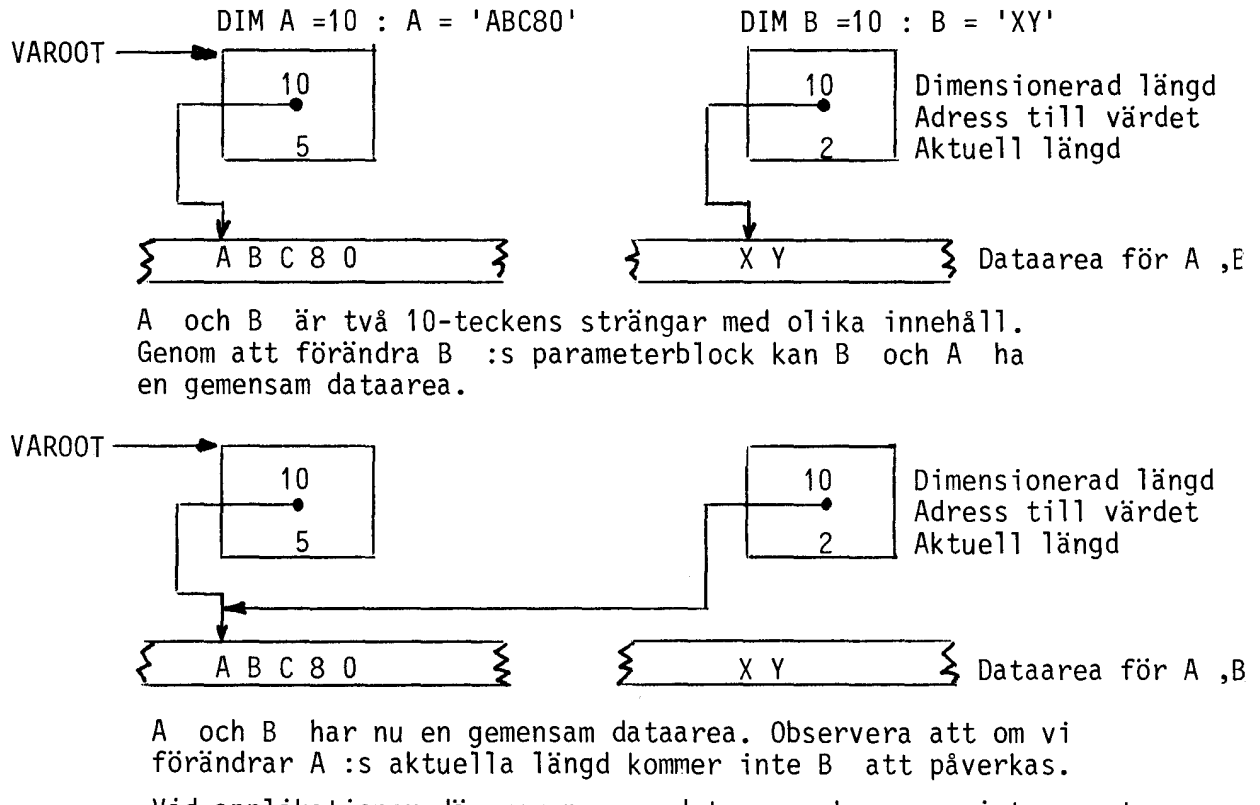

Vid applikationer där gemensamma dataareor kan vara intressanta, bör B dimensioneras till längden O (noll). Detta beror på att B :s gamla dataarea ej kan nås, utan tar endast upp onödig plats.

# OlM

Vid behov av strängmatriser med olika dimensionerad längd på varje enskilt element kan följande metod tillämpas:

Dimensionera strängmatrisen UTAN att ge någon dimensionerad b imensioner at scrangmacrisent <u>of An</u><br>längd.

OlM Aa(20,20)

Tilldela de element som skall ha en längd över 80 tecken.

 $\text{An}(x,y)$ =SPACE $\text{an}(L\text{angd})$  :  $\text{An}(xn,yn)$ =SPACE $\text{an}(Ln)$ 

Redimensionera matrisen till den längd som övriga element i matrisen skall ha.

OlM Aa(20,20)=5

Alla icke tidigare dimensionerade element i matrisen får nu längden 5.

# LÄNGA STRÄNGAR

När en enskild sträng blir så stor att tilldelning eller konkatenering (sammanslagning) inte är möjlig utan att minnet blir fullt, kan VARPTR och VAROOT utnyttjas för vidare bearbetning.

Vi börjar med att dimensionera en sträng till dess maximala längd.

OlM Sa=xxxx

 $\widehat{\mathcal{Q}}_{02}^{N}$  .  $\zeta_{1}$ 

Nu kan rutiner konstrueras för att lägga in respektive ta bort delar av strängen utan att påverka storlekskontroller i BASICen.

Vill vi tilldela Sa en eller flera andra strängars värden gör vi det med följande metod:

\* Hämta adressen till Sa:s dataarea.

\* Hämta adressen till den tilldelande strängens dataarea.

\* Flytta dataarean med assemblerinstruktionen LDIR.

\* Justera aktuell längd i Sa med hjälp av VAROOT-funktionen.

på samma sätt kan vi eliminera delar av strängen eller fylla delar av strängen med konstantvärden, se listningarna på funktionerna FNFILL, FNERASE och FNINSERT i bilaga 2.

4.1 Ljudgeneratorn

på ABC800 består ljudgeneratorn av ett D-register kopplat som en bistabil vippa. Vippan styrs via inport nr 5.

Denna enkla ljudgenerator, till skillnad från ABC80:s programmerbara, medför att vi måste skapa programrutiner för att åstadkomma ljud.

### ENKLA LJUD

I de fall vi bara behöver ett "pip" styr vi ljudgeneratorn med följande kod.

BASIC: PRINT CHR¤(7);

ASSEMBLER: TUT LD HL,PIP<br>LD BC,1  $BC, 1$ CALL OOOBH RET PIP DEFB 07

### SAMMANSATTA LJUD

När vi behöver variera längd och frekvens behöver vi lite annorlunda rutiner. Frekvensen bestämmer vi genom att variera tiden mellan varje gång vippan byter läge och längden styr vi tex med antalet svängningar som vippan skall göra.

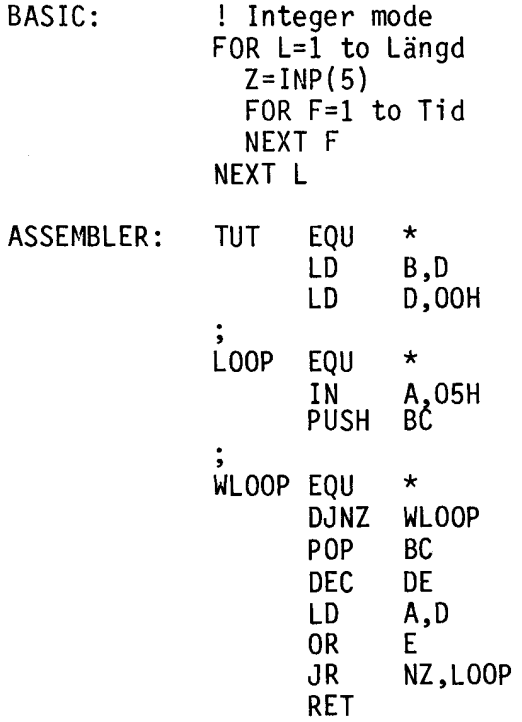

Inparameter till assemblerrutinen är reg D och E. D=frekvens och E=längd.

Assemblerrutinen kan lätt läggas in i ett BASIC-program på följande sätt:

10 DEF FNTut(Frek, Längd) LOCAL Tut¤=15<br>20 Tut¤=CHR¤(66, 22, 0, 219, 5, 197, 16, 25 20 Tuta=CHRa(66,22,0,219,5,197,16,254,193,27,122,179,32, 245,201) 30 RETURN CALL(VARPTR(Tuta),Frek\*256+Längd) 40 FNEND

Lite data för "orgelspel". Tonerna är bara inbördes stämda.

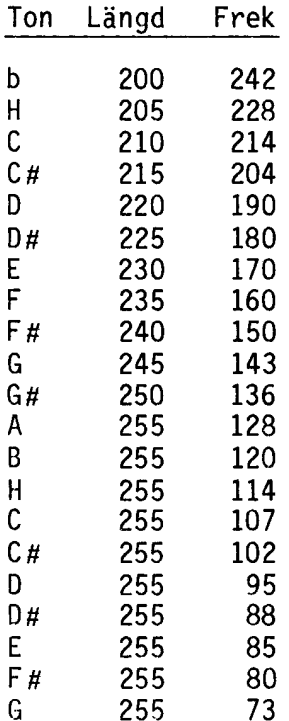

Vi försöker göra en lång ton, tex

FOR I=l TO 1000  $Z=IMP(5)$ NEXT I

Vi kommer att höra ett "plick" varje sekund i tonen. Detta "plick" kommer från klockrutinen som varje sekund behöver lite längre tid på sig för att uppdatera klockan. Detta kan vi komma ifran genom att lägga in ett DI (Disable Interrupt) före och ett El (Enable Interrupt) efter rutinen som gör tonen.

OBSERVERA att om tonen är längre än 10 ms kan klockan komma att gå fel och om tonen är längre än 20 ms så kommer klockan att gå fel. Anledningen är att klockan uppdateras varje 10:e ms. Om interruptet är avstängt missas en uppdatering.

4.2 VDU (80 tecken)

ABC800 levereras med olika bildskärmalternativ. Detta avsnitt behandlar den monochroma 80-teckensvarianten.

När ABC800 är utrustad med en 80-teckens skärm (eg 80-teckens VDU-kort i datorenheten) sköts representationen på skärmen av en speciell VDU-krets (MC 6845). Se LUXOR servicemanual .

VDU-kretsen genererar synk-signaler till bildskärmen samt styrsignaler för minnesavkodning och bildgenerering. Kretsen innehåller olika register för generering, tex antal rader som skall visas, från vilken adress i minnet visning skall ske etc.

Kretsen är även förberedd för användning av ljuspenna.

Kretsen kan programmeras direkt från BASIC med

OUT 56,reg,57,data ! Skrivning

Där "reg" är det register vi vill skriva till. "data" är det värde vi vill skriva in i registret.

Detta kan utnyttjas till ett antal olika saker:

1. Modifiera utseendet på cursor.

2. Flytta "bilden" horisontellt/vertikalt på bildskärmen.

3. Öka radantalet till 25.

Modifiera cursor

Register 10 och 11 innehåller information för cursor. Register 10 används normalt av BASIC:en medan register 11 kan ändras för att man tex ska få "fet" cursor.

Exempel: OUT 56,11,57,9 Ger "fet" cursor (2 linjer)

Flytta "bilden"

Med olika värden i register 2 (mellan ca 80 och 100) flyttar man bilden horisontellt.

Och med olika värden i register 5 (O - 31) sker flyttning vertikal t.

OBS!

I vissa fall kan "synk"-problem uppstå.

Se vidare programmet CRTADJ i bilaga 2, som innehåller ett komp-<br>lett programexempel för att "flytta" bilden i alla riktningar.

# Öka radantalet till <sup>25</sup>

ABC800s bildminne består av 2kbyte (2048 byte). En enkel beräkning ger att 2048/80 = 25.6, dvs drygt 25 rader. Det outnyttjade utrymmet kan normalt sett ej utnyttjas men med en speciell<br>programsekvens kan VDU-kretsen initieras för att även skriva ut denna del. I programsekvensen lägger vi också ut den önskade textinformationen med tex ;CHRa(12}, som ej kan raderas.

Exempel:

10000 DEF FNInirow25(Text¤) LOCAL Vdu¤=0<br>10010 0UT 56,6,57,25 10010 OUT 56,6,57,25 10020 POKE VAROOT(Vdu¤),80,0,32688,127<br>10030 Vdu¤=Text¤ 10030 Vdua=Texta RETURN-1 10050 FNENO 10060 ! 10070 Z=FNInirow25('DETTA ÄR RAD 25 ELLER RAD -1')

YOU-kretsens register

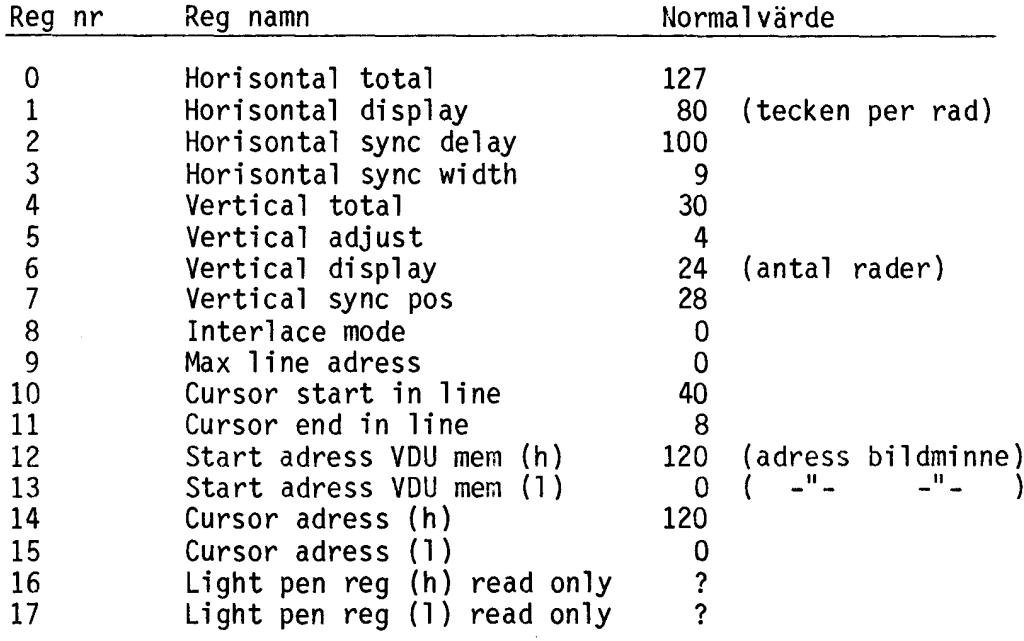

4.3 Högupplösningsgrafiken

4.3•1 A11 mänt

Högupplösningsgrafiken (härefter förkortad HR-grafiken) är en option till ABC 800 och kan användas på både Moch C modellen.

HR-grafiken kan, om så önskas, användas samtidigt med normalt bildminne. Bilden består av 240\*240 "pixels" där varje pixel är<br>direkt adresserbar. Varje pixel kan anta fyra olika (logiska) färger (O-3). Vilka ("fysiska") färger O-3 skall representera bestäms med ett färgvalskommando.

HR-bilden ligger lagrad i ett 16 Kbyte (16384 byte) minne med startadress O. Detta medför att åtkomst av HR-minnet är besvärlig pga att BASIC-tolken upptar samma minnesutrymme. PEEK eller POKE kan inte användas.

De sätt som finns att adressera HR-minnet är antingen genom att använda de nya BASIC-instruktionerna eller att använda assembler, vilket kommer att visas längre fram.

4.3.2 BASIC-instruktioner

- FGCTL färggrupp Väljer angiven färggrupp. Färgrupp kan anta värden mellan 0-127 och 128-255. Det senare området medför att den vanliga textbilden väljs bort. Vilka färger varje färggrupp representerar finns beskrivet <sup>i</sup> bilaga 8 och BASIC II manualen.
- FGFILL x,y<,färgnr> Fyller en rektangel från föregående posi- tion till position x,y med färg färgnr. Om färgnr utelämnas antas senast använda färg.
- FGLINE x,y<,färgnr> Drar en rät linje från föregående posi- tion till position x,y. Även här kan färgnr utelämnas.
- FGPAINT x,y<,färgnr> Fyller en sluten yta med färg färgnr. Den yta som skall målas innesluts lämpligen med FGLINE. Färgnummer kan utelämnas även här.
- FGPOINT x,y<,färgnr> Sätter en "pixel" i position x, y med färg<br>färgnr. Detta är den instruktion man lämpligen startar med. Färgnummer kan utelämnas.
- FGPOINT(x,y) Returnerar färgen på pixel i position x,y.

## Exempel:

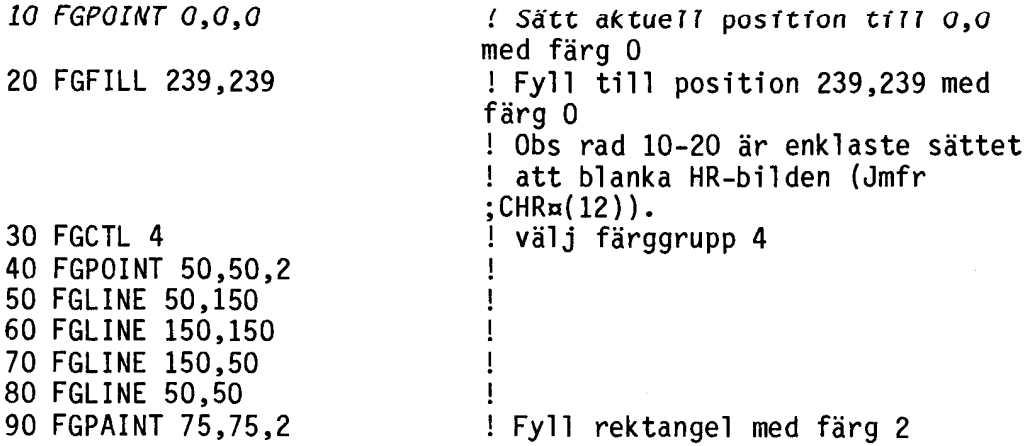

# LITE KURIOSA

HR-bildens startposition på skärmen kan bestämmas med kommandot OUT 6,radnr där radnummer kan variera mellan 0-255.

## OBSI

Port 6 används av vissa på marknaden förekommande minneskort och kan då ej användas tillsammans med HR-minnet. En felaktig användning kan orsaka att programmet "dyker".

# 4.3.3 Animation

Rörliga bilder går också att åstadkomma med hjälp av lite knep och knåp. Färggrupperna mellan 72-127 och 200-255 är avsedda för detta. Färggrupperna används två och två, ex. vis 72,73 där tex 72 har färg 2=röd och 3=svart och grupp 73 har färg 2=svart och 3=röd.

Sätt FGCTL <sup>72</sup> och rita med färg 2 utan att det syns något på skärmen. Växla sedan till FGCTL <sup>73</sup> och visa den nyss ritade bilden. Rita ånyo med färg 1, som inte syns, och växla till FGCTL <sup>72</sup> för att visa den sist ritade bilden osv osv.

Ett problem är att radera de "gamla" bilderna (genom att rita med färg O) utan att förstöra den bild som visas på skärmen. Detta är löst i BASIC:en genom att man sätter 'skyddsbitar' i färgnummret. Varje pixel upptar två bitar i HR-minnet. Med hjälp av två bitar kan vi beskriva talen 0-3.

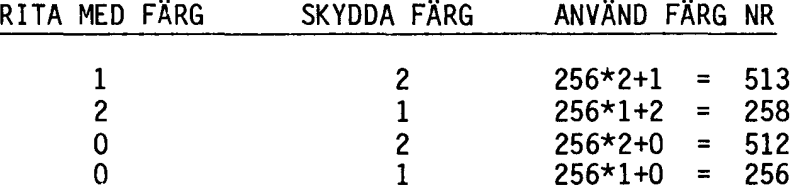

# PRINCIP FÖR ANIMERING

1 Blanka HR-bilden.<br>2 Väli en lämplig f 2 Välj en lämplig färggrupp. 3 Rita en bild i samma färg som färggruppens bakgrundsfärg. 4 Byt färggrupp så att bilden framträder. 5 Rita nästa bild i den nya färggruppens bakrundsfärg. 6 Byt färggrupp så att den nya bilden framträder. Radera den gamla bilden (som ej framträder) genom att rita med färg O och rita en ny bild i bakgrundsfärgen. 8 Upprepa från 6. OBS! Rita alltid med skyddsbitarna satta enligt ovanstående tabell. Ett litet programexempel på animering finns listat i bilaga 2. 4.3.4 Exempel HR-minnet upptar 16 kbyte (16384 byte) med startadress O. Varje pixel tar upp två bitar. HR-minnet har följande indelning: Adress O-59 60-63 64-123 124-127 .<br>.<br>. Innehåll Pixelrad 0,239-239,239 (x,y - x,y) Ej använda Pixelrad 0,238-239,238  $(x, y - x, y)$ <br>Ej använda

15296-15355 15356-16383 Pixelrad  $0, 0-239, 0$  (x,y - x,y) Ej använda

I och med att HR-minnet tar upp samma plats i adressrummet som BASIC-i nterpretatorn, går det inte att göra POKE/PEEK (som i bildminnet). Enda sättet att skriva/läsa information i HR-minnet (förutom med de reserverade BASIC-instruktionerna) är att använda assembler.

När man exekverar kod i de adresser bildminnet upptar (där ligger optionsprommet som innehåller rutinerna för FG ... ) väljs HR-minnet automatiskt in.

på adress 32765 ligger assemblerinstruktionerna LOIR följt av RET. Med hjälp av detta kan vi bygga upp följande rutiner för läsning resp. skrivning i HR-minnet:

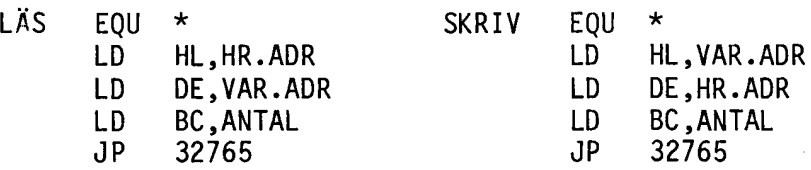

I BASIC:

- 100 Läsa=CHRa(33)+CVT%a(Hradr)+CHRa(l)+CVT%a(Antal)+ CHRa(195,253,127)
- 110 Dummy=CALL(VARPTR(Läsa),VARPTR(Hra)
- 100 Skriv¤=CHR¤(33)+CVT%¤(VARPTR(Hr¤))+CHR¤(1)+CVT%¤(antal)+ CHRa(195,253,127)
- 110 DummY=CALL(VARPTR(Skriva),Hradr)

Dessa grundrutiner använder vi oss av när vi vill spara hela HRbilder på fil, antingen diskett/kassett eller skrivare (som klarar HR-grafik). Se funktionerna FNHrput, FNHrget FNHrsave, FNHrload och FNHrerase i bilaga 2.

5.1 Systemvariabler

5.1.1 Internvariabler

Här följer en förteckning över de adresser som används internt av BASIC-interpretatorn samt det programinformationsblock som föregår varje program.

Ofta används adresserna direkt ur nedanstående lista. Detta kan dock medföra problem vid framtida användning. Det korrekta sättet är att referera till indexregister lY eller SYS(10), som alltid pekar til aktuellt BASIC-blocks början (OFFOOH) och läsa minnet med offset (00H-80H) från detta register.

Exempel:

Assemblerrutinens utseende (Finns i Asma)

PUSH IY<br>POP HL POP<br>ADD HL,DE RET

10000 DEF FNIy(Offset)<br>10010 RETURN SYS(10) RETURN SYS(10)+Offset 10020 FNEND

Detta medför att alla systemvariabler för BASIC är refererbara (dessa har prefix Y i listan). För att nå värden utanför denna lista måste diverse länkar i listan användas.

Exempel:

Radbredd=PEEK(PEEK2(FNly(64))+8) Kolumn=PEEK(PEEK2(FNly(64))+6) Rad=PEEK(PEEK2(FNly(64)+7)

eller Radbredd=PEEK(65364) eller Kolumn=PEEK(65362) eller Rad=PEEK(65363)

Bofa=FNly(6) Eofa=FNly(8)

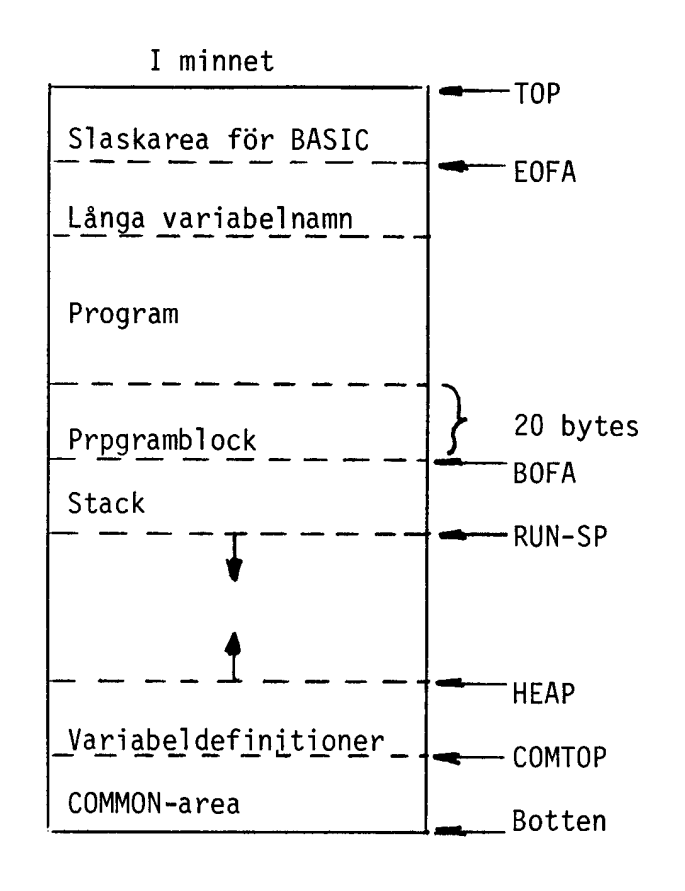

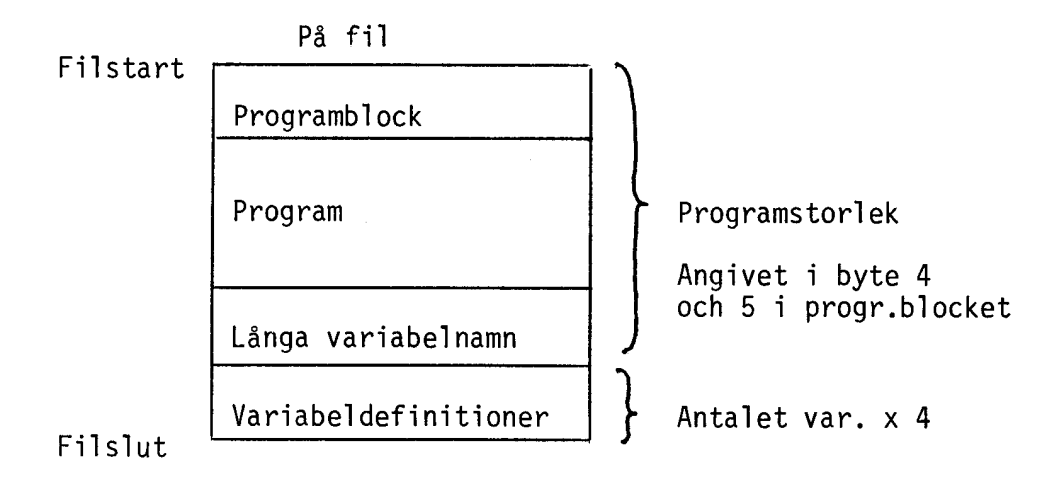

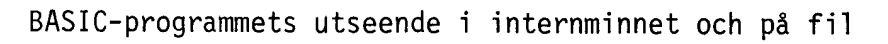

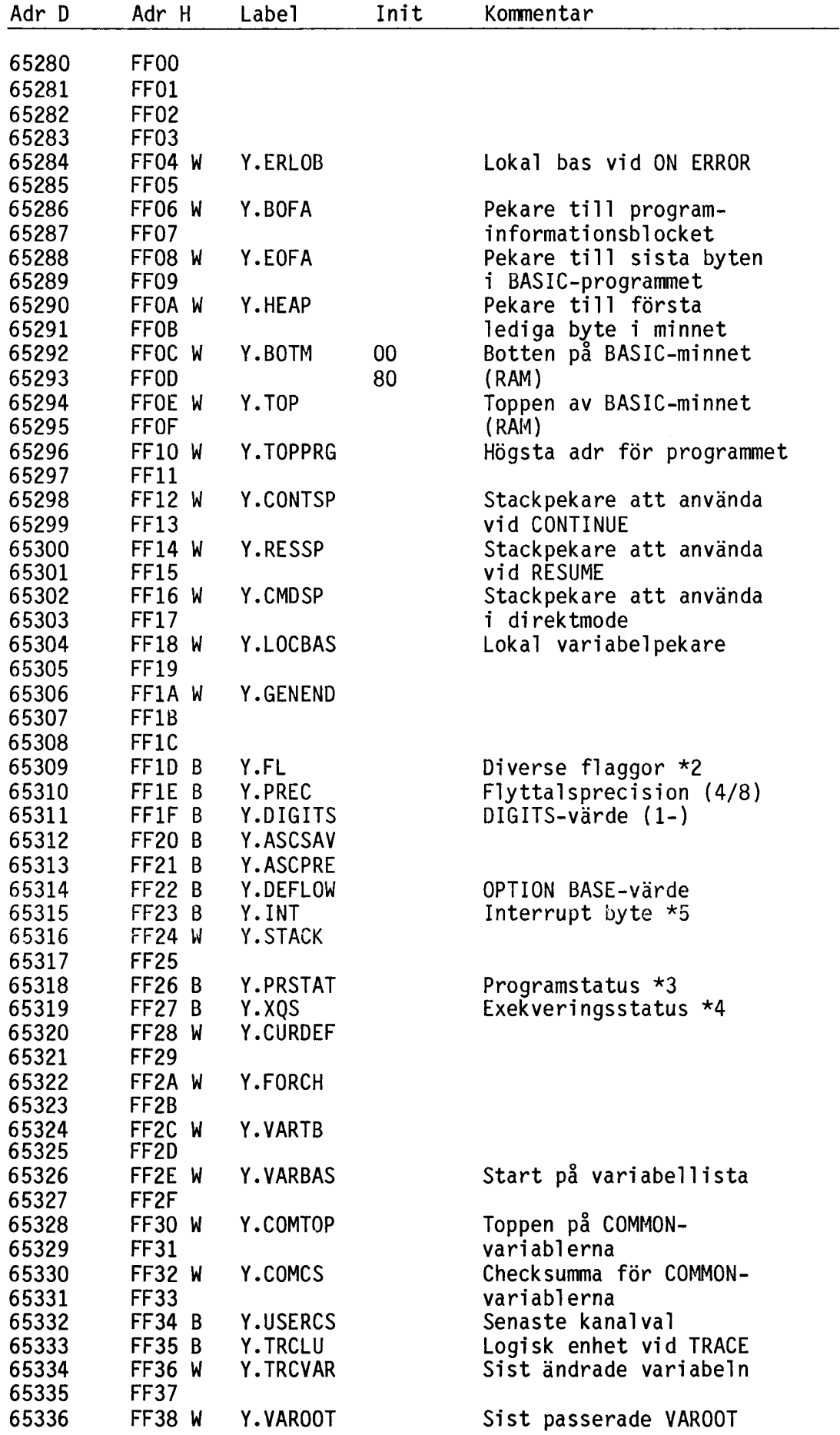

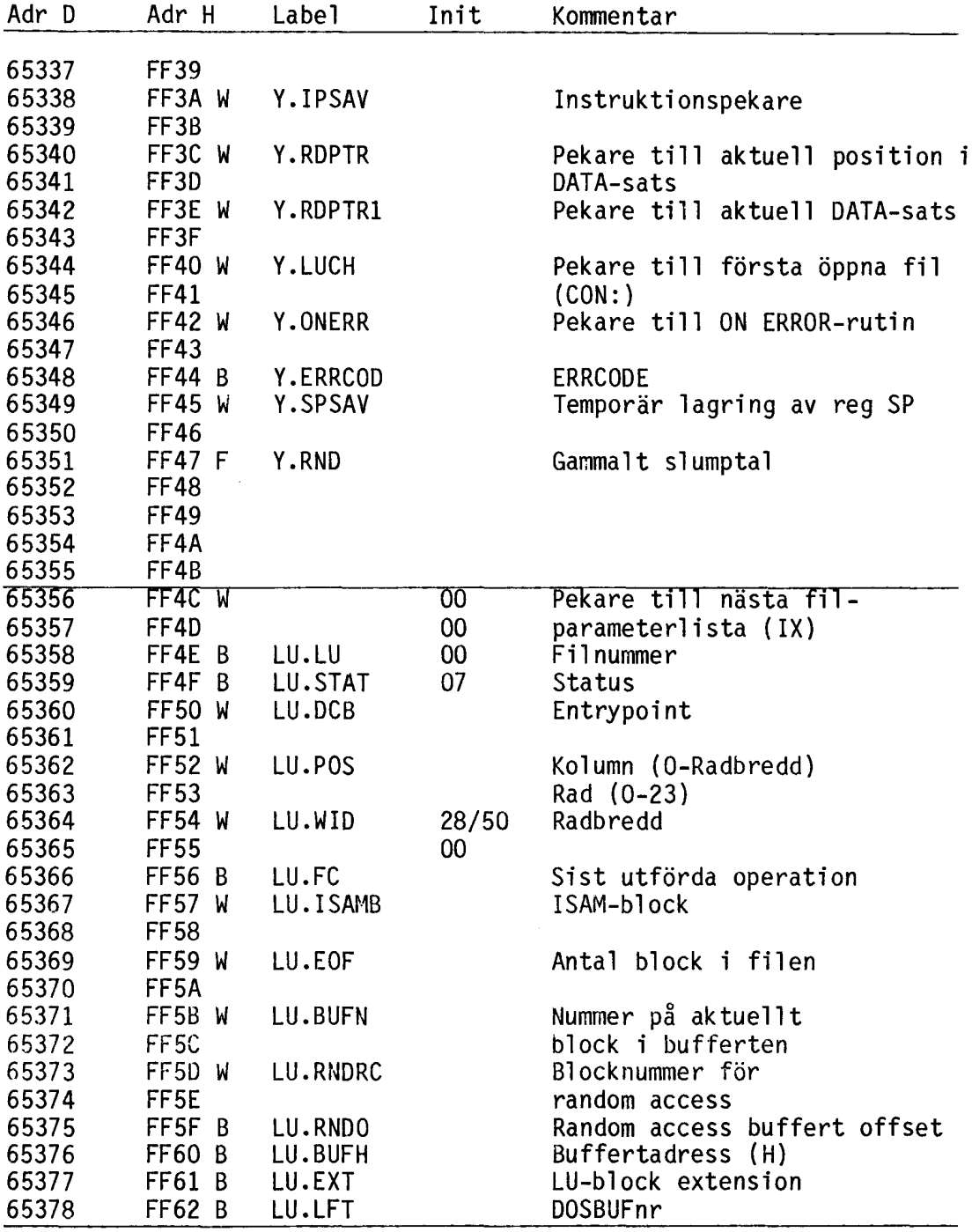

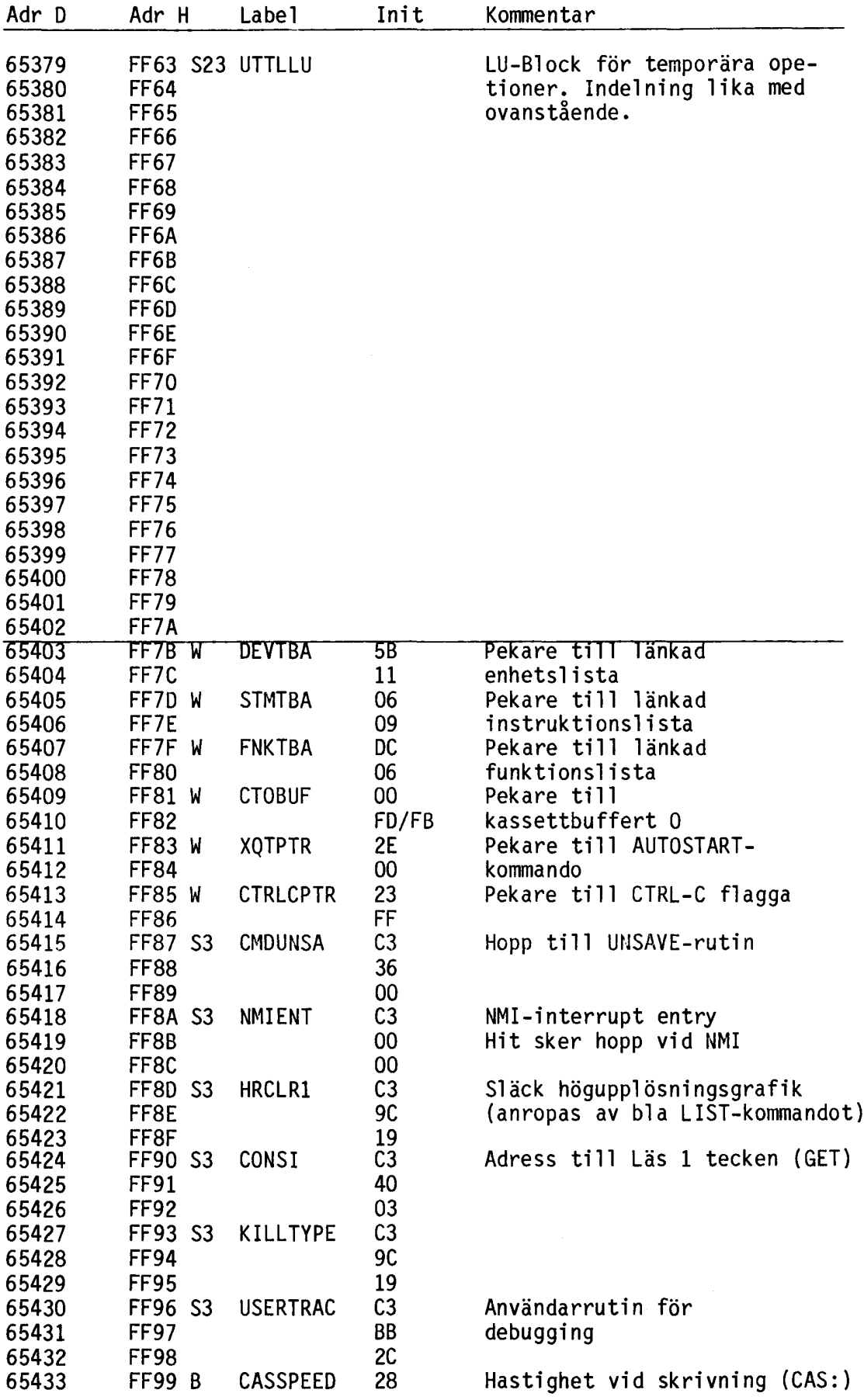

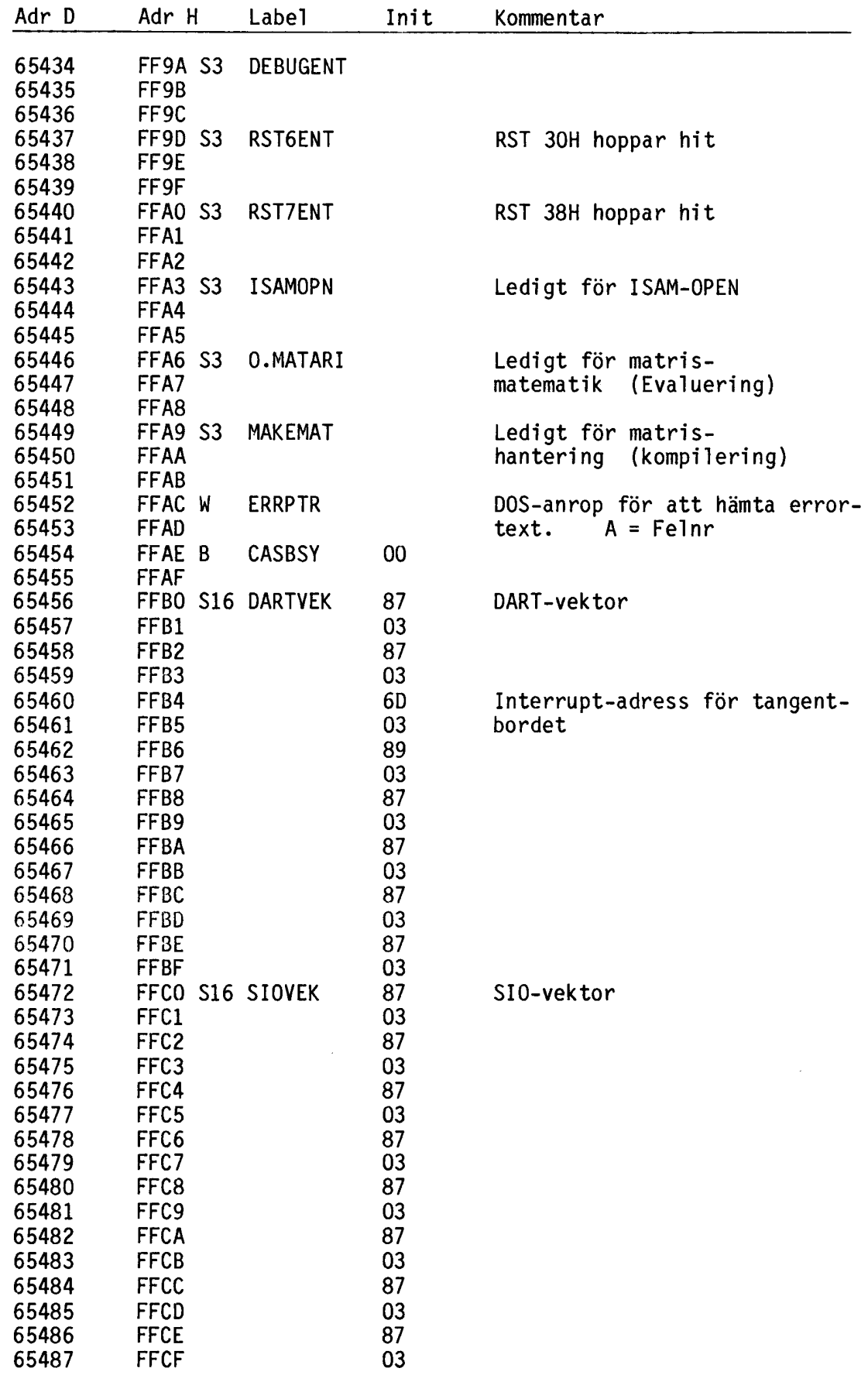

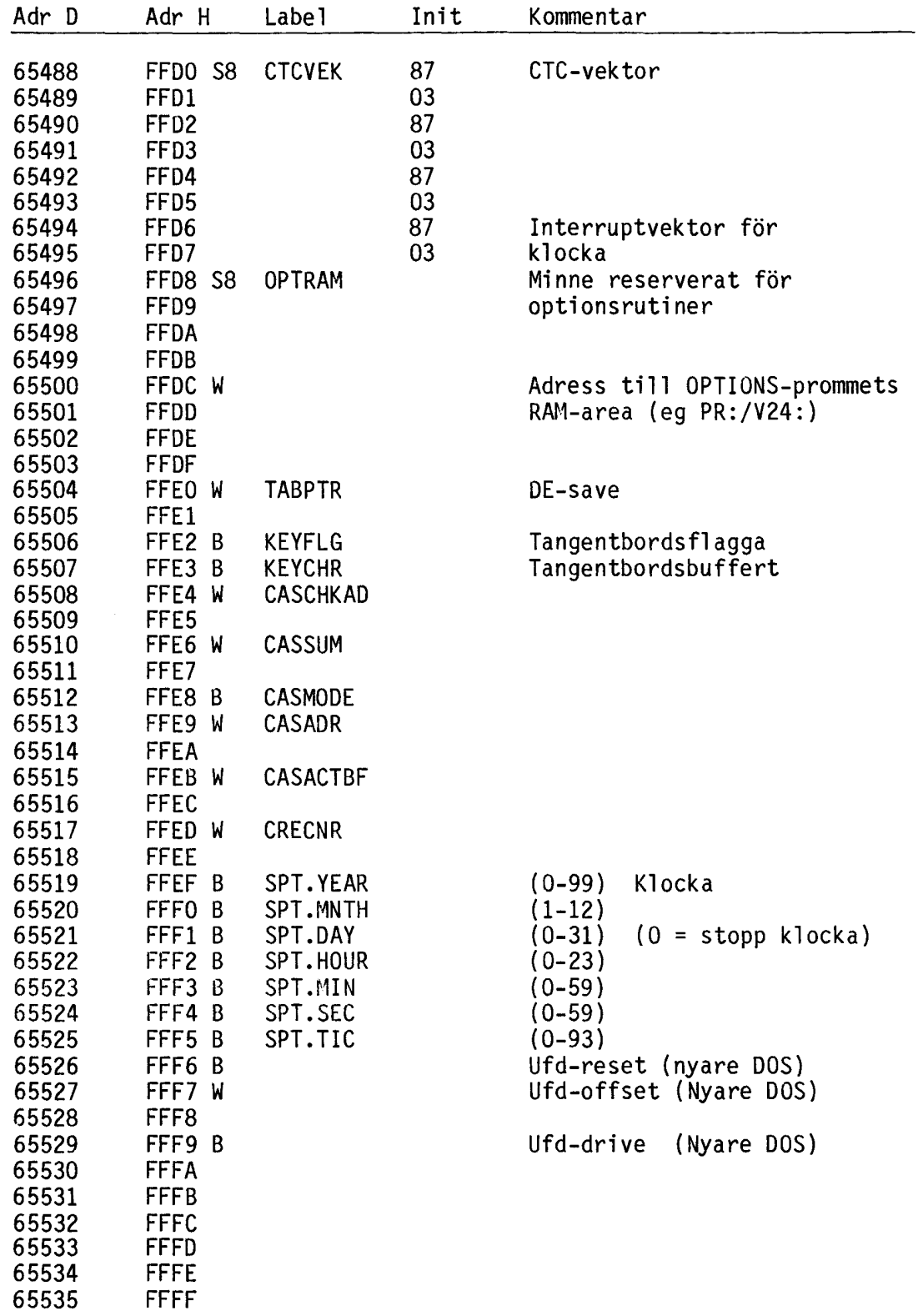

 $\vdots$ 

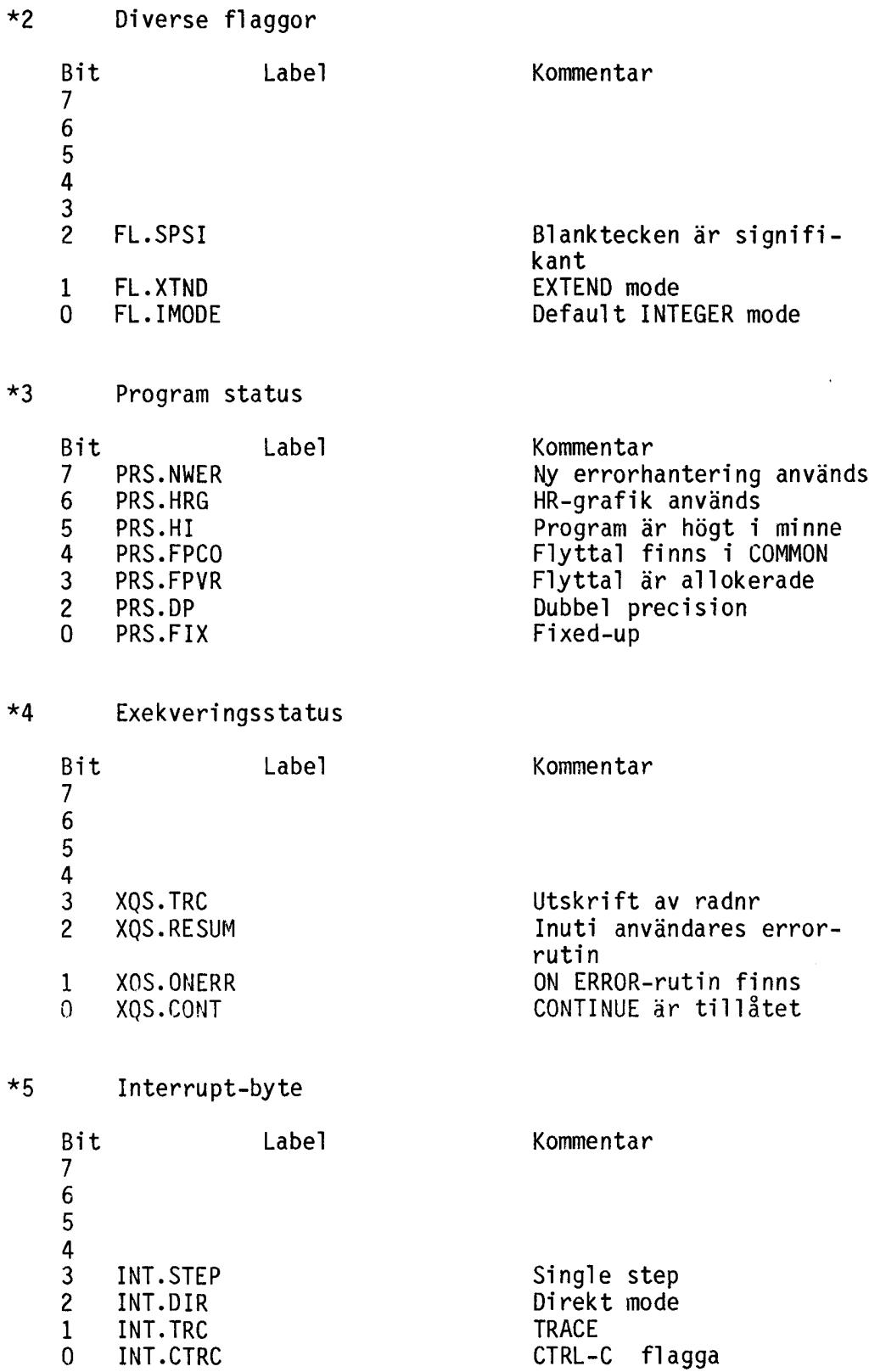

\* Programblock

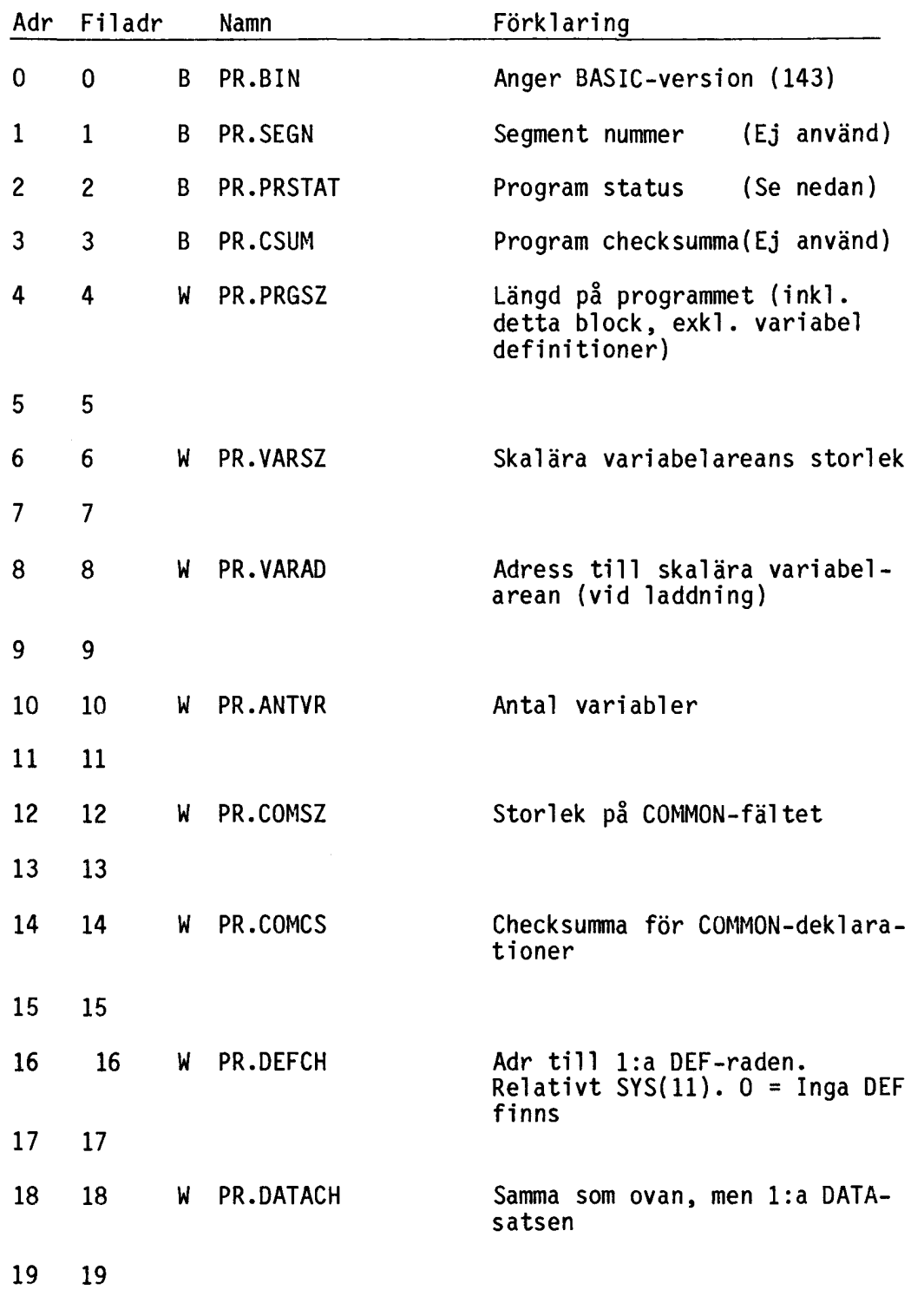

Adressen i minnet fås med SYS(ll) + adr.
# 5.1.2 DOS-variabler

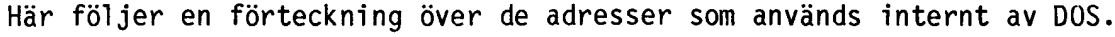

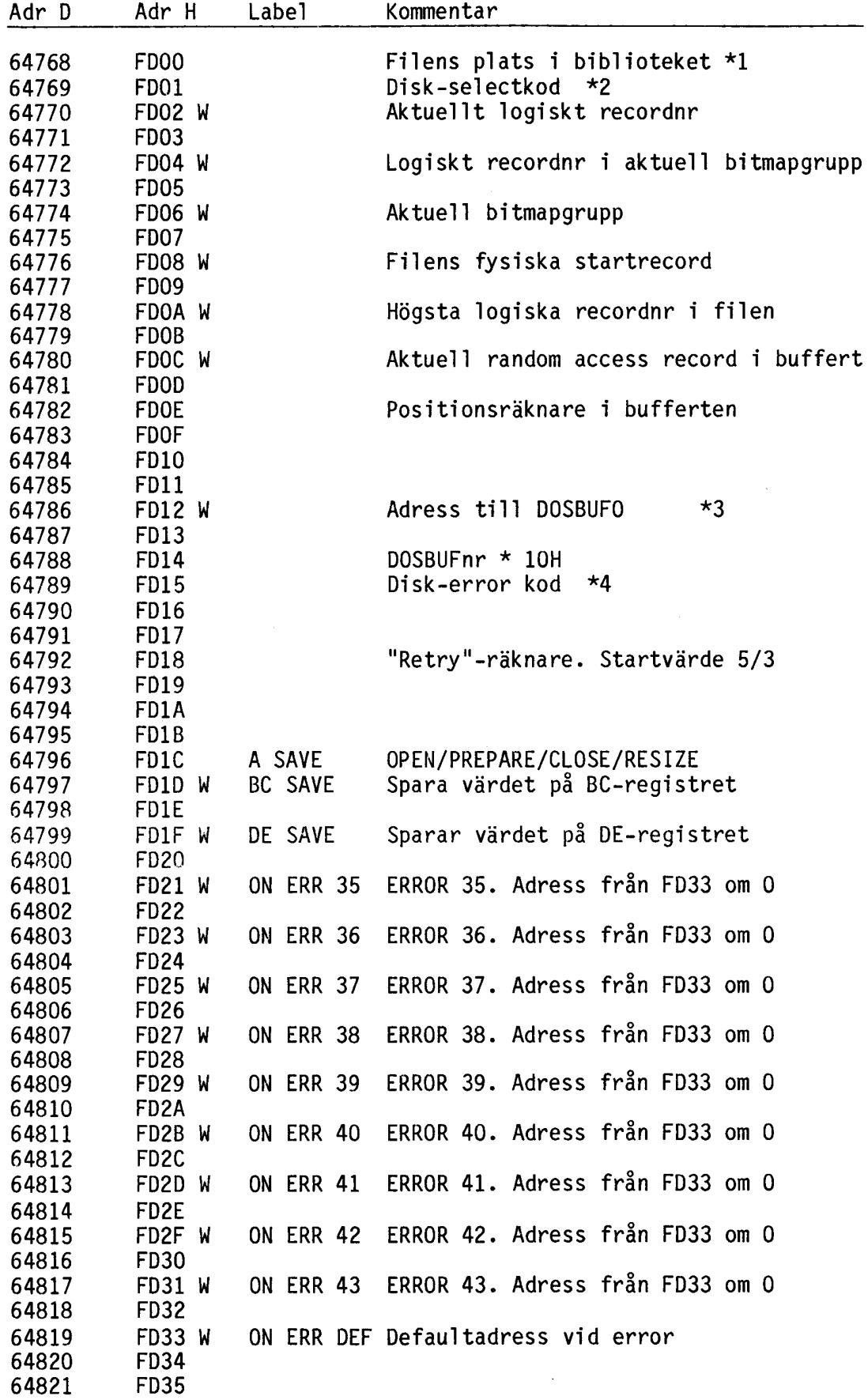

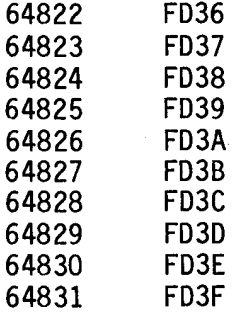

 $\label{eq:2.1} \begin{split} \mathcal{L}_{\text{max}}(\mathbf{r}) = \mathcal{L}_{\text{max}}(\mathbf{r}) \,, \end{split}$ 

\*1 FILENS PLATS I BIBLIOTEKET (OFDOOH)

Bit 7 6 5 4 3 2 1 O  $x \times x \times s \times s$ där x x x x anger bibliotekssektor (0-15) s s s s anger biblioteksoffset (0-240 step 16)

\*2 DISK-SELECT KOD (OFDOIH)

Bit 7 6 5 4 3 2 1 O r s p x x d d d där r anger raderskyddad fil s anger skrivskyddad fil p anger om plats finns reserverad för filen x x anger drivenummer

\*3 DOSBUFO ADRESS (OFDI2H)

Anger startadress til DOS-buffertar. Fungerar som en läspekare i buffertO. Används bl.a. vid hantering av fil-mapparna.

\*4 DISK-ERRORS (OFDI5H)

Bit Betydelse

 $\hat{\boldsymbol{\beta}}$ 

7 Not ready (Luckan öppen) 6 Skivan är skrivskyddad 5 4 Not found (Disk-fel)<br>3 CRC-fel (Checksumma CRC-fel (Checksumma-fel)  $\begin{bmatrix} 2 \\ 1 \end{bmatrix}$ 1 Command error (Felaktig beordning till disk-controlern) **Busy** 

Olika bitkombinationer kan förekomma.

Intresserade hänvisas till Western Digitals, Technical MANUAL for FD179X för vidare information då disk-error byten återspeglar statusvärdet för diskcontroller-kretsen.

### 5.1.3 Olika DOS

på ABC800 förekommer en rikhaltig flora av olika DOS beroende på vilken diskettstation som används.

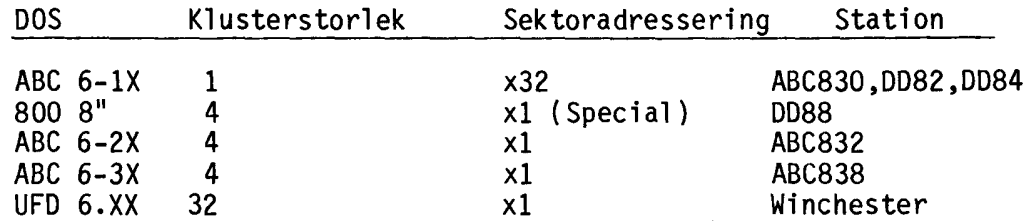

Vilket DOS en dator är utrustad med kan man ta reda på på något av följande sätt. Det enklaste (och säkraste) sättet är att titta på beteckningen på DOS-prommet (pos K2). Men man kan också prova på följande sätt:

Är innehållet på adress  $24678 = 195 \rightarrow ABC 6-2X ABC 6-3X$ 24678 <> 195 -> ABC 6-1X 800 8"

Är 24678 = 195 är skillnaden:  $24681 = 195 \rightarrow ABC 6-2X$ 24681 <> 195 -> ABC 6-3X

Skillnaden mellan ABC 6-1X och 800 8" (DD88) går ej att testa men kontroll om station är ansluten kan ske på följande sätt:

OUT 1,45 INP $(1)$  = 255 -> Ingen ABC 6-1X station är ansluten.

OUT 1,44  $INP(1) = 255 \rightarrow Ingen 800 8" station är ansluten.$ 

I tabellen ovan märks en viktig skillnad. Sektornr skall ej tas x32 på nyare varianter av DOS.

En annan skillnad är att sektor 6 och 7 (bit-map) är flyttade till sektor 14 och 15 på DOS från ABC 6-2X.

på 800 8" (0088) är sektoradressen kodad på följande sätt:

Bit 15 14 13 12 11 10 9 8 7 6 5 4 3 2 1 O x x x x x x x x x x x O O O x x

xxxxxxxxxx = sektornummer Programmet skall "skifta" bit 2 - 12 tre steg så att ovanstående resultat erhålles. Detta görs med följande funktion:

DEF FNSectoradr(Sector,Cluster)=Sector/Cluster\*32+(Sector AND  $(Cluster-1))$ 

# NYA INTERNVARIABLER FÖR DOS

DOS ABC 6-2X och ABC 6-3X har ytterligare en uppsättning internvariabler förutom de ovan redovisade.

Följande enhetstabell läggs upp.

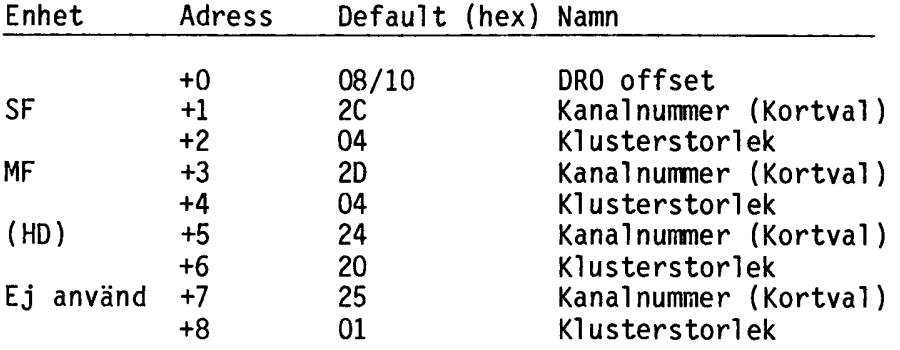

Enheten HD (Hard Disc) kan ej användas. Endast de två första enheterna är accessbara.

## UFD DOS

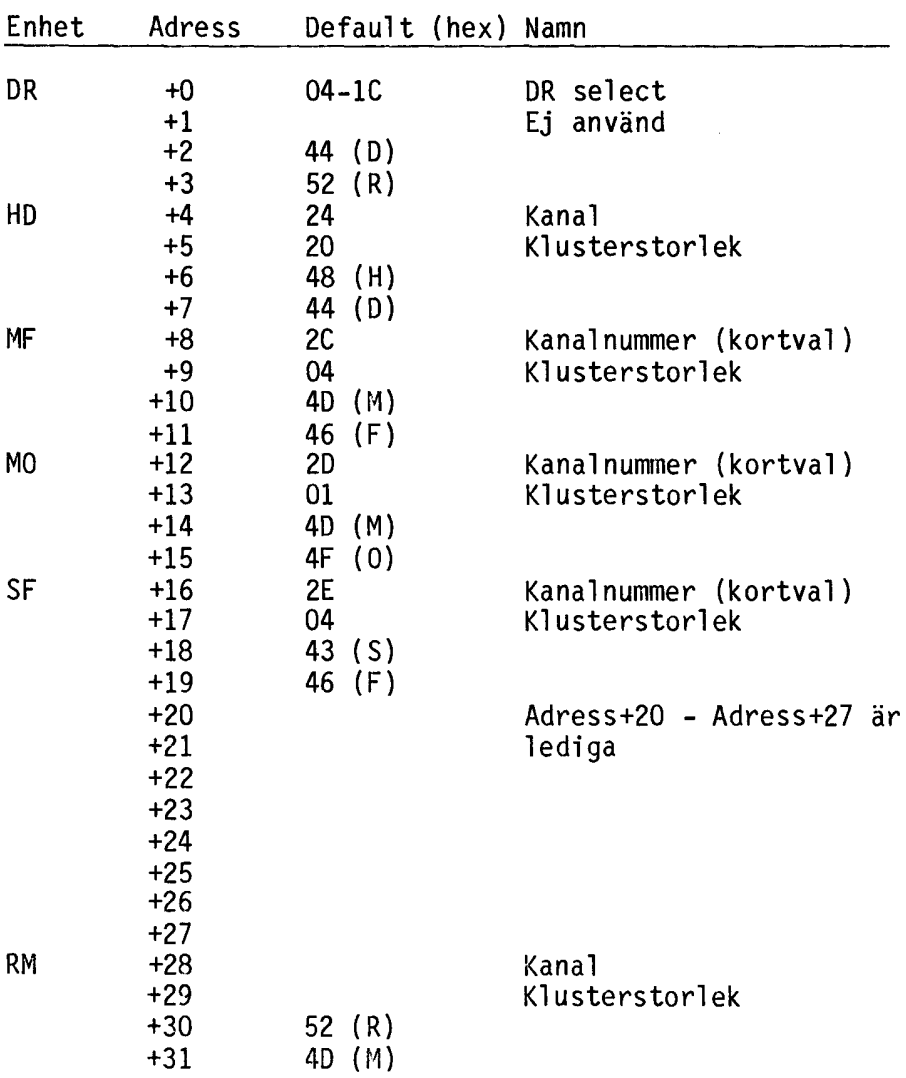

Följande enhetstabell läggs upp:

DR select talar om vilken enhet som skall accessas under DRx:. Här skall offseten ligga till aktuell enhet. UFD kodas 1EH.

Kanal ska kodas på följande sätt:

Bit 7 6 5 4 3 2 1 O

xxyyyyyy

xx = Controllertyp O - Winchester 1 - ABC 832/ABC 838 och DD88 2 - ABC 830 3 -

yyyyyy = Kanalnummer 0-63

UFO

En nyhet i DOS 6.XX är att UFO (User File Oirectory) kan användas. Normalt på en enhet finns ett bibliotek (directory) med plats för 256 filer. 256 filer är för lite på enheter typ Winchester. För att komma förbi detta kan nya bibliotek skapas. Ett UFD bibliotek är en vanlig<br>fil med följande skillnader:

Namnet har små bokstäver i extension-delen, tex EGET.Ufd.

Filen kan ej läsas med INPUT eller GET pga att bibliotekssektorerna saknar den normala fil informationen, som måste finnas först i varje sektor.

UFO-biblioteket har selectkod lEH.

på adress OFFF7H och tre byte framåt ligger informationen om aktuell UFO.

OFFF7H OFFF8H OFFF9H Sektoroffset (1) Sektoroffset (h) Selektkod

### 5.2 Användbara subrutiner

I BASIC och DOS finns det rutiner som ligger på en absolut adress och som kan anropas i egna assemblerprogram.

Det finns även andra rutiner som ej ligger på en absolut adress och därför ej bör användas då det inte är säkert att de ligger på samma adress i kommande versioner av BASIC.

Här följer en kort beskrivning av de rutiner som är absolutadresserade, och i slutet även några rutiner som ej är absolutadresserade, men som ändå kan vara av intresse.

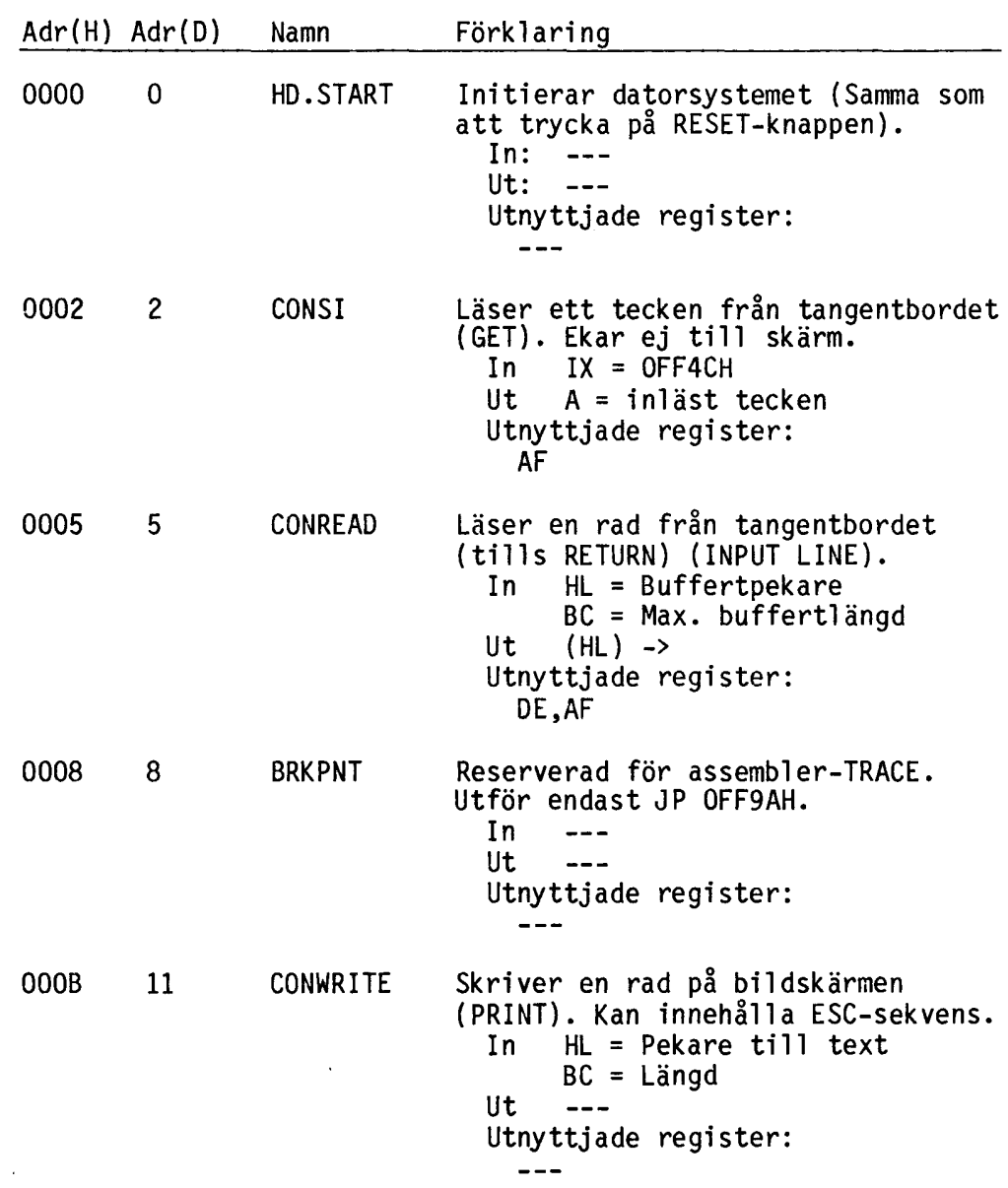

5.2.1 Subrutiner i BASIC

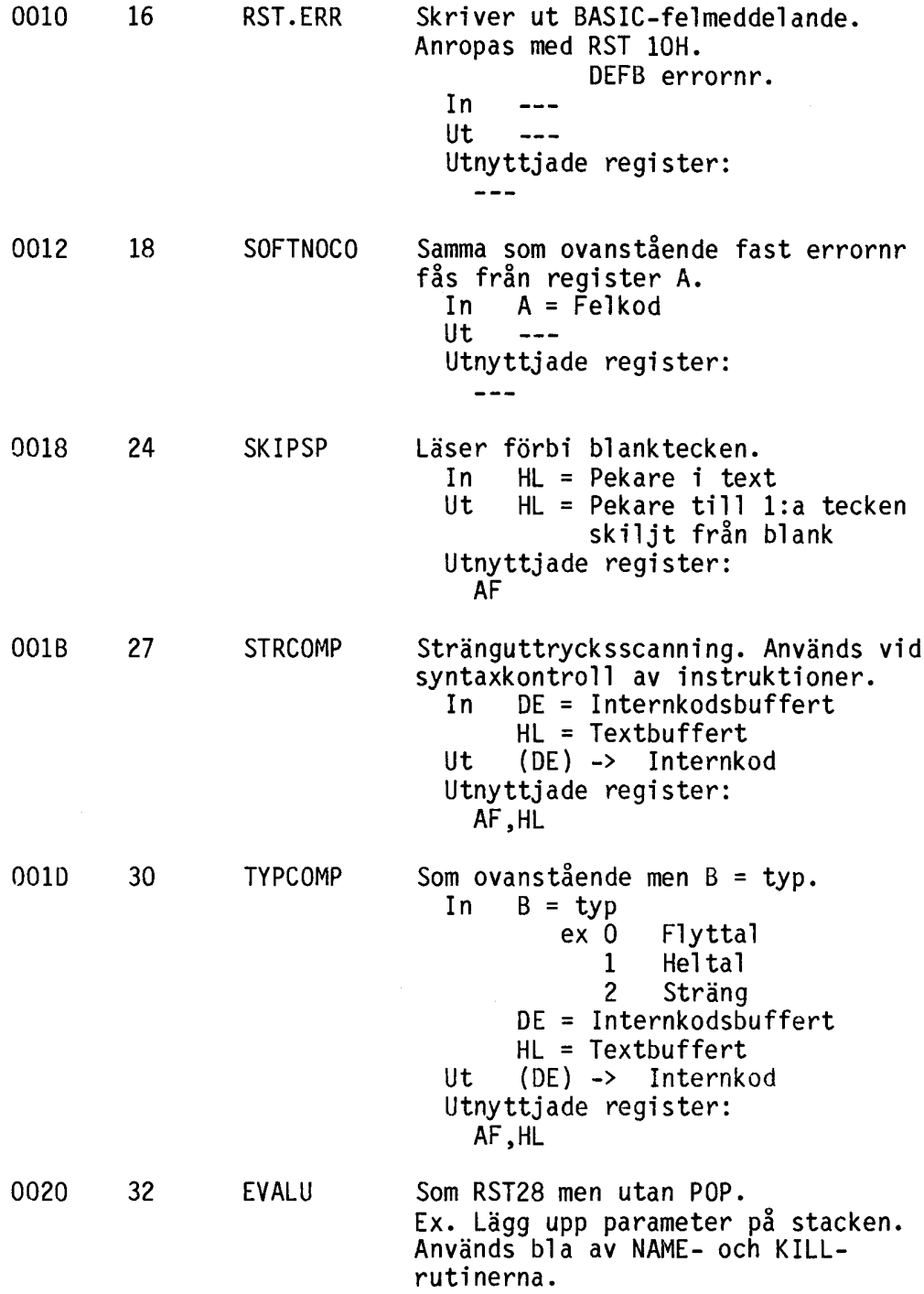

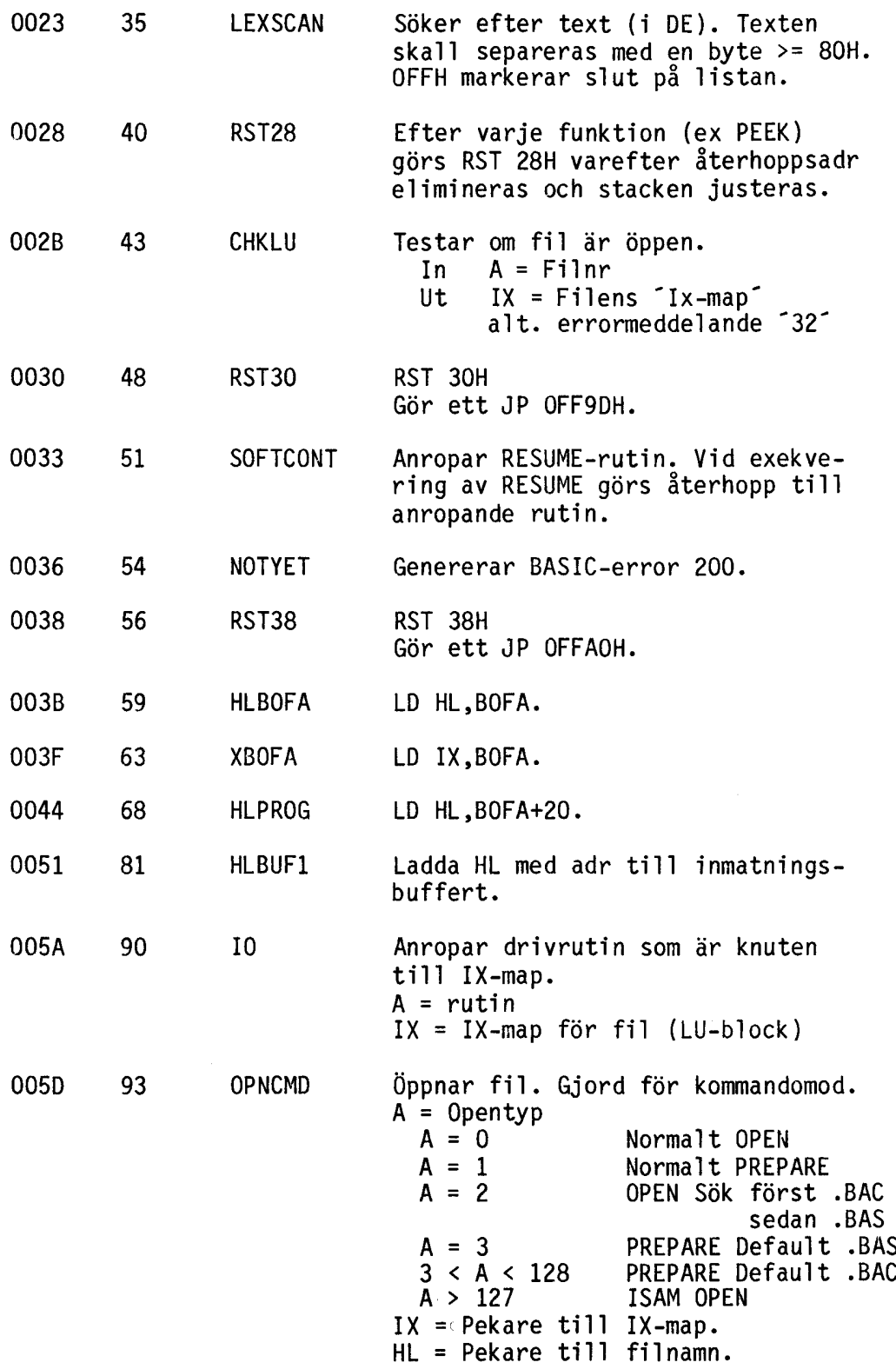

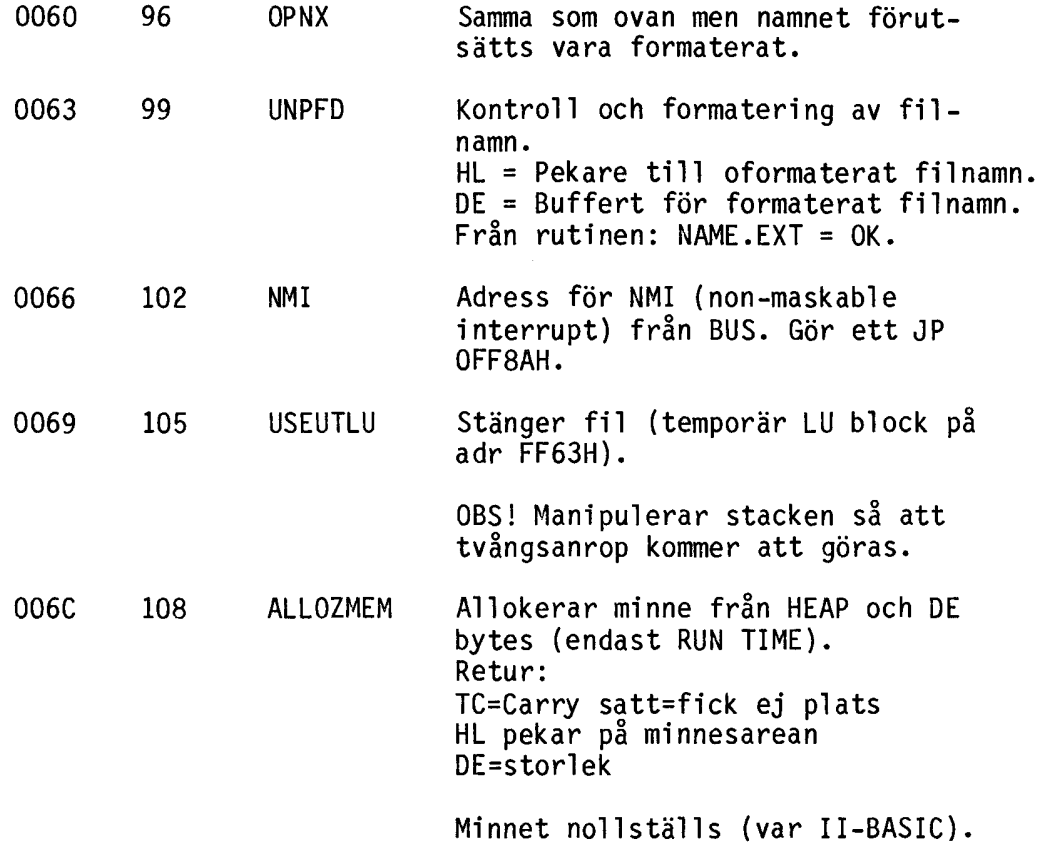

 $\sim 10^{-11}$ 

5.2.2 Subrutiner i DOS

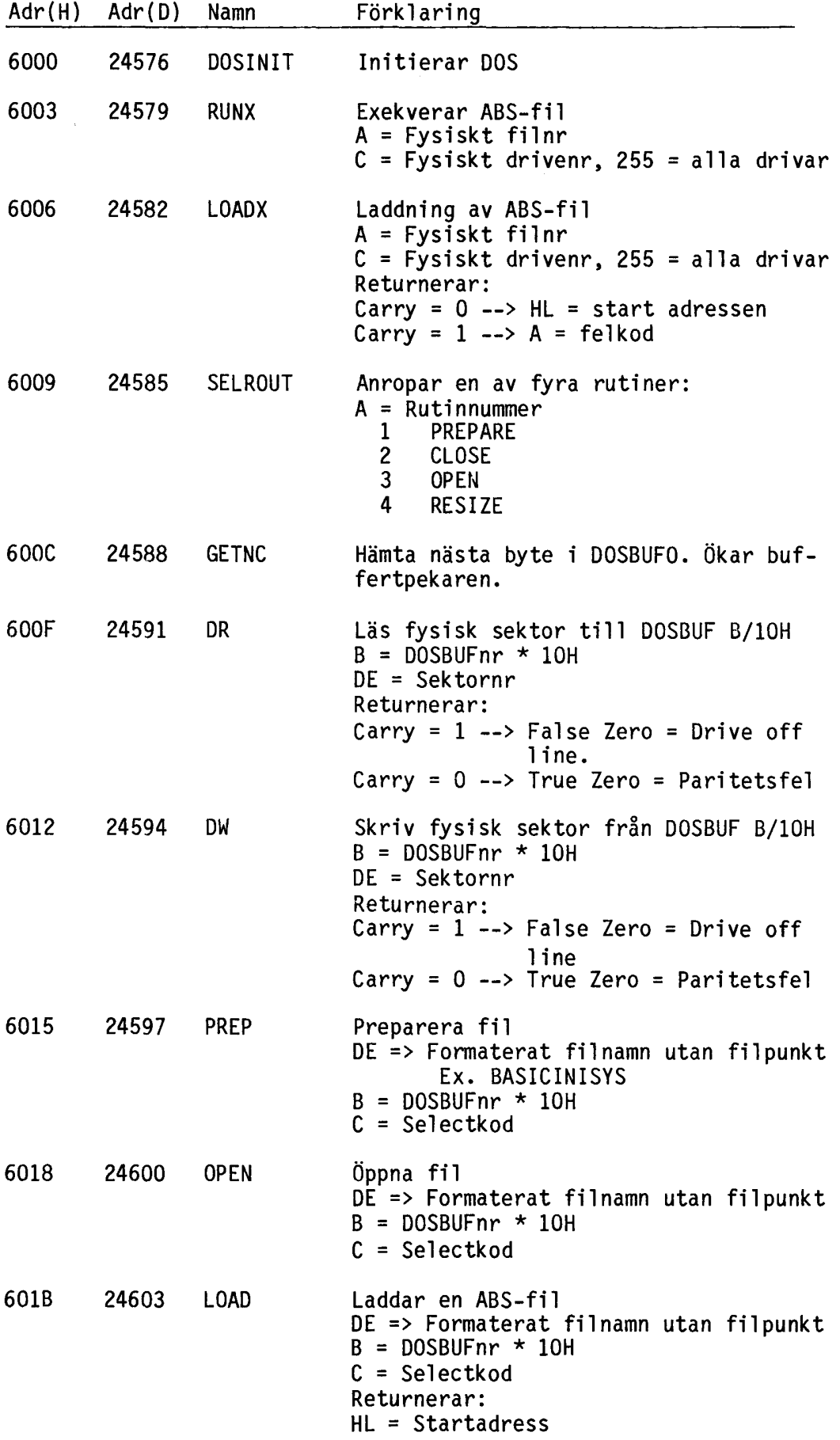

 $\mathcal{A}^{\mathcal{A}}$ 

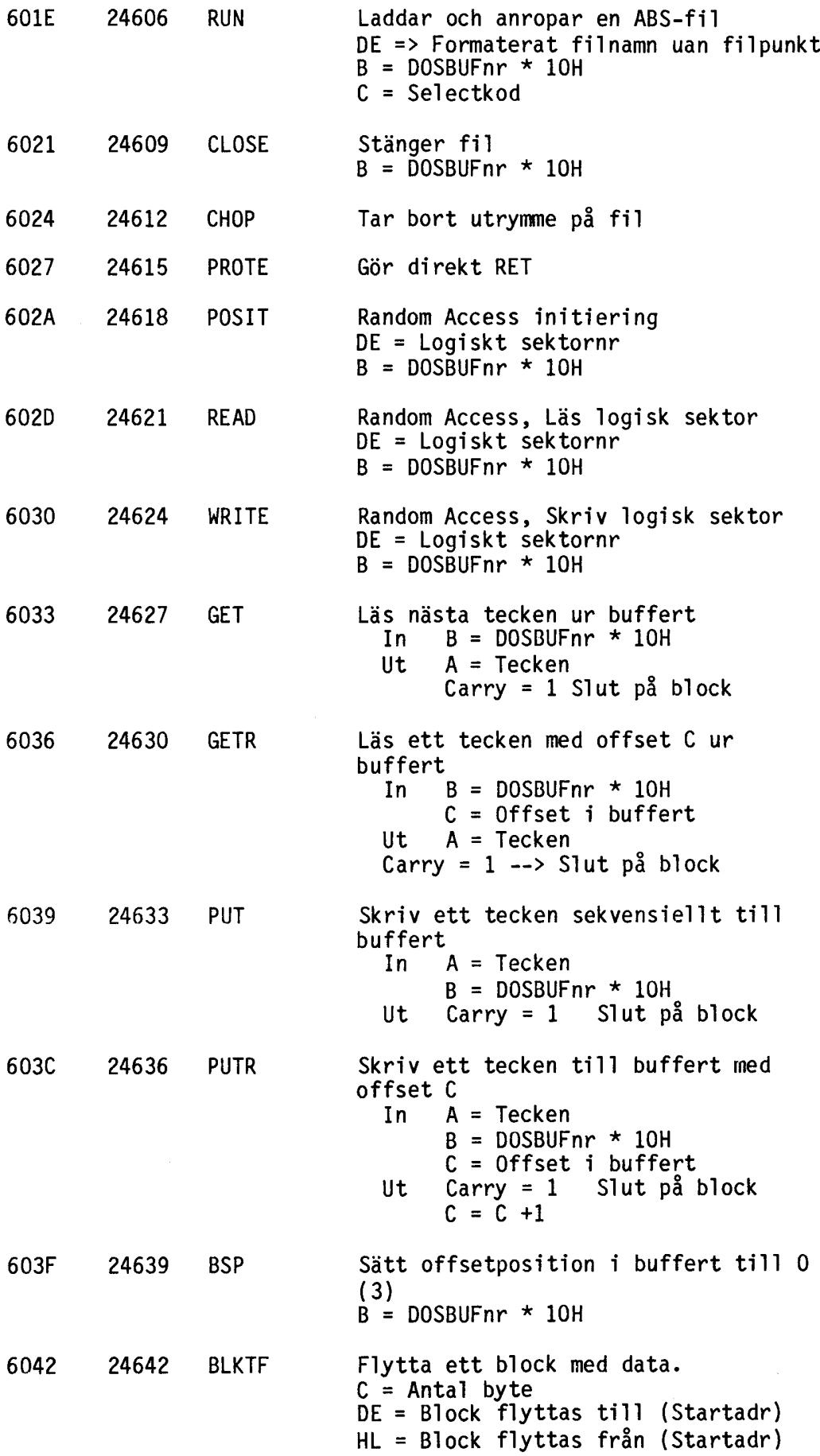

 $\sim$ 

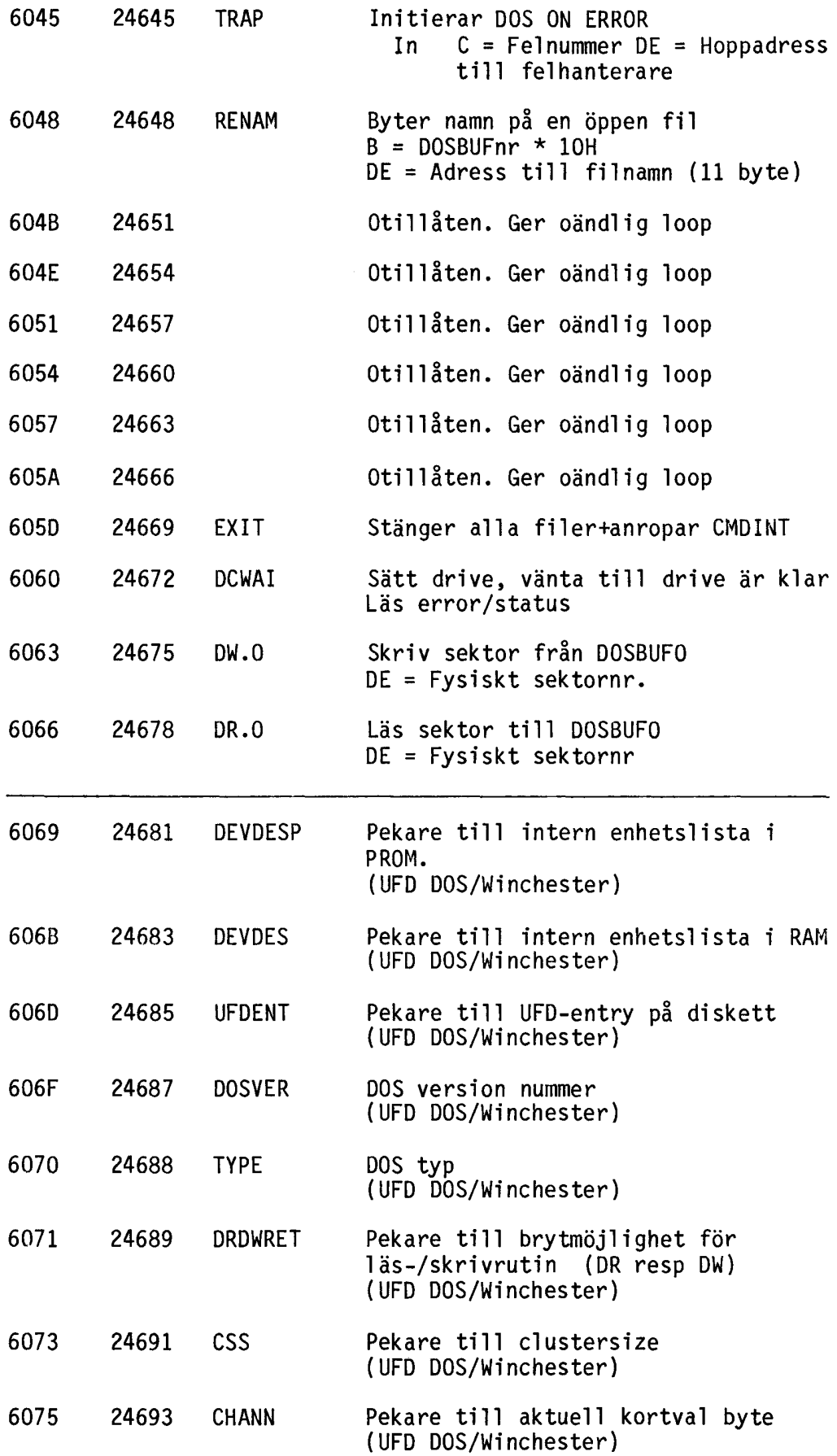

82

J.

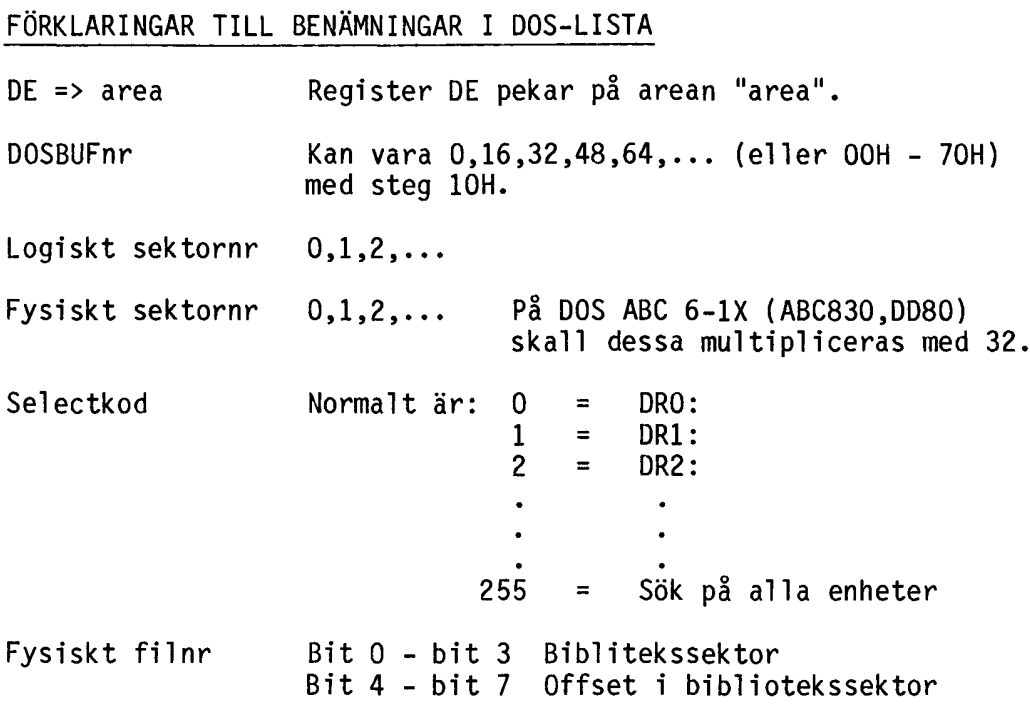

# ÖVRIGT

 $\mathcal{L}(\mathcal{A})$  .

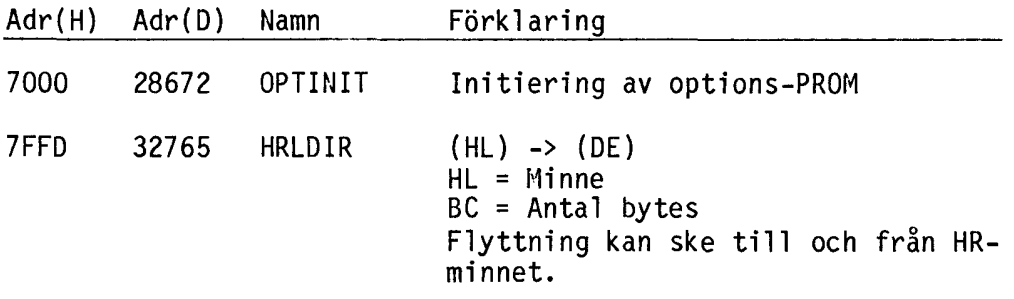

5.3 Länkade listor

5.3.1 Funktionslista

För att BASIC-tolken skall kunna hitta de reserverade orden, som finns i BASIC II (inbyggda funktioner och instruktioner exempelvis INPUT, TAN etc) är orden placerade i diverse tabeller som är länkade inbördes.

I detta avsnitt skall vi behandla utseendet på funktionstabellerna och i nästa avsnitt behandlas tabellerna för instruktioner.

De tabeller som finns för funktioner är:

- \* Informationsblock
- \* Textlista
- \* Hopptabell vid exekvering (RUN-lista)
- \* Syntaxtabell

Informationsblocket behövs för att länka flera listor. Detta för att möjliggöra en framtida utökning.

Utseendet på blocket är:

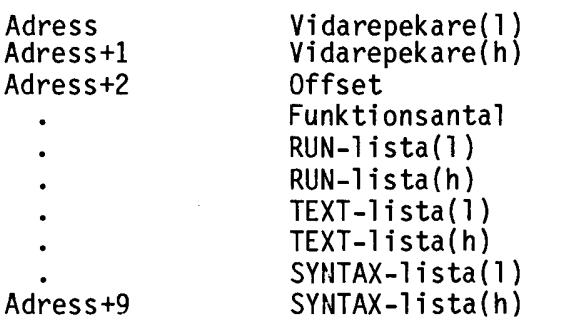

Vidarepekare Pekar till nästa funktionslistas informationsblock. Vill man behålla BASIC~s alla funktioner lägger man gamla adressen i dessa byte. Dvs

POKE adress,PEEK(65407),PEEK(65408)

Slut på listorna markeras med O (noll).

- Offset Anger vilket värde som lagras som internkod enligt internkod=separatorbyte-128+0ffset.
- Funktionsanta l Antal funktioner som finns i listorna.

RUN-lista Pekar till en vektor med adresser dit BASICen skall hoppa vid exekvering.

- TEXT-lista Pekar till första byten i den lista som kallas LOOKUP-tabell vilken innehåller funktionernas namn lagrade som text.
- SYNTAX-lista Pekar till en lista med funktionernas syntax bit-kodat.

# TEXTLISTAN (LOOKUP)

Denna lista innehåller namnen på de reserverade orden.

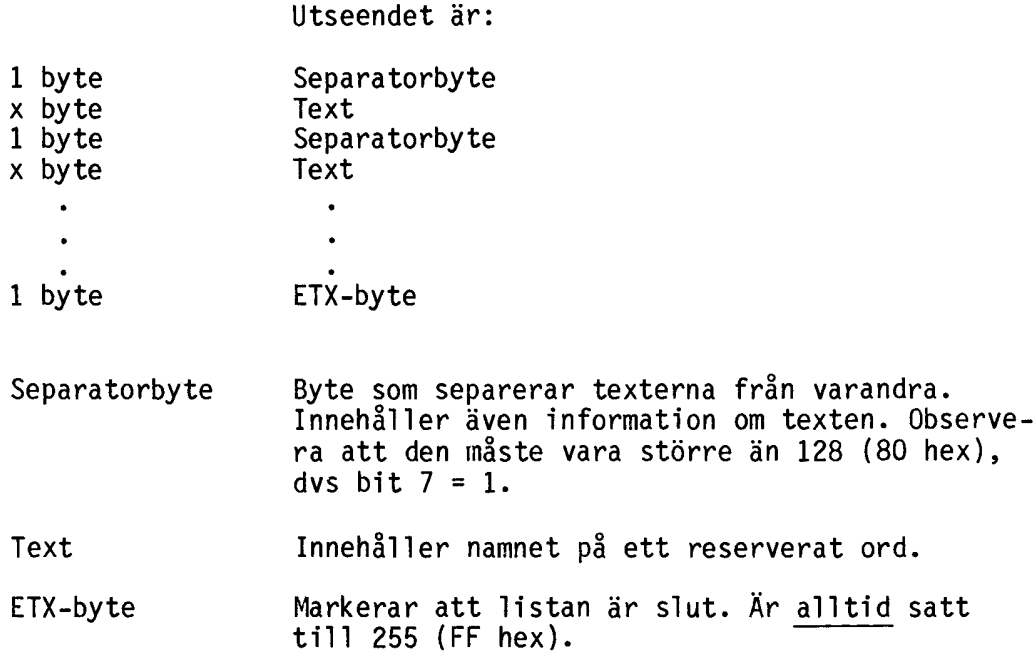

# RUN-LISTAN

Anger till vilken adress BASIC skall hoppa då en funktion skall exekveras.

Utseendet är:

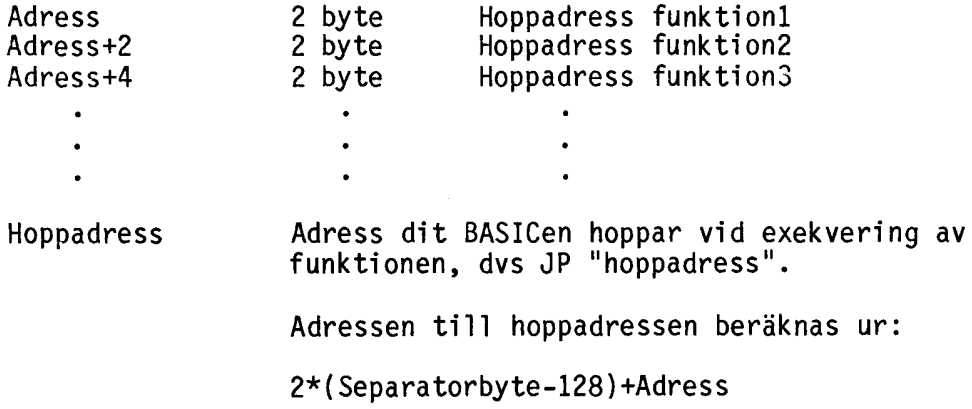

# SYNTAXLISTAN

Anger vilken typ in- resp utparametrarna skall ha.

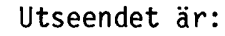

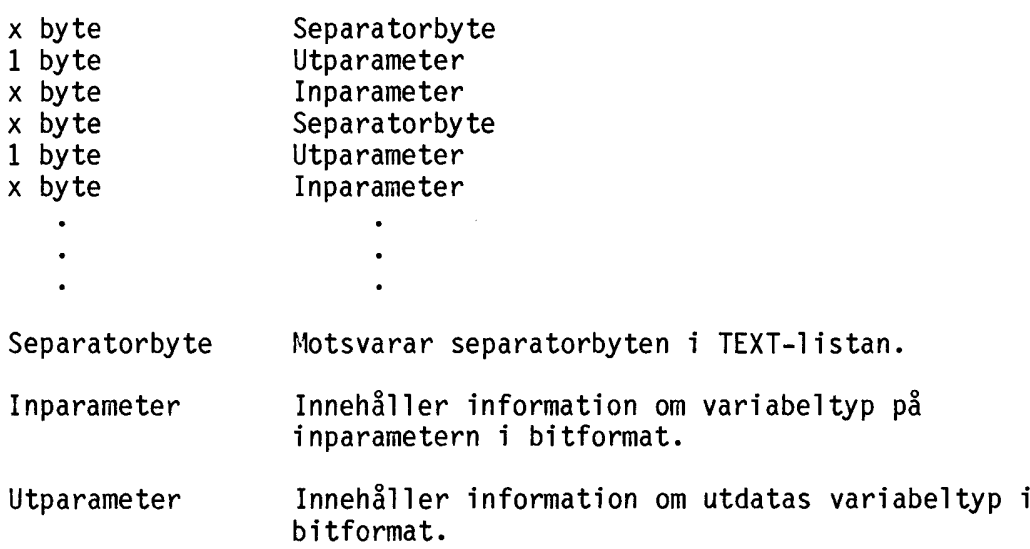

# IN- OCH UTPARAMETERBYTEN

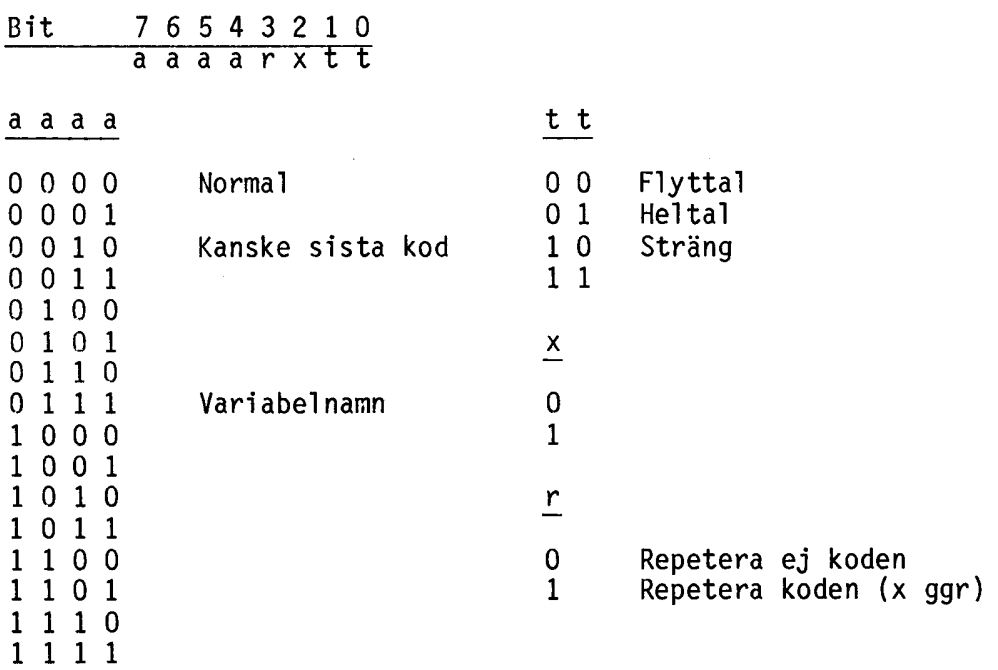

## 5.3.2 Instruktionslista

Vi behandlar här bara skillnaderna mot uppläggningen för funktionerna, då utseendet på de bägge listorna i princip är lika.

Uppläggningen av informationsblocket skiljer sig bara på följande punkt: Adresserna 65405 och 65406 (FF7D resp. FF7E hex) är pekare till informationsblocket. I BASIC gör du alltså:

POKE länkadr,PEEK(65405),PEEK(65406) POKE 65405,adress,SWAP%(adress)

där "adress" även nu är adressen till informationsblockets början<br>och "länkadr" den pekare som pekar på nästa informationsblock i listan.

Syntaxlistan skiljer sig också från den som används vid funktioner.

SYNTAX-LISTA

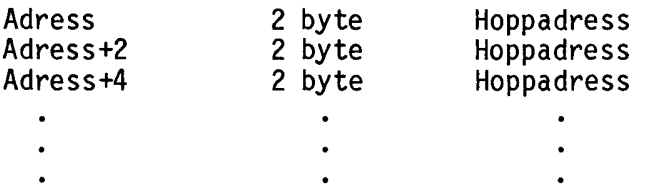

Hoppadress Adress dit BASIC hoppar för kontroll av eventuella parametrar till instruktionen. För varje ny instruktion måste även motsvarande syntaxkontroll skrivas i assembler. Dock kan manga färdiga hjälprutiner anropas i BASIC. Se kap 5.2.1.

Adressen till hoppadressen beräknas ur:

2\*(Separatorbyte-128)+adress

#### 5.3.3 Utvidgning av BASIC

Vi skall här visa arbetsgången vid skapandet av egna funktioner och instruktioner som tillägg till BASICens. Fördelen med dessa är platsbesparing och ökad snabbhet.

## ARBETSGÄNG

- \* Skapa rutiner i assembler som behandlar funktionen.
- \* Skapa en hopptabell dit BASIC skall hoppa vid exekvering.
- \* Skapa en lista som visar funktionens/instruktionens syntax.
- \* Lägga in namnen på de reserverade orden i en textlista.
- \* Initiera ett informationsblock för BASIC. Detta pga att BASIC söker efter funktioner enligt en länkad lista-metod. Blocket består till största delen av pekare till listorna ovan.
- \* Länka in informationen så att den blir tillgänglig för BASIC. Detta gör man genom att sätta adresserna 65407 och 65408 (FF7F resp. FF80 hex) resp adresserna 65405 och 65406 (FF7D resp FF7E hex) till början på informationsblocket för funktionen/instruktionen.

I BASIC skriver man:

POKE Flänkadr,PEEK(65407),PEEK(65408) POKE Fiblock,Fadr,SWAP%(Fadr) POKE Ilänkadr,PEEK(65405),PEEK(65406) POKE Iiblock,Iadr,SWAP%(Iadr)

där

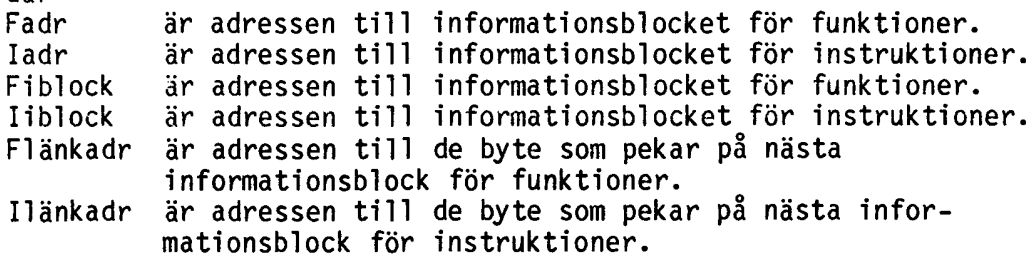

EXEMPEL

I nedanstående exempel kommer BASIC att utvidgas med två instruktioner och en funktion.

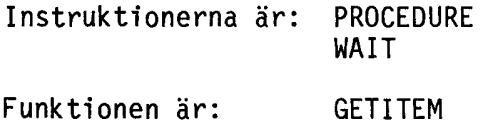

#### PROCEDURE

Syntax: PROCEDURE FNfunktionsnamn

där "FNfunktionsnamn" är namnet på en funktion som finns definierad i programmet.

PROCEDURE används när programmeraren vill att en funktion enbart skall utföra satserna mellan DEF FNFunktionsnamn och FNEND. PROCEDURE returnerar ej värde. Jmfr Z=FNFunktionsnamn med PROCEDURE FNFunktionsnamn.

#### WAIT

Syntax: WAIT heltal

där "hel tal " är antalet sekunder som programmet skall vänta.

WAIT medför att programmet ej utför några instruktioner det antal sekunder som "heltal" anger.

#### GETITEM

Syntax: GETITEM(itemsträng,itemnummer)

"Itemsträng" är en sträng med följande utseende:

CVT%¤(Antal)+CHR¤(Längd)+<sup>-</sup>Text<sup>-</sup>+ CHR¤(Längd)+<sup>-</sup>Text<sup>-</sup>+...

"Itemnummer" är numret på den deItext som skall returneras ur "itemsträng".

GETITEM returnerar en delsträng ur en itemsträng.

```
Exempel:
10000 A¤=CVT%¤(2)+CHR¤(3)+<sup>-</sup>Ett<sup>-</sup>+CHR¤(3)+<sup>-</sup>Två<sup>-</sup>
10010 ; GETITEM(Ax, 1)
10020 ; GETITEM(Ax,2)
Detta ger utskriften:
  Ett
  Två
OBS!
Minsta värde för itemnummer är ett (1).
```
Här följer nu programrutinerna som utför denna utökning av BASIC.

För program som utför själva inlänkningen av de nya instruktionerna/funktionerna - se programmet EXTBAS i bilaga 2.

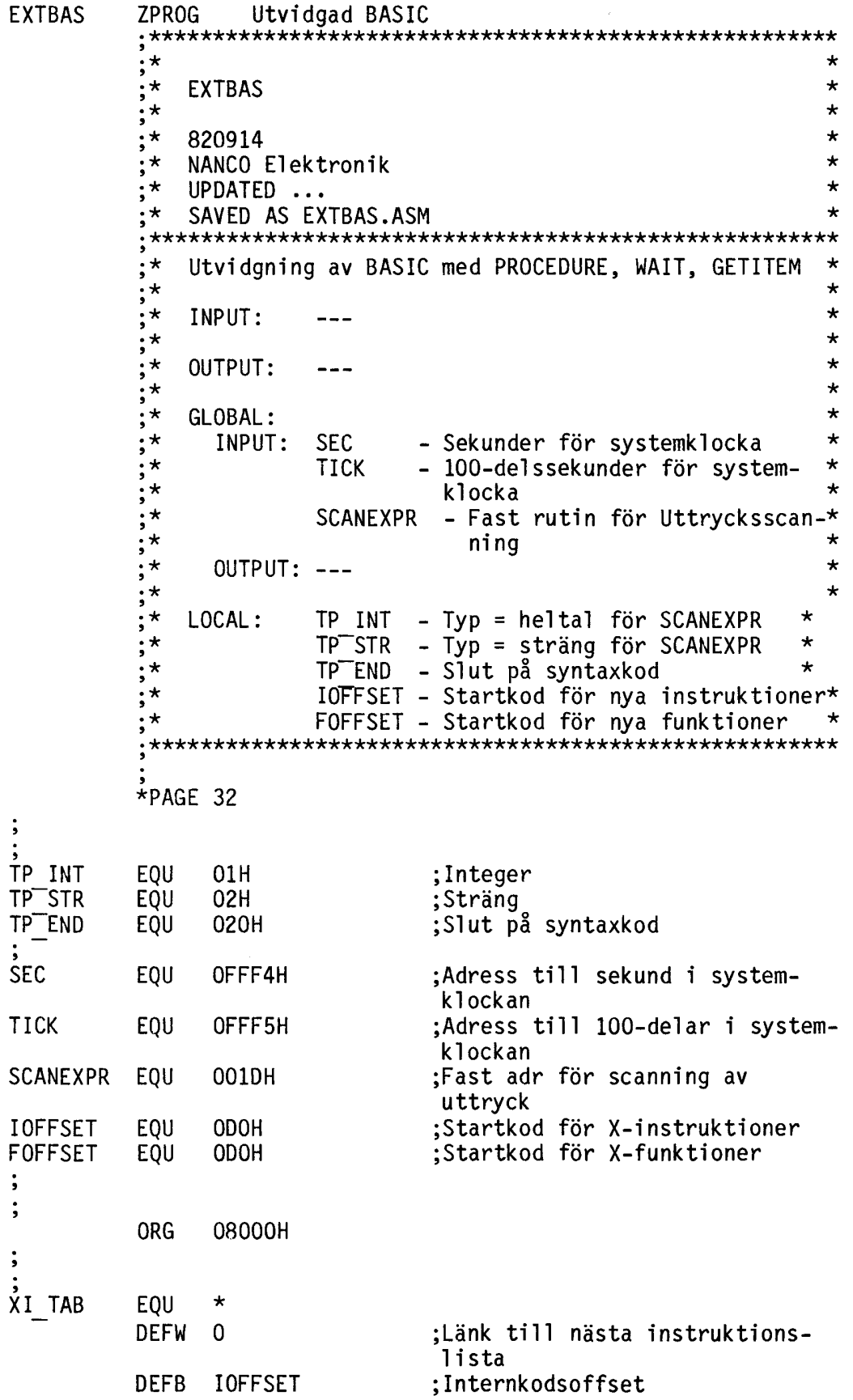

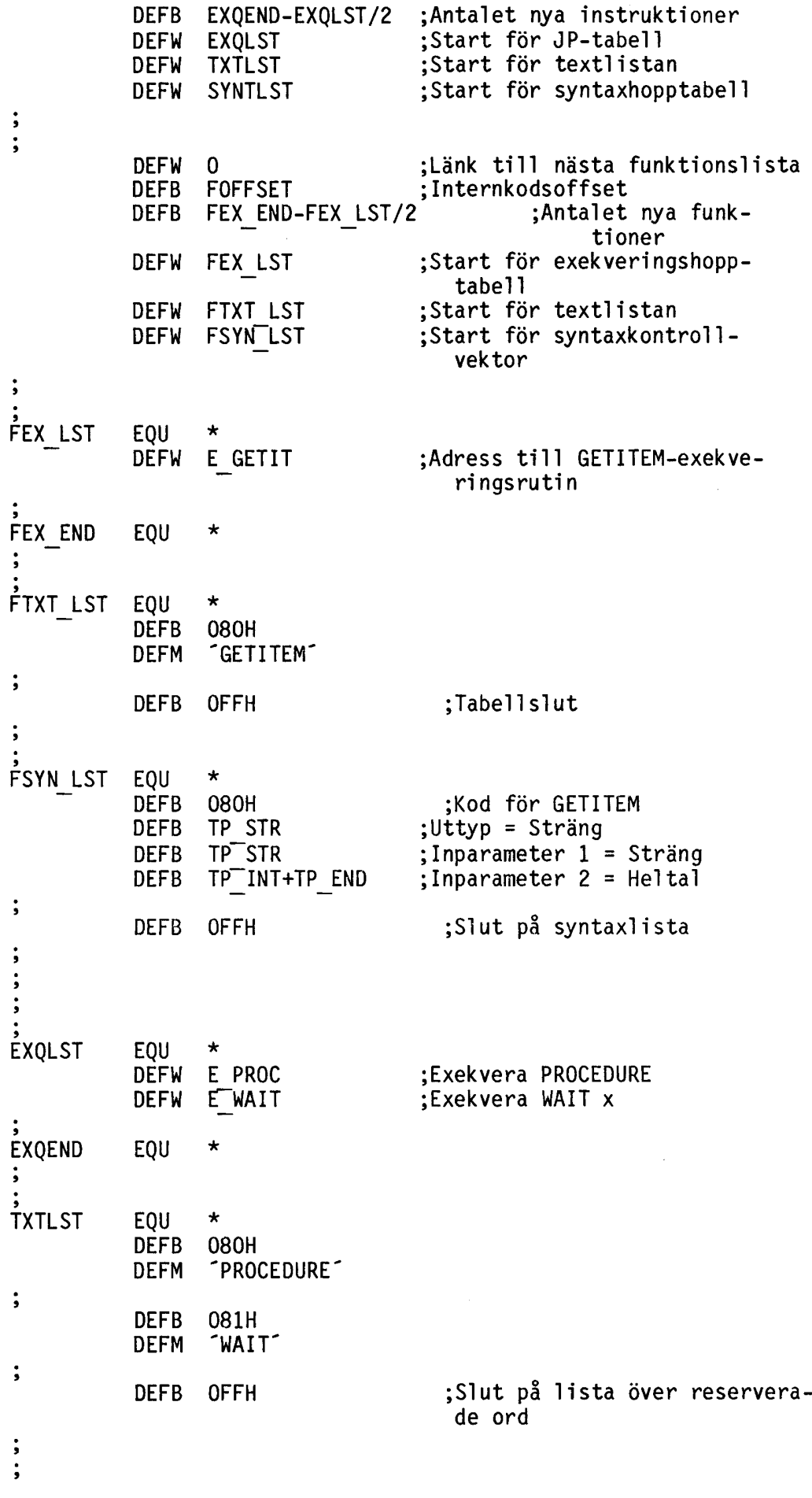

92

 $\overline{\phantom{a}}$ 

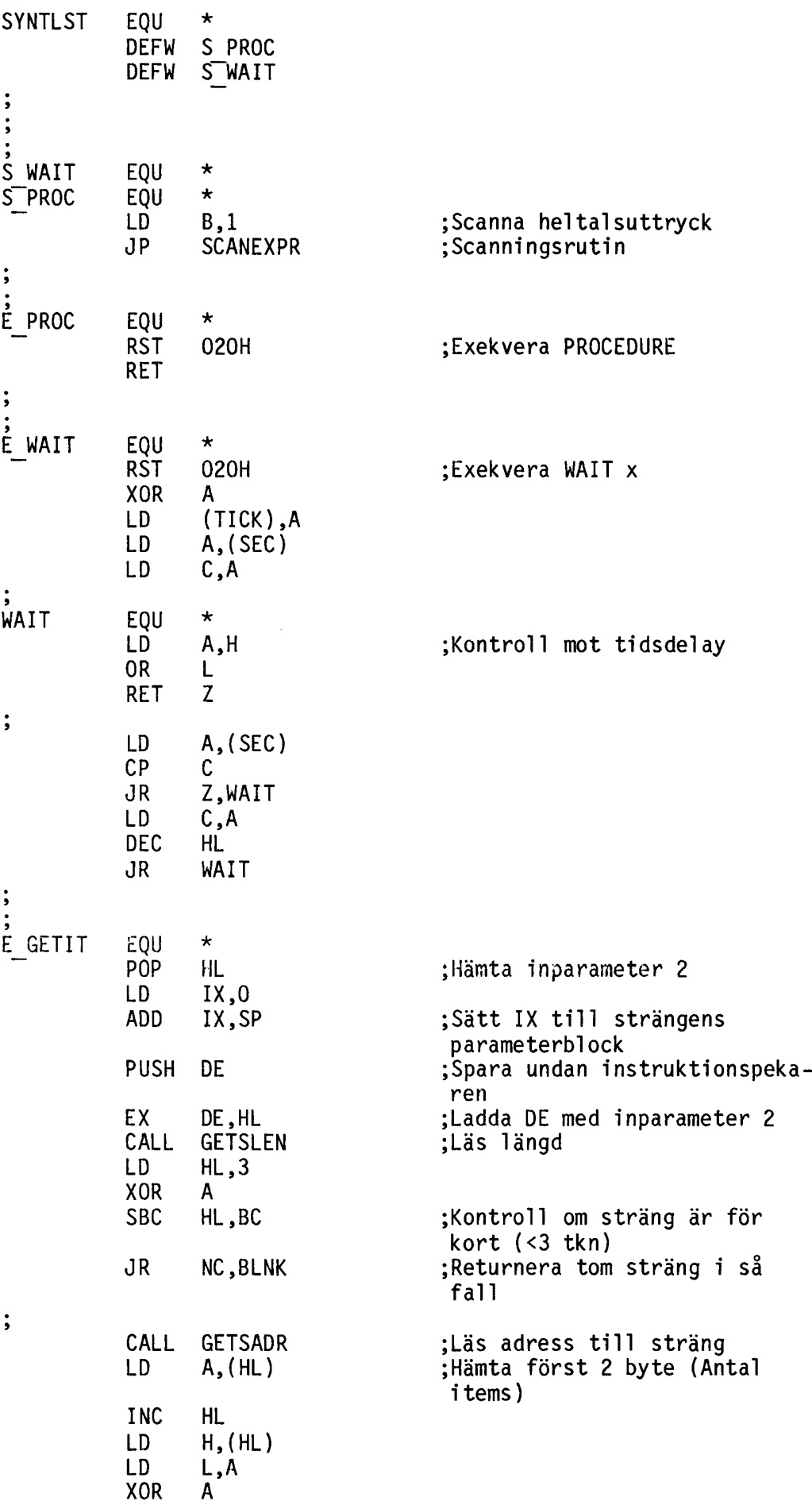

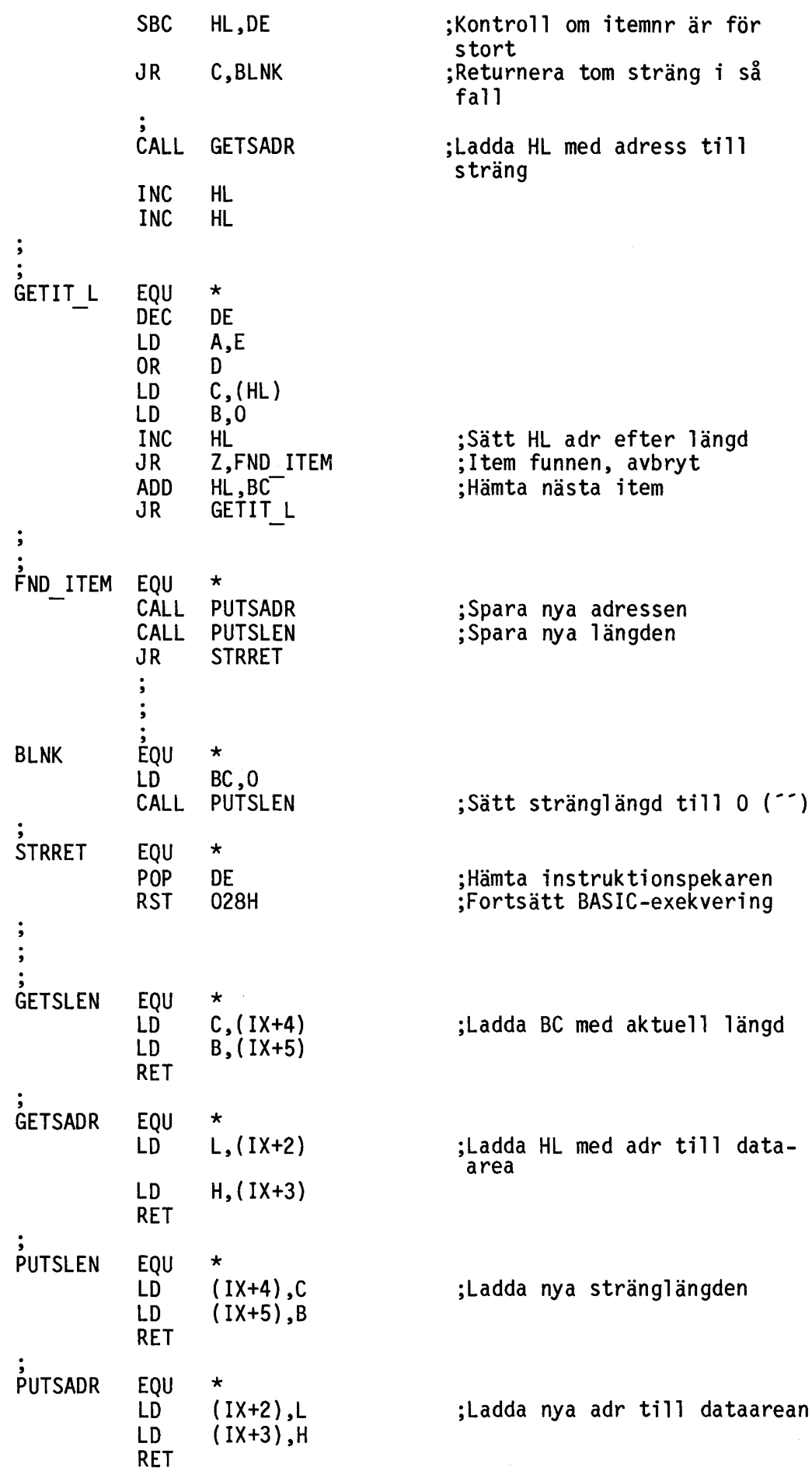

END XI\_TAB

 $-2 - 2 - 3 - 3 - 3$ 

5.3.4 Enhetslista

Varje yttre enhet (diskettstation, skrivare, plotter etc) är ansluten till BASIC-interpretatorn som en logisk enhet. Enheterna är samlade i en enhetslista. Om man själv ansluter kort, tex I/O-kort, kan kortet länkas in i enhetslistan.

Enhetslistans utseende är:

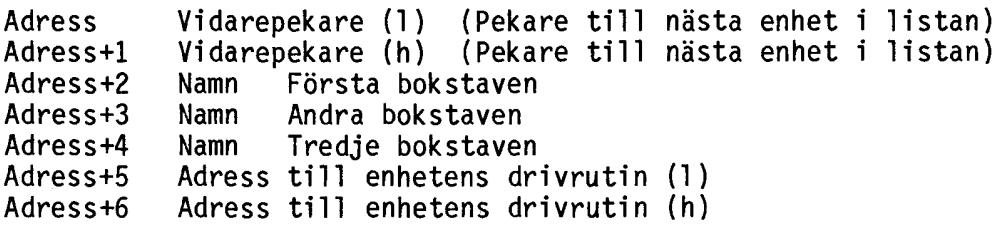

Ett sådant block skall finnas för varje enhet i enhetslistan.

För att hitta den första enheten i enhetslistan gör man:

10 Enhet1=PEEK2(65403}

Enhet1 pekar nu till första byten i vidarepekaren för första enheten i listan.

Genom att sätta vidarepekaren till noll (O) så har man indikerat att aktuell enhet är den sista i listan.

Namnen i enhetslistan måste vara exakt tre (3) tecken. Är enhetsnamnet ej så långt så skall namnet fyllas på med blanka tills längden blir tre.

Inparameter till drivrutinen är register A, som innehåller numret på den rutin som skall väljas.

Lista över anrop till drivrutin

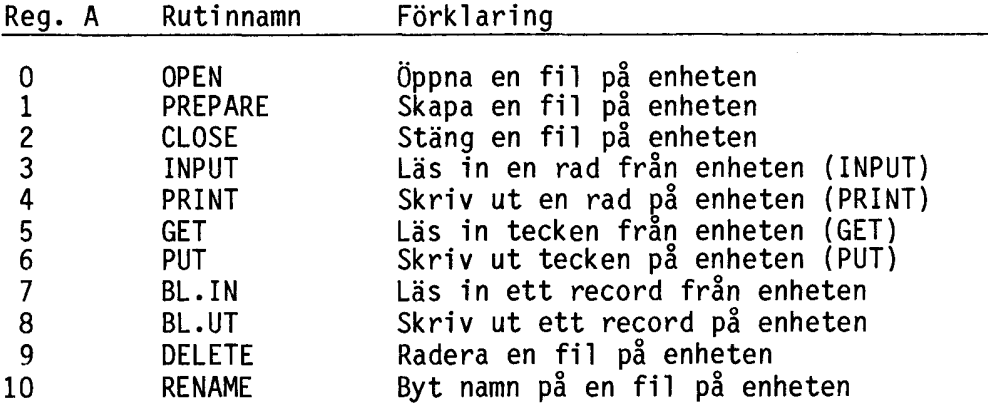

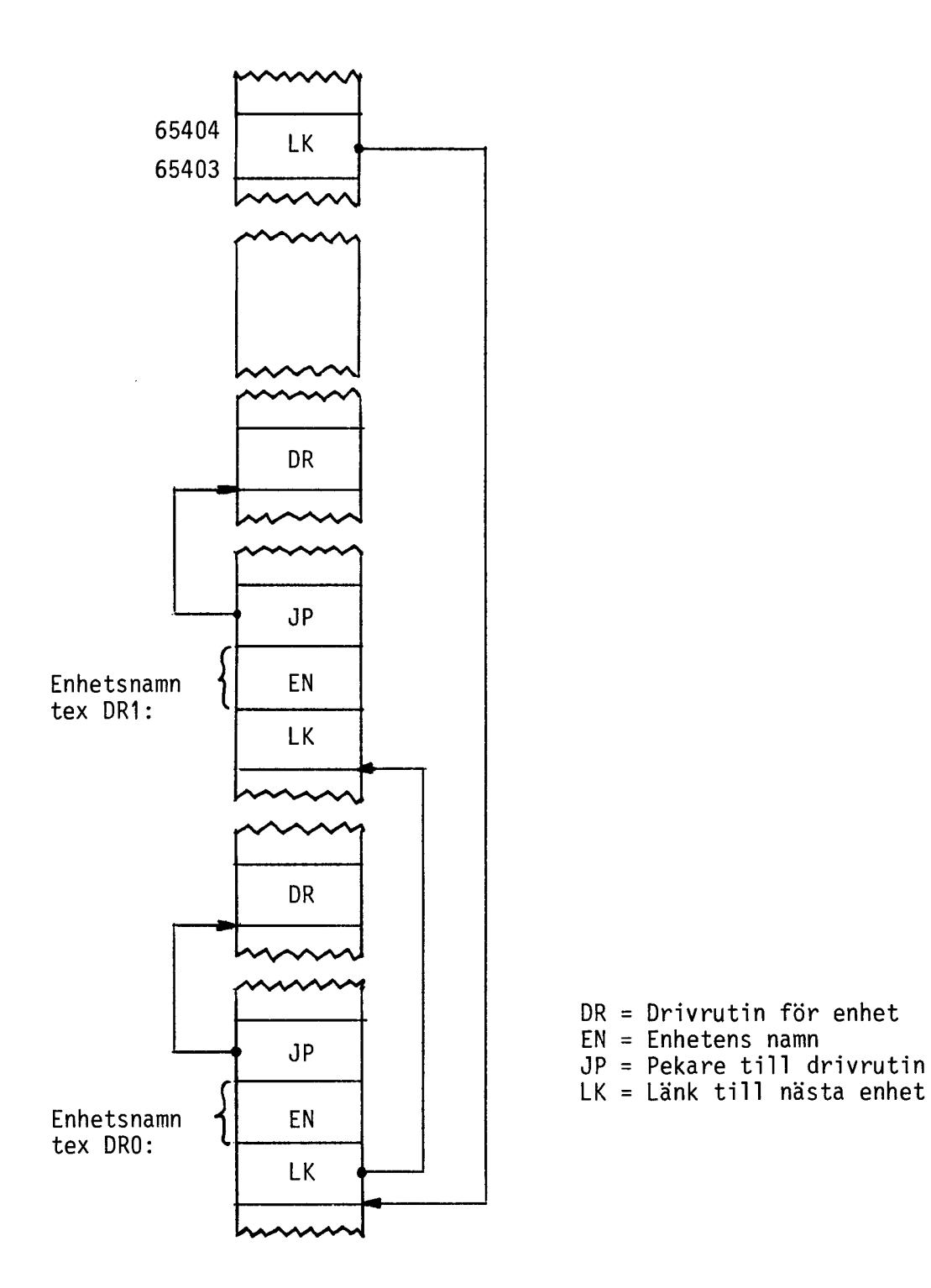

Enhetslistans utseende

97

## 5•3.5 Fi <sup>11</sup> i sta

Liksom det för variablerna finns en variabellista så finns det för de öppnade filerna en fillista, som innehåller information om varje fil som används. Början på denna lista kan fås genom:

10 Filstart=PEEK2(65344)

Listan är uppbyggd som en länkad lista där varje fil har ett kontinuerligt område (Fil-map). Vid assemblerprogrammering där filer används skall vid anrop aven DOS-rutin register IX peka på början av fil-mapen.

FIL-MAP

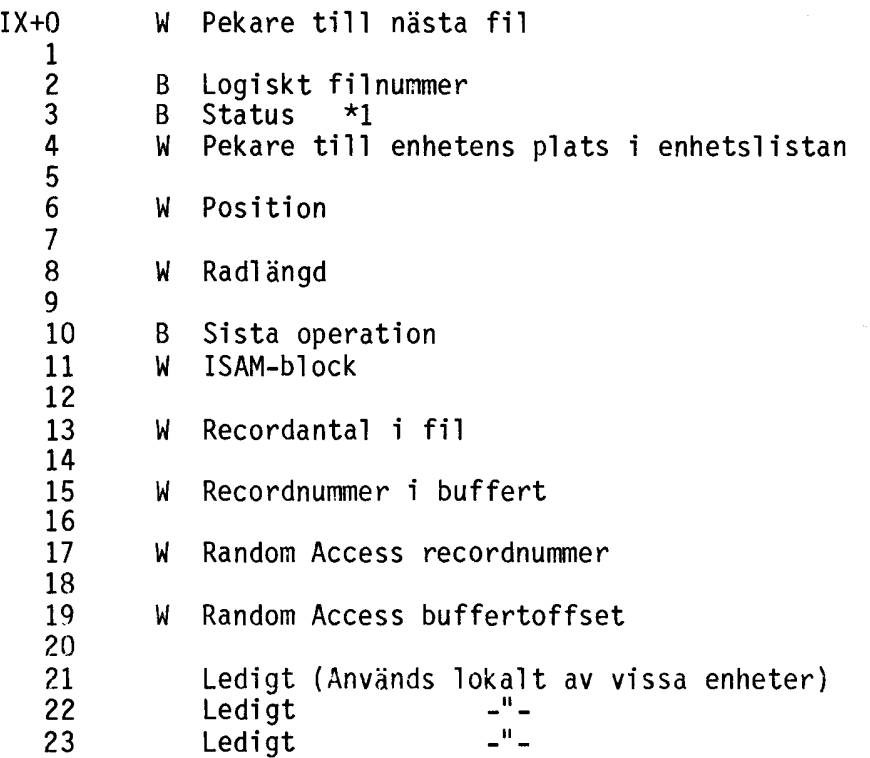

## \*1 LU STATUS BYTE

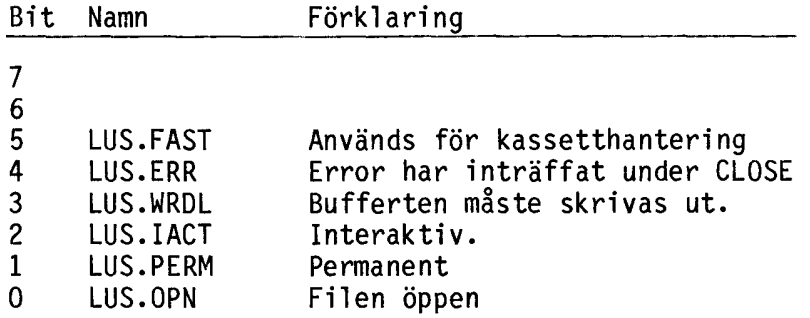

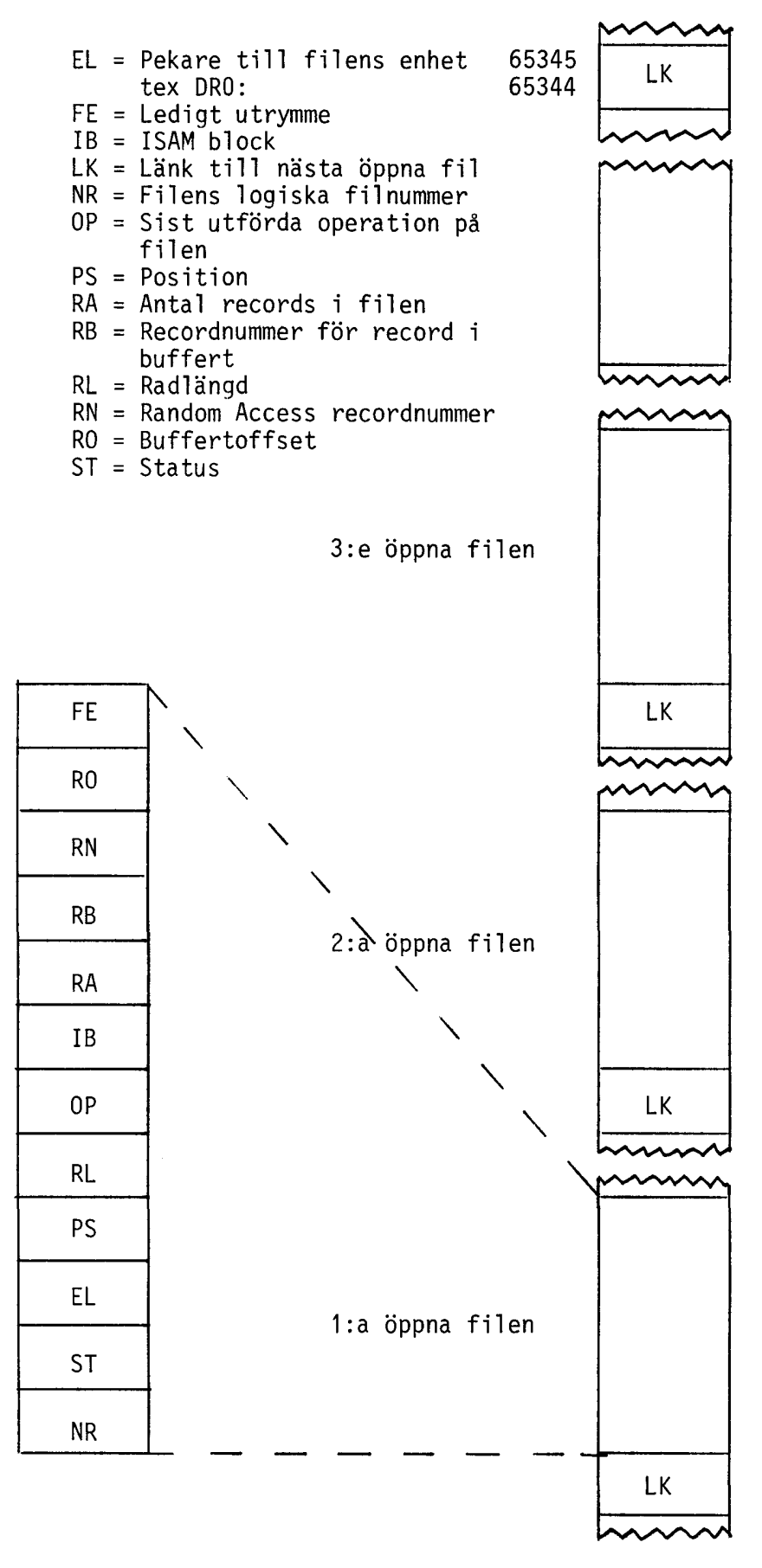

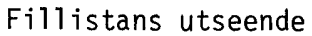

99

5.3.6 Variabellista

Detta avsnitt handlar om utseendet på variabellistan. Denna används av BASIC-interpretatorn tex vid kontroll av att aktuell längd för en sträng ej överskrider dimensionerad längd. I listan lagras även variablernas värde, namn och typ.

Listan är uppbyggd som en länkad lista där varje variabel har ett kontinuerligt område. För att hitta början på listan gör man

10 Varstart=PEEK2(SYS(12))

Här nedan följer utseendet på detta område för varje variabel typ.

#### INTEGER

 $\mathcal{A}_1$ 

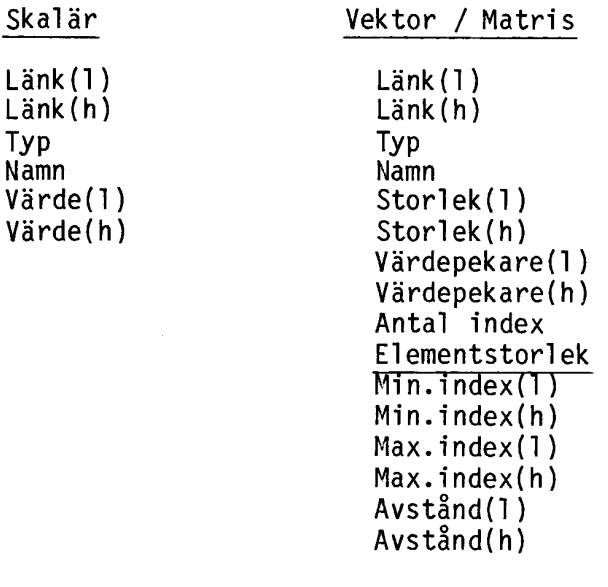

De sex sista byten upprepas för varje index.

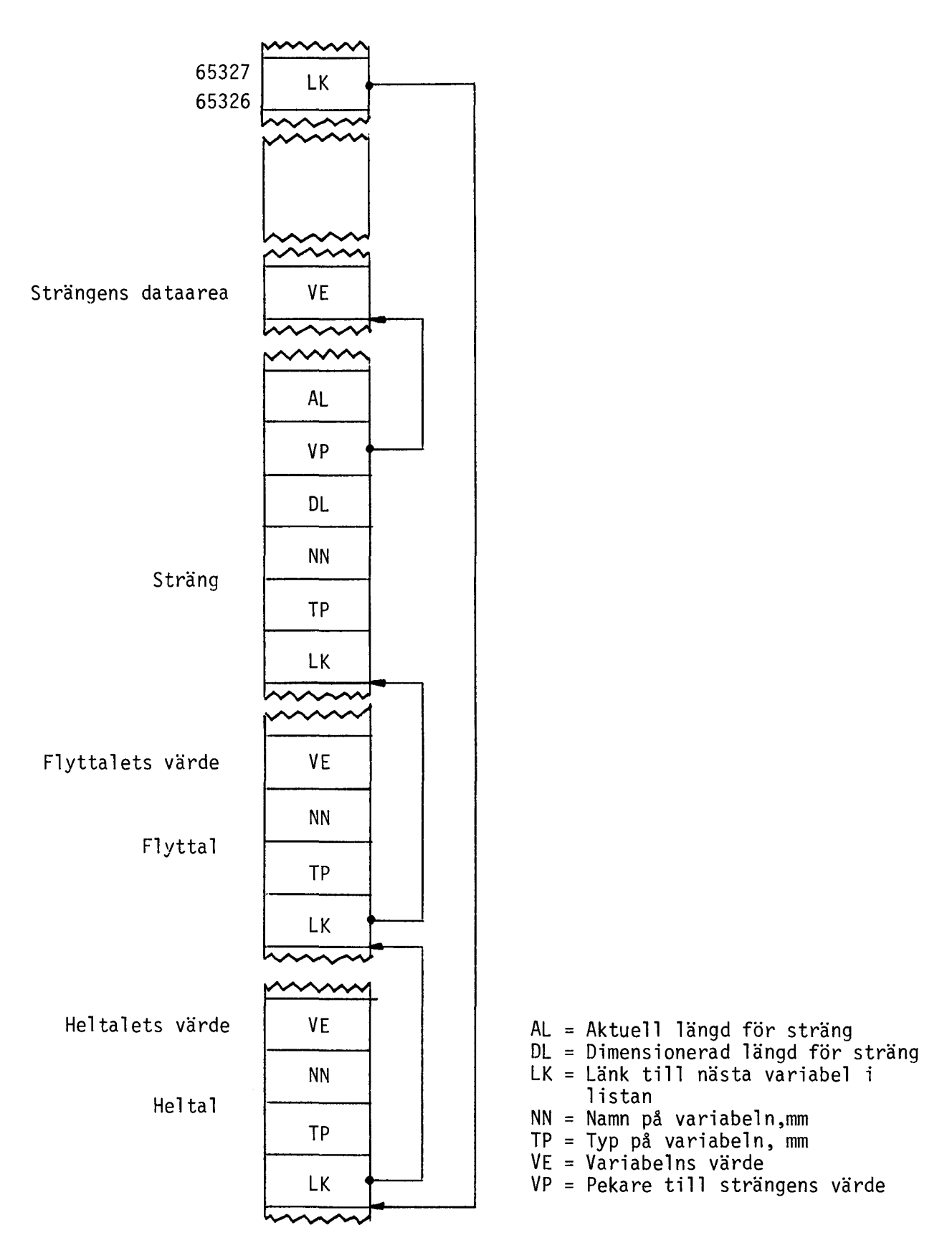

Variabellistans utseende

FLOAT

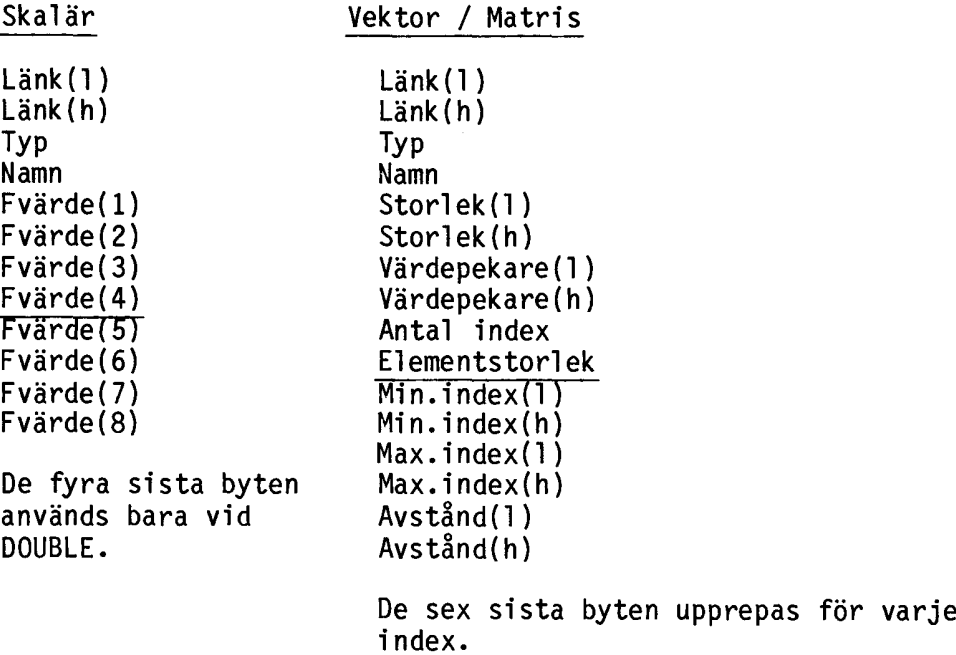

# STRÄNG

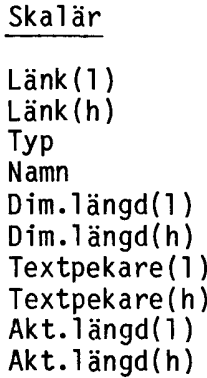

Vektor / Matris

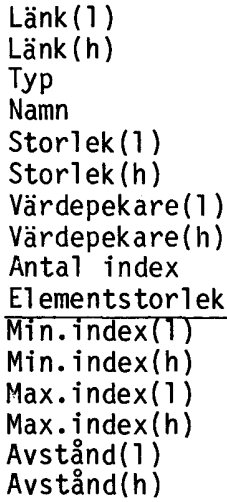

De sex sista byten upprepas för varje index.

# TECKENFÖRKLARING

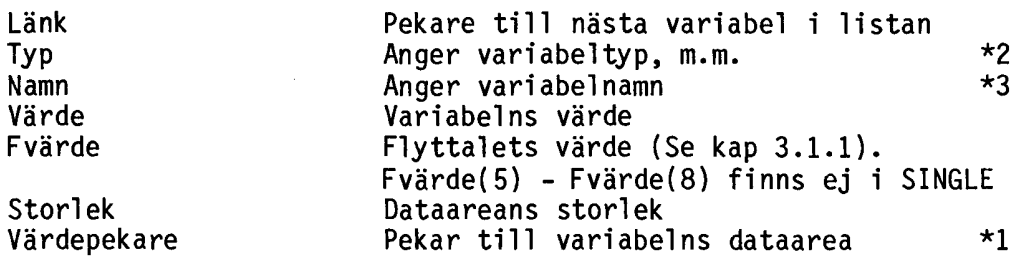

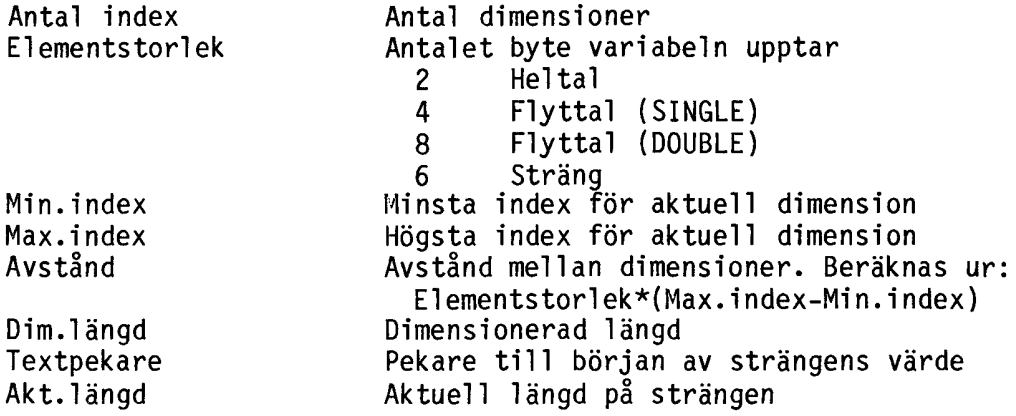

## \*1 VARIABELNS DATAAREA

För strängar är dataareans utseende:

Dim.l ängd(1 ) Dim.längd(h) Textpekare(l) Textpekare(h) Akt. längd(1) Akt.längd(h)

Dessa sex byte upprepas för varje index. För heltal och flyttal innehåller dataarean variablernas värden. Värdena ligger så här: (med DIM A(1,1,1) )

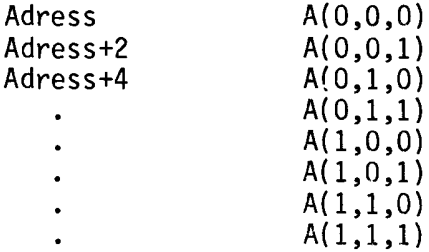

## \*2 UTSEENDE PÄ TYPBYTEN

Vid korta variabelnamn innehåller denna byte information om variabeltyp och namnsuffix enligt bitkartan nedan.

bit: 76543210<br>ssssttt

där s s s s står för suffix. t t t står för typ.

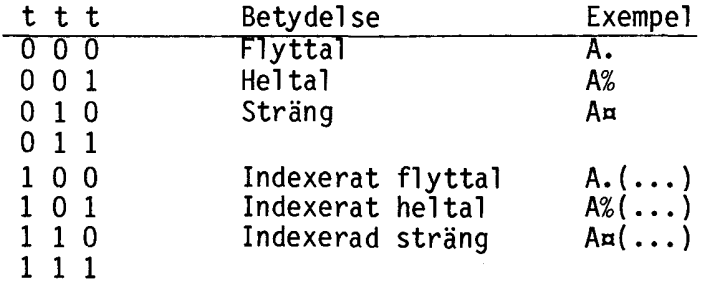

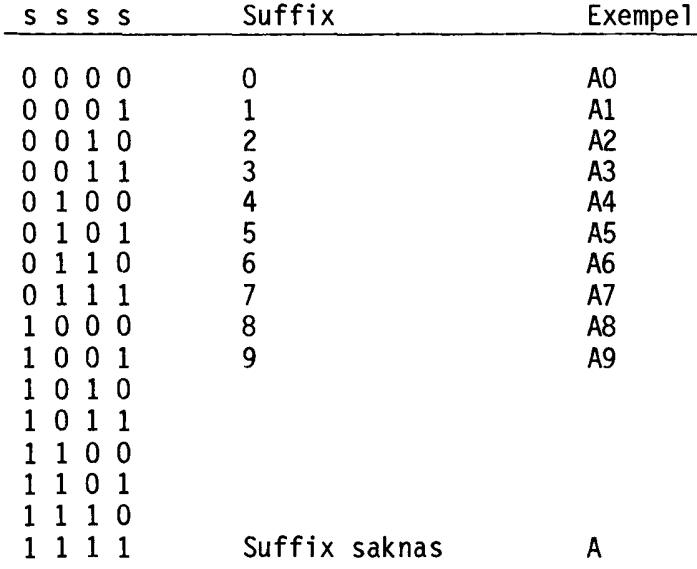

Vid långa variabelnamn innehåller typbyten information om variabeltyp samt en offset till namnet.

bit: 7 6 S 4 3 2 1 O f f f f f t t t

där f f f f f är den låga delen i variabeloffset för namnet. t t t är variabeltypen. Se ovan.

# \*3 UTSEENDE PÄ NAMNBYTEN

Denna byte innehåller ett heltal som representerar identifierarens bokstav.

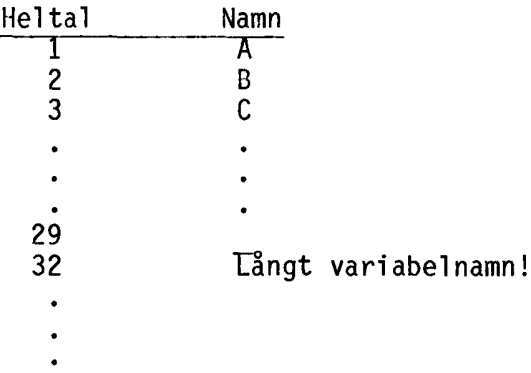

De ovan beskrivna byten är vid långa variabelnamn en offset för variabelnamnet i förhållande till början på listan över långa variabel namn. Denna offset fås ur:

(Namnbyten-32)\*32+Suffixdelen

där suffixdelen är fem bitar.
## UTSEENDE PÄ LÄNGA VARIABELLISTAN

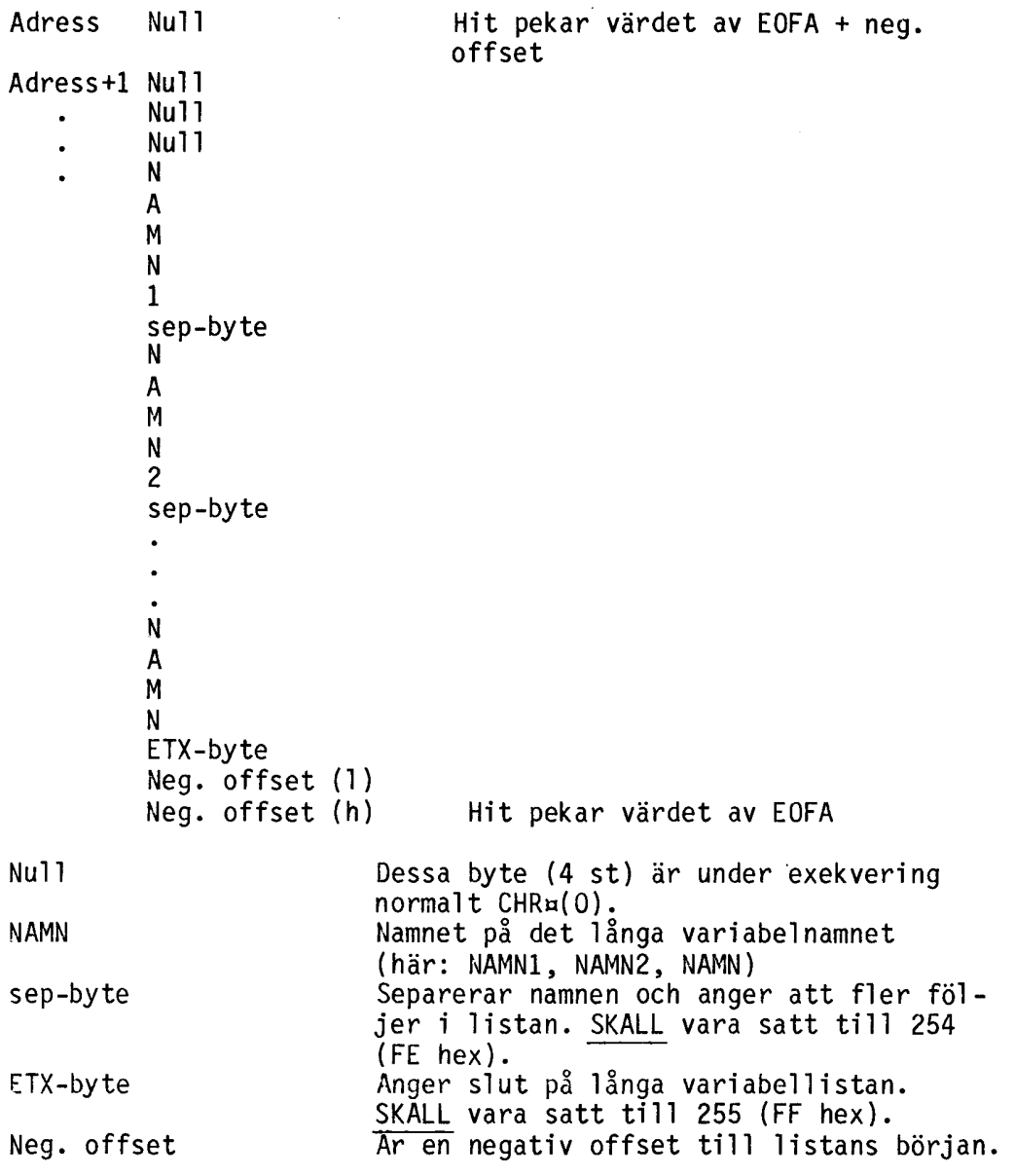

# ARBETSGÄNG FÖR ATT HITTA EN VARIABEL

- \* Ta fram variabel offset ur namn- och typbyten. \* Hämta värdet av EOFA (refereras som EOFA). \* Hämta den negativa offseten genom \* Placera en adress som pekar till början på listan men med null-byten förbilästa genom EOFA + negativ offset + 4.
	-
- \* Den byte som adressen nu pekar på är 1:a bokstaven i namnet.

Exempel:

```
10000 Var¤=~TEST~
10010 Namnbyte=PEEK(VAROOT(Vara)-l)
10020 Typbyte=PEEK(VAROOT(Vara)-2)
10030 Typoffset=(Typbyte AND 248)/8
10040 Varoffset=(Namnbyte-32)*32+Typoffset
10050 Eofa=PEEK2(65288)
10060 Negoffset=PEEK2(Eofa-1)
10070 Liststart=Eofa+Negoffset+4
10080 Varpos=Liststart+Varoffset 10090 PRINT CHRa(PEEK(Varpos))
10100 PRINT CHRa(PEEK(Varpos+1)) 10110 PRINT CHRa(PEEK(Varpos+2))
Körning av programmet ger utskriften:
V
a
r
ABC800
```
- 5.4 TRACE och debugger
- 5.4.1 Felsökning

Felsökning används vid uttestning av program för att hitta logiska fel. Dessa möjligheter har förbättrats på ABC800 gentemot ABC80.

Till gängligt är

- 
- 
- \* TRACEjNO TRACE \* Single-step \* Användardefinierade felsökningsrutiner (se avsnitt 5.4.2)

#### TRACE/NO TRACE

TRACE fungerar som på ABC80 genom att skriva ut radnummer som exekveras under körningen. Observara felet på den tidiga versionen av BASIC II där radnummer större än 32767 skrivs ut negativa (heltalsutskrift).

Skillnaden mot ABC80 BASIC är den att man kan styra utskriften till vilken logisk enhet som helst och inte bara till bildskärmen (CON:). Vanligtvis styrs utskriften till printern. Nyttan av detta är att vid TRACE av lite större program behöver inga radnummer gå förlorade eftersom dessa inte "kan försvinna ur bildskärmen".

NO TRACE stänger av TRACE.

#### Single-step

Om man trycker CTRL-C en (1) gång, avbryts programmet inte utan man befinner sig i "single-step" mode. Om man nu trycker CTRL-S, utförs nästa instruktion och därefter väntar programmet på ett nytt CTRL-S eller en tangentnedtryckning. En tangentnedtryckning i stället för CTRL-S innebär att programmet körs som vanligt.

Vill man avbryta programmet skall man trycka CTRL-C två (2) gånger. Men även här går det att fortsätta körningen av programmet. Detta kan göras på två sätt:

CON Fortsätter programmet där det stoppades.

GOTO nr Fortsätter programmet på rad "nr".

5.4.2 Användardefinierade felsökningsrutiner

I stället för att alltid vara hänvisad till att använda BASICens TRACE kan man nu skriva egna TRACE-rutiner i assembler. Att länka dessa till BASIC är inte svårt. Det går till så att man lägger adressen till sin assemblerrutin på adresserna 65431-65432.

OBS! på adressen 65430 skall assemblerinstruktionen JP (195) ligga. Är denna byte ej 195 kommer rutinen aldrig att utföras.

Här följer nu en funktion med tillhörande assemblerrutin som på rad 23 skriver ut aktuellt radnummer följt av adressen på vilken stacken finns. Därefter följer värdet av HEAP. Detta är intressant eftersom skillnaden mellan stacken och HEAP anger hur mycket ledigt minne det finns.

 DEF FNPlats 10010<br>10020 ! Spara undan gamla pekaren till TRACE-rutin 01dtrace=PEEK2(65431) 10040<br>10050 ! Här följer assemblerrutinen i maskinkod 10060 POKE 65041,229,213,197,245,253,110,82,253,102,83<br>10070 POKE 65051,34,192,254,1,6,0,33,203,254,205 10070 POKE 65051,34,192,254,1,6,0,33,203,254,205<br>10080 POKE 65061.134.254.14.6.33.215.254.205.134 POKE 65061,134,254,14,6,33,215,254,205,134,254 POKE 65071,14,6,33,226,254,205,134,254,253,110 POKE 65081,69,253,102,70,17,215,254,205,146,254 POKE 65091,253,110,10,253,102,11,17,226,254,205 POKE 65101,146,254,253,110,58,253,102,59,126,254 POKE 65111,136,40,18,43,86,43,94,43,43,62 POKE 65121,135,190,32,19,33,203,254,235,205,146 POKE 65131,254,33,194,254,1,38,0,205,11,0 POKE 65141,205,2,0,42,192,254,253,117,82,253 POKE 65151,116,83,241,193,209,225,201,213,229,54 POKE 65161,32,35,235,225,11,237,176,209,201,175 POKE 65171,1,240,216,205,173,254,1,24,252,205 POKE 65181,173,254,1,156,255,205,173,254,14,246 POKE 65191,205,173,254,125,24,12,213,30,255,28 10220 POKE 65201,9,56,252,237,66,179,209,200,246,48<br>10230 POKE 65211,18,19,62,48,201 10230 POKE 65211,18,19,62,48,201<br>10240 POKE 65218,27,61,55,32,76, POKE 65218,27,61,55,32,76,73,78,69,32,32 POKE 65228,32,32,32,32,32,83,84,65,67,75 10260 POKE 65238,32,32,32,32,32,32,32,32,72,69,65<br>10270 POKE 65248,80,32,32,32,32,32,32,32 POKE 65248,80,32,32,32,32,32,32,32 10280 !<br>10290 ! ! Inlänkning av TRACE-rutin POKE 65431,65041,SWAP%(65041) **RETURN O** 10320 FNEND

För att återställa det förra värdet för pekaren till TRACErutiner gör man i slutet av programmet:

POKE 65431,01dtrace,SWAP%(01dtrace)

Assemblerrutinen i källkod.

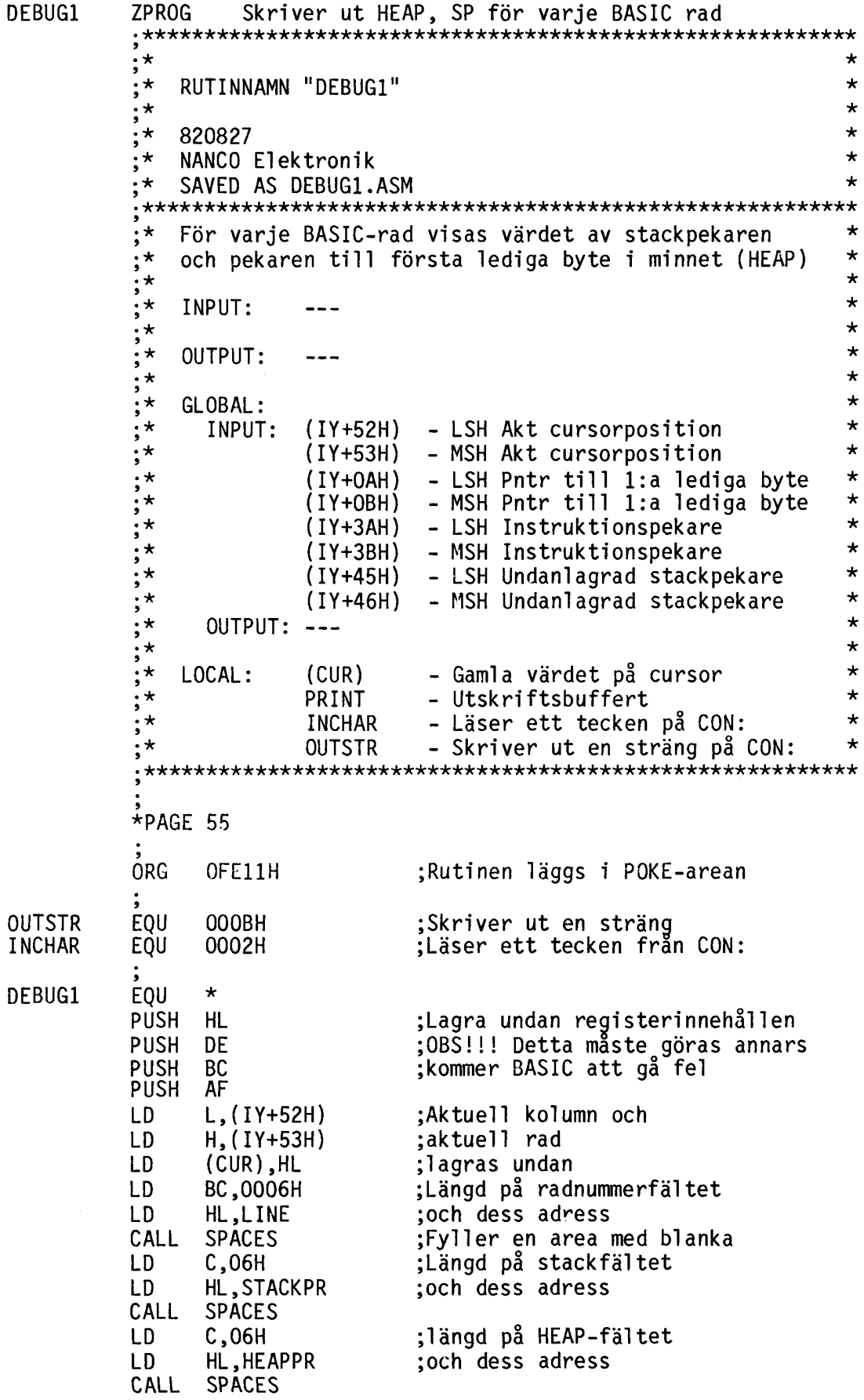

 $\sim 10^{-1}$ 

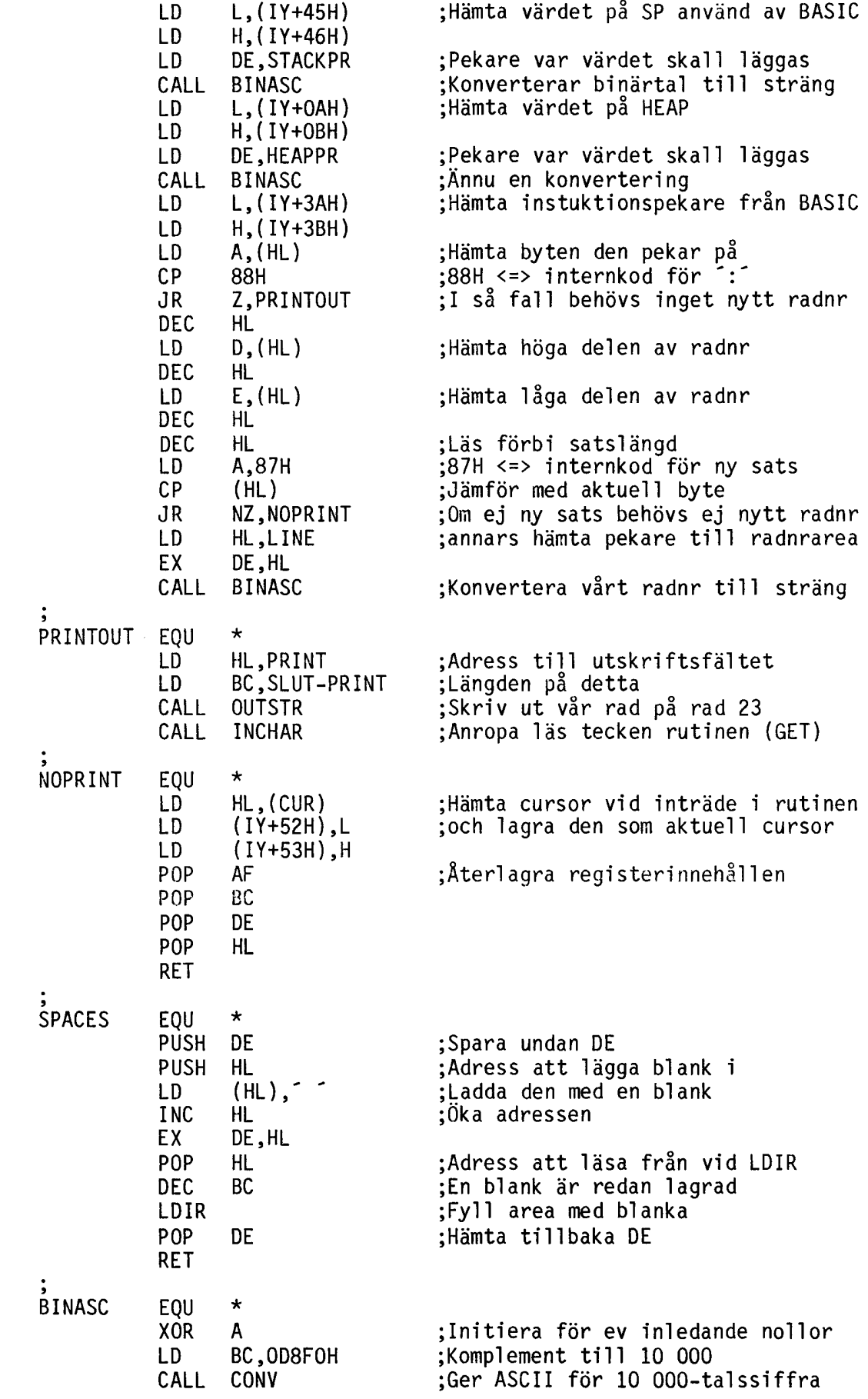

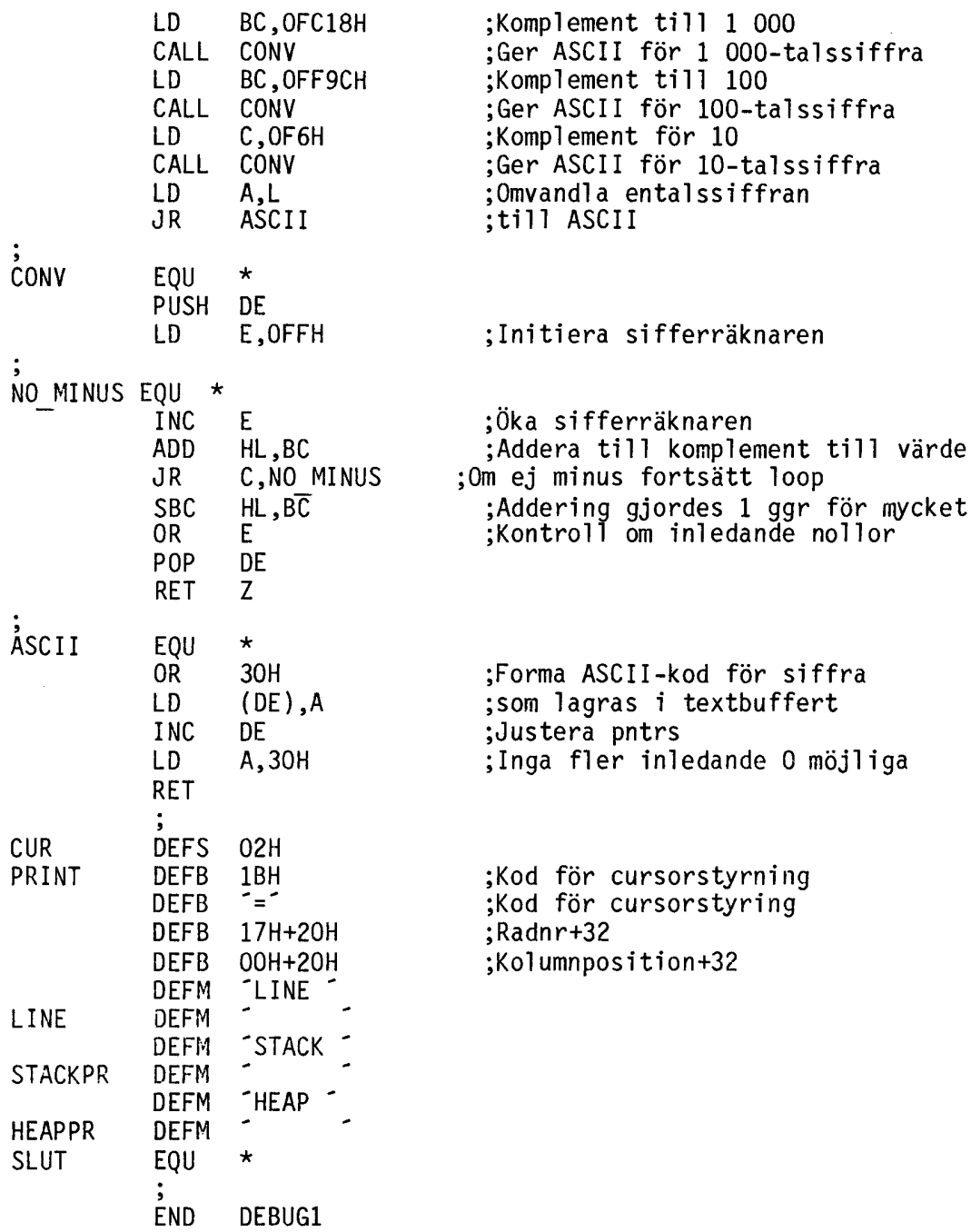

Nedanstående exempel visar värdet aven sträng vars VAROOT skickas med som parameter till BASIC-funktionen. på rad <sup>23</sup> visas namnet på strängen och den del av värdet som får plats på en 80-teckensrad.  $Ex.$  A9 $x=$ ABC800. Observera att rutinen inte skriver ut namnet vid långa variabelnamn utan i stället skriver ?n. 10000 DEF FNStringtrace(Variabel) 10010<br>10020 10020 ! Lagra undan gamla TRACE-rutinpekaren 10030 Oldtrace=PEEK2(65431) 10040 POKE 64256,229,213,245,253,110,54,253,102,55,237 10050 POKE 64266,91,135,251,167,237,82,194,131,251,197 10060 POKE 64276,253,110,82,253,102,83,34,137,251,33 10070 POKE 64286,143,251,17,144,251,1,78,0,54,32 10080 POKE 64296,237,176,237,91,135,251,33,143,251,213 10090 POKE 64306,27,26,254,32,56,2,62,255,198,64 10100 POKE 64316,119,35,254,63,40,18,27,26,230,120 10110 POKE 64326,203,63,203,63,203,63,254,15,40,4 10120 POKE 64336,198,48,119,35,54,36,35,54,61,35 10130 POKE 64346,235,225,35,35,78,35,70,197,35,78 10140 POKE 64356,6,0,225,120,177,40,2,237,176,33<br>10150 POKE 64366,139,251,1,83,0,205,11,0,205,2 10150 POKE 64366,139,251,1,83,0,205,11,0,205,2 10160 POKE 64376,0,42,137,251,253,117,82,253,116,83 10170 POKE 64386,193,241,209,225,201,0,0,0,0,27 POKE 64396,61,55,32 10190 10200 Placera den sökta variabelns VAROOT i de byte ! som är avsedda för kommunikation mellan 10210 10220 BASIC-funktionen och ASSEMBLER-rutinen  $\mathbf{I}$ 10230 POKE 64391,Variabel,SWAP%(Variabel) 10240 10250 : Länka in TRACE-rutinen<br>10260 : POKE 65431.64256.SWAP%(6 10260 POKE 65431,64256,SWAP%(64256) RETURN O 10280 FNEND

För att återställa det förra värdet för pekaren till TRACE-rutinen gör man i slutet av programmet; POKE 65431,Oldtrace,SWAP%(Oldtrace).

Assemblerrutinen i källkod följer på nästa sida.

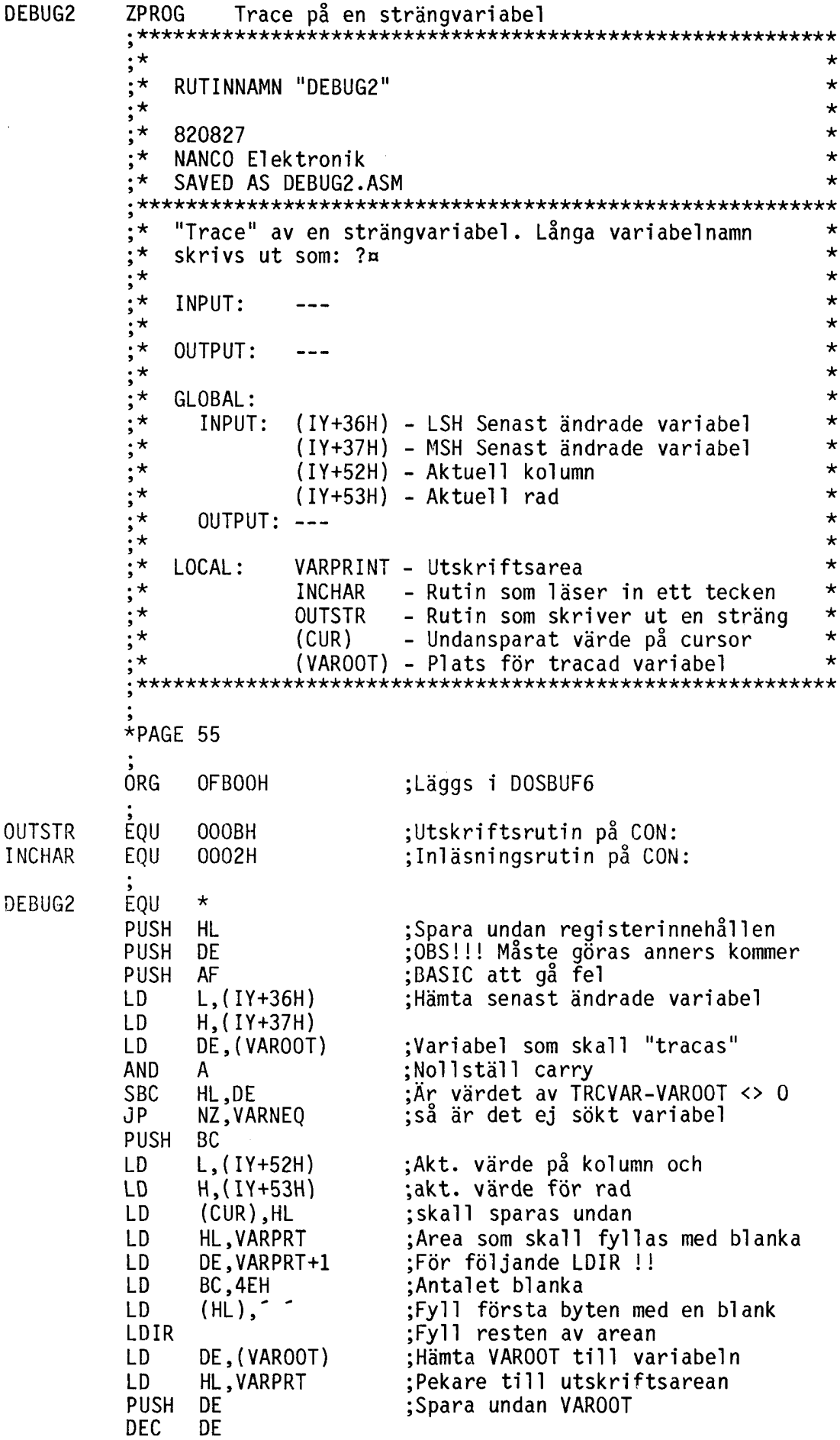

 $\sim 10^{-1}$ 

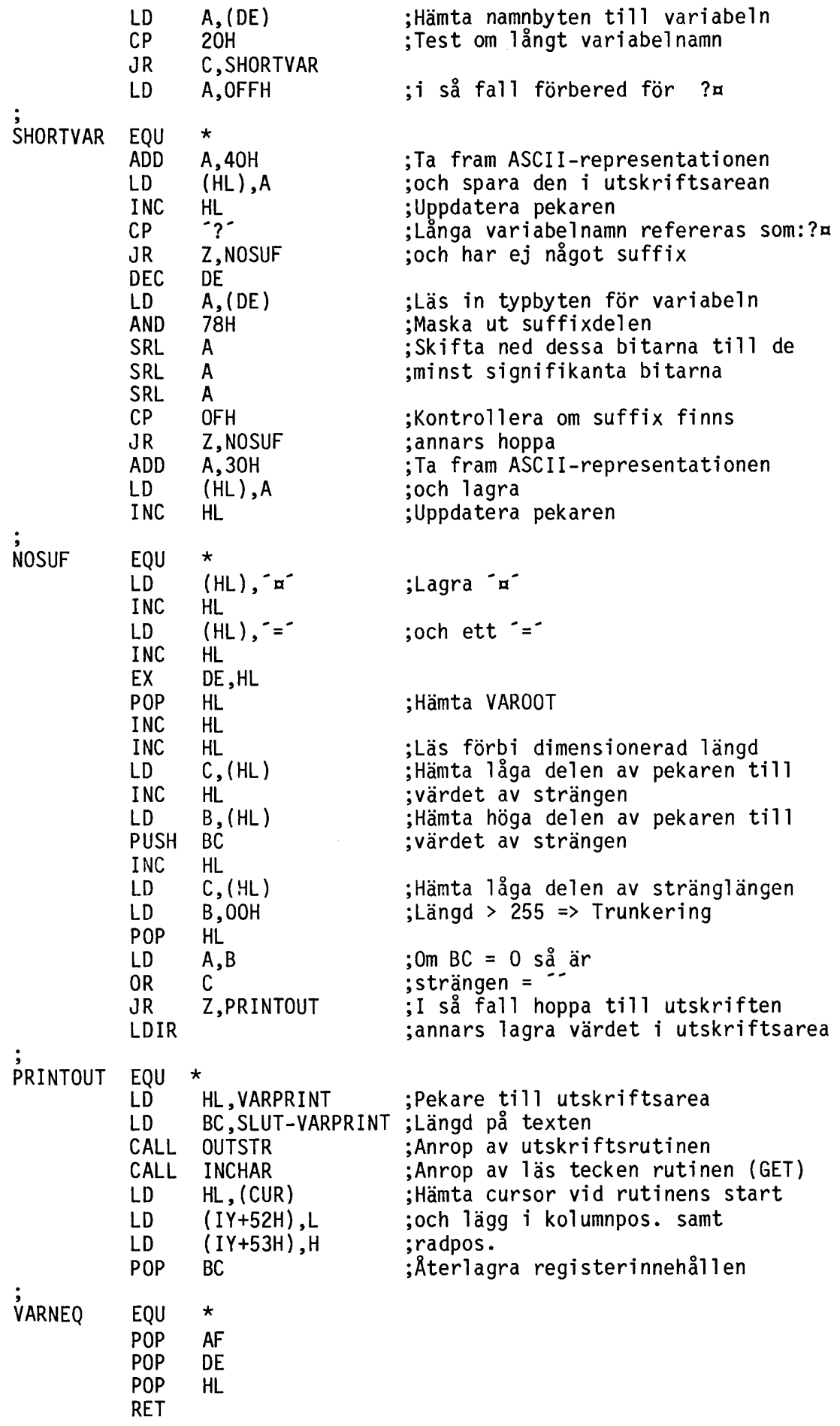

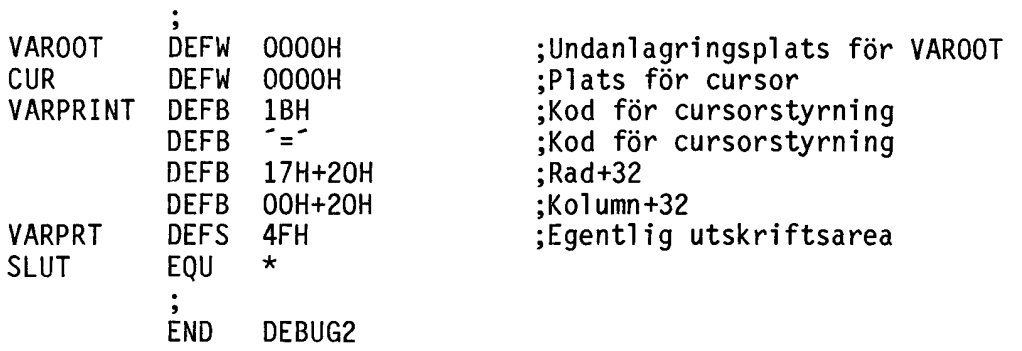

Observera att man alltid måste spara undan registerinnehållen vid inträdet i TRACE-rutinen och återlagra dessa vid utträdet ur rutinen. I annat fall kommer BASIC att "gå bort sig".

Om man inte vill använda den egna TRACE-rutinen skall man återställa orginalvärdet med:

POKE 65431,187,44

Observera att den användardefinierade TRACE-rutinen kommer att användas vid TRACE tills man gör RESET eller ställer tillbaka adressen enligt ovan. Observera också att TRACE-rutinen kommer att vara inaktiv tills kommandot TRACE utförs.

- Nedan följer en sammanställning på användbara adresser vid TRACE.
- 65431-32 Adress till användardefinierad TRACE-rutin.
- 65334-35 Pekare till sist ändrade variabel (VAROOT).
- 65332 Anger portnummer för senaste OUT-instruktion.
- 65338-39 Instruktionspekaren för BASIC.
- 65349-50 Värdet på "run-time" stackpekaren.
- 65290-91 HEAP.

Vid felsökning av assembler kan följande adresser vara intressanta:

- 65419-20 Vid ett NMI-interrupt (styrs från ABC800 bussen), hämtas hoppadressen härifran. Genom att ändra dessa byte kan man få en egen NMI-hantering. Men kom ihåg att return görs med RETN (Return from Non-maskable interrupt).
- 65435-36 RST O8H hämtar sin hoppadress härifrån.
- 65438-39 RST 30H hämtar sin hoppadress härifrån.
- 65441-42 RST 38H hämtar sin hoppadress härifrån.

Vid dessa adresser är det återigen viktigt att man inte ändrar byten före adressen eftersom assemblerinstruktionen JP (195) ligger där.

5.4.3 TRACE vid ASSEMBLER

Vid debugging av assembler kan följande adresser vara intressanta:

65419-20 Vid ett NMI-interrupt hämtas hoppadressen härifrån. Genom att ändra dessa byte kan man få en egen NMIhantering. Men kom ihåg att återhopp görs med RETN (Return from Nonmaskable Interrupt).

65435-36 RST 08H hämtar sin hoppadress härifrån

OBS!

RST 08H skall ej användas om man vill kunna "debugga" sitt program med programmet TRACE (som finns på Assembler 800-disketten) eftersom detta program använder RST 08H. Vill man använda både programmet TRACE och en egen TRACE-rutin, kan man använda någon av nedanstående adresser.

65438-39 RST 30H hämtar sin hoppadress härifrån.

65441-42 RST 38H hämtar sin hoppadress härifrån.

Vid ovanstående adresser är det viktigt att man inte ändrar byten före adressen eftersom assemblerinstruktionen JP (195) ligger där.

### 6. ASSEMBLERPROGRAMMERING

NÄR BEHÖVER MAN ASSEMBLERPROGRAM?

\* Då BASIC-tolken är för långsam!

Exempel: Vid kommunikation med yttre enheter (printer etc) eller vid stränghantering, som kan hanteras mycket smidigt i assembler.

\* För att få ned programstorleken!

Oftast är BASIC mycket snål med att ta upp plats, men vid exempelvis maskinorienterade rutiner som kommunikation, flyttning av data, minneshantering etc, tar assembler mindre plats.

\* När BASIC ej kan användas!

Exempel: För kontroll och hantering av interrupt-logiken.

#### HUR SKALL MAN ANROPA ASSEMBLERPROGRAMMET?

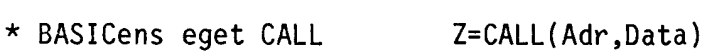

- \* Definition av programmet OPEN  $\widehat{PGM}:$  AS FILE 1 som en logisk enhet PRINT #1.Data som en logisk enhet INPUT #l,Data CLOSE 1
- \* Ny BASIC-instruktion (Ej så vanligt) Z=DOASM

### HUR SKALL MAN ÖVERFÖRA DATA?

För att överföra data mellan BASIC och assembler kan man låta data ha en fast plats i minnet, som är åtkomlig med PEEK och POKE. Eller så låter man data ligga i en variabel. Fördelen med det senare sättet är att programmet blir mer flexibelt då inga fasta adresser finns.

Då bara ett värde skall ges till assemblerrutinen kan man använda BASICens CALL genom att ge värdet i andra argumentet på CALLsatsen. Värdet hamnar då i DE-registret.

Om bara ett värde skall lämnas som utdata till BASIC-programmet kan man också använda BASICens GALL. Värdet, som skall returneras, placeras i HL-registret, som då görs tillgängligt i BASIC.

Exempel: 10 Z=CALL(24678,10)

Värdet 10 kommer att placeras i DE och variabeln Z kommer att få värdet som finns i HL vid uthoppet från assemblerrutinen.

Registerinnehållen måste återställas vid återhopp till BASICen (till de värden de hade då assemblerrutinen anropades). Register I och R får förändras i assemblerrutinen. Ett sätt att komma över problemet med att bara ha ett argument är att lägga parametrarna, som man vill att assemblerrutinen skall ha tillgång till, i en sträng eller i en heltalsvektor samt anropa rutinen med variabelns VARPTR. Exempel: Anrop med sträng 10000 DEF FNStrasm<br>10010 Dat¤=CVT%¤ 10010 Dat¤=CVT%¤(Data1)+CVT%¤(Data2)+CVT%¤(Data3)<br>10020 RETURN CALL(Adress.VARPTR(Dat¤)) RETURN CALL(Adress, VARPTR(Data)) 10030 FNEND Exempel: Anrop med heltalsvektor 10000 DEF FNIntasm<br>10010 Dat(0)=Data 10010 Dat(0)=Data1<br>10020 Dat(1)=Data2 10020 Dat(1)=Data2 10030 Dat(2)=Data3<br>10040 RETURN CALL( RETURN CALL(Adress,VARPTR(Dat(O))) 10050 FNEND Vid inläggning av assemblerrutinen är det enkelt och bekvämt att lägga assemblerkoderna i en sträng mha CHRa-funktionen, dvs:

Ass¤=CHR¤(kod,kod,...,kod)

Startadressen till assemblerrutinen kan då fås med VARPTR.

Exempel:

10000 DEF FNAsm LOCAL Asm=8<br>10010 Asm==CHR=(235,1,13,0 10010 Asm¤=CHR¤(235,1,13,0,205,11,0,201)<br>10020 Dat¤=<sup>-"</sup>Testprogram"<br>10030 RETURN CALL(VARPTR(Asm¤).VARPTR(Da RETURN CALL(VARPTR(Asma),VARPTR(Data)) 10040 FNEND

Denna funktion skriver ut texten "Testprogram" på skärmen.

#### GENERELL PROGRAMSTRUKTUR

Ett assemblerprogram består av:

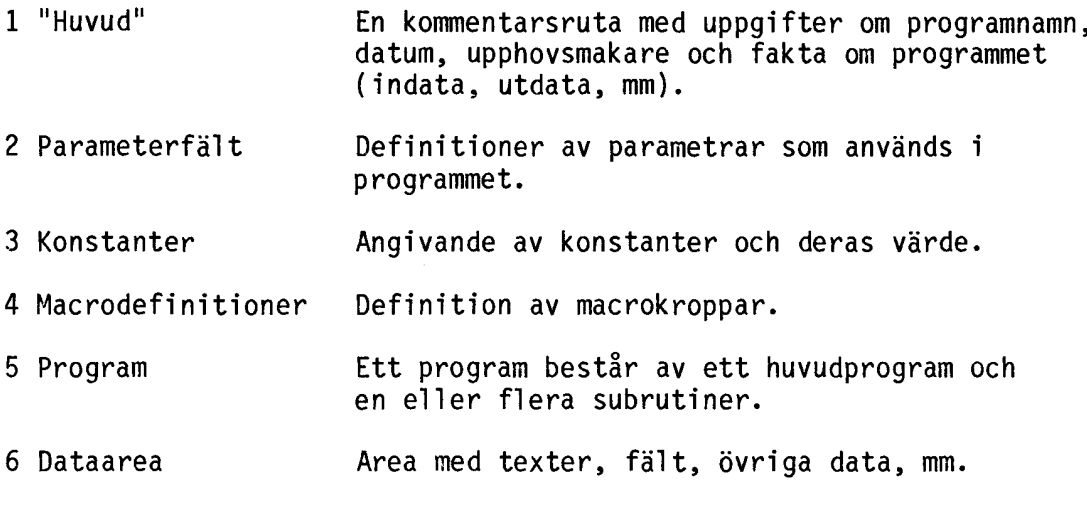

7 END

#### MACRO

Macro är en sekvens assemblerinstruktioner (macrokropp), som inte assembleras då de påträffas i texten utan assembleras vid varje tillfälle då macron anropas. Instruktionerna kommer då att kopieras till det läge där anropet gjordes. Detta går till på följande sätt i assemblatorn:

Vid varje macroanrop letas motsvarande macrokropp upp, varefter assembl eri ngen fortsätter i macrokroppen ti 11s dess pseudoinstruktionen ENOM (avslutar macrokropp) hittas. Assembleringen fortsätter då med instruktionen efter macroanropet.

Macrokroppen innehåller instruktionerna som skall utföras när macron anropas. Macrokroppens utseende är följande:

MACRO Macronamn Ev. parametrar instruktion

 $\ddot{\phantom{0}}$ 

ENOM

Macrokroppen anropas med ett anrop som skiljer sig från det som används vid subrutiner, nämligen:

Macronamn Ev. parametrar

Man ser här att macro är ett sätt att definiera egna opcodes som tillägg till de redan existerande.

Macro används när man vill kombinera mindre programmeringsarbete (som vid subrutiner där man skriver sitt programavsnitt en gång och gör anrop till subrutinen) med snabbhet. (Vid subrutiner förloras tid eftersom CALL och RET måste göras.)

Macro kan med fördel även användas vid programavsnitt som liknar varandra, men där vissa delar eller värden på variabler skiljer sig mellan anropen. Man brukar vid dessa tillfällen även använda villkorlig assemblering, dvs pseudoinstruktionerna

COND - Start villkorlig assemblering. ENDC - Slut villkorlig assemblering.

COND fungerar enligt följande:

COND villkor instruktioner ENDC

Ovanstående motsvaras i BASIC-notation av

IF villkor THEN instruktioner

Nackdelen med macro är att det är minneskrävande i motsats till subrutiner. Detta pga att assemblatorn kopierar macrokroppen varje gång ett macroanrop sker.

Exempel:

MUL

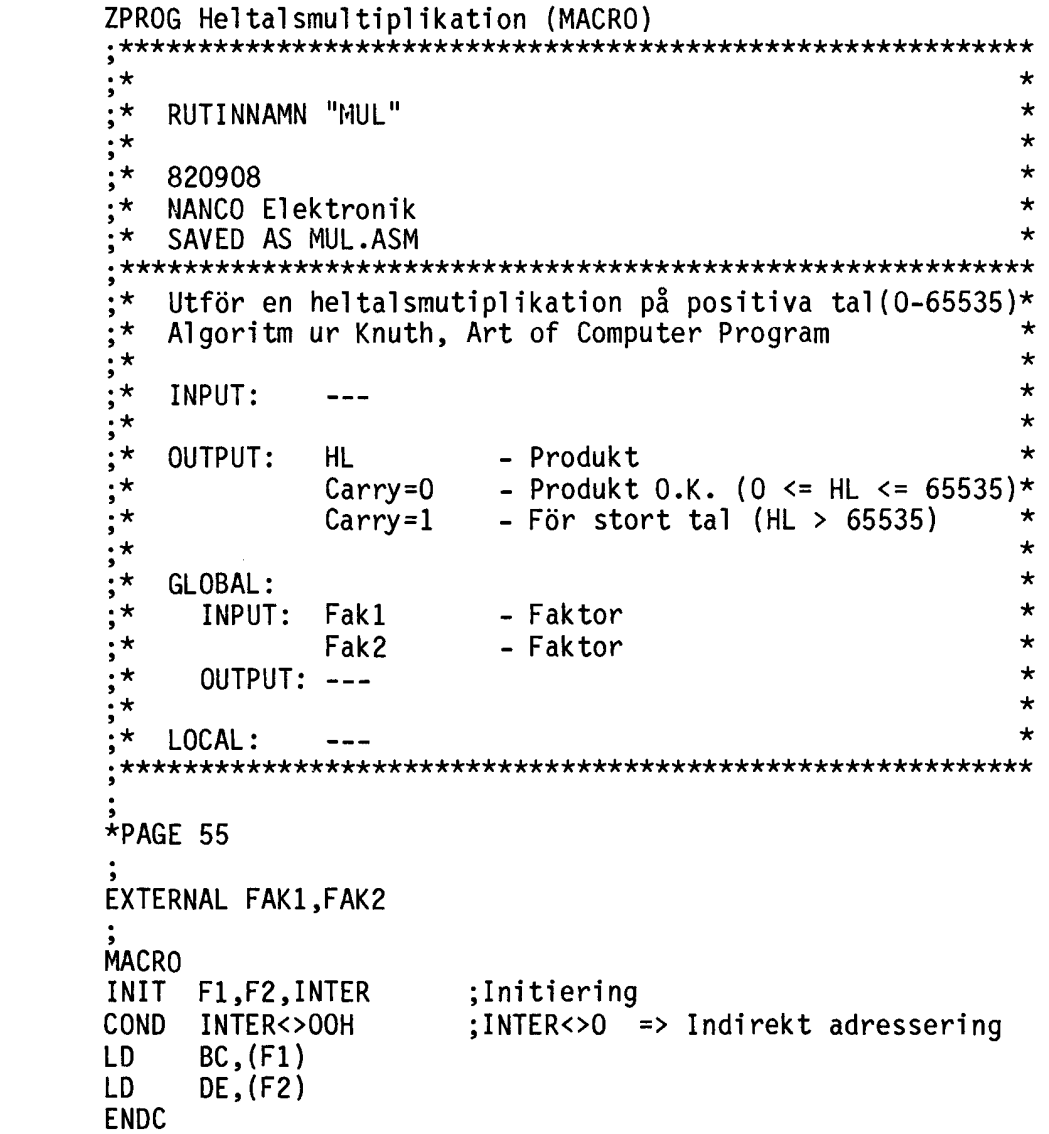

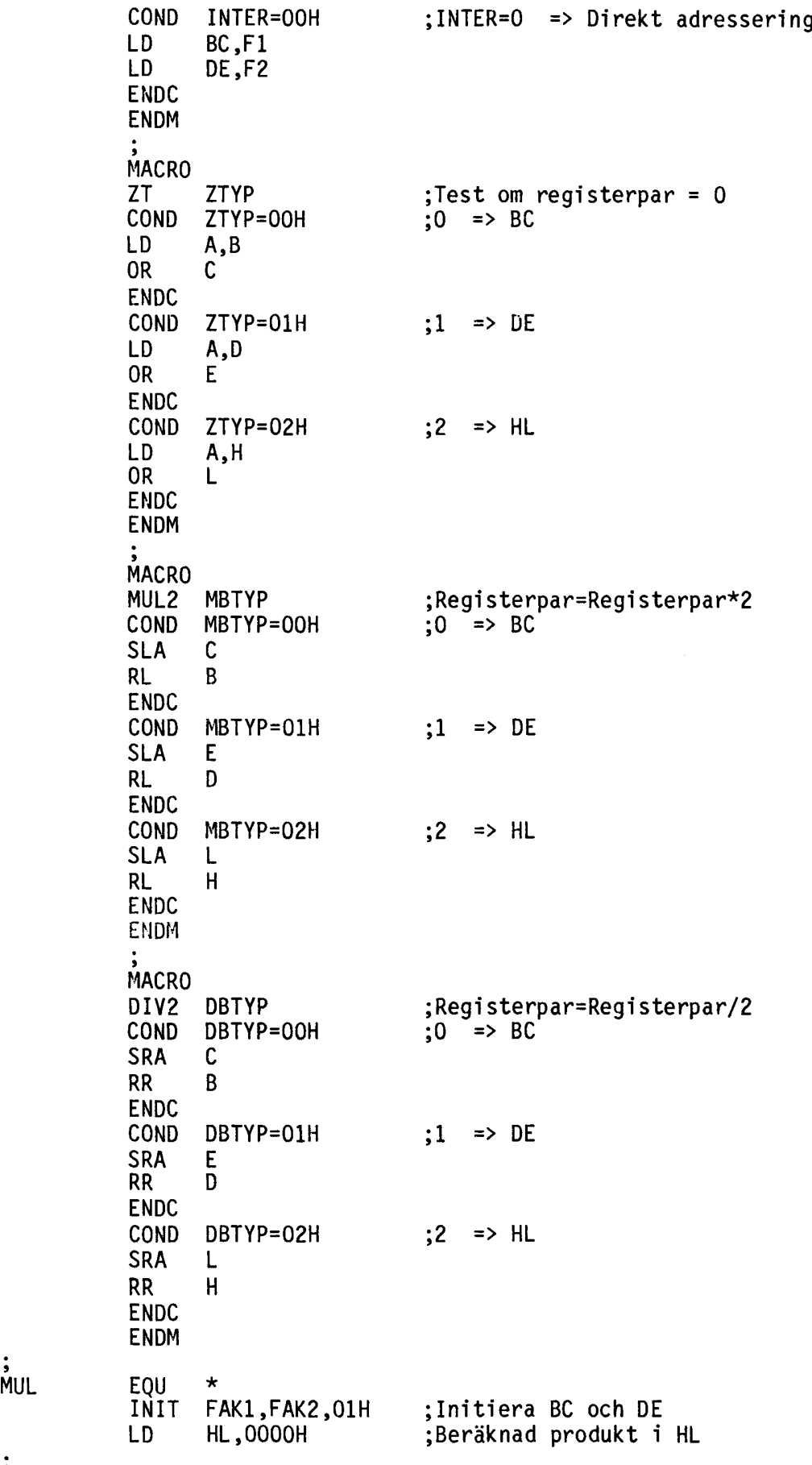

;

 $\cdot$ 

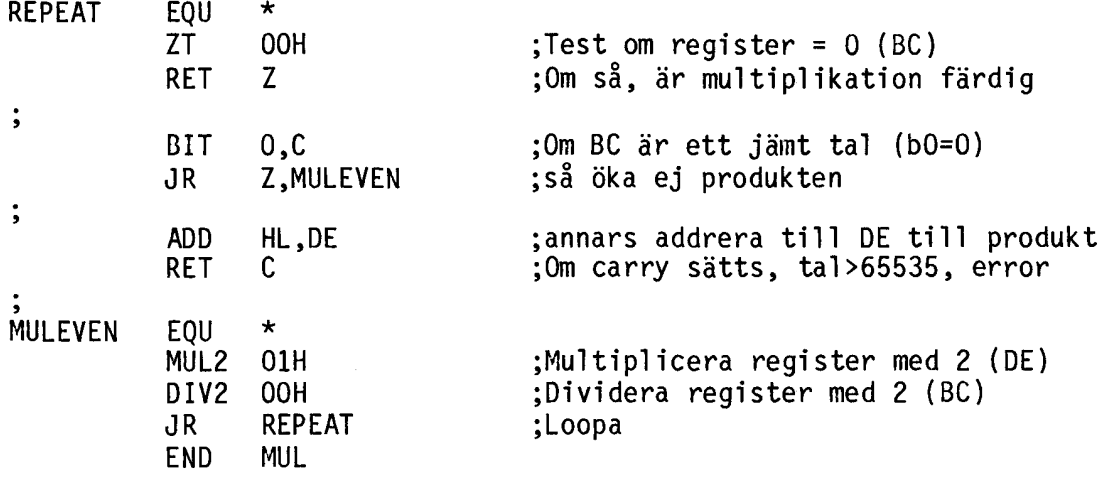

Objektkoden efter assembleringen följer nedan. (I mnemonics-form för bättre förståelse.)

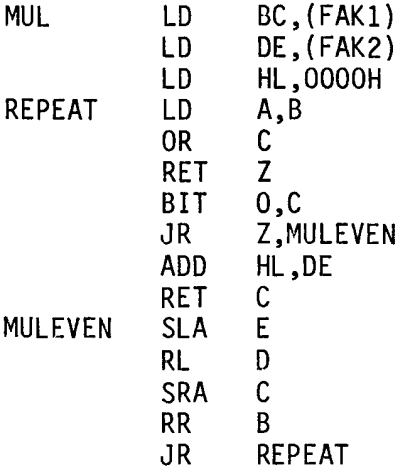

MACRO - SUBRUTIN

Om man kan välja mellan att programmera ett avsnitt som en macro eller som en subrutin, följer nedan en tabell som anger vid villka tillfällen man sparar plats med macro respektive subrutin.

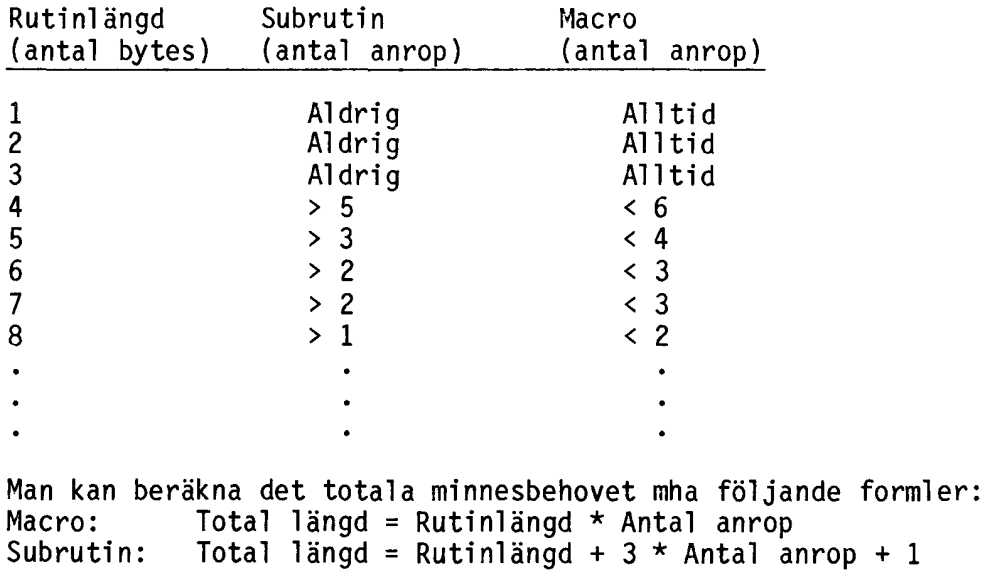

BASIC II 1.1

#### BASIC II 1.12

\*\* Exponentiering av noll med en decimal exponent ger felmeddelande 130

> Ex: ;0\*\*1.2 ger ERROR 130 (pga att beräkningen görs enl Exp(log(0)\*1.2).)

ADDa Om man sätter antalet gällande siffror till 2 (-2) och skriver ;ADDm( $^{\circ}0^{\circ}$ , .00001 $^{\circ}$ , -2) fås utskriften O.

> Dvs då man adderar noll (O) med ett tal med X gällande siffror faller talet bort om det är mindre än 1.E-Q där Q=X+2.

Om man skriver ut (med eller Felet rättat. utan USING) ett tal med exponent större än 99 eller mindre än -99.

Om man till ASCII-aritmetiken Felet rättat. matar in exponenter större än 126 så blir det fel i lagringen (lagras negativt). Samma gäller för exponenter mindre än 127 (,lagras positivt).

- BOOLEAN PRINT -0=0 blir falskt dvs <>-1. Felet rättat.
- CLOSE CLOSE utan fil nummer nollställer COMMON-variablerna. Felet rättat.
- COMMON Variabeltilldelning före COMMON-deklarationer ger "dyk". Ger ej <mark>"</mark>dyk" men är ej ti <sup>11</sup> åtet.
- COMP% Ger felaktigt resultat på vissa jämförel ser. Felet rättat.
	- Ex:  $: \text{COMP\%} (500^{\degree}, 01^{\degree})$  ger -1 !!.

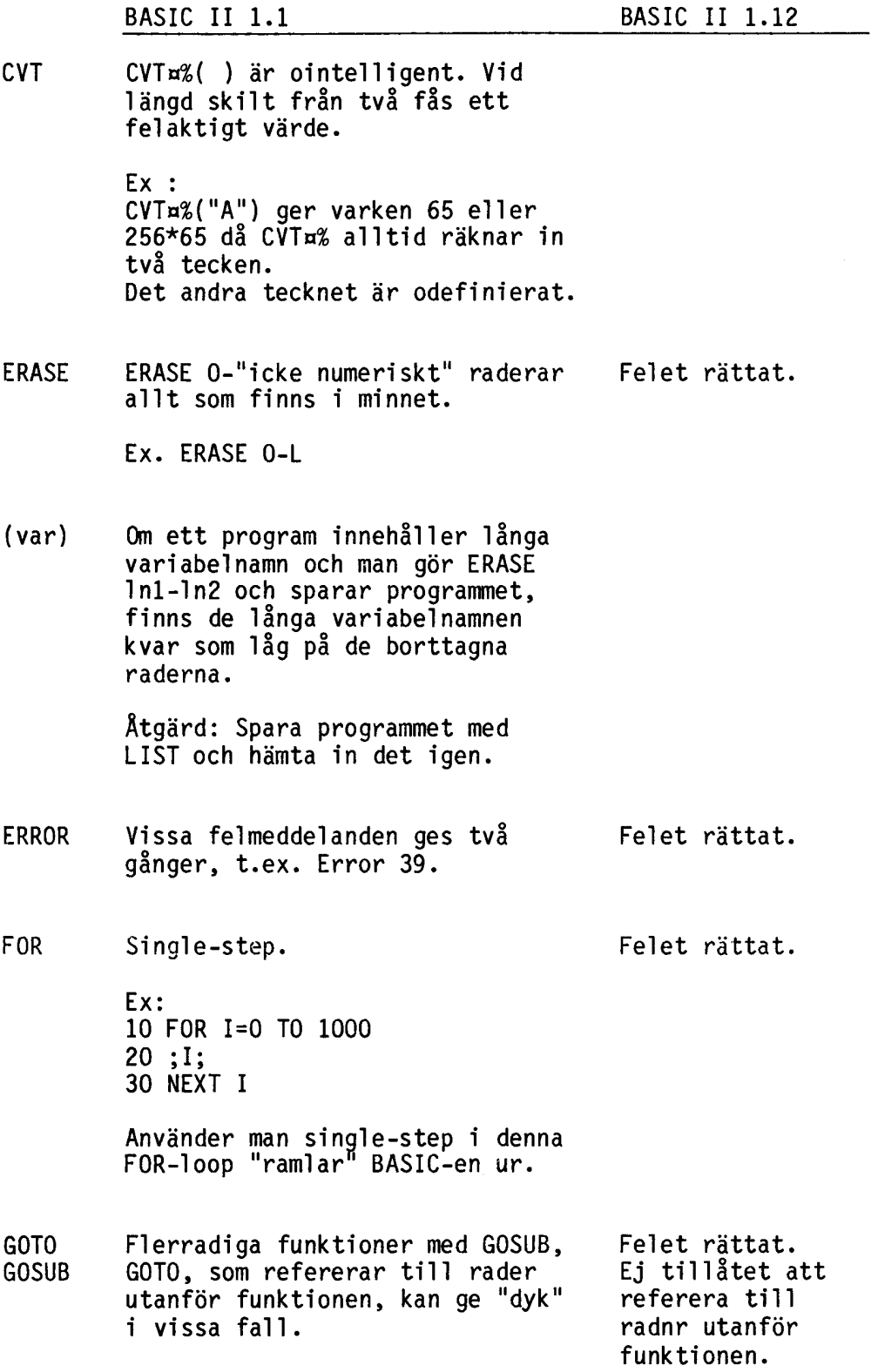

#### BASIC II 1.1 BASIC II 1.12

- INPUT KILL Vid INPUT matas talet in med "rätt" noggrannhet och avrundas. Vid LET däremot matas talet alltid in med DOUBLE och trunkeras tiTl önskad längd. Ex: SINGLE 10 A.=.l 20 INPUT B. 30 IF A.=B. THEN PRINT "A=B" ELSE PRINT "A<>B" RUN ? .1  $A \leq B$ ABC800 KILL ~filnamn~ på skrivskyddad skiva ger ej felmeddelande. Felet rättat. Felet rättat.
- $MIDx$   $MIDx$   $\ldots x, X, Y$  =  $ABC800$  ger felaktiga felmeddelanden om<br>"..." är ett reserverat ord. Ex: MIDa(TABa,X,Y)=~OLLE~ ger Error 36.
- NUM¤ DOUBLE PRINT NUM¤(7.057) Ger felaktig utskrift. Felet rättat.
- ON ERROR I samband med ERROR-hantering och flerradiga funktioner kan "dyk" ske vid felaktigt uthopp ur funktionen. Se GOTO/GOSUB. Felet rättat.
- SAVE SAVE filnamn Ger Error 41 vid öppen lucka. Ska vara Error 42. Ger Error 41 vid skrivskyddad skiva och filen ej finns på skivan. Ska vara Error 43. Felet rättat.

Ger Error 41 om skivan är full och det finns en skiva i drive 1.

BASIC II 1.1 SINGLE Ex:<br>STEP 10 10 REM 20 PRINT 'text' 30 GOTO 20 Om programmet körs med single step och avbryts med CTRL-C när rad 20 skall exekveras, får man STOP IN LINE 10 BAS IC II 1. 12 Felet rättat. TAB Utskrift m.h.a. TAB( ) på CON: fungerar ej riktigt Ex: 10 OPEN 'CON:' AS FILE 1 20 PRINT #1 TAB(10)'ABC';TAB(20) 'DATA' 30 CLOSE 1 Felet rättat. Detta ger utskriften "ABC" i pos. 10 men "DĂTA" i pos. 30. TRACE TRACE ger fel utskrift vid radnummer större än 32767 (heltalsutskrift). I kommandomode: TRACE #1 NOTRACE Detta ger Error 32. Felet rättat. Felet rättat. TRIG Trigonometriska funktioner ger: Fel värde vid indata större än 4096\*2\*PI. Errormeddelande vid indata större än 8192\*2\*PI.

BASIC II 1.1

## BASIC II 1.12

TAB Tab position vänsterjusteras ett steg vid utskrift, fr.o.m andra inläsningen. Ex: 10 PREPARE ~TEST.TXT~ AS FILE 1 20 ;#l,TAB(20) ~ABC~ 30 ;#l,TAB(20) ~800~ 40 ;#l,TAB(20) ~DATOR~ 50 CLOSE 1 60 OPEN ~TEST.TXT~ AS FILE 1 70 ON ERROR GOTO 130 80 WHILE -1<br>90 INPUT 90 INPUT LINE #1, An <br>100 An=LEFTn(An, LEN(A 100  $A = L E F T \alpha(A \alpha, L E N(A \alpha) - 2)$ <br>110 :  $A \alpha$ ;A¤ 120 WEND 130 CLOSE 1 Felet rättat.

# BILAGA 2 PROGRAMLISTNINGAR

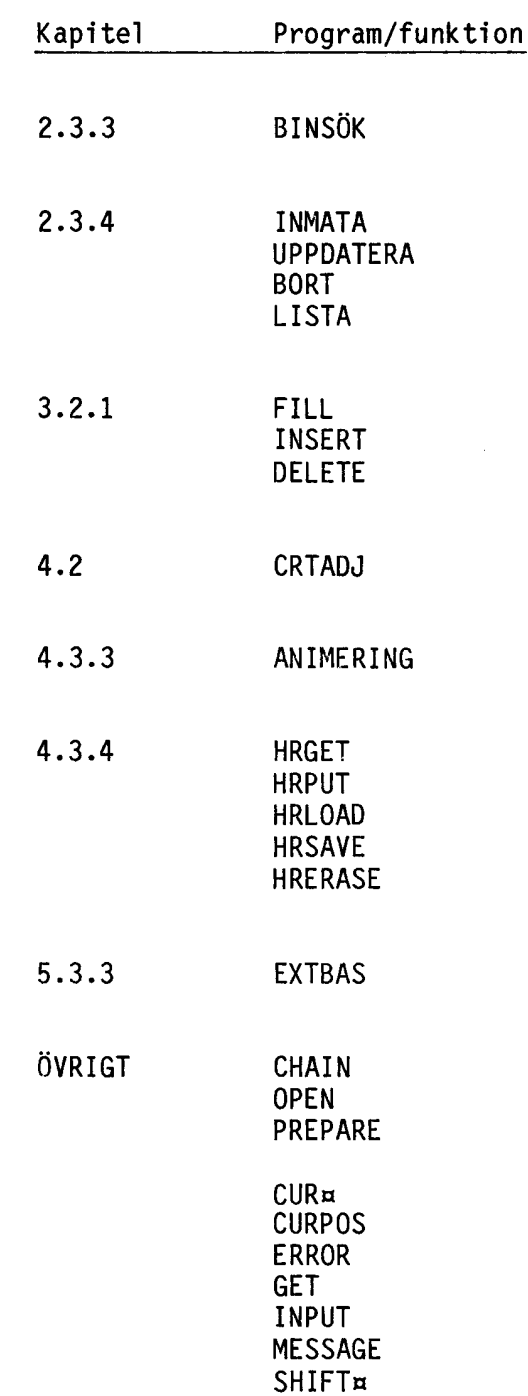

på följande sidor är nedanstående program och exempel listade.

BILAGA 2 BINSÖK

<sup>47000</sup> ! ----------------------------------------- <sup>47001</sup> DEF FNBinsök(Söktexta,Min,Max) lOCAl Mitten 47002 Söker efter en sträng med binärsökning ! --------------------------------------- ! 47003 Sökvektorn skall vara sorterad l!! ! 47004 Minsta index i sökvektorn skall vara ett (1) ! 47005 Rekursiv variant ! 47006 47007 ! 47008 ! IN:<br>! -47009 Söktexta - Text som skall sökas PARAMETRAR: 47010 ! - - Minsta index i sökvektorn 47011 ! - Max - Största index i sökvek torn 47012 GLOBALA Stränga() - Sökvektor ! 47013 ! 47014 ! UT: 47015 !<br>! ! - FUNKTIONSVÄRDE: 0 - Texten fanns ej i sök-47016 vektorn 47017 - Index för funnen text i <> O ! sökvektorn 47018 GLOBALA:  $\frac{1}{2}$ 47019 47020 lOKALA VARIABLER: 47021 -1 47022 ! Mitten - Index för aktuell text vid sökning 47023 -1 47024 ! ANVÄNDNA FUNKTIONER: 47025 FNBinsök() 47026  $\mathbf{1}$ 47027 ÖVRIGT: 47028  $\mathbf{I}$ 47029  $\frac{1}{2}$   $\frac{1}{2}$ 47030 47031 47032 ! Tag ut aktuellt index för sökvektorn 47033 Mitten=(Min+Max)/2 47034 !<br>! 47035 ! Är sökvektor lika med söktexten så returnera index till sökvektorn 47036 IF Stränga(Mitten)=Söktexta THEN RETURN Mitten 47037 I .<br>! Är texten ej funnen så returnera O 47038 IF Mitten=Max THEN RETURN O 47039 47040 ! ! Är söktexten i övre halvan av sökvektorn så rekursera med 47041 Min= Mitten+1 47042 IF Söktexta>Stränga(Mitten) THEN RETURN FNBinsök(Söktexta, Mitten+1,Max) 47043<br>47044 47044 ! Söktexten är i undre halvan av sökvektorn. Rekursera med Max= Mitten-1 47045 RETURN FNBinsök(Söktexta,Min,Mitten-1) 47046 FNEND

1000 ! EXEMPEL PÄ ISAM ANVÄNDING 1010 ! INMATNING<br>1020 ! 1020 1030 INTEGER : EXTEND : DOUBLE : OPTION BASE O 1040 1050 ! Dimensionera variabler 1060 OlM Posta=61,Artnra=15,Benämna=20 1070 !<br>1080 ! <sup>1080</sup> ! Öppna ISAM fil (OBS Vi öppnar nyckel filen) <sup>1090</sup> ISAM OPEN ~ARTIKLAR.ISM~ AS FILE <sup>1</sup> 1100<br>1110 1110 ! Läs poster tills ARTIKELNR=<sup>--</sup> 1120 INPUT ~ARTIKELNUMMER: ~Artnra 1130 WHILE Artnras> 1140 INPUT BENÄMNING : Benämn¤<br>1150 INPUT SALDO : Saldo<br>1160 INPUT IN-PRIS : Ipris. 1150 INPUT SALDO<br>1160 INPUT IN-PRI 1160 INPUT <sup>IN</sup>-PRIS : Ipris.<br>1170 INPUT UT-PRIS : Upris. 1170 INPUT UT-PRIS : Upris<br>1180 INPUT FÖRSÄLJNG : Förs. INPUT FÖRSÄLJNG 1190<br>1200 1200 ! Fyll ut fält till maximal längd 1210 Artnr¤=Artnr¤+SPACE¤(15-LEN(Artnr¤))<br>1220 Benämn¤=Benämn¤+SPACE¤(20-LEN(Benämn Benämn¤=Benämn¤+SPACE¤(20-LEN(Benämn¤)) 1230<br>1240 1240 : Skapa postvariabel<br>1250 : Post¤=Artnr¤+Benämn¤ <sup>1250</sup> Posta=Artnra+Benämna+CVT%a(Saldo)+CVTFa(Ipris. )+CVTFa(Upris.)+ CVTFa(Förs.) 1260<br>1270 1270 ! Skriv ut post i ISAM-fil<br>1280 ISAM WRITE #1.Post¤ 12AO ISAM WRITE #l,Posta 1290<br>1300 1300 ! Läs nytt artikelnummer<br>1310 INPUT ARTIKELNUMMER: A 1310 INPUT ~ARTIKELNUMMER: ~Artnra 1320 WEND 1330 ! 1340 ! Stäng ISAM fil  $\sim$ CLOSE 1 1360 ! 1370 END

### BILAGA 2 UPPDATERA

1000 ! EXEMPEL PÄ ISAM ANVÄNDING 1010 ! UPPDATERING 1020 !<br>1030 I 1030 INTEGER : EXTEND : DOUBLE : OPTION BASE O 1040<br>1050 1050 ! Dimensionera variabler 1060 DIM Post¤=61,Newpost¤=61,Artnr¤=15,Benämn¤=20<br>1070 !<br>1080 ! Öppna ISAM fil (OBS Vi öppnar nyckelfilen) <sup>1080</sup> ! Öppna ISAM fil (OBS Vi öppnar nyckel filen) <sup>1090</sup> ISAM OPEN ~ARTIKLAR.ISM~ AS FILE <sup>1</sup> 1100<br>1110 .<br>1110 ! Läs post tills ARTIKELNR=~~ 1120 INPUT ~ARTIKELNUMMER: ~Artnra 1130 WHILE Artnr¤<> 1140 !<br>1150 ! Sök och läs in aktuell post 1160 ISAM READ #1, Post¤ INDEX ARTNR<sup>-</sup> KEY Artnr¤ 1170 !<br>1180 ! 1180 : Dela upp Post¤ i respektive delar<br>1190 : Artnr¤=MID¤(Post¤.1.15) 1190 Artnr¤=MID¤(Post¤,1,15)<br>1200 Benämn¤=MID¤(Post¤,16,2 1200 Benämn¤=MID¤(Post¤,16,20)<br>1210 Saldo=CVT¤%(MID¤(Post¤,36 1210 Saldo=CVT¤%(MID¤(Post¤,36,2))<br>1220 Ipris.=CVT¤F(MID¤(Post¤,38,8) 1220 Ipris.=CVT¤F(MID¤(Post¤,38,8))<br>1230 Upris.=CVT¤F(MID¤(Post¤,46,8)) 1230 Upris.=CVT¤F(MID¤(Post¤,46,8))<br>1240 Förs.=CVT¤F(MID¤(Post¤,54,8)) 1250 !<br>1260 ! Skriv ut postinnehåll 1260 ! Skriv ut postinnehåll<br>1270 ; ´ARTIKELNUMMER: ´ Artnr¤ 1280 ; SENÄMNING : <sup>-</sup> Benämn¤ 1290 ; SALDO : Saldo 1290 ; SALDO : Saruo<br>1300 ; IN-PRIS : Ipris.<br>1310 ; UT-PRIS : Upris.<br>1320 : FÖRSÄLJNG : FÖrs. 1320 : FÖRSÄLJNG 1330<br>1340 1340 : Läs lageruttag<br>1350 : INPUT TUTTAG : TUt INPUT UTTAG 1360 !<br>1370 ! 1370 : Uppdatera post<br>1380 : Saldo=Saldo-Ut 1380 Saldo=Saldo-Ut 1390 Förs.=Förs.+Ut\*Upris.<br>1400 !<br>1410 ! Skapa postvariabel 1410 ! Skapa postvariabel<br>1420 Newpost¤=Artnr¤+Benä Newpost¤=Artnr¤+Benämn¤+CVT%¤(Saldo)+CVTF¤(Ipris.)+ CVTFa(Upris.)+CVTFa(Förs.) 1430 !<br>1440 ! 1440 ! Uppdater post i ISAM-fil 1450 ISAM UPDATE #1,Posta TO Newposta 1460<br>1470 1470 ! Läs nytt artikelnummer 1480 INPUT ~ARTIKELNUMMER: ~Artnra 1490 WEND 1500<br>1510 1510 ! Stäng ISAM fil CLOSE 1 1530 !<br>1540 END  $1540$ 

```
1000 <mark>! EXEMPEL PÅ ISAM ANVÄNDING</mark>
1010 ! BORTTAGNING
     !
         IF (ASCII(Svar¤) OR 32)=110 THEN 1420
         INPUT ´Skall denna post raderas (J/N) ? ´Svar¤
         Skriv ut postinnehåll !
           ~ARTIKELNUMMER: Artnra ~BENÄMNING : Benämn¤
           SALDO : Saldo
           IN-PRIS : Ipris.
        ; ^BENÄMNING : ^Benämn<br>; ^SALDO : ^Saldo<br>; ^IN-PRIS : ^Ipris.<br>; ^UT-PRIS : ^Upris.<br>; ^FÖRSÄLJNG : ^FÖrs.
         !
         ! Läs om posten skall tas bort
         !
         !
        ! Radera post i ISAM-fil
        ISAM DELETE #l,Posta
         !<br>!
        ! ENDIF
         ! Läs nytt artikelnummer
        INPUT ~ARTIKELNUMMER: ~Artnra
1450 WEND
       !
      ! Stäng ISAM fil
      CLOSE 1
      !
1500 END
1030 INTEGER : EXTEND : DOUBLE : OPTION BASE O
       !<br>!
! Dimensionera variabler
1050
OlM Posta=61,Newposta=61,Artnra=15,Benämna=20
1060
       !<br>!
      ! Öppna ISAM fil (OBS Vi öppnar nyckel filen)
      ISAM OPEN ~ARTIKLAR.ISM~ AS FILE 1
       !<br>! Läs post tills ARTIKELNR=<sup>~~</sup>
      INPUT ~ARTIKELNUMMER: ~Artnra
      WHILE Artnr¤<>"
        !
         ! Sök och läs in aktuell post ISAM READ #l,Posta INDEX ~ARTNR~ KEY Artnra
         !
        ! Dela upp Posta i respektive delar
        Artnr¤=MID¤(Post¤,1,15)
         Benämna=MIDa(Posta,16,20)
         Saldo=CVTa%(MIDa(Posta,36,2))
         Ipris.=CVTuF(MIDa(Posta,38,8))
         Upris.=CVTaF(MIDa(Posta,46,8))
         Förs.=CVTaF(MIDa(Posta,54,8))
         !
1020
1040
1070
1080
1090
1100
1110
1120
1130
1140
1150
1160
1170
1180
1190
1200
1210
1220
1230
1240
1250
1260
1270
1280
1290
1300
1310
1320
1330
1340
1350
1360
1370
1380
1390
1400
1410
1420
1430
1440
1460
1470
1480
1490
```
132

### BILAGA 2 LISTA

! EXEMPEL PÄ ISAM ANVÄNDING 1000 1010 ! LAGERLISTA 1020 ! 1030 INTEGER : EXTEND : DOUBLE : OPTION BASE O 1040 ! 1050 ! Dimensionera variabler 1060 DH1 Posta=61,Newposta=61,Artnra=15,Benämna=20 1070 !<br>! 1080 ! Öppna ISAM fil (OBS Vi öppnar nyckelfilen) ISAM OPEN -ARTIKLAR. ISM- AS FILE 1 1090 1100 ! 1110 ! Skriv överskrift 1120 ; -LAGERLISTA-, 1130 ; ^ARTNR^ TAB(15) ^BENÄMNING^ TAB(35) ^SALDO^ TAB(45) ^IN-PRIS^ 1140 TAB(55) -UT-PRIS- TAB(65) -FÖRSÄLJNING- 1150  $;$  STRING $<sub>5</sub>(80, 95)$ </sub> .<br>; 1160 1170 ! Läs lagerlista tills EOF 1180 ON ERROR GOTO 1420 1190 ISAM READ #1,Post¤ INDEX ´ARTNR´ FIRST WHILE  $-1$ 1200 1210 ! 1220 ! Dela upp Post¤ i respektive delar 1230 Artnra=MIDa(Posta,1,15) Benämna=MIDa(Posta,16,20) 1240 1250 Saldo=CVTa%(MIDa(Posta,36,2)) Ipris.=CVTaF(MIDa(Posta,38,8)) 1260 1270 Upris.=CVTaF(MIDa(Posta,46,8)) 1280 Förs.=CVTaF(MIDa(Posta,54,8)) 1290 ! 1300 ! Skriv ut postinnehåll<br>; Artnr¤; 1310 1320 TAB(16) Benämn¤;  $\cdot$ 1330 USING -&####- TAB(36) Saldo; USING -&#####.##- TAB(45) Ipris.; 1340 USING <sup>-</sup>&#####.##<sup>-</sup> TAB(55) Upris.; 1350 ; USING <sup>-</sup>&#####.##<sup>-</sup> TAB(65) Förs. 1360 1370 ! ! Summera försäljning 1380 1390 Sum.=Sum.+Förs. 1400 ISAM READ #1, Post¤ INDEX ARTNR<sup>-</sup> NEXT 1410 WEND 1420 ! 1430 ! Skriv ut total försäljning 1440  $USING$   $8884\#4444.44$   $TAB(56)$   $SUMMA =$   $TAB(65)$  Sum. 1450 ! ! Stäng ISAM fil 1460 1470 CLOSE<sub>1</sub> 1480 ! 1490 END

BILAGA 2 FILL

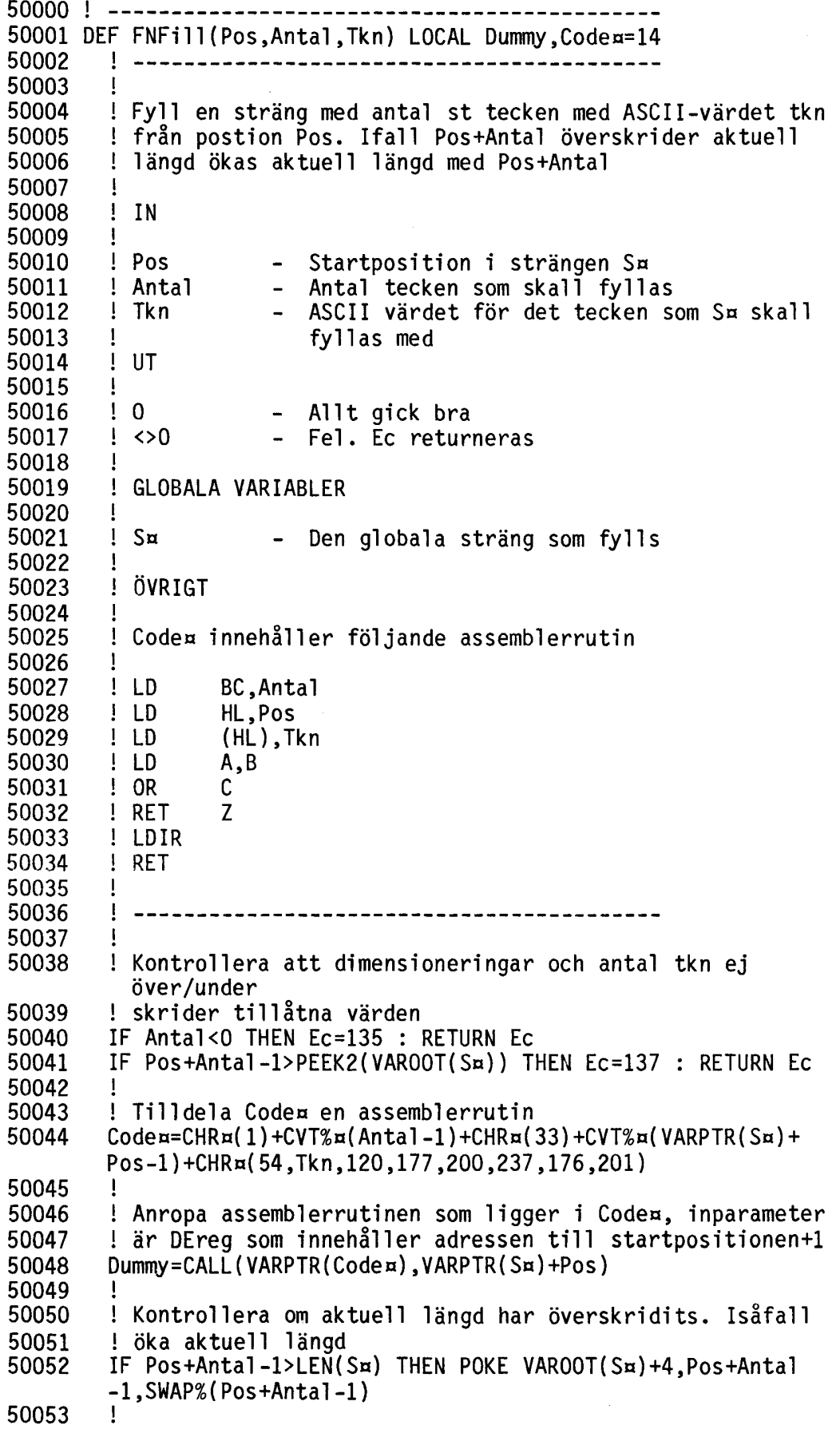

 ! Ätergå med värdet O som indikerar att inga fel uppstod RETURN O FNEND

50200 50201 ! ------------------------------------------ OEF FNInsert(Pos,Stra) LOCAL Oummy,L,Codea=9 50202 ! ---------------------------------------- 50203 !<br>! 50204 ! Skjut in strängen <Stra> i strängen <Sa> från position <Pos> 50205 Aktuell längd ökas med längden av <Stra>. 50206  $\mathbf{I}$ 50207 ! IN 50208  $\mathbf{1}$ 50209 Pos - Startposition i strängen Sa 50210 - Sträng som skall insättas 50211 50212 ! UT 50213 Ţ 50214  $\begin{array}{ccc} 1 & 0 & - & \text{Allt gick bra} \\ 1 & \text{sol} & - & \text{Fe1. Ec return} \end{array}$ 50215 - Fel. Ec returneras 50216 50217 GLOBALA VARIABLER 50218 50219 Sa - Arbetssträng 50220  $\mathbf{I}$ ÖVRIGT 50221 50222 Ţ 50223 Codea innehåller följande assemblerrutin 50224  $\blacksquare$ 50225 LD BC,Antal!<br>LD HL,LEN(S! 50226  $HL$ , LEN(S¤) 50227 ! LDIR 50228 ! RET 50229 Τ. 50230 50231  $\mathbf{I}$ ! Kontrollera att dimensionerad längd ej överskrids, iså-50232 fall ! återgå med Ec satt till error 50233 50234 IF  $(LEN(Sn) + LEN(Stra) > PEEK2(VAROOT(Sn)))$  OR (Pos+LEN( Stra)-l> PEEK2(VAROOT(Sa))) THEN Ec=137 RETURN Ec 50235 ! 50236 ! Ifall 'insert strängen' har längd 0 återgå med 0, Allt bra 50237 IF LEN(Stra)=O THEN RETURN O 50238 ! ! Ifall <sup>-</sup>insert strängen<sup>-</sup> hamnar efter aktuell längd 50239 ! behövs ingen isärflyttning 50240 IF LEN(Sa)-Pos+1<1 THEN 50251 50241 50242 ! 50243 ! Tilldela Codea en assemblerrutin 50244 Codea=CHRa(1)+CVT%a(LEN(Sa)-Pos+1)+CHRa(33)+CVT%a(VARPTR (Sa)+ LEN(Sa)-1)+CHRa(237,184,201) 50245 ! 50246 ! Anropa assemblerrutinen i Codea, inparameter är DE ! som innehåller adressen till 'nya' positionen 50247 50248 Oummy=CALL(VARPTR(Codea),VARPTR(Sa)+LEN(Stra)+LEN(Sa)-l) 50249 ! 50250 ! Öka aktuell längd med längden av Stra  $L=LEN(S_{\overline{a}})$ 50251 50252 IF Pos>L+1 THEN L=Pos-1

BILAGA 2 INSERT

50253 POKE VAROOT(S¤)+4, L+LEN(Str¤), SWAP%(L+LEN(Str¤)) 50254 ! 50255 ! Stoppa in Str¤ i S¤ 50256 MID¤(S¤,Pos,LEN(Str¤))=Str  $50255$  !<br> $50256$  M<br> $50257$  !<br> $50258$  ! 50258 : Återgå med 0, Allt gick bra<br>50259 RETURN O RETURN O 50260

 $\sim 10$ 

# BILAGA 2 DELETE

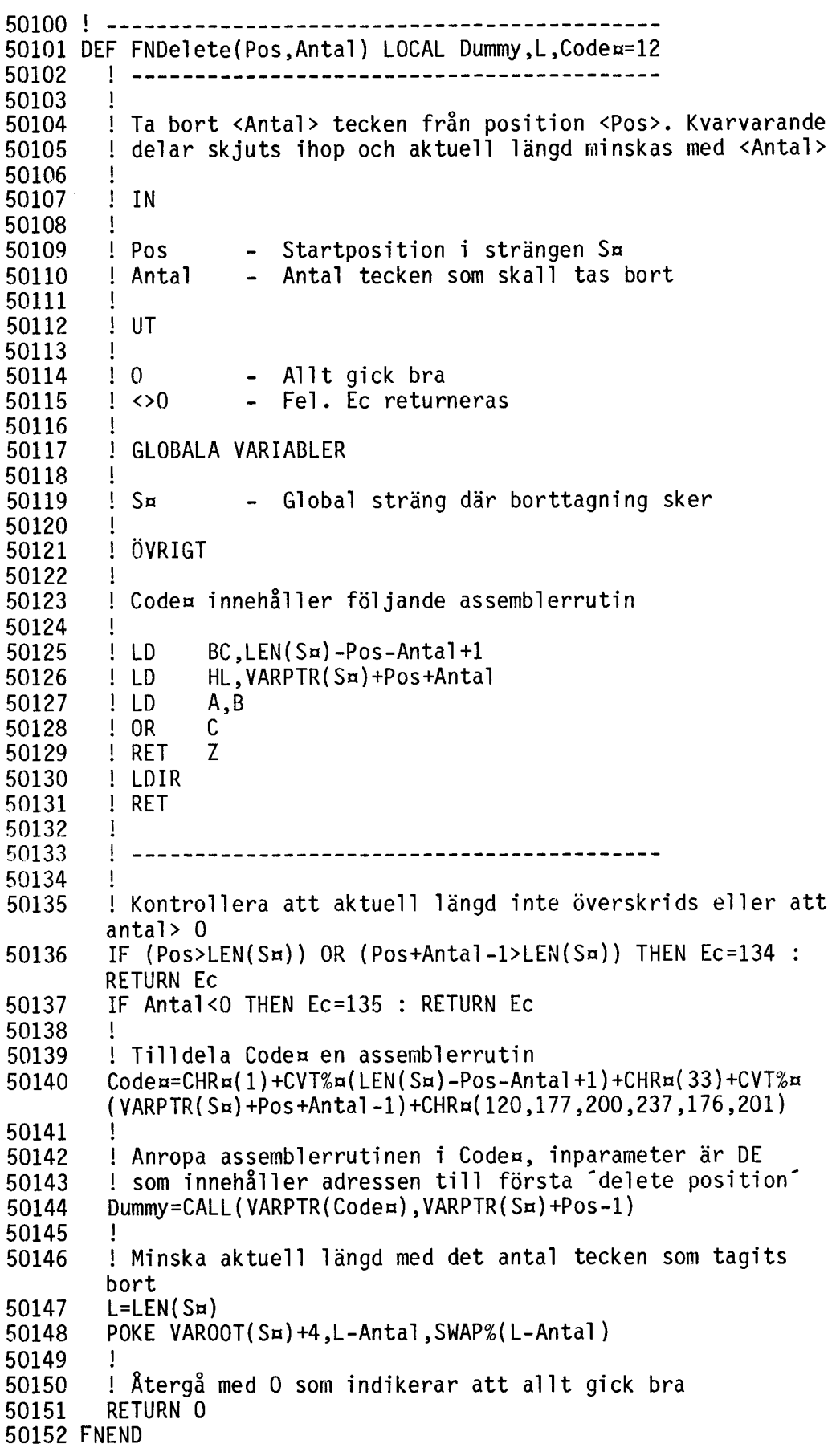

# BILAGA 2 CRTADJ

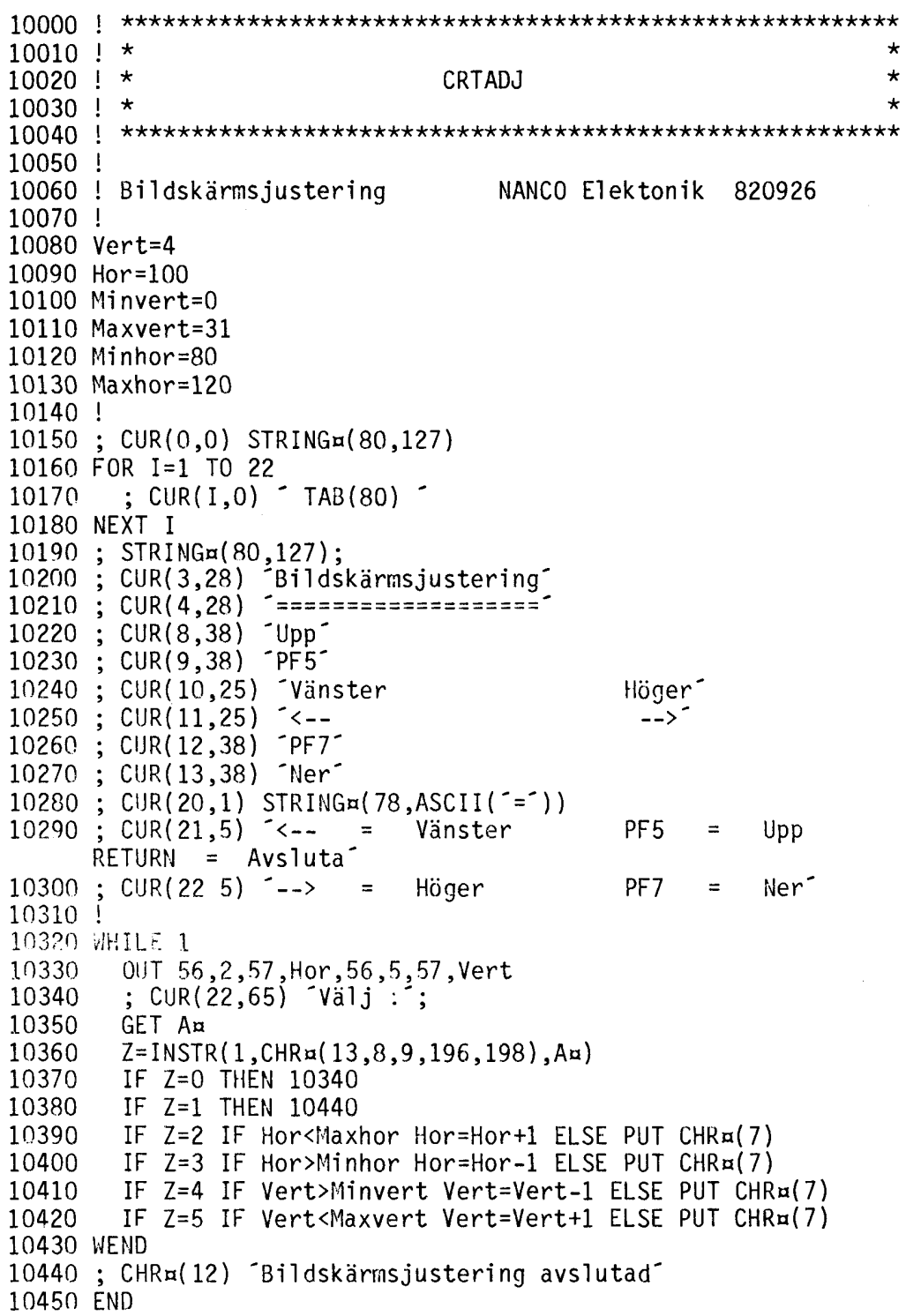

 $\sim 1$ 

 $\sim$ 

10000 | ANIMERING Ett litet programexempel som flyttar en bild över skärmen ! DEF FNBakgrund 10060<br>10070 10070 ! FNBakgrund skriver ut slumpvis valda punkter (stjärnor)<br>10080 ! på skärmen med färg 3 (visas i båda FGCTL moderna). ! på skärmen med färg 3 (visas i båda FGCTL moderna). 10090<br>10100 FGPOINT 23,56,3 FGPOINT 68,88 FGPOINT 210,180 10130 FGPOINT 120,211<br>10140 FGPOINT 230.5 FGPOINT 230,5 10150 FGPOINT 230,50<br>10160 FGPOINT 120,14 FGPOINT 120,140 FGPOINT 50,123 FGPOINT 3,190 FGPOINT 170,210 FGPOINT 150,40 FGPOINT 10,34 10220 FGPOINT 45,30<br>10230 FGPOINT 50.23 FGPOINT 50,230 RETURN O FNEND DEF FNShape(X,Y,Färg) 10270<br>10280 ! FNShape ritar ut "raketen" med startposition X,Y ! och färg Färg. 10300<br>10310 FGPOINT X,Y+3,Färg FGLINE X+1,Y+4 FGLINE X+2,Y+4 FGLINE X+8,Y+10 FGLINE X+10,Y+10 FGLINE X+10,Y+8 10370 FGLINE X+4, Y+2<br>10380 FGLINE X+4, Y+1 FGLINE  $X+4$ ,  $Y+1$ 10390 FGLINE X+3, Y<br>10400 FGLINE X, Y+3 FGLINE X, Y+3 10410 !<br>10420 ! ! Vi ritar olika lång "svans" beroende på vilken 10430 ! "raketen" ritas me<mark>d</mark>. 10440<br>10450 IF Färg>500 THEN 10530 FGPOINT X+1,Y+2 FGLINE X-2,Y-1 FGLINE X-2,Y-2 FGLINE  $X-1, Y-2$  FGLINE X+2,Y+1 GOTO 10580 ! FGPOINT X+1,Y+2 FGLINE X-4,Y-3 FGLINE  $X-4$ ,  $Y-4$ FGLINE X-3,Y-4
10570 FGLINE X+2,Y+1 RETURN 0 10590 FNEND 10600 ! 10610 DEF FNHrcleara 10620<br>10630 ! FNHrclear nollställer HR-minne och VDU-minne 10640<br>10650 10650 FGPOINT 0,0,0 10660 FGFILL 239,239<br>10670 : CHR¤(12): 10670 ; CHR¤(12);<br>10680 RETURN RETURN 10690 FNENO 10700 ! 10710 ! » huvudprogram 10720 ! 10730 FNHrcleara;! Nollställ skärm 10740 10750 ! rita bakgrund med färg 3 som visas i båda FGCTL moderna 10760 A=FNBakgrund 10770 ! Rita om bilden 96 ggr med förflyttning av "raketen" 10780 FOR 1=10 TO 200 10790 FGCTL 73 ! visa färg 2 A=FNShape(I-1,I-1,512) ! radera gammal bild och skydda färg 2 10810 A=FNShape(I+1,1+1,513) rita ny bild med färg 1 och skydda färg 2 10820<br>10830 10830 FGCTL 72 ! visa färg 1 10840 A=FNShape(I-1,I-1,256) ! radera gammal bild och skydda<br>färg 1<br>10850 A=FNShape(I+1.I+1.258) ! rita ny bild med färg 2 och  $A = F$ NShape(I+1,I+1,258) ! rita ny bild med färg 2 och skydda färg 1 10860 NEXT 1 10870 END

## BILAGA 2 HRGET

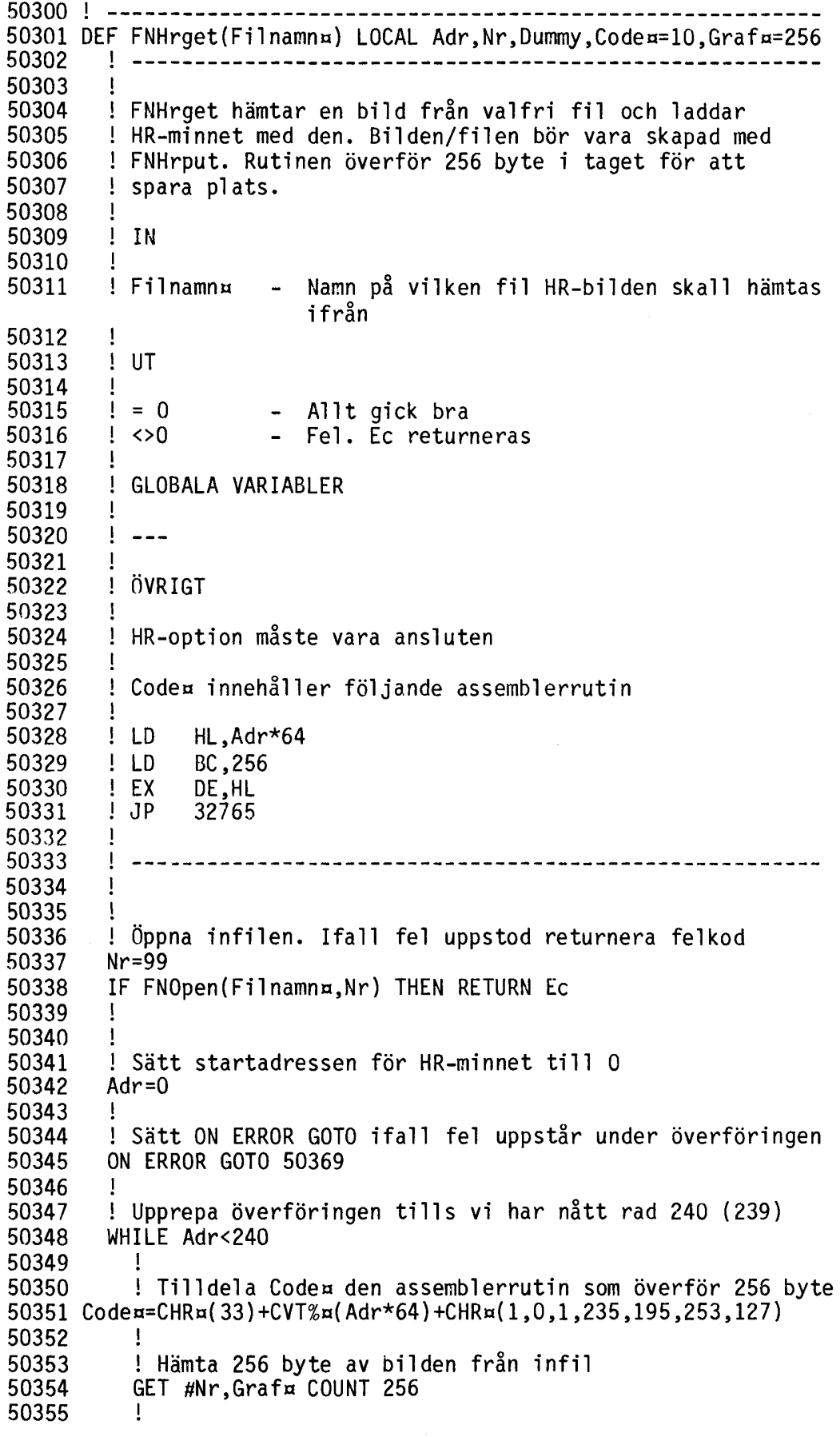

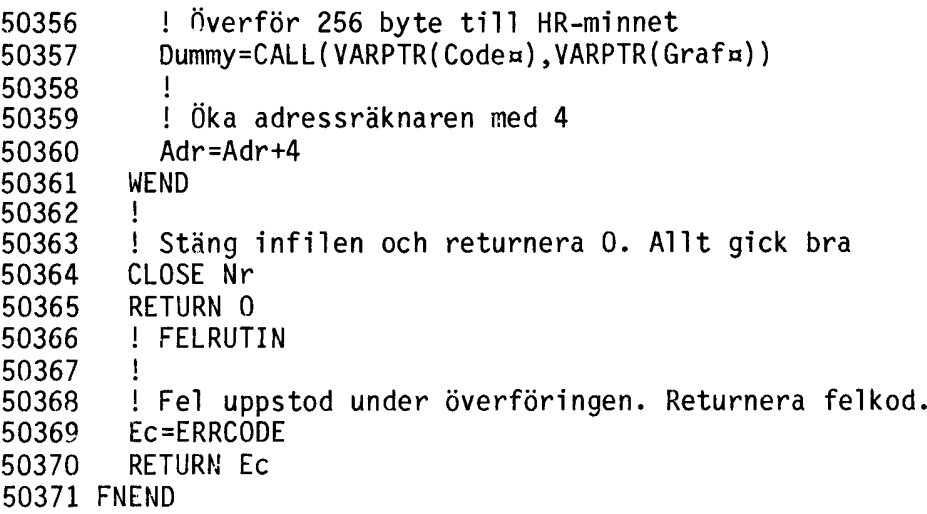

### BILAGA 2 HRPUT

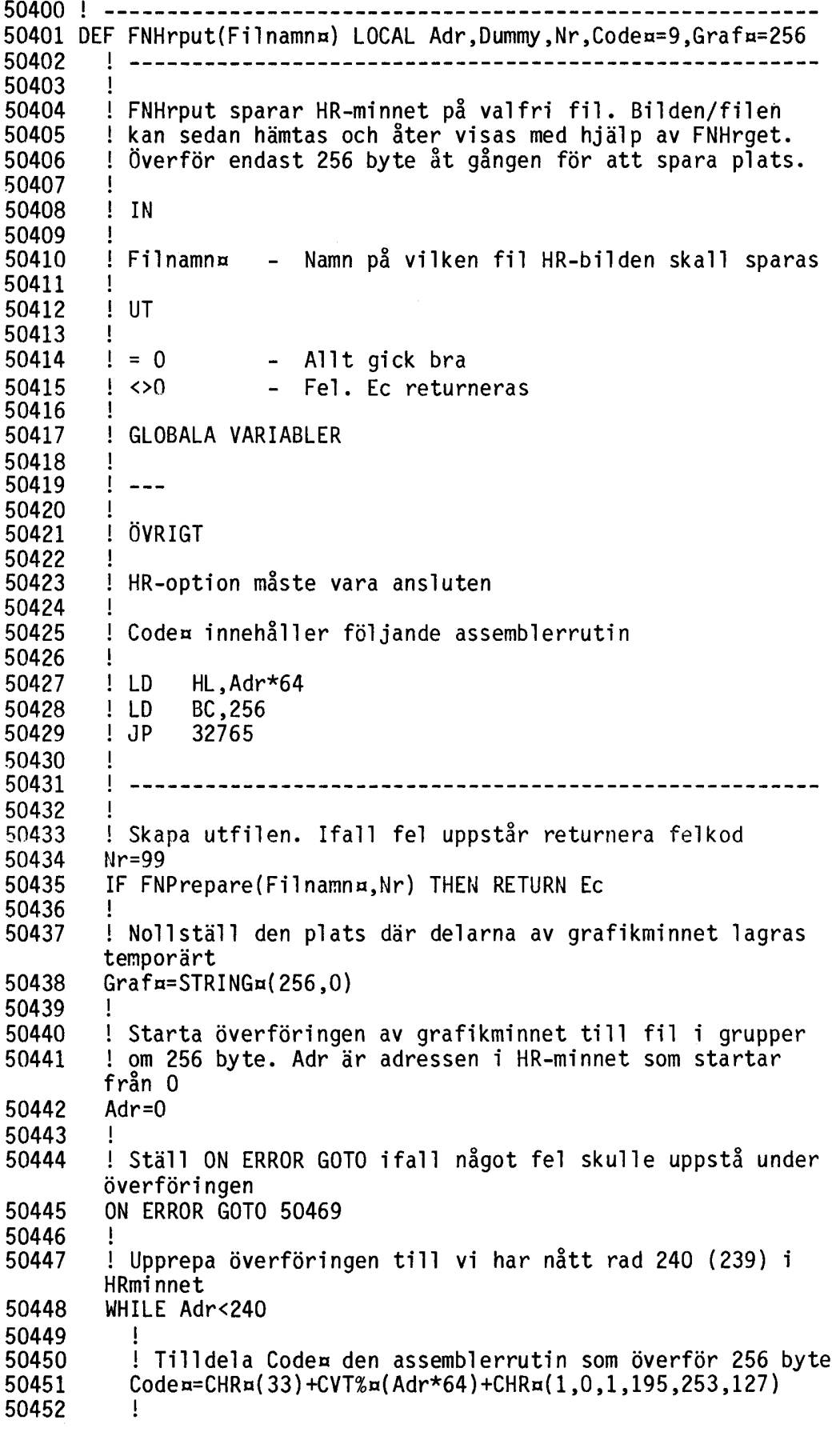

<sup>50453</sup> ! Anropa Codea. Överför <sup>256</sup> byte Dummy=CALL(VARPTR(Codea),VARPTR(Grafa)) ! ! Spara 256 byte på fil PUT #Nr,Graf¤ 50458<br>50459 <sup>50459</sup> ! Öka adressräknaren med <sup>4</sup> (Vi hämtar 4 rader <sup>i</sup> taget) Adr=Adr+4 ! ! Stäng utfilen och returnera O. Allt gick bra. CLOSE Nr RETURN O ! FELRUTIN ! 50468 ! Fel uppstod under överföringen. Returnera felkod<br>50469 Ec=ERRCODE 50469 Ec=ERRCODE<br>50470 RETURN Ec RETURN Ec FNEND

## BILAGA 2 HRLOAD

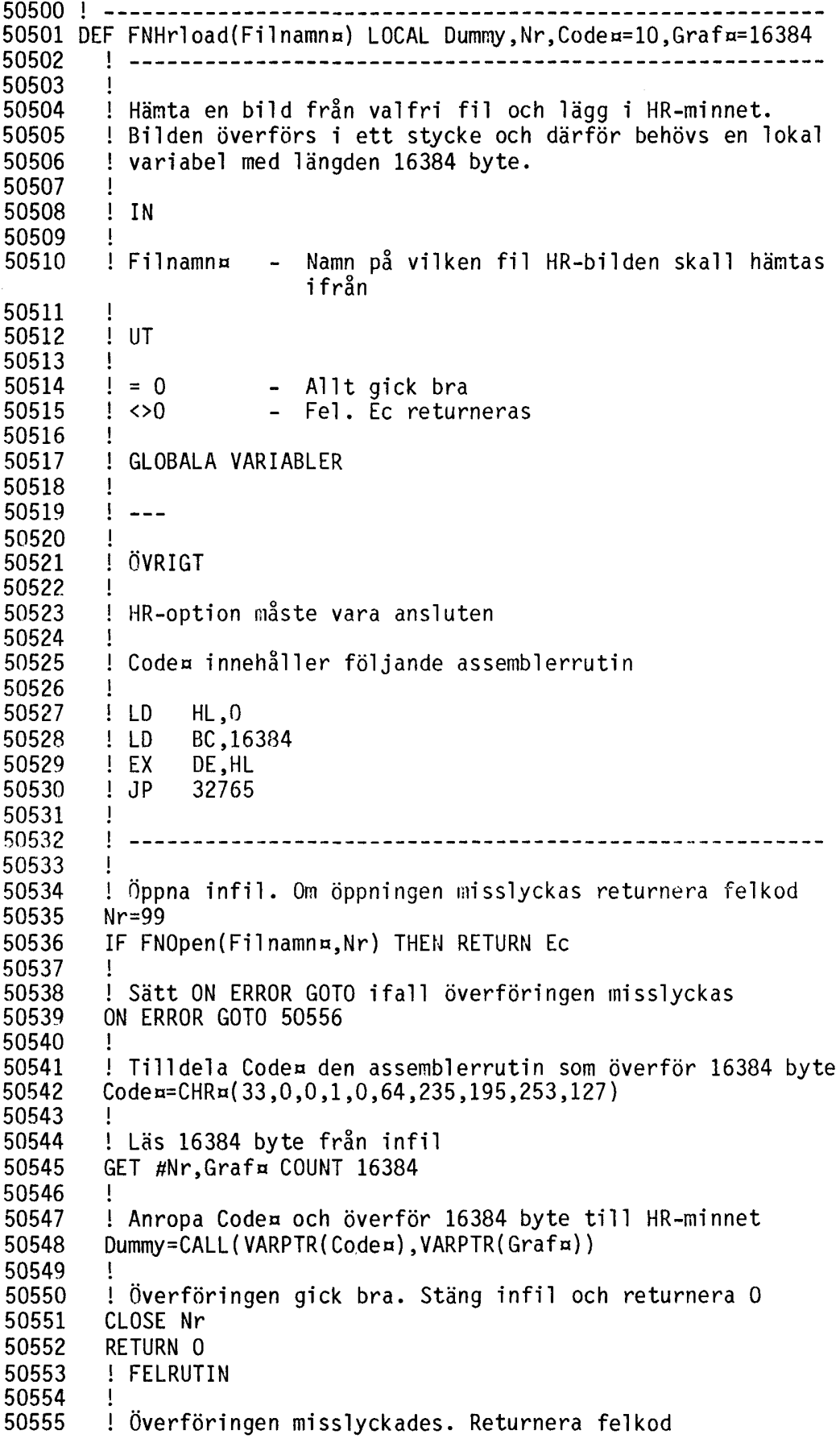

 Ec=ERRCODE RETURN Ec FNEND

 $\mathcal{L}^{\text{max}}_{\text{max}}$ 

<sup>50600</sup> ! ---------------------------------------------------------- <sup>50601</sup> OEF FNHrsave(Filnamnn) LOCAL Oummy,Nr,Coden=9,Grafn=16384 ! -------------------------------------------------------- 50602 50603 ! ! Överför HR-minnet till valfri fil. HR-minnet öveförs i 50604 ! ett stycke och därför krävs en lokal variabel på 16384 50605 byte. 50606 ! 50607 ! IN 50608 !<br>! Filnamn¤ 50609 ! Filnamn¤ – Namn på vilken fil HR-bilden skall sparas<br>på<br>! 50610 50611 ! UT 50612  $\mathbf{I}$ e divideo - Allt gick bra<br>divideo - Fel. Ecreture 50613 - Fel. Ec returneras 50614 50615 50616 GLOBALA VARIABLER 50617 50618  $\frac{1}{2}$   $\frac{1}{2}$ 50619  $\mathbf{I}$ ÖVRIGT 50620 50621  $\mathbf{I}$ HR-option måste vara ansluten 50622 50623 Coden innehåller följande assemblerrutin 50624 50625  $\mathbf{I}$  $!$  LD  $H_L$ , 0 50626  $\begin{array}{cc} 1 & \text{LD} & \text{BC} \\ 1 & \text{JP} & 32765 \end{array}$ 50627 50628 32765 50629 50630  $\mathbf{I}$ 50631 50632 Skapa utfil. Ifall fel uppstår returnera Ec Nr=99 50633 50634 IF FNPrepare(Filnamn¤,Nr) THEN RETURN Ec 50635 ! ! Ställ aktuell längd på Grafn till 16384 50639 POKE VAROOT( $Grafa$ )+4,0,64 50640 50641 ! ! Sätt ON ERROR GOTO ifall fel uppstår under överföringen 50642 50643 ON ERROR GOTO 50660 50644 !<br>! 50645 ! Tilldela Coden den assemblerrutin som överför 16384 byte Coden=CHRn(33,0,0,1,0,64,195,253,127) 50646 50647 ! 50648 ! Anropa Coden. 50649 Oummy=CALL(VARPTR(Coden),VARPTR(Grafn)) 50650 ! ! Spara Graf¤ på utfil. 50651 PUT #Nr, Graf¤ 50652 50653 ! 50654 ! Överföringen gick bra. Returnera O 50655 CLOSE Nr 50656 RETURN O 50657 ! FELRUTIN

 Överföringen misslyckades. Returnera fel kod Ec=ERRCODE RETURN Ec FNEND

## BILAGA 2 HRERASE

 $\sim$ 

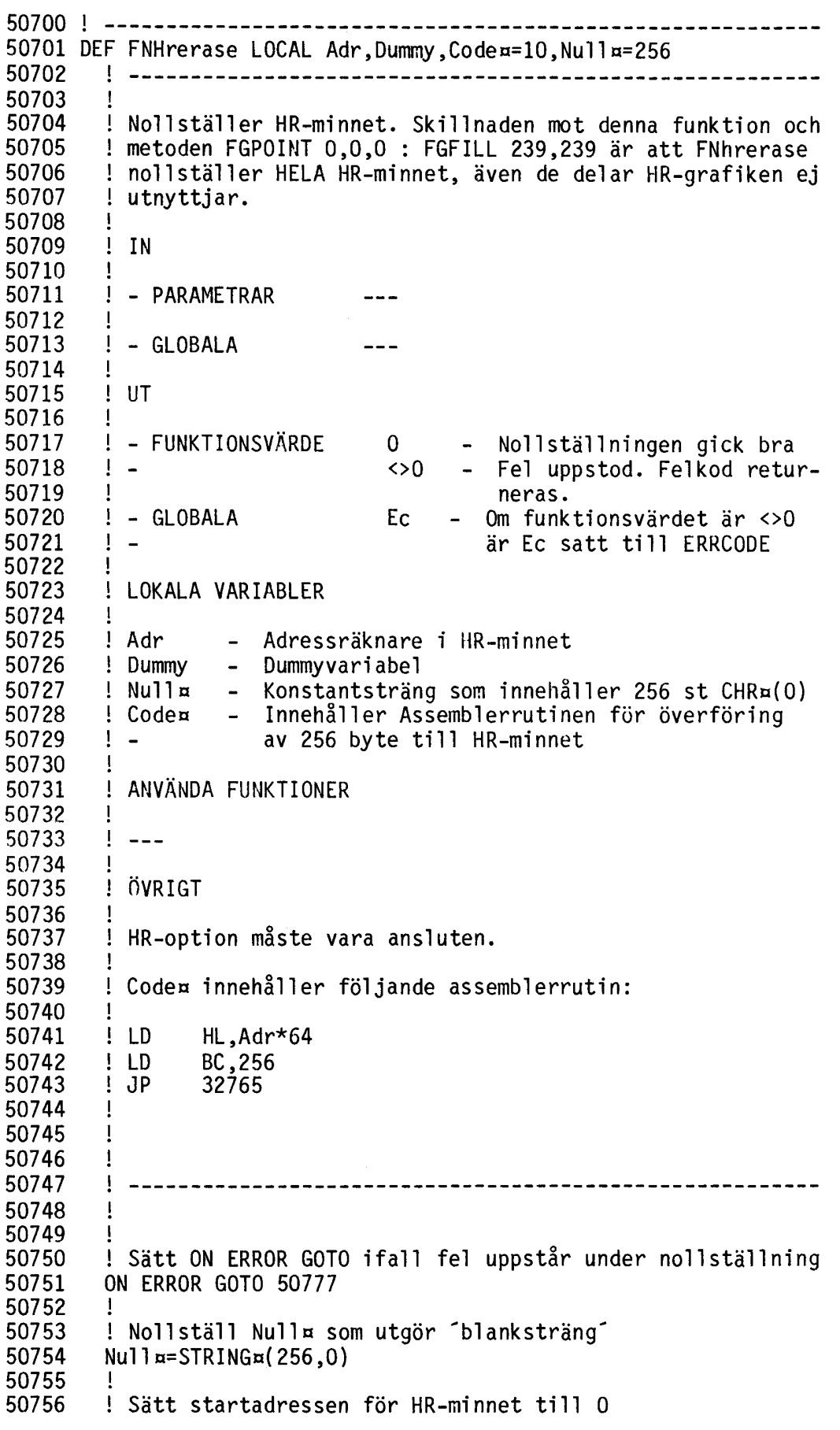

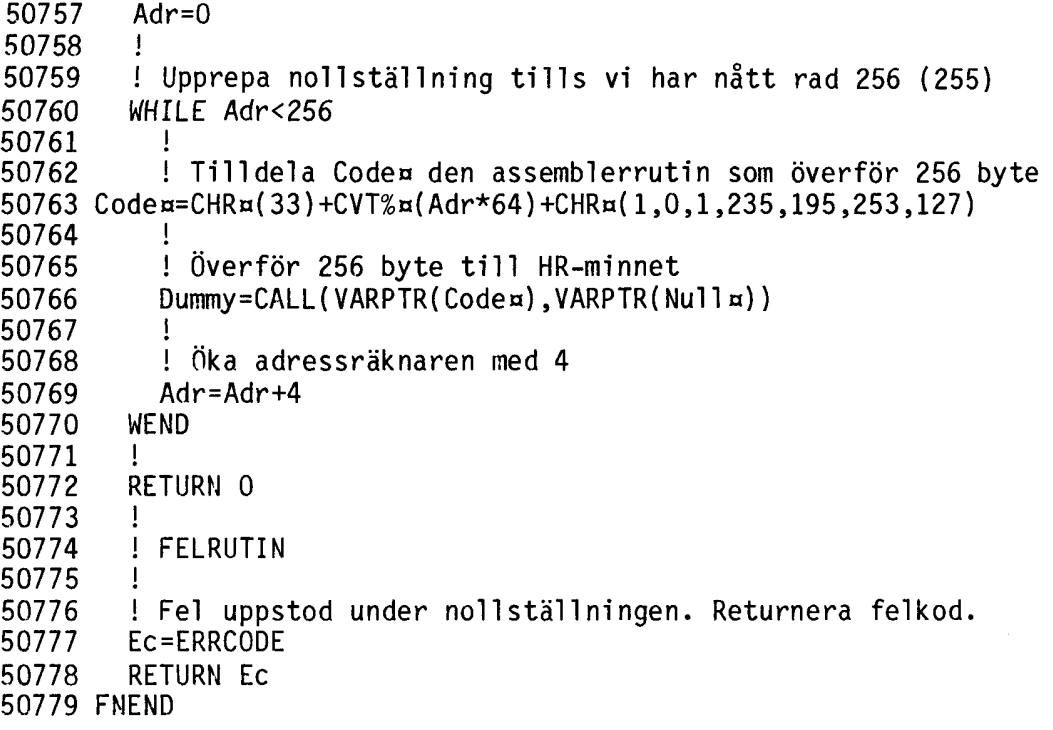

 $\mathcal{L}^{\text{max}}_{\text{max}}$ 

 $\mathcal{L}^{\text{max}}_{\text{max}}$ 

 $\hat{\mathcal{A}}$ 

 $\sim 10^6$ 

#### BILAGA 2 EXTBAS

 \*\*\*\*\*\*\*\*\*\*\*\*\*\*\*\*\*\*\*\*\*\*\*\*\*\*\*\*\*\*\*\*\*\*\*\*\*\*\*\*\*\*\*\*\*\*  $\uparrow$  \* ! \*  $2 \times 10030$  ! \*  $3 \times 10030$  ! \* \* \* \*\*\*\*\*\*\*\*\*\*\*\*\*\*\*\*\*\*\*\*\*\*\*\*\*\*\*\*\*\*\*\*\*\*\*\*\*\*\*\*\*\*\*\*\*\* Länkningsprogram för utvidgad BASIC NANCO Elektronik Höjer botten på BASIC-minnet POKE 65292,0,129 POKE 65328,0,129 ! ! De nya funktionerna/instruktionerna POKE 32768,0,0,208,2,36,128,40,128,56,128 POKE 32778,0,0,208,1,20,128,22,128,31,128 POKE 32788,89,128,128,71,69,84,73,84,69,77 POKE 32798,255,128,2,2,33,255,65,128,67,128 POKE 32808,128,80,82,79,67,69,68,85,82,69 POKE 32818,129,87,65,73,84,255,60,128,60,128 POKE 32828,6,1,195,29,0,231,201,231,175,50 POKE 32838,245,255,58,244,255,79,124,181,200,58 POKE 32848,244,255,185,40,247,79,43,24,243,225 POKE 32858,221,33,0,0,221,57,213,235,205,154 POKE 32868,128,33,3,0,175,237,66,48,37,205 POKE 32878,161,128,126,35,102,111,175,237,82,56 POKE 32888,25,205,161,128,35,35,27,123,178,78 POKE 32898,6,0,35,40,3,9,24,244,205,175 POKE 32908,128,205,168,128,24,6,1,0,0,205 POKE 32918,168,128,209,239,221,78,4,221,70,5 POKE 32928,201,221,110,2,221,102,3,201,221,113 POKE 32938,4,221,112,5,201,221,117,2,221,116 POKE 32948,3,201 ! ! Inlänkning av de nya instruktionerna 10340.POKE 32768,PEEK(65405},PEEK(65406} POKE 65405,0,128 ! ! Inlänkning av den nya funktionen POKE 32778,PEEK(65407},PEEK(65408} POKE 65407,10,128 CHAIN ~NUL:~

BILAGA 2 CHAIN

 $\mathcal{A}^{\mathcal{A}}$ 

 $\mathcal{L}^{\text{max}}_{\text{max}}$ 

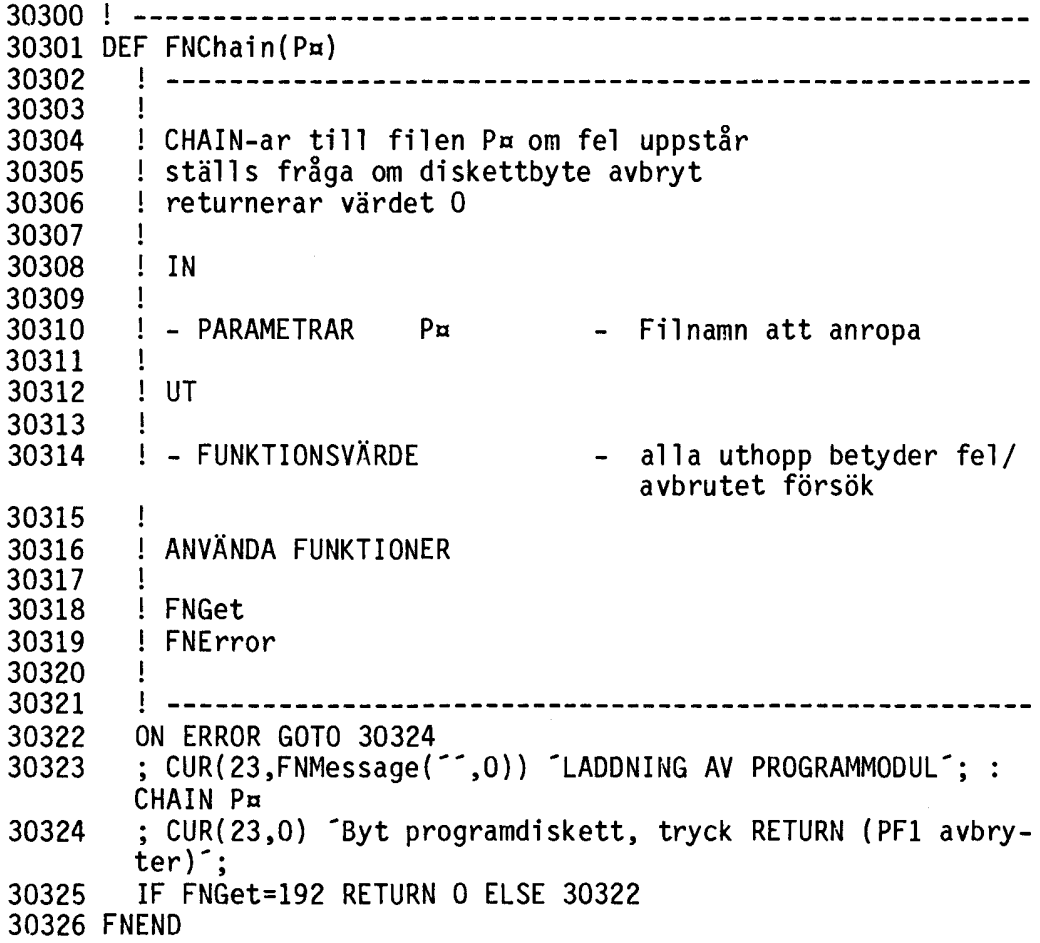

BILAGA 2 OPEN

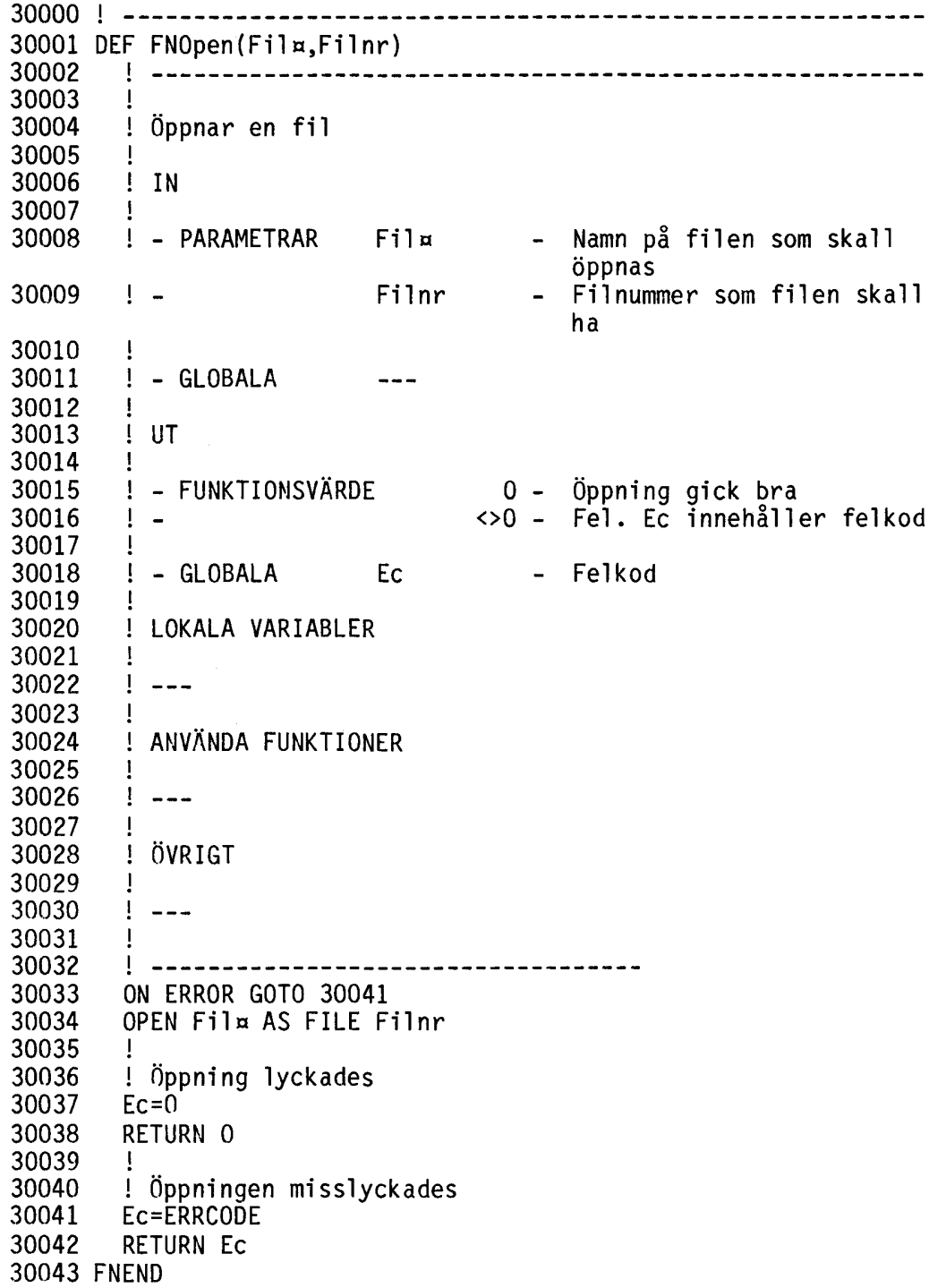

## BILAGA 2 PREPARE

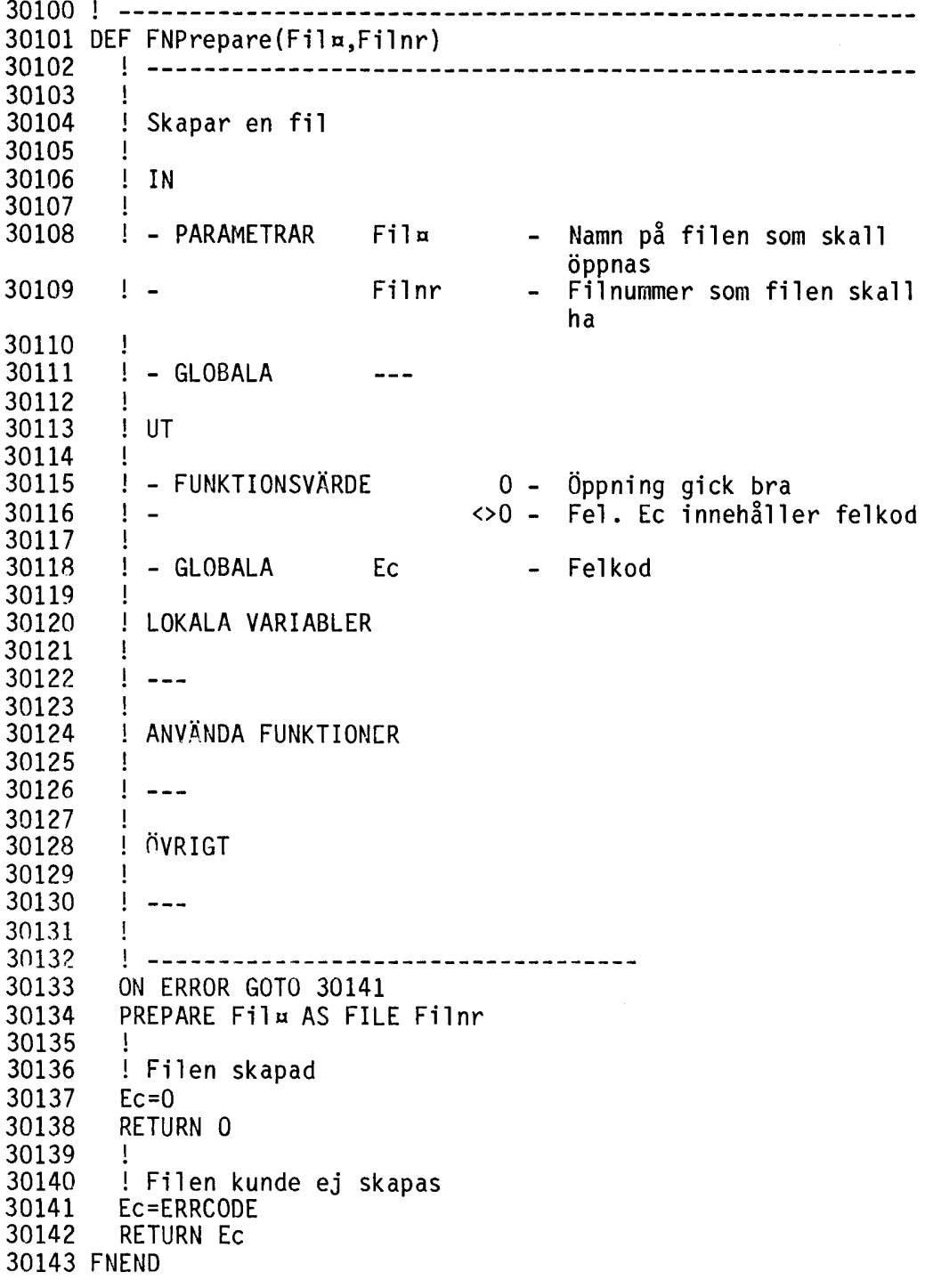

## BILAGA 2 CUR¤

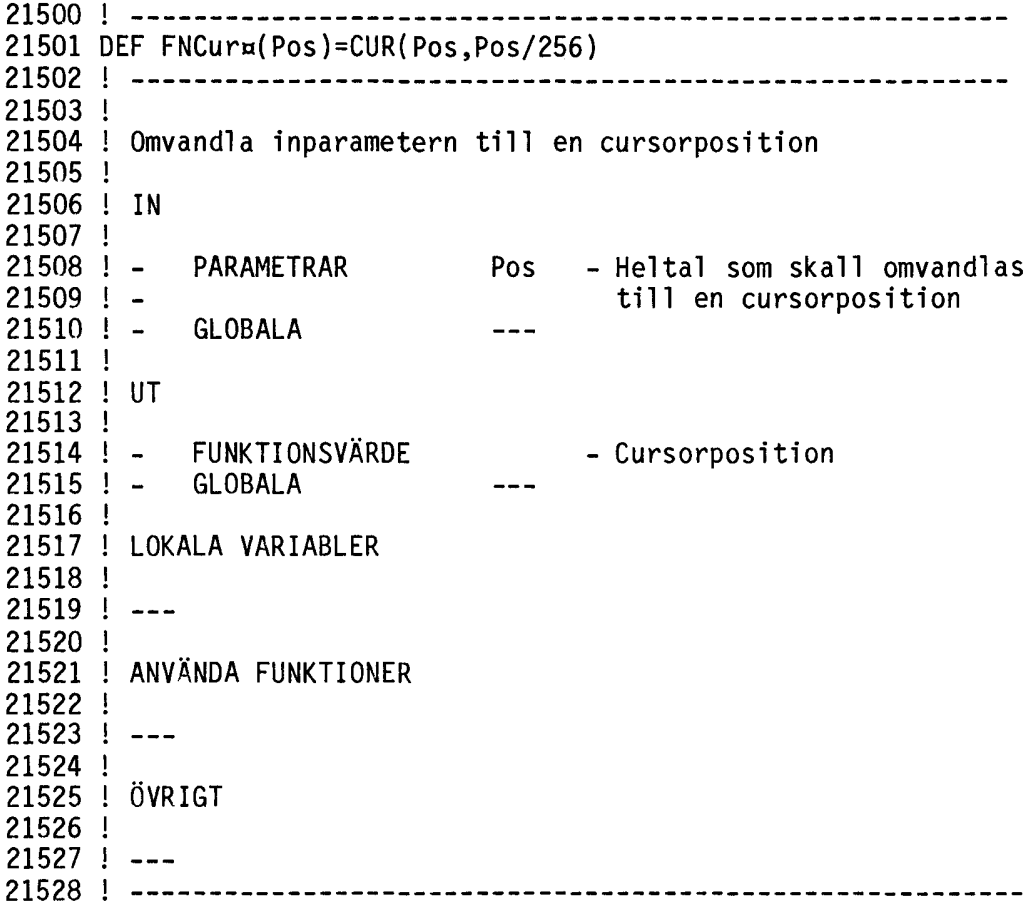

 $\mathcal{L}^{\text{max}}_{\text{max}}$ 

## BILAGA 2 CURPOS

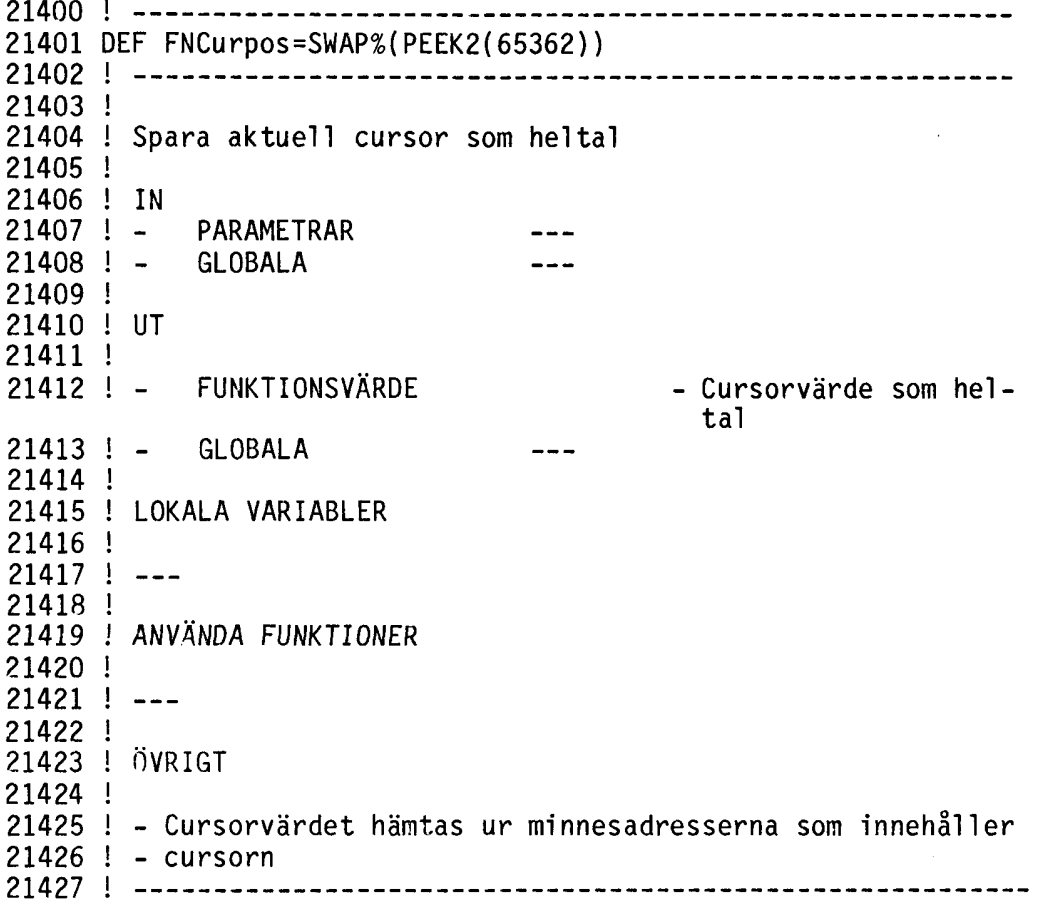

BILAGA 2 ERROR

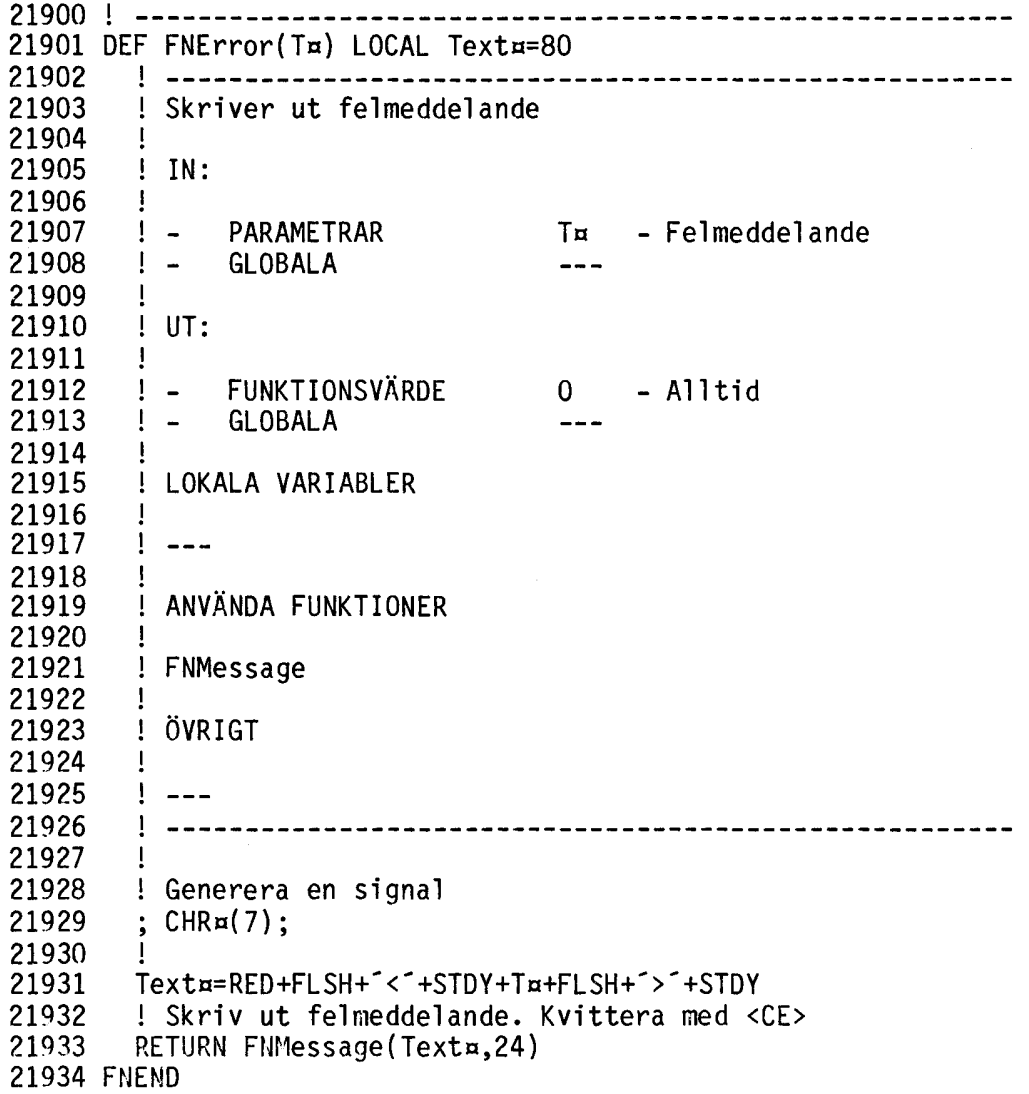

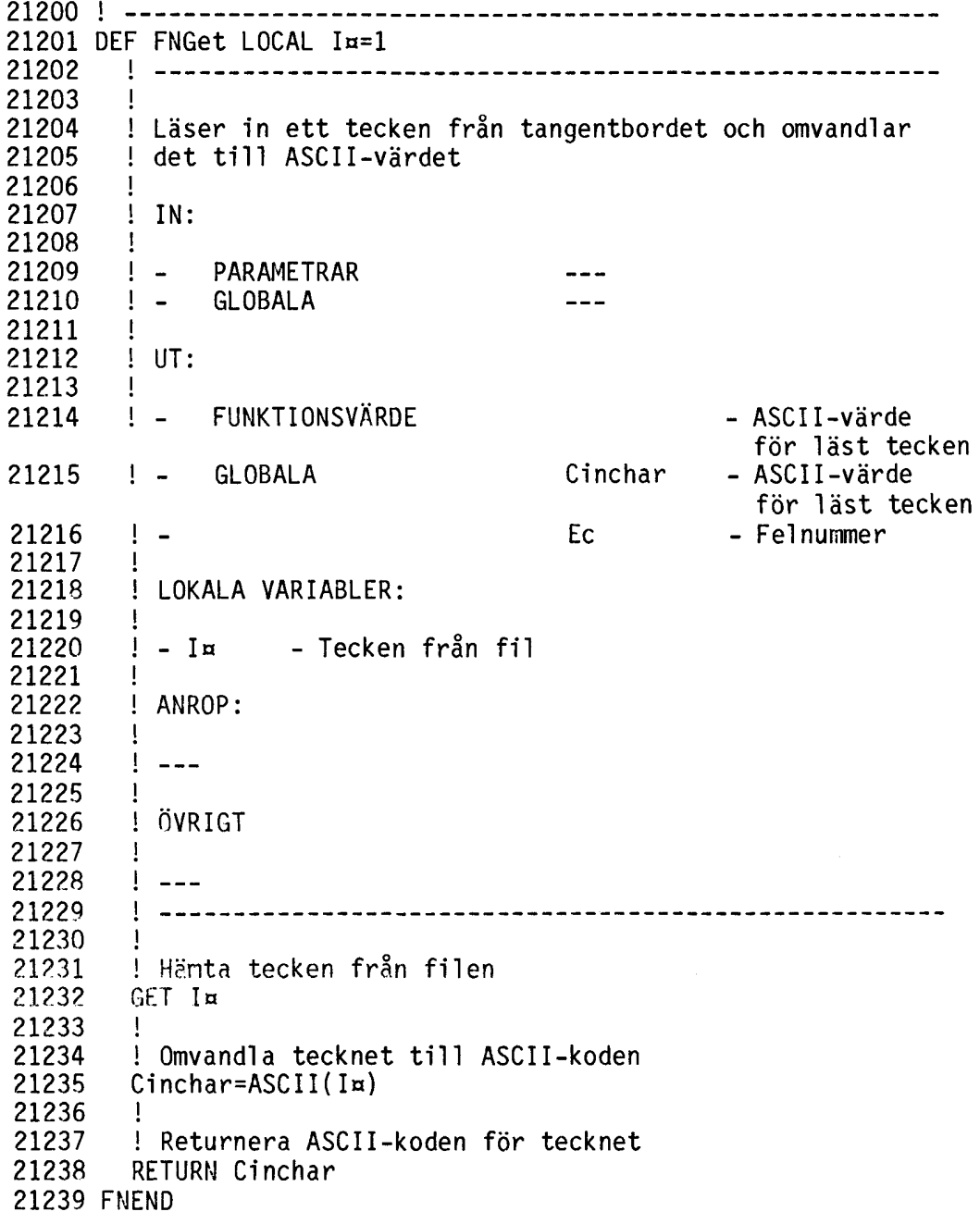

BILAGA 2 INPUT

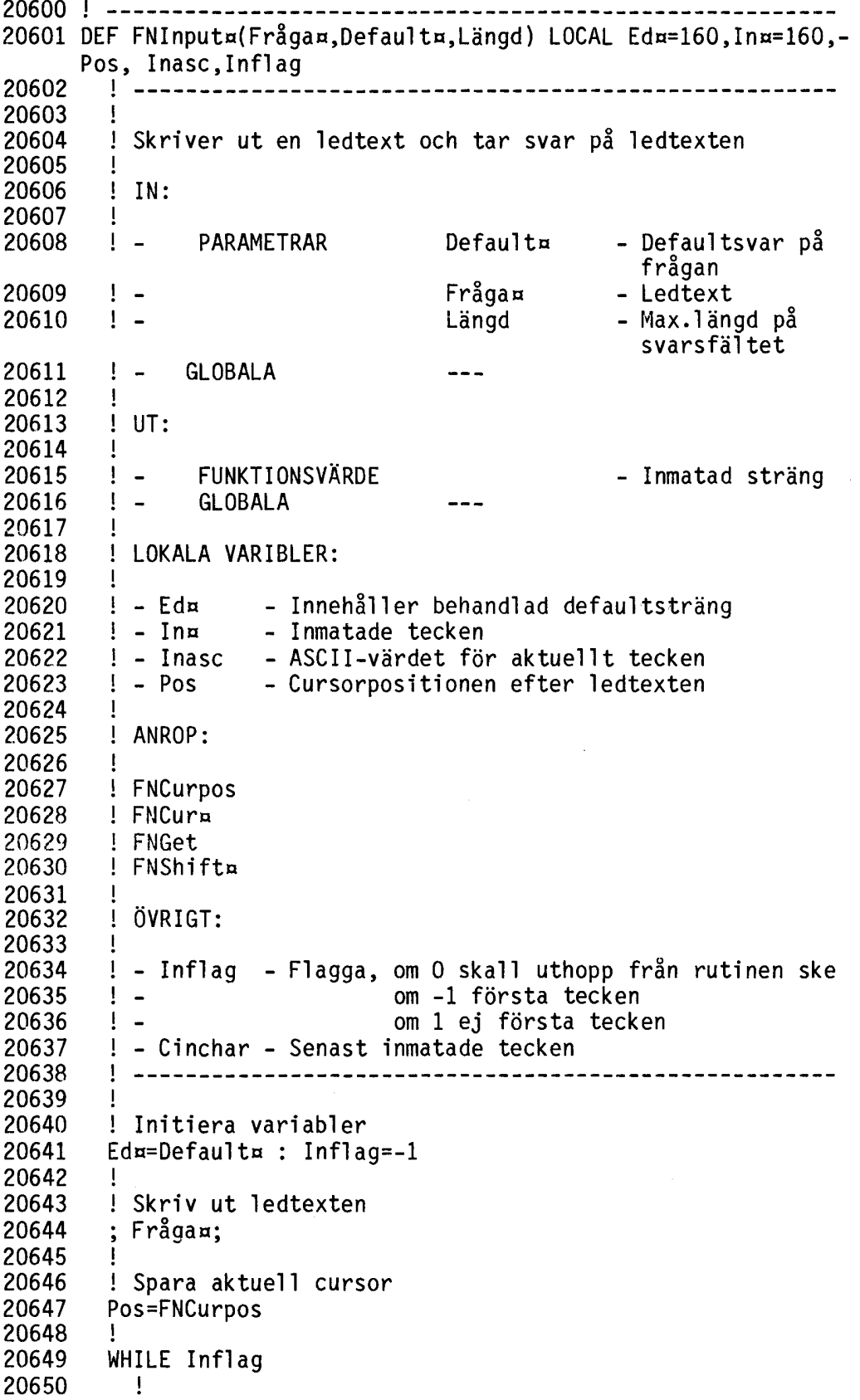

 $\mathcal{L}^{\text{max}}_{\text{max}}$ 

20651 20652 20653 20654 20655 20656 20657 20658 20659 20660 20661 20662 20663 20664 20665 20666 20667 20668 20669 20670 20671 20672 20673 20674 20675 20676 20677 20678 20679 20680 20681 20682 20683 20684 20685 20686 20687 20688 20689 20690 20691 20692 20693 20694 20695 20696 20697 20698 ! Skriv ut inmatade tecken och <sup>- -</sup> till fältet är ! slut och ställ cursor i rätt inmatningsposition ; FNCurn(Pos) Ina Eda STRINGa(Längd-LEN(Ina)-  $LEN(Edx), ASCII('')$ : ; FNCura(Pos) Ina; ! ! Behandla inmatade tecken Inasc=FNGet IF Inasc<32 OR Inasc>127 THEN 20670 ! ! Lagra tecken om det ej maxlängd överskrids IF Inflag=-1 Eda=" IF LEN(Ina)<Längd THEN Ina=Ina+CHRa(Inasc) ! ! *Om* max.längd överskrids tas sista tecknet I Eda bort IF LEN(In¤)+LEN(Ed¤)>Längd THEN Ed¤=LEFT¤(Ed¤,Längd-<br>LEN(In¤)) GOTO 20696 ! ! Behandla specialtecken ! Inasc = O => Slut på filen IF Inasc=O THEN Inflag=O ! ! Inasc = 8 => Bakåtpil. Flytta cursor ett steg åt vänster IF Inasc=8 THEN Eda=FNShifta(4,Ina)+Eda : Ina=FNShifta(3,Ina) ! ! Inasc = 9 => Framåtpil. Flytta cursor ett steg åt höger IF Inasc=9 THEN Ina=Ina+FNShifta(1,Edn) Eda=FNShiftn(2,Eda) IF Inasc<>13 THEN 20685 !  $\ln \text{masc} = 13$  => <RETURN> ! Returnera ALLA tecknen på raden Inflag=O Ina=Ina+Eda ! ! Inasc = 24 => <CE> eller CTRL-X. Töm raden IF Inasc=24 THEN Ina=" : Eda=" ! ! Inasc = 199 => PF8 ! Tecken finns t.h. om cursor: Tag bort tecknet närmast t.h. om cursor ! Tecken finns ej t.h. om cursor: Tag bort tecknet närmast t.v. om cursor IF Inasc=199 THEN IF LEN(Eda) THEN Eda=FNShifta(2,Eda) ELSE Ina=FNShifta(3,Ina) ! ! Inasc > 127 => PF-tangenter ! Funktionstangeneter (utom PF8) i 1:a pos. => Retur-! nering av ALLA tecken på raden IF ((Inasc>128 AND Inasc<>199) AND LEN(Ina)=O) THEN Ina=Ina+ Eda: Inflag=O Inflag=-(Inflag<>O) WEND !

 ! Skriv ut färdiginmatade strängen och fyll resten av fältet med blanka ; FNCura(Pos) Ina SPACEa(Längd-LEN(Ina)); RETURN Ina FNEND

 $\sim$ 

BILAGA 2 MESSAGE

! -------------------------------------------------------- DEF FNMessage(Ta,Kvittens) LOCAL <sup>P</sup> 22000 22001 DEF FNMessage(T¤, Kvittens) LOCAL P 22002 22003 Skriver ut ett meddelande 22004 22005 IN: 22006  $\mathbf{I}$ 22007  $\frac{1}{2}$   $\frac{1}{2}$ PARAMETRAR Kvittens - Vilken tangent som skall användas för 22008  $\frac{1}{2}$   $\frac{1}{2}$ kvittens Ta - Meddelande 22009  $\frac{1}{2}$   $\frac{1}{2}$ 22010  $\frac{1}{2}$   $\frac{1}{2}$   $\frac{1}{2}$ GLOBALA Ccr - Radbredd (40/80 tkn) 22011 Ţ. 22012 ! UT: 22013  $\mathbf{I}$ FUNKTI ONSVÄRDE  $\frac{0}{1}$ - Alltid 22014  $\pm$   $\pm$ 22015 GLOBALA  $\frac{1}{2}$   $\frac{1}{2}$ 22016 LOKALA VARIABLER: 22017 22018  $\mathbf{I}$  $! - P$ - Cursorpositionen vid inträde i funktionen 22019 22020  $\mathbf{I}$ 22021 ! ANVÄNDA FUNKTIONER 22022 ! 22023 ! FNCurpos 22024 ! FNGet 22025 ! FNCura 22026 ! ! ÖVRIGT 22027 22028 ! 22029 ! 22030 ! ------------------------------------------------------ 22031 ! 22032 ! Spara aktuellt värde på cursorn 22033 P=FNCurpos 22034 ! ! Töm meddelanderaden 22035 22036 ; CUR(23,O) SPACEa(Ccr-1); 22037 ! 22038 ! Skriv ut meddelandet med röd text omgiven av blinkande röda < och >  $22039$  ; CUR(23, Ccr/2-LEN(T¤)/2) T¤;<br>22040 IF Kvittens=0 THEN RETURN 0 22040 IF Kvittens=O THEN RETURN O<br>22041 WHILE FNGet<>Kvittens WHILE FNGet<>Kvittens 22042<br>22043 ! Vänta till dess att meddelandet är kvitterat<br>WEND 22044 22045 ! 22046 ! Töm meddelanderaden och återställ cursorn<br>22047 : CUR(23,0) SPACE¤(Ccr-1) FNCur¤(P);  $;$  CUR(23,0) SPACE¤(Ccr-1) FNCur¤(P); 22048<br>22049 22049 ! Atervänd med värdet O RETURN O 22051 FNEND

BILAGA 2 SHIFT¤

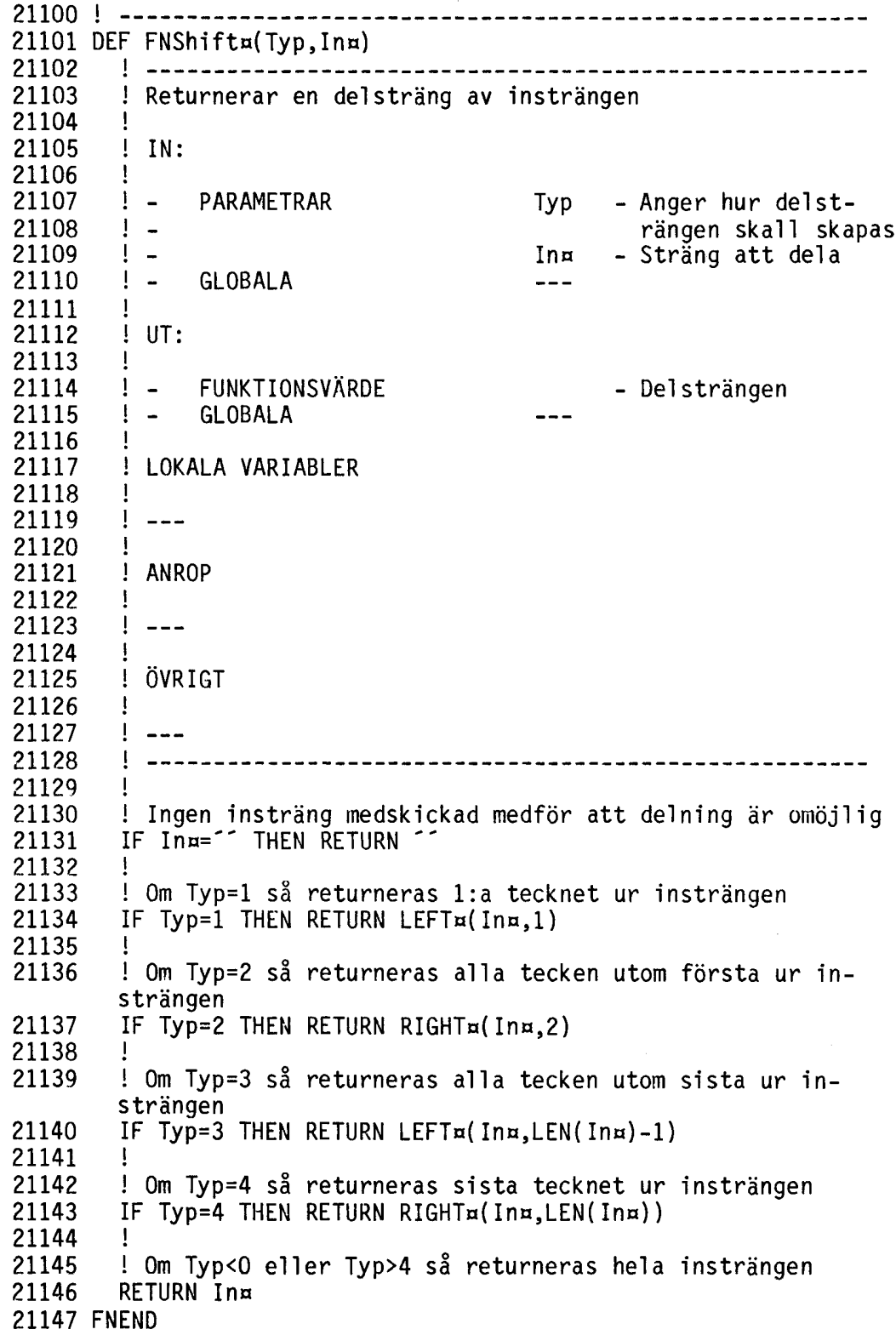

 $\sim 10^6$ 

BILAGA 3 Blockschema

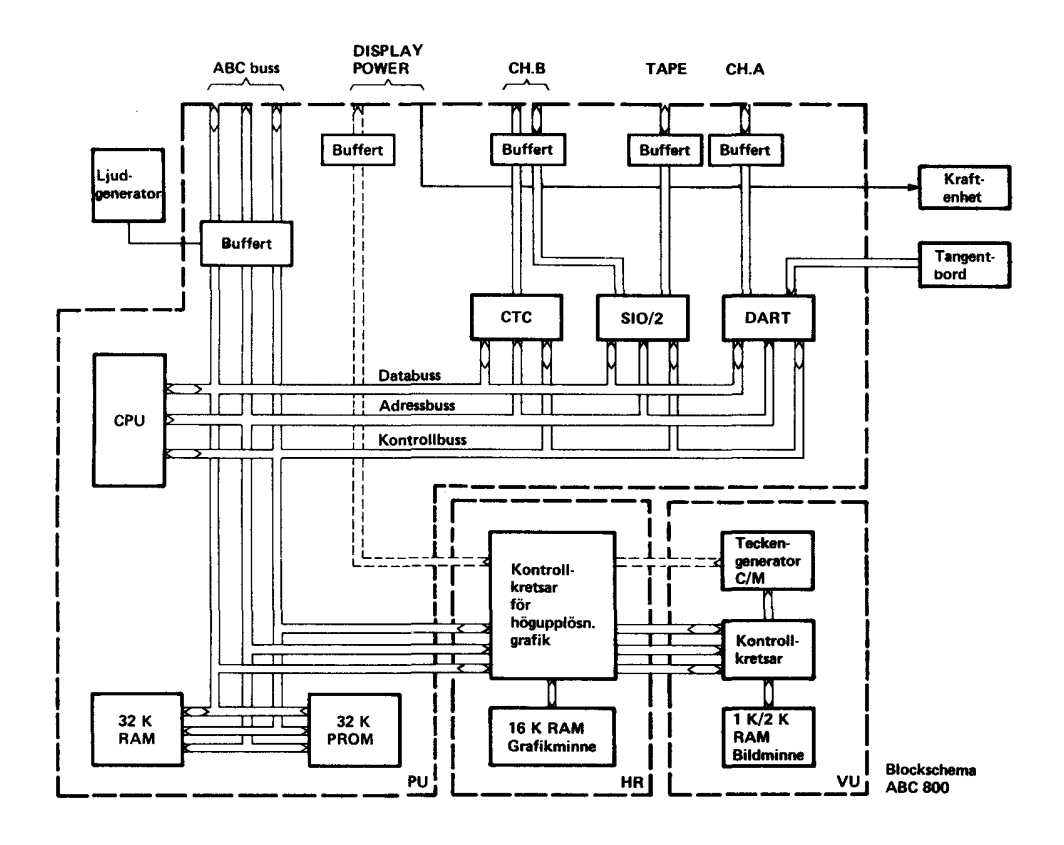

 $\overline{\phantom{a}}$ 

#### BILAGA 4 I/O portar

Reserverade I/O-portadresser på ABC800

IN-PORTAR XINSTB Adress Bin<br>Hex Dec 76 Hex Dec 7 6 5 4 3 2 l O Enhet (Pin-nr) Funktion Strobe (4680-Benämn.) (26A) 00 O O O O x x O O O BUS (17A) (INP O) JA 01 1 0 0 0 x x 0 0 1 BUS (16A) (INP 1) JA<br>02 2 0 0 0 x x 0 1 0 BUS (25A) (INP 2) JA 02 2 O O O x x O l O BUS (25A) (INP 2) JA  $03$  3 0 0 0 x x 0 1 1 - - - - - JA<br>04 4 0 0 0 x x 1 0 0 - - - - - JA 04 4 0 0 0 x x 1 0 0 - - - - - JA<br>05 5 0 0 0 x x 1 0 1 05 5 0 0 0 x x 1 0 1<br>06 6 0 0 0 x x 1 1 0 - - - - - - JA 06 6 O O O x x l l O JA  $I/O$ -RESET (RST) 08-1F 8-31 Dubbleringar av ovanstående funktioner JA 20 32 0 0 1 0 x x 0 0 DART Tang.bord data NEJ<br>22 34 0 0 1 0 x x 1 0 DART Tang.bord kontr. NEJ 22 34 0 0 1 0 x x 1 0 DART Tang.bord kontr. NEJ<br>21 33 0 0 1 0 x x 0 1 DART (CH A) Printer data NEJ 21 33  $0$   $0$   $1$   $0$   $\times$   $\times$   $0$   $1$   $0$   $0$   $1$   $0$   $\times$   $\times$   $1$   $1$   $0$   $0$ RT (CH A) Printer kontr. NEJ DART (CH A) Printer kontr. 24-2F 36-47 Dubbleringar av ovanstående funktioner NEJ 30 48 00110xx0<br>31 49 00110xx1 CRTC 80-tkn Read Register NEJ NEJ 32-37 50-55 Dubbleringar av ovanstående funktioner NEJ 38-3F 56-63 Ej använda NEJ 40 64 O l O x x x O O 41 65 O l O x x x O l 42 66 0 1 0 x x x 1 0<br>43 67 0 1 0 x x x 1 1 0 1 0 x x x 1 1 SI02 CH B SI02 CH B SI02 CAS SI02 CAS V24 data NEJ V24 kontroll Kassett data NEJ Kassett kontroll NEJ 44-4F 68-95 Dubbleringar av ovanstående funktuioner NEJ 50 96 0 1 1 x x x 0 0<br>51 97 0 1 1 x x x 0 1 51 97 0 1 1 x x x 0 1<br>52 98 0 1 1 x x x 1 0 52 98 0 1 1 x x x 1 0<br>53 99 0 1 1 x x x 1 1 0 1 1 x x x 1 1 CTC **CTC** CTC CTC Kanal O Kanal l Kanal 2 Kanal 3 NEJ NEJ NEJ NEJ 54-5F 100-127 Dubbleringar av ovanstående funktioner NEJ 80-FF 128-255 Lediga, genererar strobe JA

## BILAGA 4 Forts.

Reserverade I/O-portadresser på ABC800

UT-PORTAR

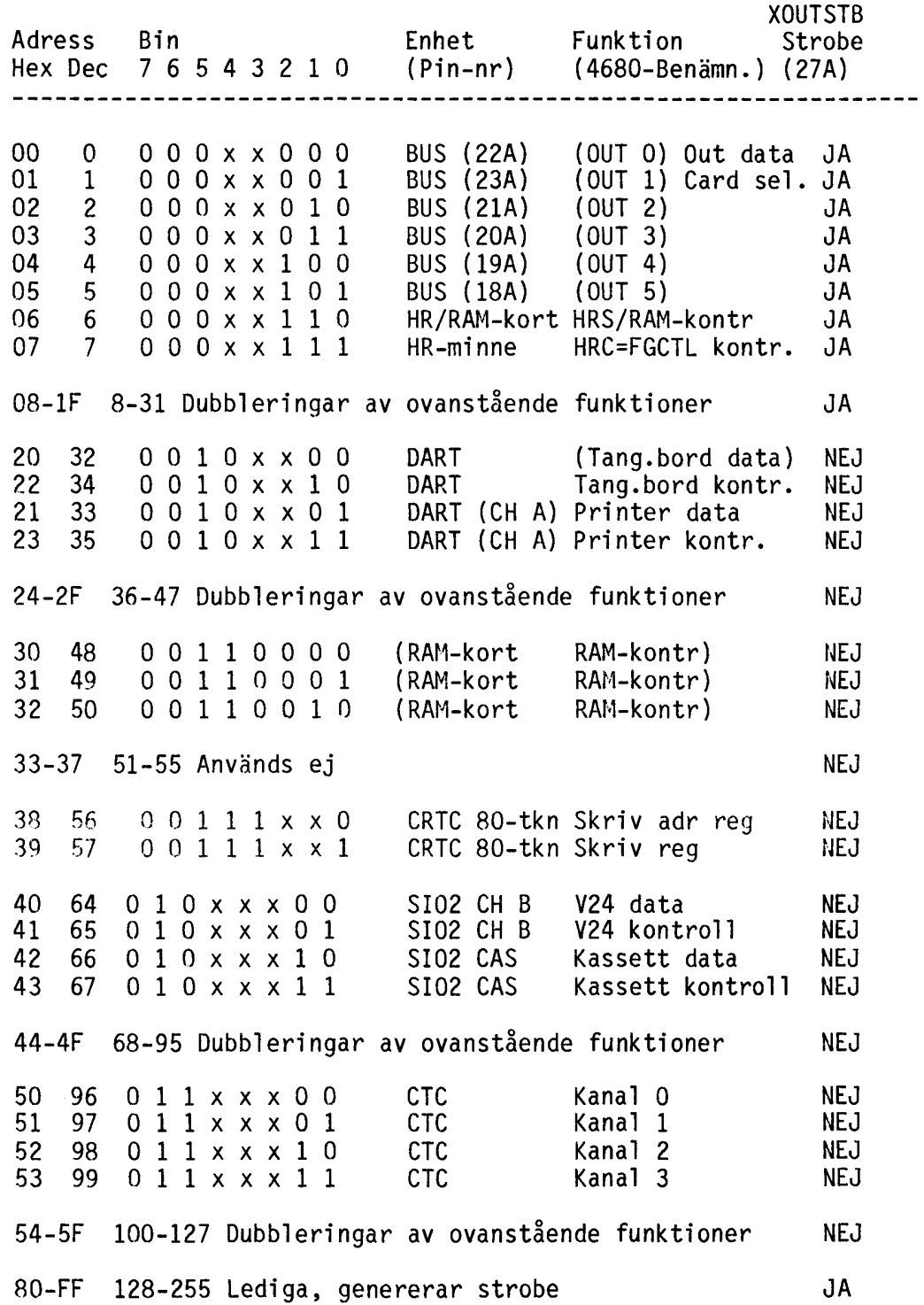

167

#### BILAGA 5 Anslutningsdon

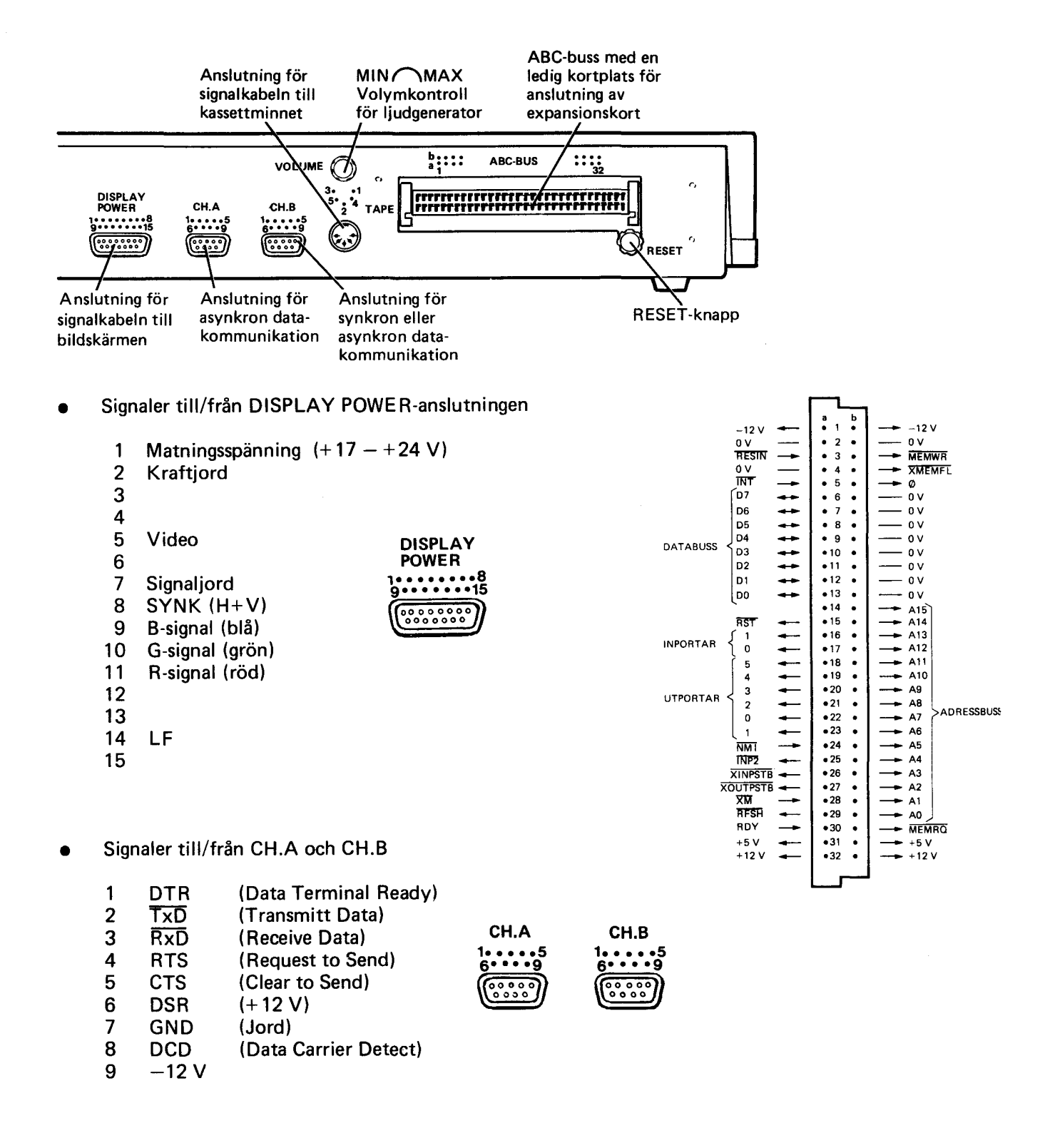

#### • Signaler till/från TAPE-anslutningen

- 1 Signal ut
- 2 Jord
- 3 Signal in
- 4 Motorstyrning
- 5 Motorstyrning

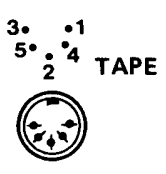

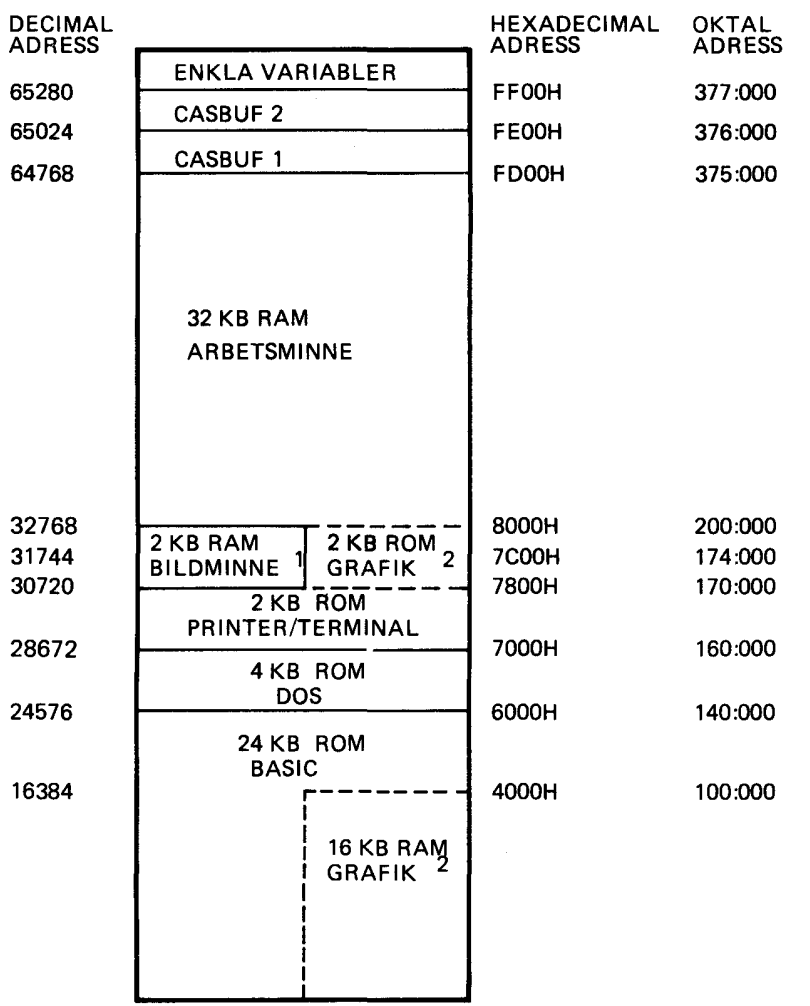

## **Minneskarta ABC M/C HR utan flexskiveenhet ansluten**

- 1. ABC 800 C använder endast 1 KB bildminne (31744-32768).
- 2. Bildminnet (2 KB) på VU-kortet ligger parallellt med systemprogrammet för grafik (2 KB) på PU-kortet. Likaså ligger bildminnet för grafik (16 KB) parallellt med systemprogrammet för BASIC. De olika minnesareorna inkräktar dock inte på varandra utan ABC 800 går över i en specialmod då grafikminnet adresseras.

Om minnesutrymme för maskinspråksrutiner ska reserveras, ändras följande adresser:

- Pekare till lägsta minnesadress för BASIC-program (BOTTOM): 65292
- Pekare till högsta minnesadress för BASIC-program (TOP): <sup>65294</sup>

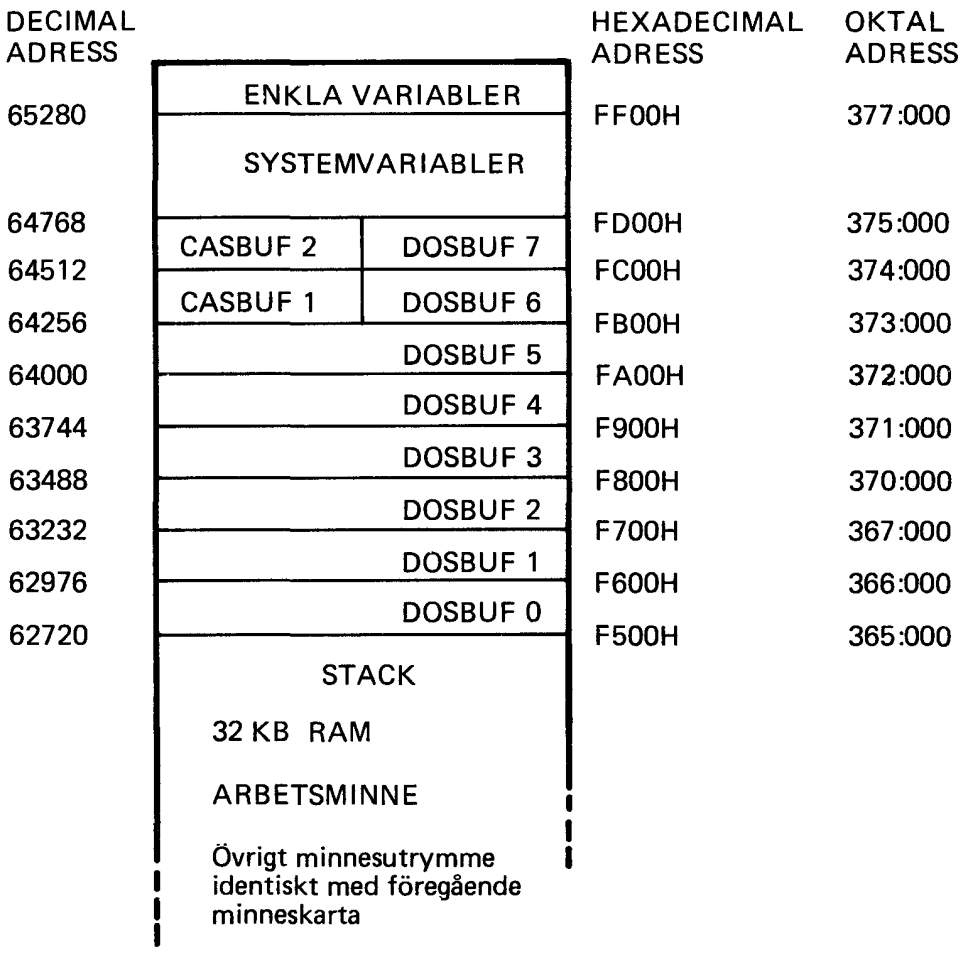

# **Minneskarta ABC 800 med flexskiveenhet ansluten**

## BILAGA 7 Felmeddelanden

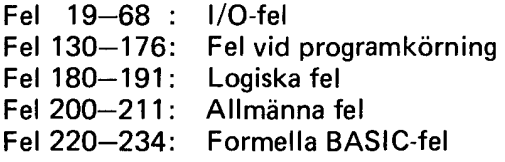

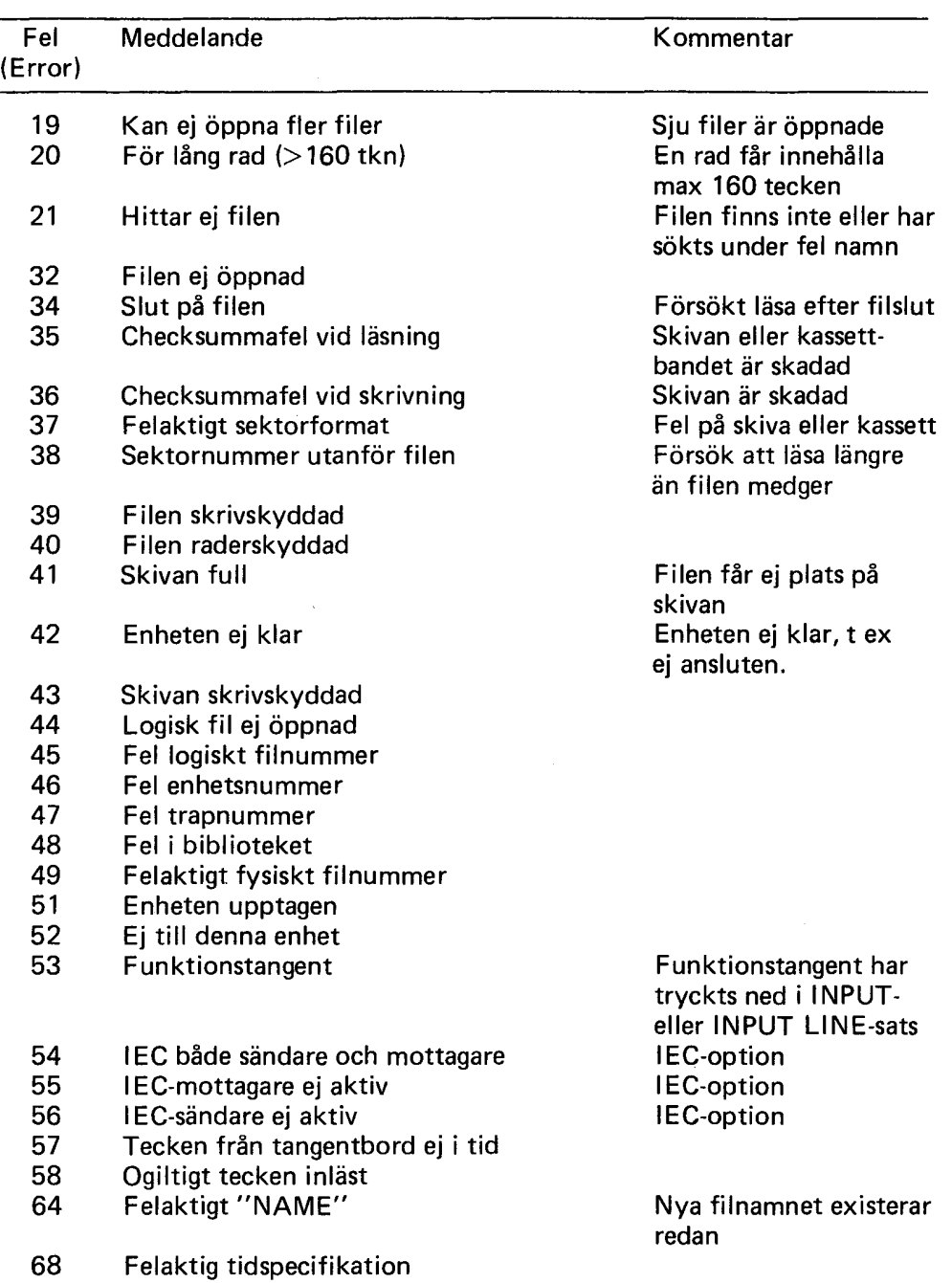

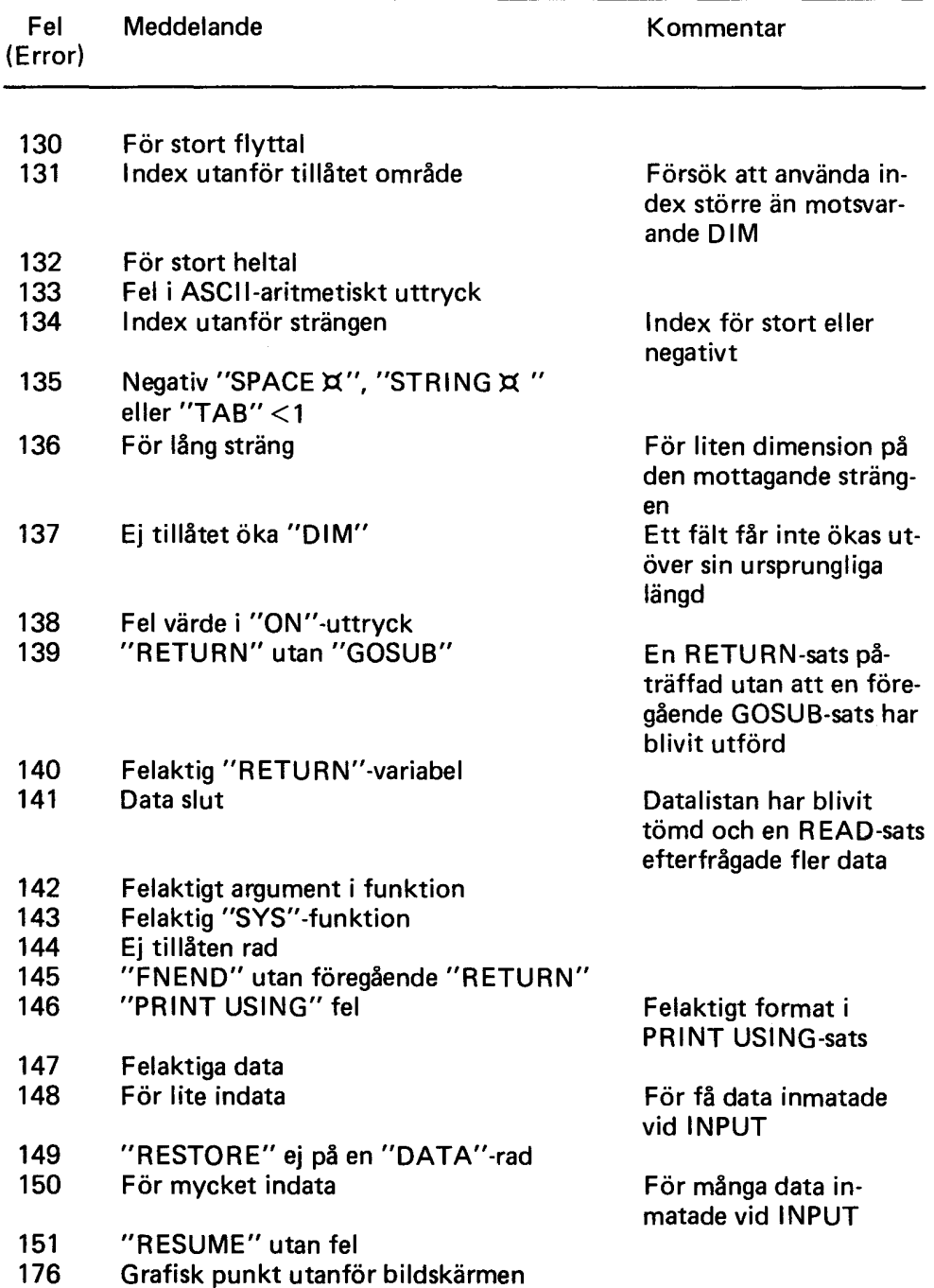

 $\hat{\boldsymbol{\theta}}$ 

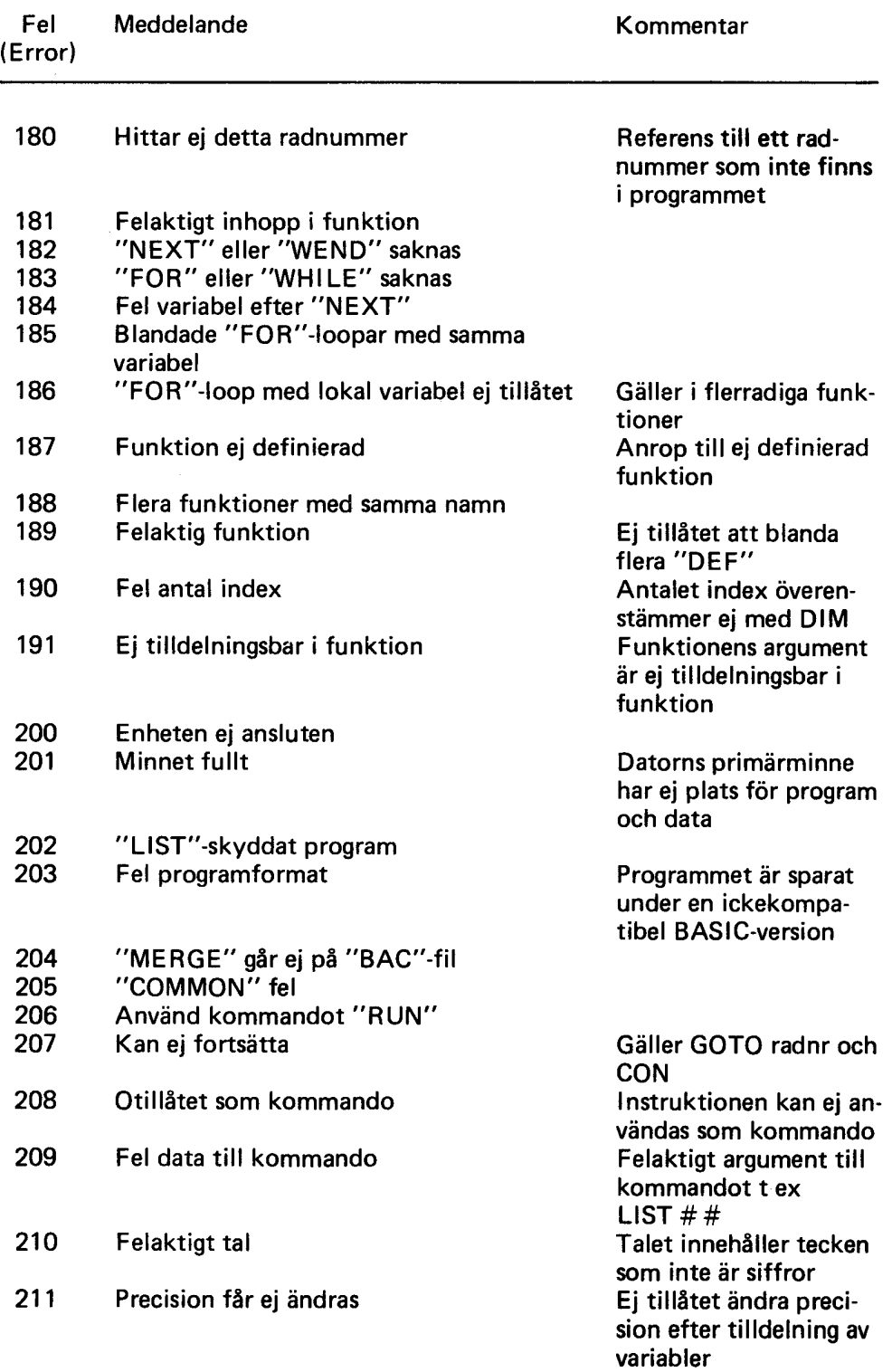

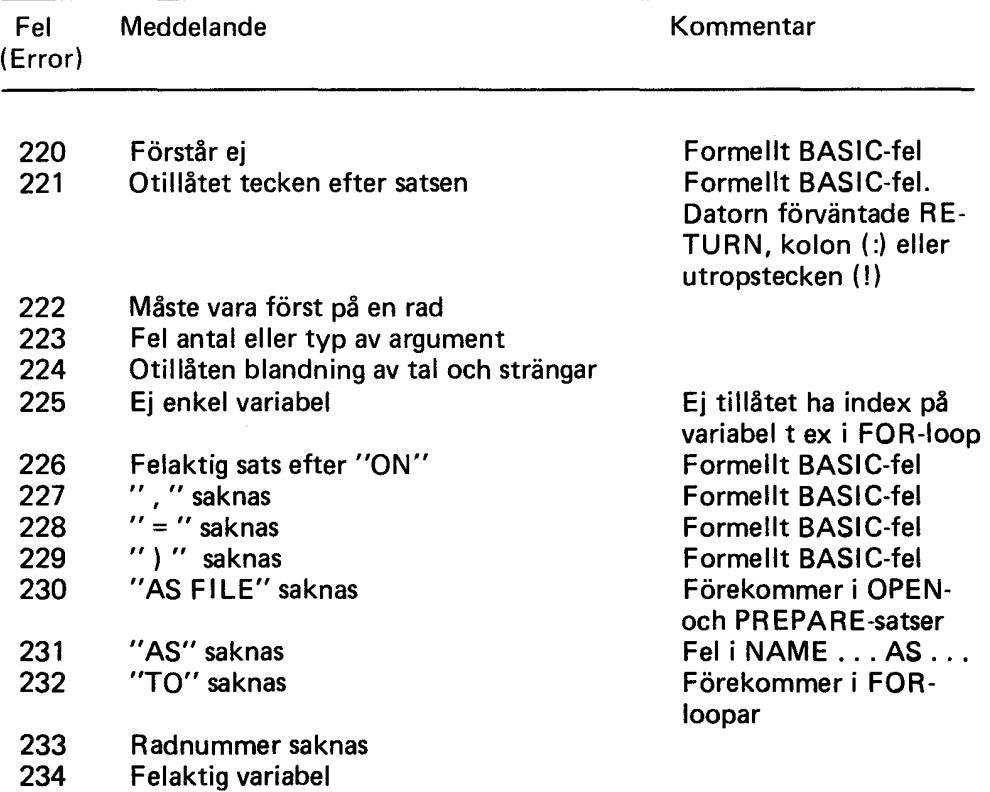

## BILAGA 8 Färgvalstabell

| Färgvals-<br>kommando   |                         | Färgnr                  |                |              | Färgvals- |
|-------------------------|-------------------------|-------------------------|----------------|--------------|-----------|
| Grafik +                | $\mathbf 0$             | $\mathbf{1}$            | $\overline{2}$ | 3            | kommando  |
|                         |                         |                         |                |              | Enbart    |
| text                    |                         |                         |                |              | grafik    |
| $\mathbf 0$             | $\mathbf S$             | S                       | $\mathsf{s}$   | ${\sf S}$    | 128       |
| $\mathbf{1}$            | S                       | V                       | V              | V            | 129       |
| $\overline{\mathbf{c}}$ | S                       | $\overline{\mathsf{R}}$ | GR             | G            | 130       |
| 3                       | S                       | R                       | GR             | B            | 131       |
| 4                       | S                       | R                       | GR             | M            | 132       |
| 5                       | S                       | R                       | GR             | $\mathsf{C}$ | 133       |
| 6                       | S                       | R                       | GR             | V            | 134       |
| $\boldsymbol{7}$        | s                       | R                       | G              | B            | 135       |
| 8                       | S                       | R                       | G              | M            | 136       |
| 9                       | S                       | R                       | G              | C            | 137       |
| 10                      | S                       | ${\sf R}$               | G              | V            | 138       |
| 11                      | S                       | ${\sf R}$               | B              | M            | 139       |
| 12                      | s                       | ${\sf R}$               | B              | C            | 140       |
| 13                      | S                       | ${\sf R}$               | B              | V            | 141       |
| 14                      | S                       | $\mathsf R$             | M              | $\mathbf C$  | 142       |
| 15                      | $\overline{\mathbf{s}}$ | ${\sf R}$               | M              | V            | 143       |
| 16                      | S                       | R                       | C              | V            | 144       |
| 17                      | s<br>s                  | GR                      | G              | B            | 145       |
| 18                      |                         | GR                      | G              | M            | 146       |
| 19                      | s                       | GR                      | G              | $\mathsf{C}$ | 147       |
| 20                      | S                       | GR                      | G              | V            | 148       |
| 21                      | S                       | GR                      | B              | M            | 149       |
| 22                      | S                       | GR                      | B              | C            | 150       |
| 23                      | S                       | GR                      | B              | V            | 151       |
| 24                      | S                       | GR                      | M              | C            | 152       |
| 25                      | S                       | GR                      | M              | V            | 153       |
| 26                      | S                       | GR                      | $\mathbf C$    | V            | 154       |
| 27                      | S                       | G                       | B              | M            | 155       |
| 28                      | S                       | G                       | B              | $\mathsf c$  | 156       |
| 29                      | S                       | Ġ                       | B              | V            | 157       |
| 30                      | S                       | Ġ                       | M              | C            | 158       |
| 31                      | Ś                       | Ġ                       | M              | V            | 159       |

B=blä, C=cyan, G=gul, GR=grön, M=magenta, R=röd, S=svart, V=vit

 $\sim 10^6$ 

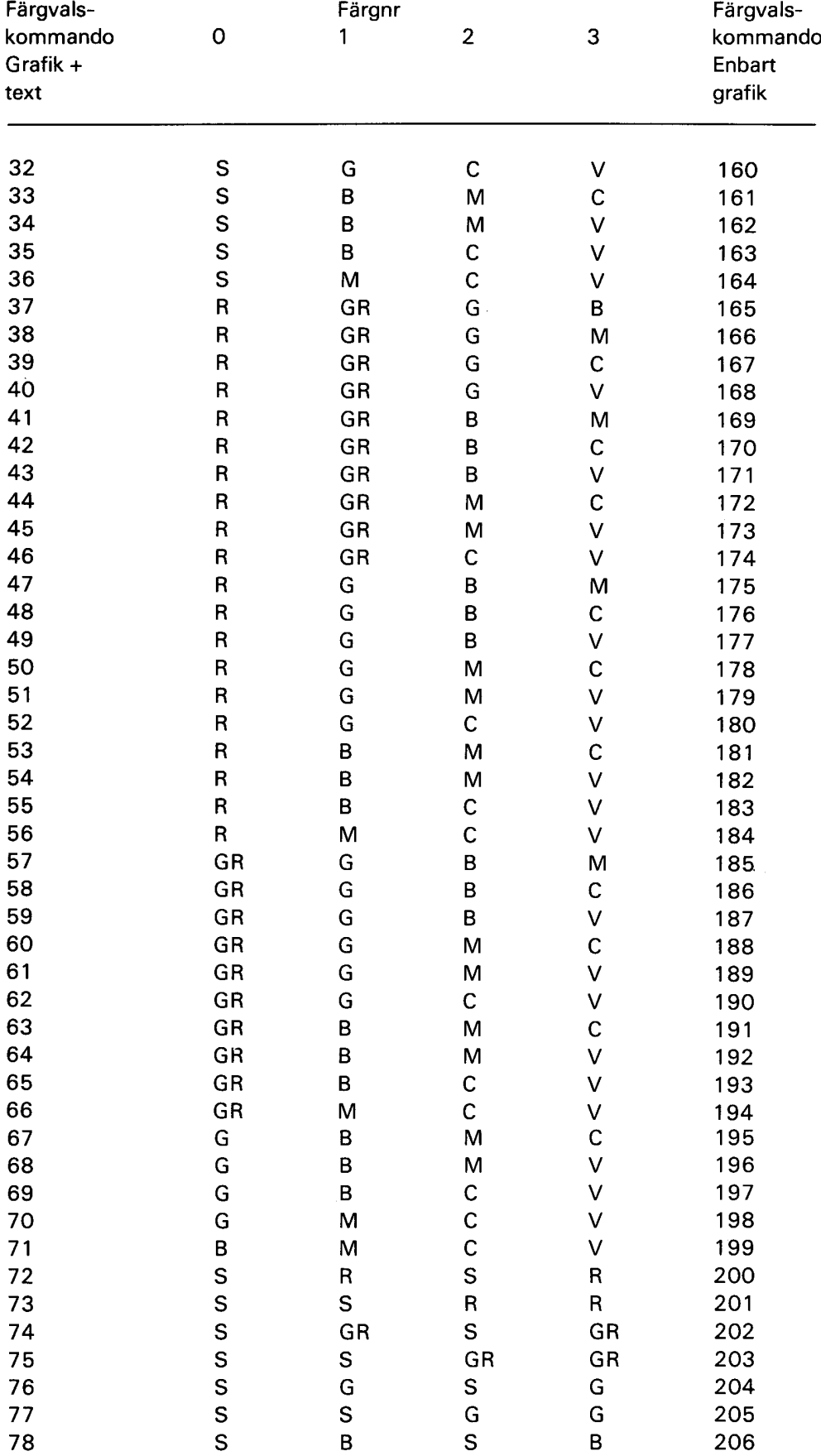

S S B B 207

BILAGA 8 Forts.
| Färgvals-                    |                         | Färgnr                    |                         |              | Färgvals-                    |
|------------------------------|-------------------------|---------------------------|-------------------------|--------------|------------------------------|
| kommando<br>Grafik +<br>text | $\mathbf 0$             | 1                         | $\overline{\mathbf{c}}$ | 3            | kommando<br>Enbart<br>grafik |
|                              |                         |                           |                         |              |                              |
| 80                           | $\mathbf S$             | M                         | ${\sf S}$               | M            | 208                          |
| 81                           | S                       | S                         | M                       | M            | 209                          |
| 82                           | S                       | C                         | ${\sf S}$               | C            | 210                          |
| 83                           | S                       | S                         | $\mathsf C$             | $\mathsf C$  | 211                          |
| 84                           | S                       | V                         | S                       | V            | 212                          |
| 85                           | S                       | S                         | V                       | $\sf V$      | 213                          |
| 86                           | $\overline{\mathsf{R}}$ | GR                        | R                       | GR           | 214                          |
| 87                           | R                       | R                         | GR                      | GR           | 215                          |
| 88                           | R                       | G                         | ${\sf R}$               | G            | 216                          |
| 89                           | R                       | ${\sf R}$                 | G                       | G            | 217                          |
| 90                           | R                       | B<br>R                    | $\mathsf R$<br>B        | В            | 218                          |
| 91<br>92                     | R                       |                           | R                       | B            | 219<br>220                   |
| 93                           | R                       | M                         |                         | M            | 221                          |
| 94                           | R<br>R                  | ${\sf R}$<br>$\mathsf{C}$ | M<br>R                  | M<br>C       | 222                          |
| 95                           | R                       | $\mathsf R$               | C                       | $\mathsf C$  | 223                          |
| 96                           | R                       | V                         | R                       | $\checkmark$ | 224                          |
| 97                           | R                       | ${\sf R}$                 | V                       | $\sf V$      | 225                          |
| 98                           | GR                      | G                         | GR                      | G            | 226                          |
| 99                           | GR                      | GR                        | G                       | G            | 227                          |
| 100                          | GR                      | B                         | GR                      | $\sf B$      | 228                          |
| 101                          | GR                      | GR                        | B                       | B            | 229                          |
| 102                          | GR                      | M                         | GR                      | M            | 230                          |
| 103                          | GR                      | GR                        | M                       | M            | 231                          |
| 104                          | GR                      | $\mathsf{C}$              | GR                      | $\mathsf{C}$ | 232                          |
| 105                          | GR                      | GR                        | $\mathsf{C}$            | $\mathsf{C}$ | 233                          |
| 106                          | GR                      | V                         | GR                      | V            | 234                          |
| 107                          | GR                      | GR                        | V                       | $\vee$       | 235                          |
| 108                          | G                       | B                         | G                       | В            | 236                          |
| 109                          | G                       | G                         | B                       | B            | 237                          |
| 110                          | G                       | M                         | G                       | M            | 238                          |
| 111                          | G                       | G                         | M                       | M            | 239                          |
| 112                          | G                       | $\mathsf C$               | G                       | ${\bf C}$    | 240                          |
| 113                          | G                       | G                         | C                       | $\mathbf C$  | 241                          |
| 114                          | G                       | V                         | G                       | V            | 242                          |
| 115                          | G                       | G                         | V                       | $\sf V$      | 243                          |
| 116                          | В                       | M                         | B                       | M            | 244                          |
| 117                          | B                       | B                         | M                       | M            | 245                          |
| 118                          | B                       | $\mathsf C$               | В                       | C            | 246                          |
| 119                          | B                       | B                         | $\mathbf C$             | $\mathsf C$  | 247                          |
| 120                          | B                       | V                         | B                       | V            | 248                          |
| 121                          | B                       | B                         | V                       | $\vee$       | 249                          |
| 122                          | M                       | $\mathsf C$               | M                       | $\mathsf C$  | 250                          |
| 123                          | ${\sf M}$               | M                         | С                       | $\mathsf C$  | 251                          |
| 124                          | M                       | V                         | M                       | V            | 252                          |
| 125                          | M                       | M                         | V                       | V            | 253                          |
| 126                          | C                       | V                         | $\mathsf{C}$            | V            | 254                          |
| 127                          | $\mathsf{C}$            | $\mathbf C$               | V                       | V            | 255                          |
|                              |                         |                           |                         |              |                              |

BILAGA 8 Forts.

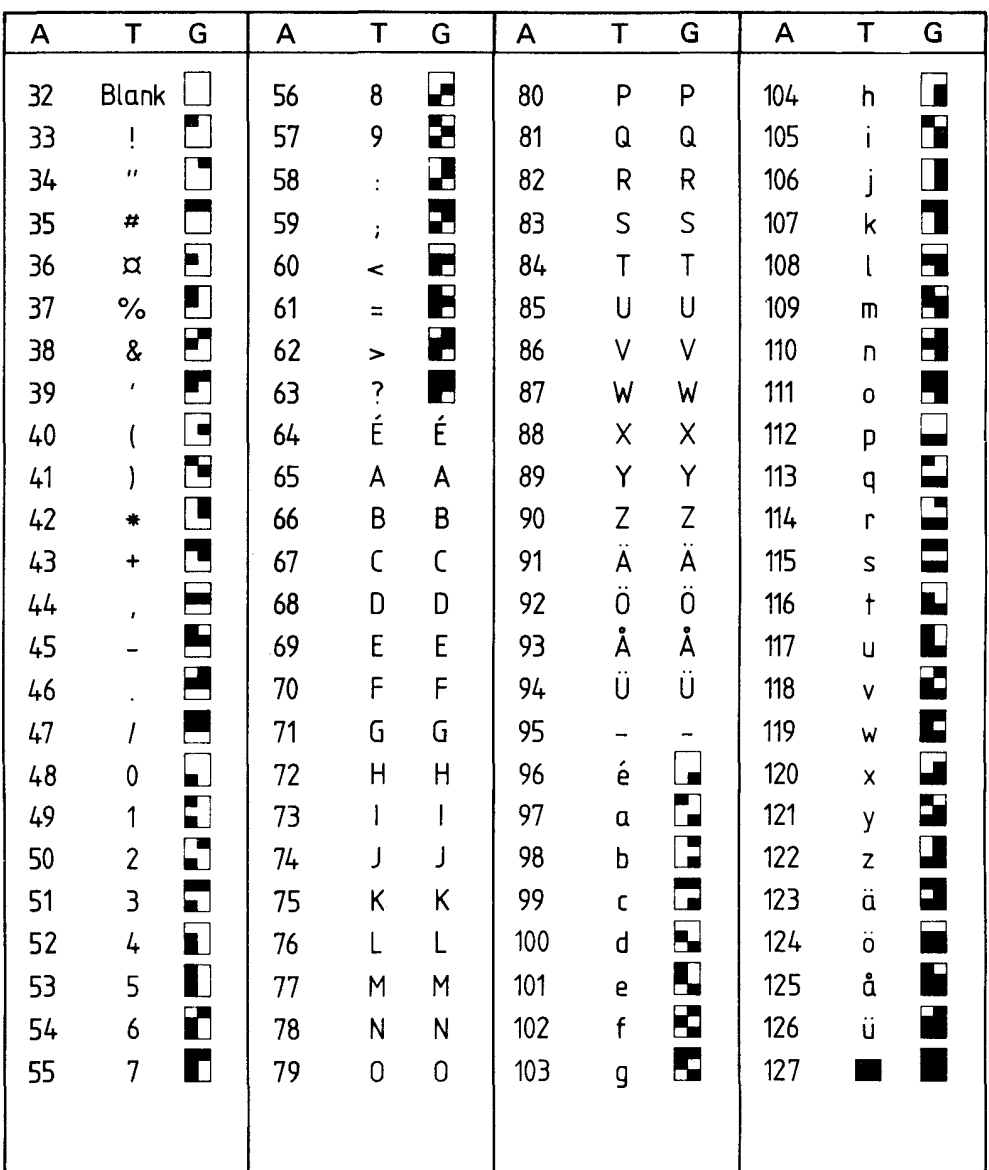

## Tangentkoder i tecken-/grafmod (ASCII - tabell)

ASCII-koder (A) tolkade i teckenmod (T) och grafikmod (G). Den grafiska moden kan endast åstadkommas med ABC 800 C.

 $\hat{\mathcal{A}}$ 

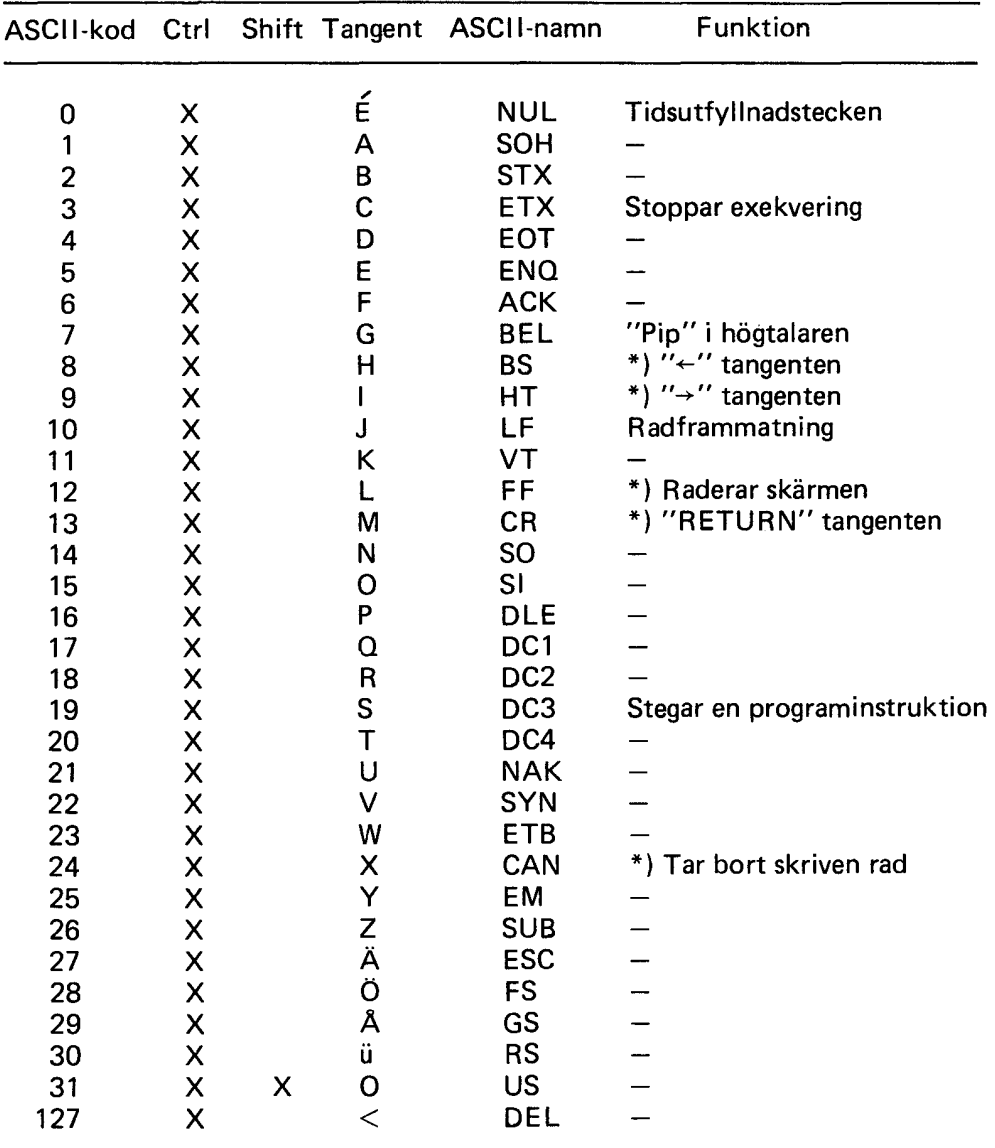

## Koder från tangentbordet

\*) Dessa tecken påverkar skärmen direkt.

 $\frac{1}{2}$ 

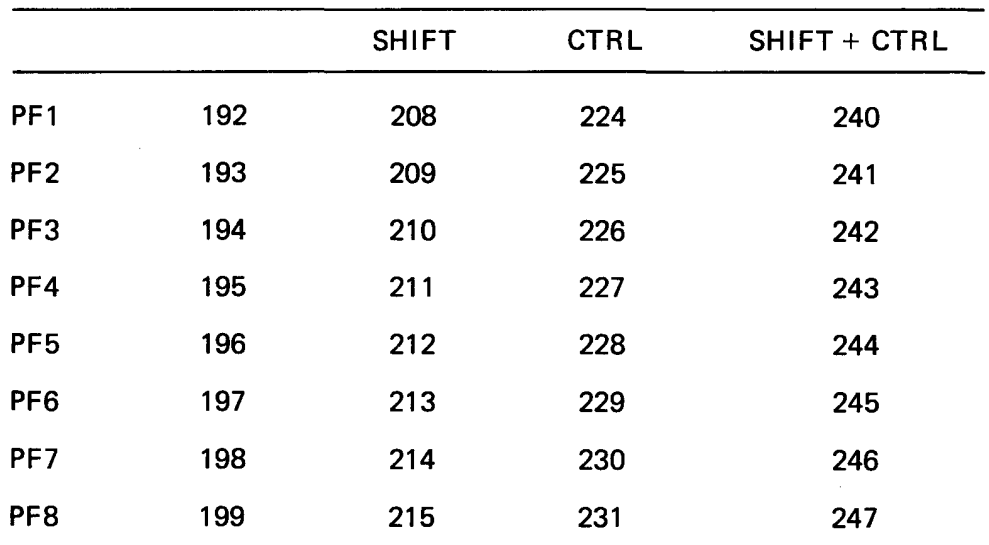

 $\begin{array}{c} 1 \\ 1 \\ 2 \end{array}$ 

## **Decimala koder från funktionstangentema**

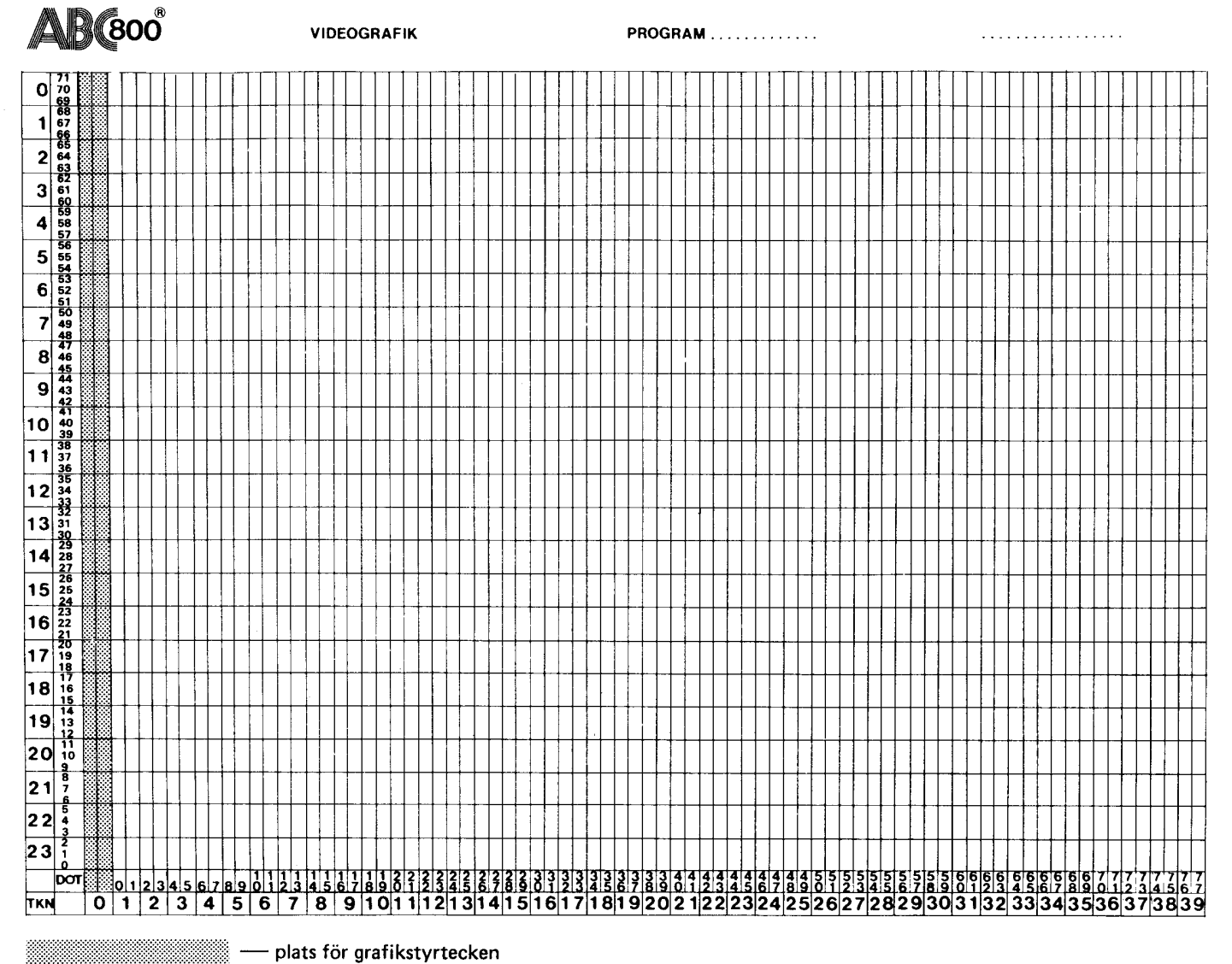

BILAGA 10 Videografikkarta

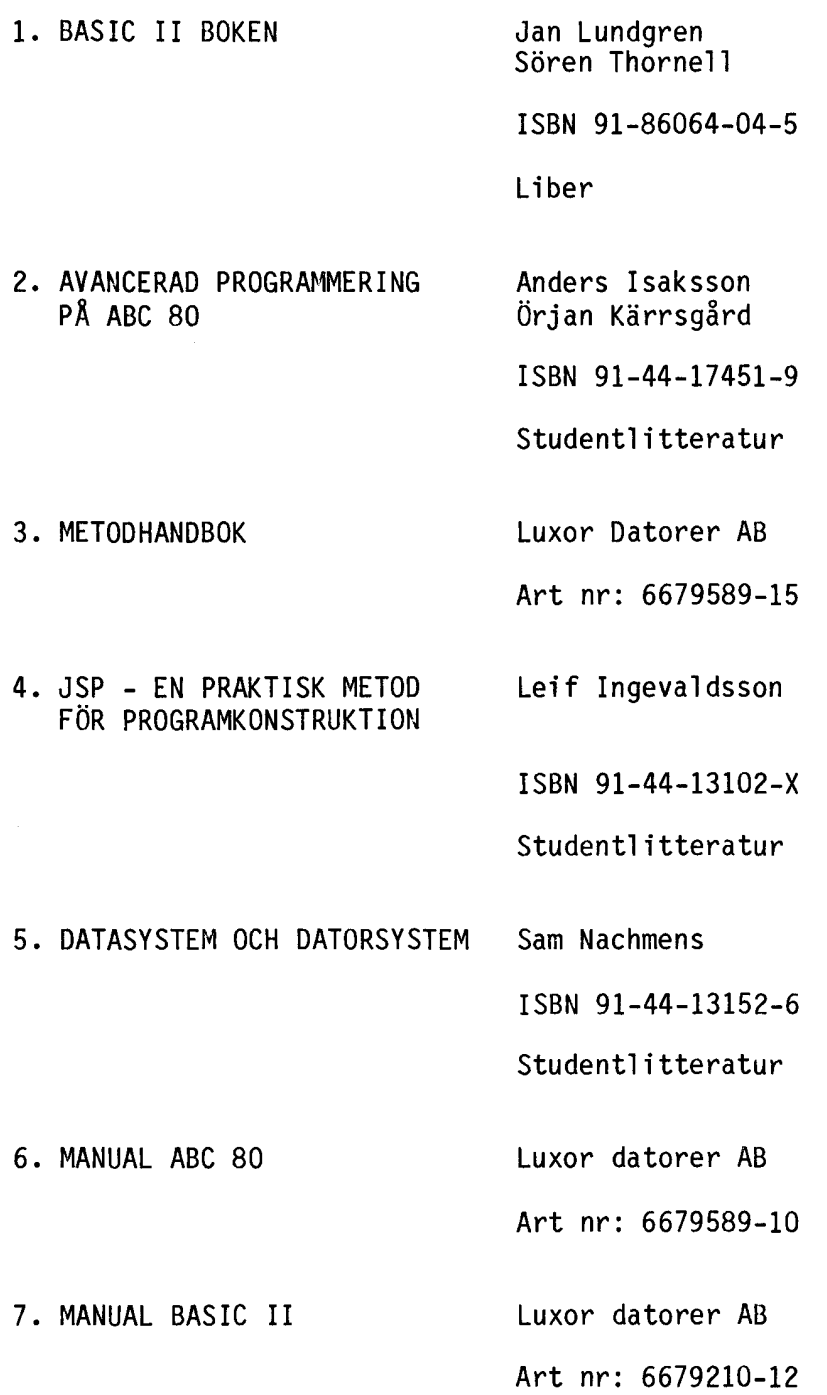

 $\cdot$ 

182

## **ISBN 91-7260-814-5** TRYCK-CENTER AE<br>Linköping 1983